# **pysteps Reference**

*Release 1.2.0*

**PySteps developers**

**Apr 21, 2020**

# **Contents**

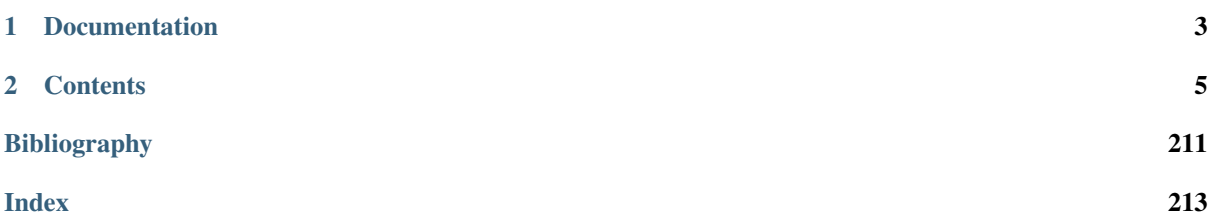

Pysteps is a community-driven initiative for developing and maintaining an easy to use, modular, free and open source Python framework for short-term ensemble prediction systems.

The focus is on probabilistic nowcasting of radar precipitation fields, but pysteps is designed to allow a wider range of uses.

Pysteps is actively developed on [GitHub,](https://github.com/pySTEPS/pysteps) while a more thorough description of pysteps is available in the pysteps reference publication:

Pulkkinen, S., D. Nerini, A. Perez Hortal, C. Velasco-Forero, U. Germann, A. Seed, and L. Foresti, 2019: Pysteps: an open-source Python library for probabilistic precipitation nowcasting (v1.0). *Geosci. Model Dev.*, 12 (10), 4185–4219, doi:10.5194/gmd-12-4185-2019. [\[source\]](https://doi.org/10.5194/gmd-12-4185-2019)

# CHAPTER 1

# Documentation

<span id="page-6-0"></span>The documentation is separated in three big branches, intended for different audiences.

# **1.1 User guide**

This section is intended for new pysteps users. It provides an introductory overview to the pysteps package, explains how to install it and make use of the most important features.

# **1.2 pySTEPS reference**

Comprehensive description of all the modules and functions available in pysteps.

# **1.3 pySTEPS developer guide**

Resources and guidelines for pysteps developers and contributors.

# CHAPTER 2

# **Contents**

# <span id="page-8-0"></span>**2.1 User guide**

This guide is gives an introductory overview to the pySTEPS package. It explains how to install and make use of the most important features.

For detailed reference documentation of the modules and functions available in the package see the *[pySTEPS](#page-83-0) [reference](#page-83-0)*.

# **2.1.1 Installing pysteps**

# **Dependencies**

The pysteps package needs the following dependencies

- python  $>=3.6$
- [attrdict](https://pypi.org/project/attrdict/)
- [jsmin](https://pypi.org/project/jsmin/)
- [jsonschema](https://pypi.org/project/jsonschema/)
- [matplotlib](http://matplotlib.org/)
- [netCDF4](https://pypi.org/project/netCDF4/)
- [numpy](http://www.numpy.org/)
- [opencv](https://opencv.org/)
- [pillow](https://python-pillow.org/)
- [pyproj](https://jswhit.github.io/pyproj/)
- [scipy](https://www.scipy.org/)

Additionally, the following packages can be installed for better computational efficiency:

- [dask](https://dask.org/) and [toolz](https://github.com/pytoolz/toolz/) (for code parallelization)
- [pyfftw](https://hgomersall.github.io/pyFFTW/) (for faster FFT computation)

Other optional dependencies include:

- [cartopy](https://scitools.org.uk/cartopy/docs/v0.16/) (for geo-referenced visualization)
- [h5py](https://www.h5py.org/) (for importing HDF5 data)
- [pywavelets](https://pywavelets.readthedocs.io/en/latest/) (for intensity-scale verification)

#### **Anaconda install (recommended)**

Conda is an open source package management system and environment management system that runs on Windows, macOS and Linux. Conda quickly installs, runs and updates packages and their dependencies. It also allows to easily create, save, load and switch between different environments on your local computer.

Since version 1.0, pySTEPS is available in conda-forge, a community-driven package repository for anaconda.

There are two installation alternatives using anaconda: install pySTEPS in pre-existing environment, or install it new environment.

#### **New environment**

In a terminal, to create a new conda environment and install pySTEPS, run:

```
$ conda create -n pysteps
$ source activate pysteps
```
This will create and activate the new python environment. The next step is to add the conda-forge channel where the pySTEPS package is located:

\$ conda config --env --prepend channels conda-forge

Let's set this channel as the priority one:

\$ conda config --env --set channel\_priority strict

The later step is not strictly necessary, but is recommended since the conda-forge and the default Anaconda channels are not 100% compatible.

Finally, to install pySTEPS and all its dependencies run:

```
$ conda install pysteps
```
## **Install from source**

The recommended way to install pysteps from source is using *pip* to adhere to the [PEP517 standards][\(https://](https://www.python.org/dev/peps/pep-0517/) [www.python.org/dev/peps/pep-0517/\)](https://www.python.org/dev/peps/pep-0517/). Using *pip* instead of *setup.py* guarantees that all the package dependencies are properly handled during the installation process.

## **OSX users**

pySTEPS uses Cython extensions that need to be compiled with multi-threading support enabled. The default Apple Clang compiler does not support OpenMP, so using the default compiler would have disabled multi-threading and you will get the following error during the installation:

```
clang: error: unsupported option '-fopenmp'
error: command 'gcc' failed with exit status 1
```
To solve this issue, obtain the lastest gcc version with [Homebrew](https://brew.sh/) that has multi-threading enabled:

brew install gcc

To make sure that the installer uses the homebrew's gcc, export the following environmental variables in the terminal (supposing that gcc version 8 was installed):

export CC=gcc-8 export CXX=g++-8

First, check that the homebrew's gcc is detected:

which gcc-8

This should point to the homebrew's gcc installation.

Under certain circumstances, [Homebrew](https://brew.sh/) does not add the symbolic links for the gcc executables under /usr/local/bin. If that is the case, specify the CC and CCX variables using the full path to the homebrew installation. For example:

```
export CC=/usr/local/Cellar/gcc/8.3.0/bin/gcc-8
export CXX=/usr/local/Cellar/gcc/8.3.0/bin/g++-8
```
Then, you can continue with the normal installation procedure described next.

#### **Installation**

The latest pysteps version in the repository can be installed using pip by simply running in a terminal:

```
pip install git+https://github.com/pySTEPS/pysteps
```
Or, from a local copy of the repo (global installation):

```
git clone https://github.com/pySTEPS/pysteps
cd pysteps
pip install .
```
The above commands will install the latest version of the **master** branch, which is constantly under development.

#### **Development mode**

The latest version can also be installed in Development Mode, i.e., in such a way that the project appears to be installed, but yet is still editable from the source tree:

pip install -e <path to local pysteps repo>

#### **Setting up the user-defined configuration file**

The pysteps package allows the users to customize the default settings and configuration. The configuration parameters used by default are loaded from a user-defined [JSON](https://en.wikipedia.org/wiki/JSON) file and then stored in the pysteps.rcparams [AttrDict.](https://pypi.org/project/attrdict/)

#### <span id="page-10-0"></span>**The pySTEPS configuration file (pystepsrc)**

The pysteps package allows the users to customize the default settings and configuration. The configuration parameters used by default are loaded from a user-defined [JSON](https://en.wikipedia.org/wiki/JSON) file and then stored in the pysteps.rcparams [AttrDict.](https://pypi.org/project/attrdict/)

The configuration parameters can be accessed as attributes or as items in a dictionary. For e.g., to retrieve the default parameters the following ways are equivalent:

```
import pysteps
 Retrieve the colorscale for plots
```

```
colorscale = pysteps.rcparams['plot']['colorscale']
colorscale = pysteps.rcparams.plot.colorscale
# Retrieve the the root directory of the fmi data
pysteps.rcparams['data_sources']['fmi']['root_path']
pysteps.rcparams.data_sources.fmi.root_path
```
A less wordy alternative:

```
from pysteps import rcparams
colorscale = rcparams['plot']['colorscale']
colorscale = rcparams.plot.colorscale
fmi_root_path = rcparams['data_sources']['fmi']['root_path']
fmi_root_path = rcparams.data_sources.fmi.root_path
```
When the pysteps package imported, it looks for **pystepsrc** file in the following order:

- **\$PWD/pystepsrc** : Looks for the file in the current directory
- \$PYSTEPSRC : If the system variable \$PYSTEPSRC is defined and it points to a file, it is used.
- **\$PYSTEPSRC/pystepsrc** : If \$PYSTEPSRC points to a directory, it looks for the pystepsrc file inside that directory.
- \$HOME/.pysteps/pystepsrc (unix and Mac OS X) : If the system variable \$HOME is defined, it looks for the configuration file in this path.
- \$USERPROFILE/pysteps/pystepsrc (windows only): It looks for the configuration file in the pysteps directory located user's home directory.
- Lastly, it looks inside the library in pysteps/pystepsrc for a system-defined copy.

The recommended method to set-up the configuration files is to edit a copy of the default pystepsrc file that is distributed with the package and place that copy inside the user home folder. See the instructions below.

### **Setting up the user-defined configuration file**

## **Linux and OSX users**

For Linux and OSX users, the recommended way to customize the pysteps configuration is place the pystepsrc parameters file in the users home folder \${HOME} in the following path: \${HOME}/.pysteps/pystepsrc

To steps to setup up the configuration file in the home directory first we need to create the directory if it does not exist. In a terminal, run:

\$ mkdir -p \${HOME}/.pysteps

The next step is to find the location of the library's pystepsrc file being actually used. When we import pysteps in a python interpreter, the configuration file loaded is shown:

```
import pysteps
"Pysteps configuration file found at: /path/to/pysteps/library/pystepsrc"
```
Then we copy the library's default rc file to that directory:

\$ cp /path/to/pysteps/library/pystepsrc \${HOME}/.pysteps/pystepsrc

Edit the file with the text editor of your preference and change the default configurations with your preferences.

Finally, check that the new updated file is being loaded by the library:

**import pysteps** "Pysteps configuration file found at: /home/user\_name/.pysteps/pystepsrc"

#### **Windows**

For windows users, the recommended way to customize the pySTEPS configuration is place the pystepsrc parameters file in the users folder (defined in the %USERPROFILE% environment variable) in the following path: %USERPROFILE%/pysteps/pystepsrc

To steps to setup up the configuration file in the home directory first we need to create the directory if it does not exist. In a terminal, run:

\$ mkdir -p %USERPROFILE%\pysteps

The next step is to find the location of the library's pystepsrc file being actually used. When we import pysteps in a python interpreter, the configuration file loaded is shown:

```
import pysteps
"Pysteps configuration file found at: C:\path\to\pysteps\library\pystepsrc"
```
Then we copy the library's default rc file to that directory:

\$ cp C:\path\to\pysteps\library\pystepsrc %USERPROFILE%\pysteps\pystepsrc

Edit the file with the text editor of your preference and change the default configurations with your preferences.

Finally, check that the new updated file is being loaded by the library:

**import pysteps** "Pysteps configuration file found at: C:\User\Profile\.pysteps\pystepsrc"

#### **More**

#### **Example of pystepsrc file**

Below you can find the default pystepsrc file. The lines starting with "//" are comments and they are ignored.

```
// pysteps configuration
{
   // "silent import" : whether to suppress the initial pysteps message
   "silent import": false,
    "outputs": {
        // path_outputs : path where to save results (figures, forecasts, etc)
        "path_outputs": "./"
   },
    "plot": {
       // "motion_plot" : "streamplot" or "quiver"
        "motion_plot": "quiver",
        // "colorscale" : "BOM-RF3", "pysteps" or "STEPS-BE"
        "colorscale": "pysteps"
   },
   "data_sources": {
        "bom": {
           "root_path": "./radar/bom",
            "path_fmt": "prcp-cscn/2/%Y/%m/%d",
           "fn_pattern": "2_%Y%m%d_%H%M00.prcp-cscn",
           "fn_ext": "nc",
            "importer": "bom_rf3",
```

```
"timestep": 6,
        "importer_kwargs": {
            "gzipped": true
        }
    },
    "fmi": {
       "root_path": "./radar/fmi",
        "path_fmt": "%Y%m%d",
        "fn_pattern": "%Y%m%d%H%M_fmi.radar.composite.lowest_FIN_SUOMI1",
        "fn_ext": "pgm.gz",
        "importer": "fmi_pgm",
        "timestep": 5,
        "importer_kwargs": {
            "gzipped": true
        }
    },
    "mch": {
        "root_path": "./radar/mch",
       "path_fmt": "%Y%m%d",
        "fn_pattern": "AQC%y%j%H%M?_00005.801",
        "fn_ext": "gif",
        "importer": "mch_gif",
        "timestep": 5,
        "importer_kwargs": {
            "product": "AQC",
            "unit": "mm",
            "accutime": 5
        }
    },
    "opera": {
        "root_path": "./radar/OPERA",
        "path_fmt": "%Y%m%d",
        "fn_pattern": "T_PAAH21_C_EUOC_%Y%m%d%H%M%S",
        "fn_ext": "hdf",
        "importer": "opera_hdf5",
        "timestep": 15,
        "importer_kwargs": {}
    },
    "knmi": {
        "root_path": "./radar/KNMI",
        "path_fmt": "%Y/%m",
        "fn_pattern": "RAD_NL25_RAP_5min_%Y%m%d%H%M",
        "fn_ext": "h5",
        "importer": "knmi_hdf5",
        "timestep": 5,
        "importer_kwargs": {
            "accutime": 5,
            "qty": "ACRR",
            "pixelsize": 1000.0
        }
   }
}
```
# <span id="page-13-0"></span>**2.1.2 Installing the Example data**

The examples scripts in the user guide as well as the pySTEPS build-in tests use the example radar data available in a separate repository: [pysteps-data.](https://github.com/pySTEPS/pysteps-data)

The data must be downloaded manually into your computer and the ref:pystepsrc" file need to configured to point

}

to that example data.

First, download the data from the repository by [clicking here.](https://github.com/pySTEPS/pysteps-data/archive/master.zip)

Unzip the data into a folder of your preference. Once the data is unzip, the directory structure looks like this:

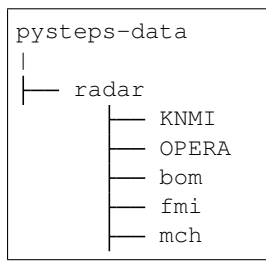

Now we need to update the pystepsrc file for the each of the data\_sources to point to these directories, as described in *[The pySTEPS configuration file \(pystepsrc\)](#page-10-0)*.

# **2.1.3 pySTEPS examples gallery**

Below is a collection of example scripts and tutorials to illustrate the usage of pysteps.

These scripts require the pySTEPS example data. See the installation instructions in the *[Installing the Example](#page-13-0) [data](#page-13-0)* section.

#### **Optical flow**

This tutorial offers a short overview of the optical flow routines available in pysteps and it will cover how to compute and plot the motion field from a sequence of radar images.

```
from datetime import datetime
from pprint import pprint
import matplotlib.pyplot as plt
import numpy as np
from pysteps import io, motion, rcparams
from pysteps.utils import conversion, transformation
from pysteps.visualization import plot_precip_field, quiver
```
#### **Read the radar input images**

First, we will import the sequence of radar composites. You need the pysteps-data archive downloaded and the pystepsrc file configured with the data\_source paths pointing to data folders.

```
# Selected case
date = datetime.strptime("201505151630", "%Y%m%d%H%M")
data_source = rcparams.data_sources["mch"]
```
# **Load the data from the archive**

```
root_path = data_source["root_path"]
path_fmt = data_source["path_fmt"]
fn_pattern = data_source["fn_pattern"]
fn_ext = data_source["fn_ext"]
importer_name = data_source["importer"]
importer_kwargs = data_source["importer_kwargs"]
timestep = data_source["timestep"]
```

```
# Find the input files from the archive
fns = io.archive.find_by_date(
   date, root_path, path_fmt, fn_pattern, fn_ext, timestep=5, num_prev_files=9
)
# Read the radar composites
importer = io.get_method(importer_name, "importer")
R, quality, metadata = io.read_timeseries(fns, importer, **importer kwargs)
del quality # Not used
```
Out:

```
/home/docs/checkouts/readthedocs.org/user_builds/pysteps/envs/v1.2.0/lib/python3.8/
˓→site-packages/pysteps/io/importers.py:752: RuntimeWarning: invalid value
˓→encountered in greater
 if np.any(precip > np.nanmin(precip)):
/home/docs/checkouts/readthedocs.org/user_builds/pysteps/envs/v1.2.0/lib/python3.8/
˓→site-packages/pysteps/io/importers.py:753: RuntimeWarning: invalid value
˓→encountered in greater
 metadata["threshold"] = np.nanmin(precip[precip > np.nanmin(precip)])
```
### **Preprocess the data**

```
# Convert to mm/h
R, metadata = conversion.to_rainrate(R, metadata)
# Store the reference frame
R_ = R[-1, :, :].copy()
# Log-transform the data [dBR]
R, metadata = transformation.dB_transform(R, metadata, threshold=0.1, zerovalue=-
\leftarrow15.0)
# Nicely print the metadata
pprint(metadata)
```
Out:

```
/home/docs/checkouts/readthedocs.org/user_builds/pysteps/envs/v1.2.0/lib/python3.8/
˓→site-packages/pysteps/utils/transformation.py:210: RuntimeWarning: invalid value
˓→encountered in less
 zeros = R < threshold
{'accutime': 5,
'institution': 'MeteoSwiss',
 'product': 'AQC',
 'projection': '+proj=somerc +lon_0=7.43958333333333 +lat_0=46.9524055555556 '
               '+k_0=1 +x_0=600000 +y_0=200000 +ellps=bessel '
               '+towgs84=674.374,15.056,405.346,0,0,0,0 +units=m +no_defs',
 'threshold': -10.0,
 'timestamps': array([datetime.datetime(2015, 5, 15, 15, 45),
      datetime.datetime(2015, 5, 15, 15, 50),
      datetime.datetime(2015, 5, 15, 15, 55),
      datetime.datetime(2015, 5, 15, 16, 0),
      datetime.datetime(2015, 5, 15, 16, 5),
      datetime.datetime(2015, 5, 15, 16, 10),
      datetime.datetime(2015, 5, 15, 16, 15),
      datetime.datetime(2015, 5, 15, 16, 20),
      datetime.datetime(2015, 5, 15, 16, 25),
```

```
datetime.datetime(2015, 5, 15, 16, 30)], dtype=object),
'transform': 'dB',
'unit': 'mm/h',
'x1': 255000.0,
'x2': 965000.0,
'xpixelsize': 1000.0,
'y1': -160000.0,
'y2': 480000.0,
'yorigin': 'upper',
'ypixelsize': 1000.0,
'zerovalue': -15.0,
'zr_a': 316.0,
'zr_b': 1.5}
```
## **Lucas-Kanade (LK)**

The Lucas-Kanade optical flow method implemented in pysteps is a local tracking approach that relies on the OpenCV package. Local features are tracked in a sequence of two or more radar images. The scheme includes a final interpolation step in order to produce a smooth field of motion vectors.

```
oflow_method = motion.get_method("LK")
V1 = oflow\_method(R[-3:, :, :])# Plot the motion field on top of the reference frame
plot_precip_field(R_, geodata=metadata, title="LK")
quiver(V1, geodata=metadata, step=25)
plt.show()
```
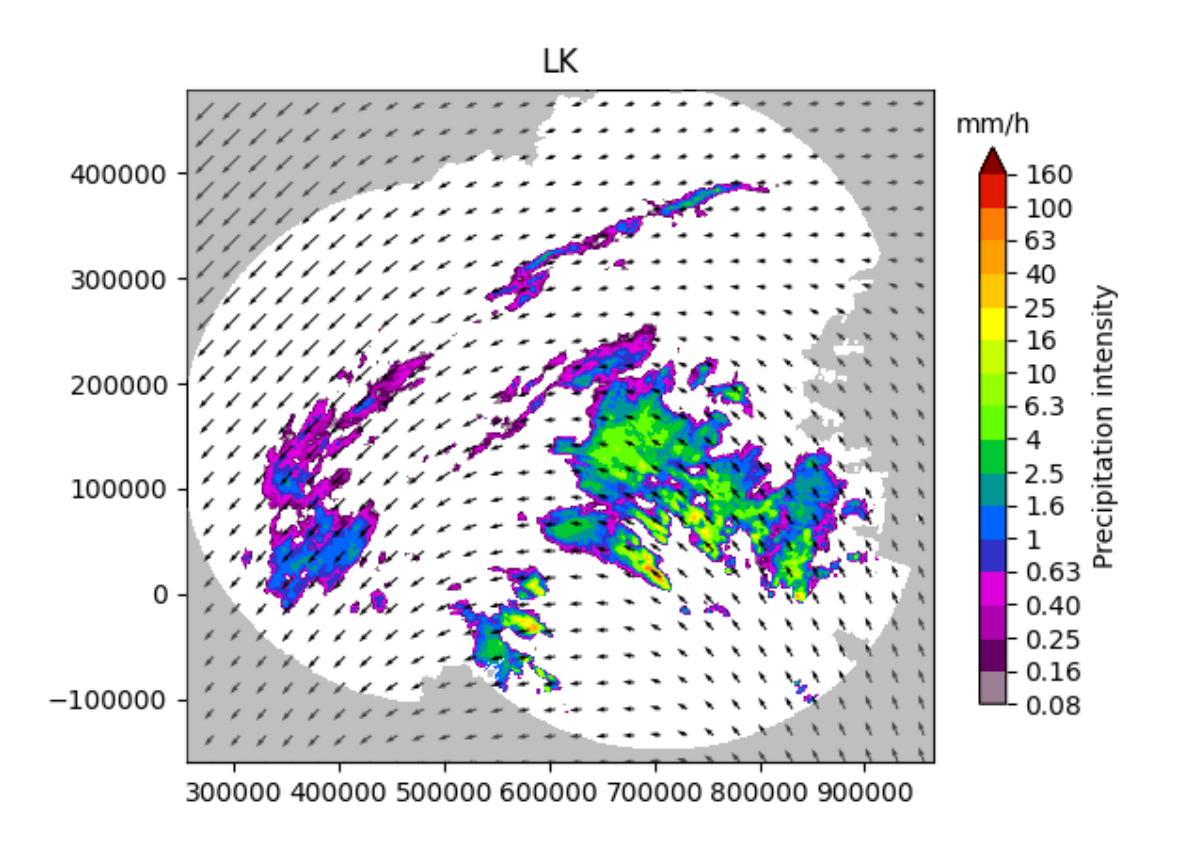

Out:

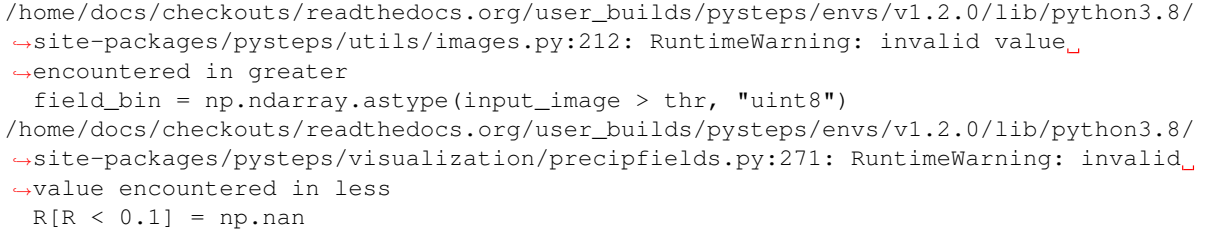

# **Variational echo tracking (VET)**

This module implements the VET algorithm presented by Laroche and Zawadzki (1995) and used in the McGill Algorithm for Prediction by Lagrangian Extrapolation (MAPLE) described in Germann and Zawadzki (2002). The approach essentially consists of a global optimization routine that seeks at minimizing a cost function between the displaced and the reference image.

```
oflow_method = motion.get_method("VET")
V2 = oflow\_method(R[-3:, :,:])# Plot the motion field
plot_precip_field(R_, geodata=metadata, title="VET")
quiver(V2, geodata=metadata, step=25)
plt.show()
```
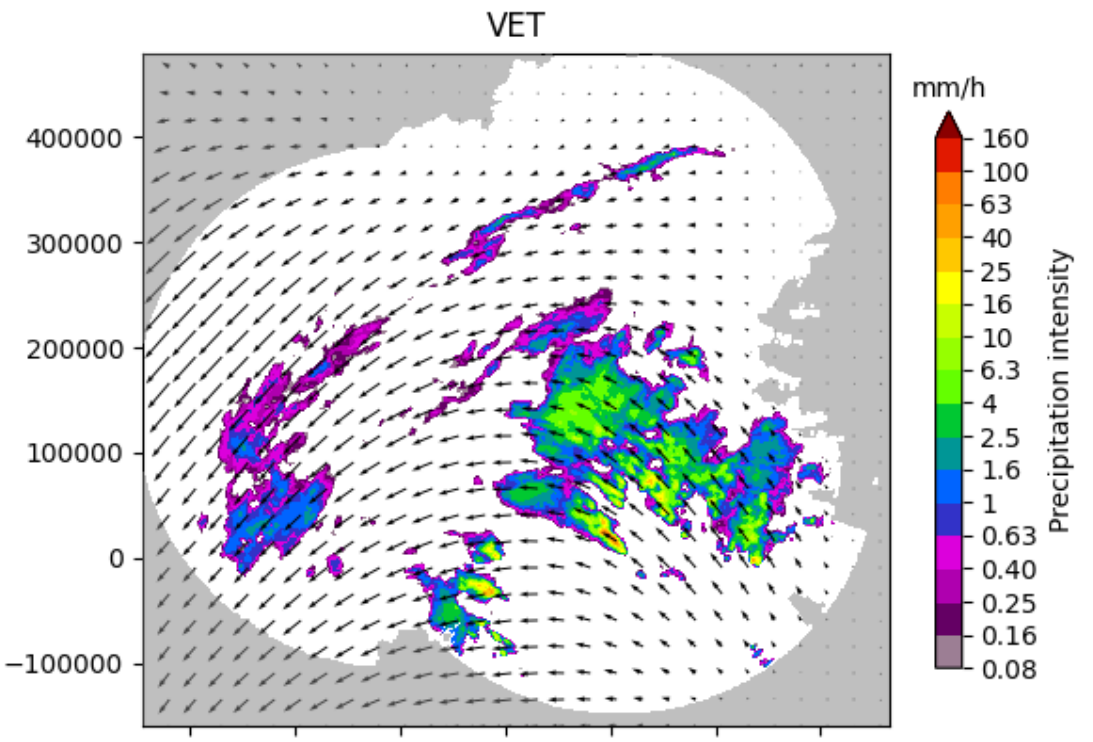

300000 400000 500000 600000 700000 800000 900000

# Out:

```
Running VET algorithm
original image shape: (3, 640, 710)
padded image shape: (3, 640, 710)
padded template_image image shape: (3, 640, 710)
```

```
Number of sectors: 2,2
Sector Shape: (320, 355)
Minimizing
residuals 3102581.0581715414
smoothness_penalty 0.0
original image shape: (3, 640, 710)
padded image shape: (3, 640, 712)
padded template_image image shape: (3, 640, 712)
Number of sectors: 4,4
Sector Shape: (160, 178)
Minimizing
residuals 2506232.4819293534
smoothness_penalty 0.5027211304402006
original image shape: (3, 640, 710)
padded image shape: (3, 640, 720)
padded template_image image shape: (3, 640, 720)
Number of sectors: 16,16
Sector Shape: (40, 45)
Minimizing
residuals 2267290.5287230993
smoothness_penalty 41.433699598718086
original image shape: (3, 640, 710)
padded image shape: (3, 640, 736)
padded template_image image shape: (3, 640, 736)
Number of sectors: 32,32
Sector Shape: (20, 23)
Minimizing
residuals 2288499.8450945
smoothness_penalty 190.92626378296308
/home/docs/checkouts/readthedocs.org/user_builds/pysteps/envs/v1.2.0/lib/python3.8/
˓→site-packages/pysteps/visualization/precipfields.py:271: RuntimeWarning: invalid
˓→value encountered in less
 R[R < 0.1] = np.name
```
# **Dynamic and adaptive radar tracking of storms (DARTS)**

DARTS uses a spectral approach to optical flow that is based on the discrete Fourier transform (DFT) of a temporal sequence of radar fields. The level of truncation of the DFT coefficients controls the degree of smoothness of the estimated motion field, allowing for an efficient motion estimation. DARTS requires a longer sequence of radar fields for estimating the motion, here we are going to use all the available 10 fields.

```
oflow_method = motion.get_method("DARTS")
R[~np.isfinite(R)] = metadata["zerovalue"]
V3 = of low\_method(R) # needs longer training sequence
# Plot the motion field
plot_precip_field(R_, geodata=metadata, title="DARTS")
quiver(V3, geodata=metadata, step=25)
plt.show()
```
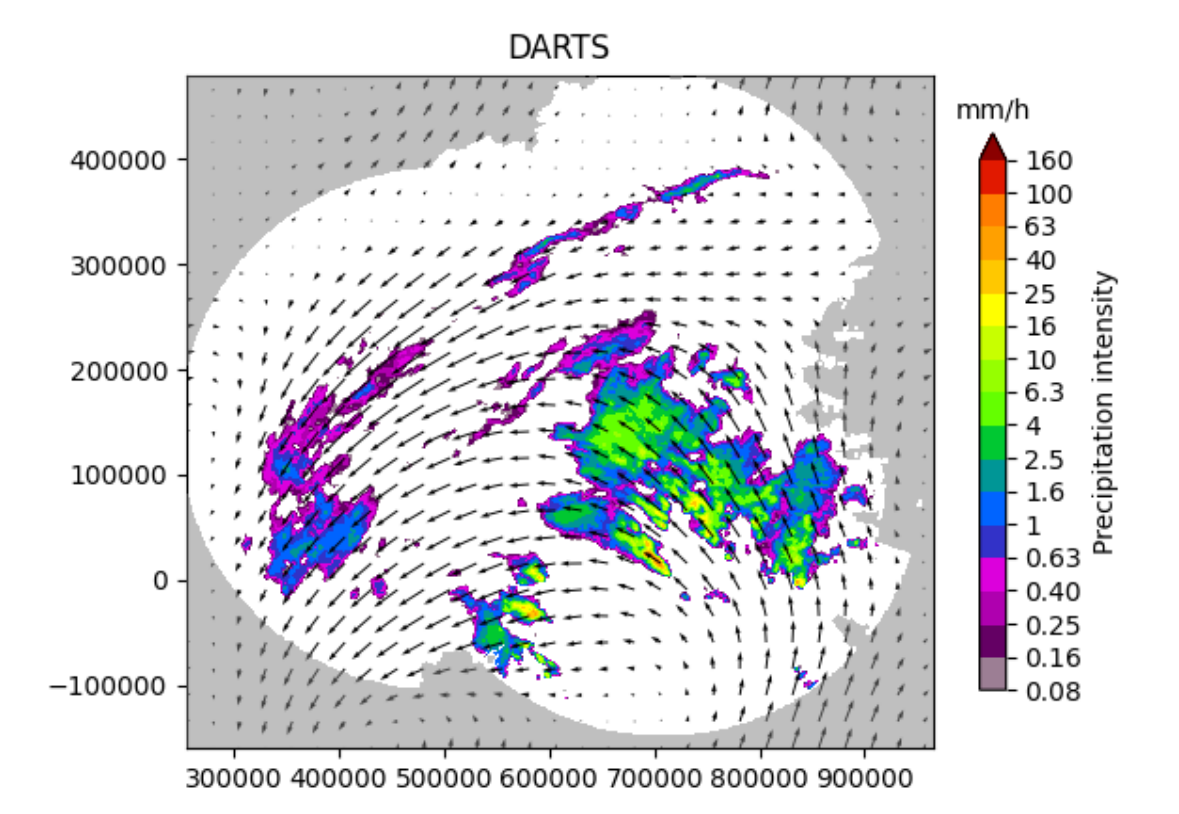

# Out:

```
Computing the motion field with the DARTS method.
-----
DARTS
-----
 Computing the FFT of the reflectivity fields...
Done in 0.39 seconds.
 Constructing the y-vector...
Done in 0.45 seconds.
 Constructing the H-matrix...
Done in 1.61 seconds.
 Solving the linear systems...
Done in 0.16 seconds.
--- 2.7012596130371094 seconds ---
```
#### **Anisotropic diffusion method (Proesmans et al 1994)**

This module implements the anisotropic diffusion method presented in Proesmans et al. (1994), a robust optical flow technique which employs the notion of inconsitency during the solution of the optical flow equations.

```
oflow_method = motion.get_method("proesmans")
R[\sim np.isfinite(R)] = metadata["zerovalue"]V4 = oflow\_method(R[-2:, :, :])# Plot the motion field
plot_precip_field(R_, geodata=metadata, title="Proesmans")
quiver(V4, geodata=metadata, step=25)
plt.show()
# sphinx_gallery_thumbnail_number = 1
```
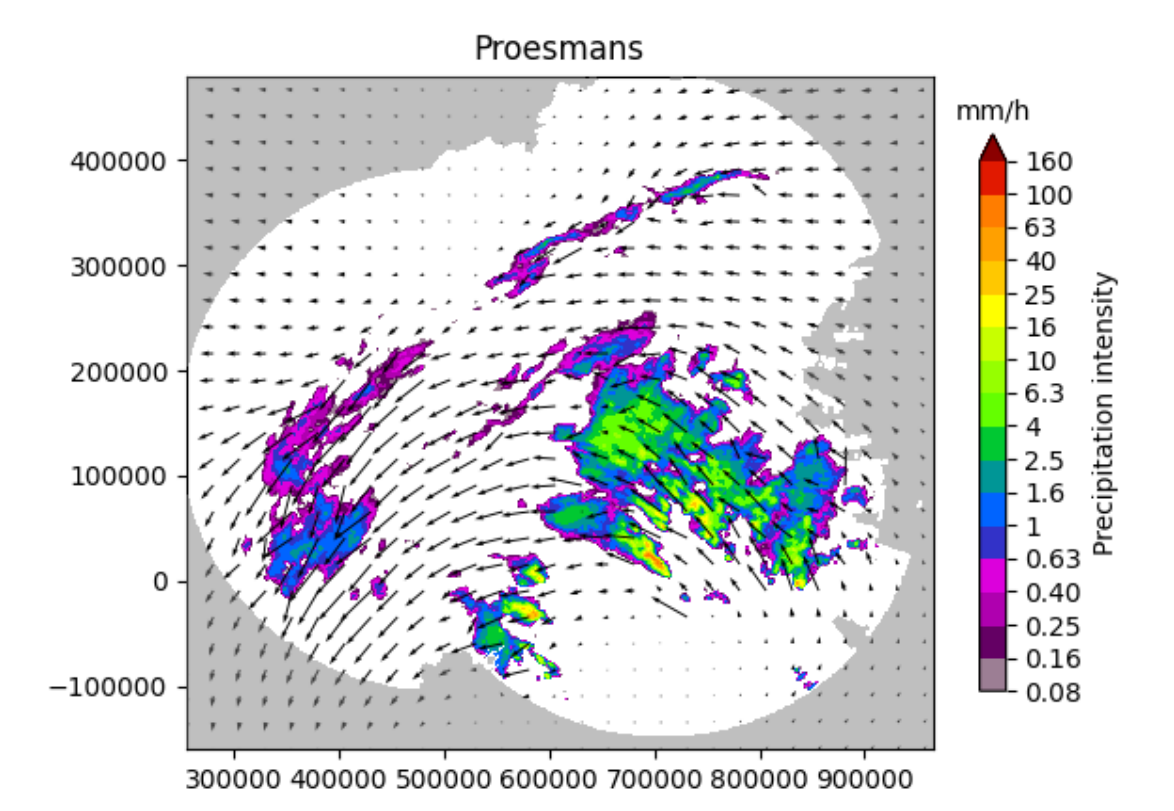

Total running time of the script: ( 1 minutes 9.020 seconds)

# **Advection correction**

This tutorial shows how to use the optical flow routines of pysteps to implement the advection correction procedure described in Anagnostou and Krajewski (1999).

Advection correction is a temporal interpolation procedure that is often used when estimating rainfall accumulations to correct for the shift of rainfall patterns between consecutive radar rainfall maps. This shift becomes particularly significant for long radar scanning cycles and in presence of fast moving precipitation features.

Note: The code for the advection correction using pysteps was originally written by [Daniel Wolfensberger.](https://github.com/wolfidan)

```
from datetime import datetime
import matplotlib.pyplot as pl
import numpy as np
from pysteps import io, motion, rcparams
from pysteps.utils import conversion, dimension
from pysteps.visualization import plot_precip_field
from scipy.ndimage import map_coordinates
```
# **Read the radar input images**

First, we import a sequence of 36 images of 5-minute radar composites that we will use to produce a 3-hour rainfall accumulation map. We will keep only one frame every 10 minutes, to simulate a longer scanning cycle and thus better highlight the need for advection correction.

You need the pysteps-data archive downloaded and the pystepsrc file configured with the data source paths pointing to data folders.

```
# Selected case
date = datetime.strptime("201607112100", "%Y%m%d%H%M")
data_source = rcparams.data_sources["mch"]
```
## **Load the data from the archive**

```
root_path = data_source["root_path"]
path_fmt = data_source["path_fmt"]
fn_pattern = data_source["fn_pattern"]
fn_ext = data_source["fn_ext"]
importer_name = data_source["importer"]
importer_kwargs = data_source["importer_kwargs"]
timestep = data_source["timestep"]
# Find the input files from the archive
fns = io.archive.find_by_date(
   date,
   root_path,
   path_fmt,
   fn_pattern,
   fn_ext,
   timestep=5,
   num_next_files=35,
)
# Read the radar composites
importer = io.get_method(importer_name, "importer")
R, \overline{R}, metadata = io.read_timeseries(fns, importer, **importer_kwargs)
# Convert to mm/h
R, metadata = conversion.to_rainrate(R, metadata)
# Upscale to 2 km (simply to reduce the memory demand)
R, metadata = dimension.aggregate_fields_space(R, metadata, 2000)
# Keep only one frame every 10 minutes (i.e., every 2 timesteps)
# (to highlight the need for advection correction)
R = R[::2]
```
## Out:

```
/home/docs/checkouts/readthedocs.org/user_builds/pysteps/envs/v1.2.0/lib/python3.8/
˓→site-packages/pysteps/io/importers.py:752: RuntimeWarning: invalid value
˓→encountered in greater
 if np.any(precip > np.nanmin(precip)):
/home/docs/checkouts/readthedocs.org/user_builds/pysteps/envs/v1.2.0/lib/python3.8/
˓→site-packages/pysteps/io/importers.py:753: RuntimeWarning: invalid value
˓→encountered in greater
 metadata["threshold"] = np.nanmin(precip[precip > np.nanmin(precip)])
```
#### **Advection correction**

Now we need to implement the advection correction for a pair of successive radar images. The procedure is based on the algorithm described in Anagnostou and Krajewski (Appendix A, 1999).

To evaluate the advection occurred between two successive radar images, we are going to use the Lucas-Kanade optical flow routine available in pysteps.

```
def advection correction(R, T=5, t=1):
    "''"''"R = np.array(fape\_previous, qpe\_current)T = time between two observations (5 min)
    t = interpolation timestep (1 min)
    "" "" ""
    # Evaluate advection
    oflow method = motion.get_method("LK")
    fd_kwargs = {"buffer\_mask": 10} # avoid edge effects
    V = oflow<sub>method</sub>(np.log(R), fd<sub>kv</sub>args=fd<sub>kw</sub>(kwa# Perform temporal interpolation
    Rd = np \cdot zeros((R[0].shape))x, y = np.meshqrid(
        np.arange(R[0].shape[1], dtype=float),
        np.arange(R[0].shape[0], dtype=float),
    )
    for i in range(1, 1 + \text{int}(T / t)):
        pos1 = (y - i / T * V[1], x - i / T * V[0])R1 = map coordinates(R[0], pos1, order=1)pos2 = (y + (T - i) / T * V[1], x + (T - i) / T * V[0])R2 = map\_coordinates(R[1], pos2, order=1)Rd == (T - i) * R1 + i * R2return 1 / T ** 2 * Rd
```
Finally, we apply the advection correction to the whole sequence of radar images and produce the rainfall accumulation map.

```
R_acc = R[0].copy()for i in range(R.\text{shape}[0] - 1):
    R_ac += advection_correction(R[i : (i + 2)], T=10)
R_acc /= R.shape[0]
```
Out:

```
/home/docs/checkouts/readthedocs.org/user_builds/pysteps/checkouts/v1.2.0/examples/
˓→advection_correction.py:103: RuntimeWarning: divide by zero encountered in log
 V = oflow\_method(np.log(R), fdkwargs=fd_kwarqs)/home/docs/checkouts/readthedocs.org/user_builds/pysteps/envs/v1.2.0/lib/python3.8/
˓→site-packages/pysteps/utils/images.py:212: RuntimeWarning: invalid value
˓→encountered in greater
 field_bin = np.ndarray.astype(input_image > thr, "uint8")
```
#### **Results**

We compare the two accumulation maps. The first map on the left is computed without advection correction and we can therefore see that the shift between successive images 10 minutes apart produces irregular accumulations. Conversely, the rainfall accumulation of the right is produced using advection correction to account for this spatial shift. The final result is a smoother rainfall accumulation map.

```
pl.figure(figsize=(9, 4))
pl.subplot(121)
plot_precip_field(R.mean(axis=0), title="3-h rainfall accumulation")
pl.subplot(122)
plot_precip_field(R_ac, title="Same with advection correction")
pl.tight_layout()
pl.show()
```
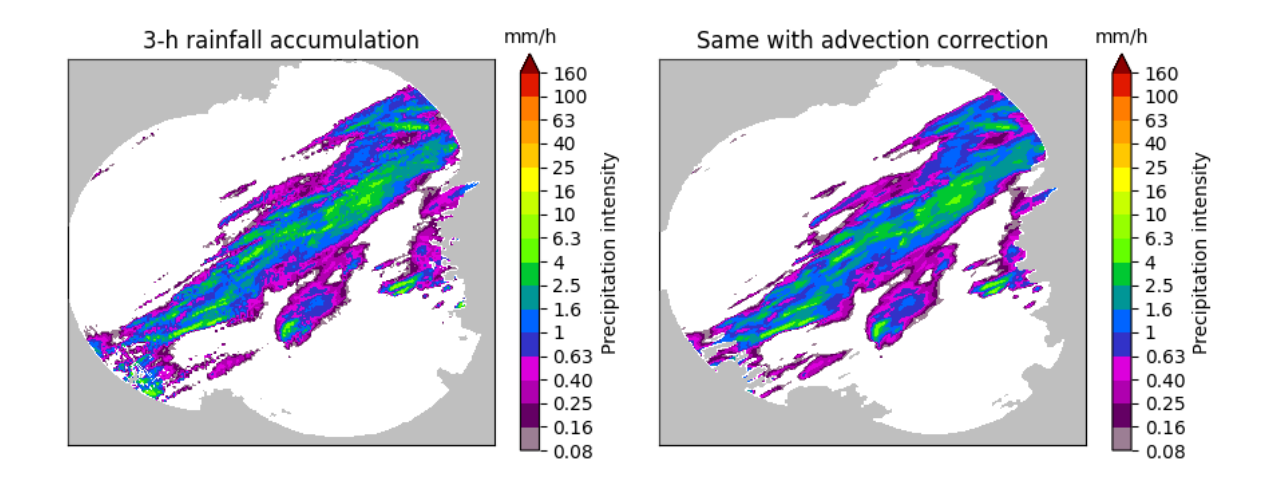

#### Out:

```
/home/docs/checkouts/readthedocs.org/user_builds/pysteps/envs/v1.2.0/lib/python3.8/
˓→site-packages/pysteps/visualization/precipfields.py:271: RuntimeWarning: invalid
˓→value encountered in less
 R[R < 0.1] = np.name
```
#### **Reference**

Anagnostou, E. N., and W. F. Krajewski. 1999. "Real-Time Radar Rainfall Estimation. Part I: Algorithm Formulation." Journal of Atmospheric and Oceanic Technology 16: 189–97.  $^{\circ}$ https://doi.org/10.1175/1520-0426(1999)016<0189:RTRREP>2.0.CO;2 <https://doi.org/10.1175/1520-0426(1999)016<0189:RTRREP>2.0.CO;2>'\_

Total running time of the script: ( 0 minutes 9.304 seconds)

#### **Extrapolation nowcast**

This tutorial shows how to compute and plot an extrapolation nowcast using Finnish radar data.

```
from datetime import datetime
import matplotlib.pyplot as plt
import numpy as np
from pprint import pprint
from pysteps import io, motion, nowcasts, rcparams, verification
from pysteps.utils import conversion, transformation
from pysteps.visualization import plot_precip_field, quiver
```
## **Read the radar input images**

First, we will import the sequence of radar composites. You need the pysteps-data archive downloaded and the pystepsrc file configured with the data\_source paths pointing to data folders.

```
# Selected case
date = datetime.strptime("201609281600", "%Y%m%d%H%M")
data_source = rcparams.data_sources["fmi"]
n_leadtimes = 12
```
# **Load the data from the archive**

```
root_path = data_source["root_path"]
path_fmt = data_source["path_fmt"]
fn_pattern = data_source["fn_pattern"]
fn_ext = data_source["fn_ext"]
importer_name = data_source["importer"]
importer_kwargs = data_source["importer_kwargs"]
timestep = data_source["timestep"]
# Find the input files from the archive
fns = io.archive.find_by_date(
   date, root_path, path_fmt, fn_pattern, fn_ext, timestep, num_prev_files=2
)
# Read the radar composites
importer = io.get_method(importer_name, "importer")
Z, _, metadata = io.read_timeseries(fns, importer, **importer_kwargs)
# Convert to rain rate
R, metadata = conversion.to_rainrate(Z, metadata)
# Plot the rainfall field
plot_precip_field(R[-1, : , :], geodata=metadata)
plt.show()
# Store the last frame for plotting it later later
R_ = R[-1, :, :].copy()# Log-transform the data to unit of dBR, set the threshold to 0.1 mm/h,
# set the fill value to -15 dBR
R, metadata = transformation.dB_transform(R, metadata, threshold=0.1, zerovalue=-
\leftarrow15.0)
# Nicely print the metadata
pprint(metadata)
```
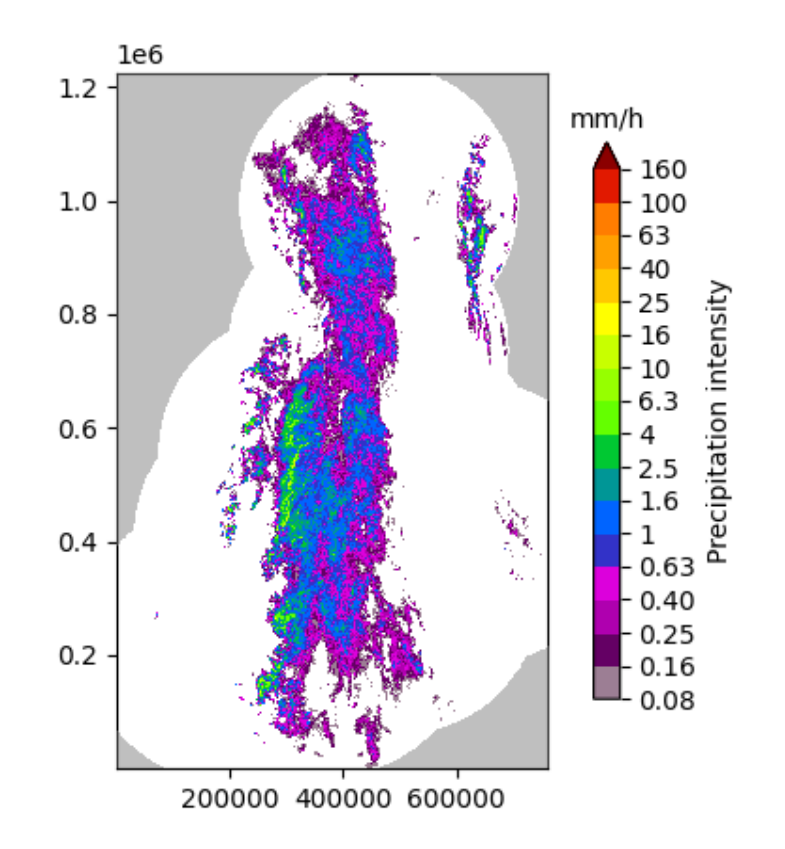

# Out:

```
/home/docs/checkouts/readthedocs.org/user_builds/pysteps/envs/v1.2.0/lib/python3.8/
˓→site-packages/pysteps/io/importers.py:396: RuntimeWarning: invalid value
˓→encountered in greater
 metadata["threshold"] = np.nanmin(precip[precip > np.nanmin(precip)])
/home/docs/checkouts/readthedocs.org/user_builds/pysteps/envs/v1.2.0/lib/python3.8/
˓→site-packages/pysteps/io/importers.py:396: RuntimeWarning: invalid value
˓→encountered in greater
 metadata["threshold"] = np.nanmin(precip|precip > np.nanmin(precip))
/home/docs/checkouts/readthedocs.org/user_builds/pysteps/envs/v1.2.0/lib/python3.8/
˓→site-packages/pysteps/io/importers.py:396: RuntimeWarning: invalid value
˓→encountered in greater
 metadata["threshold"] = np.nanmin(precip[precip > np.nanmin(precip)])
/home/docs/checkouts/readthedocs.org/user_builds/pysteps/envs/v1.2.0/lib/python3.8/
˓→site-packages/pysteps/io/importers.py:396: RuntimeWarning: invalid value
˓→encountered in greater
 metadata["threshold"] = np.nanmin(precip[precip > np.nanmin(precip)])
/home/docs/checkouts/readthedocs.org/user_builds/pysteps/envs/v1.2.0/lib/python3.8/
˓→site-packages/pysteps/utils/transformation.py:240: RuntimeWarning: invalid value
˓→encountered in less
 R[R < threshold] = zerovalue/home/docs/checkouts/readthedocs.org/user_builds/pysteps/envs/v1.2.0/lib/python3.8/
˓→site-packages/pysteps/visualization/precipfields.py:271: RuntimeWarning: invalid
˓→value encountered in less
 R[R < 0.1] = np.name/home/docs/checkouts/readthedocs.org/user_builds/pysteps/envs/v1.2.0/lib/python3.8/
˓→site-packages/pysteps/utils/transformation.py:210: RuntimeWarning: invalid value
˓→encountered in less
 zeros = R < threshold
{'accutime': 5.0,
```

```
'institution': 'Finnish Meteorological Institute',
'projection': '+proj=stere +lon_0=25E +lat_0=90N +lat_ts=60 +a=6371288 '
              '+x_0=380886.310 +y_0=3395677.920 +no_defs',
'threshold': -10.0,
'timestamps': array([datetime.datetime(2016, 9, 28, 15, 50),
     datetime.datetime(2016, 9, 28, 15, 55),
     datetime.datetime(2016, 9, 28, 16, 0)], dtype=object),
'transform': 'dB',
'unit': 'mm/h',
'x1': 0.0049823258887045085,
'x2': 759752.2852757066,
'xpixelsize': 999.674053,
'y1': 0.009731985162943602,
'y2': 1225544.6588913496,
'yorigin': 'upper',
'ypixelsize': 999.62859,
'zerovalue': -15.0,
'zr_a': 223.0,
'zr_b': 1.53}
```
# **Compute the nowcast**

The extrapolation nowcast is based on the estimation of the motion field, which is here performed using a local tracking approach (Lucas-Kanade). The most recent radar rainfall field is then simply advected along this motion field in oder to produce an extrapolation forecast.

```
# Estimate the motion field with Lucas-Kanade
oflow_method = motion.get_method("LK")
V = oflow\_method(R[-3:, :, :])# Extrapolate the last radar observation
extrapolate = nowcasts.get method("extrapolation")
R[\sim np.i s finite(R)] = metadata['zerovalue']R_f = extrapolate(R[-1, : , :], V, n_leadtimes)
# Back-transform to rain rate
R_f = transformation.dB_transform(R_f, threshold=-10.0, inverse=True)[0]
# Plot the motion field
plot_precip_field(R_, geodata=metadata)
quiver(V, geodata=metadata, step=50)
plt.show()
```
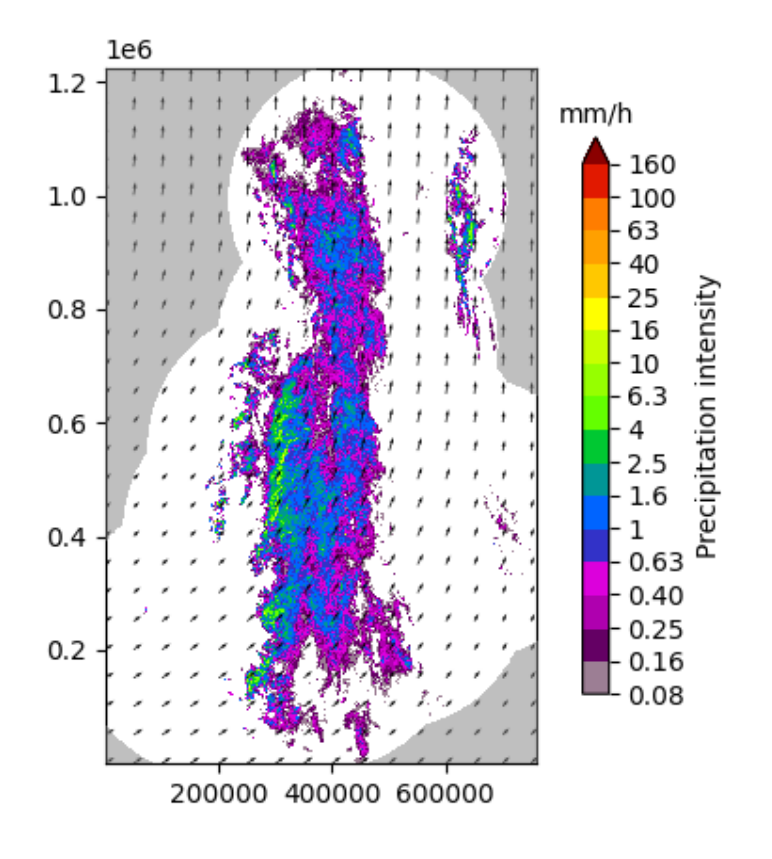

# Out:

```
/home/docs/checkouts/readthedocs.org/user_builds/pysteps/envs/v1.2.0/lib/python3.8/
˓→site-packages/pysteps/utils/images.py:212: RuntimeWarning: invalid value
˓→encountered in greater
 field_bin = np.ndarray.astype(input_image > thr, "uint8")
```
# **Verify with FSS**

The fractions skill score (FSS) provides an intuitive assessment of the dependency of skill on spatial scale and intensity, which makes it an ideal skill score for high-resolution precipitation forecasts.

```
# Find observations in the data archive
fns = io.archive.find by date(
    date,
    root_path,
    path_fmt,
    fn_pattern,
    fn_ext,
    timestep,
   num_prev_files=0,
    num_next_files=n_leadtimes,
)
# Read the radar composites
R_o, I, metadata_o = io.read_timeseries(fns, importer, **importer_kwargs)
R_o, metadata o = conversion.to_rainrate(R_o, metadata o, 223.0, 1.53)
# Compute fractions skill score (FSS) for all lead times, a set of scales and 1 mm/
ightharpoonup hfss = verification.get_method("FSS")
scales = [2, 4, 8, 16, 32, 64, 128, 256, 512]
```

```
thr = 1.0score = []
for i in range(n_leadtimes):
    score_ = []
    for scale in scales:
       score_.append(fss(R_f[i, :, :], R_o[i + 1, :, :], thr, scale))
    score.append(score_)
plt.figure()
x = np.arange(1, n_leading) + 1) * timestepplt.plot(x, score)
plt.legend(scales, title="Scale [km]")
plt.xlabel("Lead time [min]")
plt.ylabel("FSS ( > 1.0 mm/h ) ")
plt.title("Fractions skill score")
plt.show()
# sphinx_gallery_thumbnail_number = 3
```
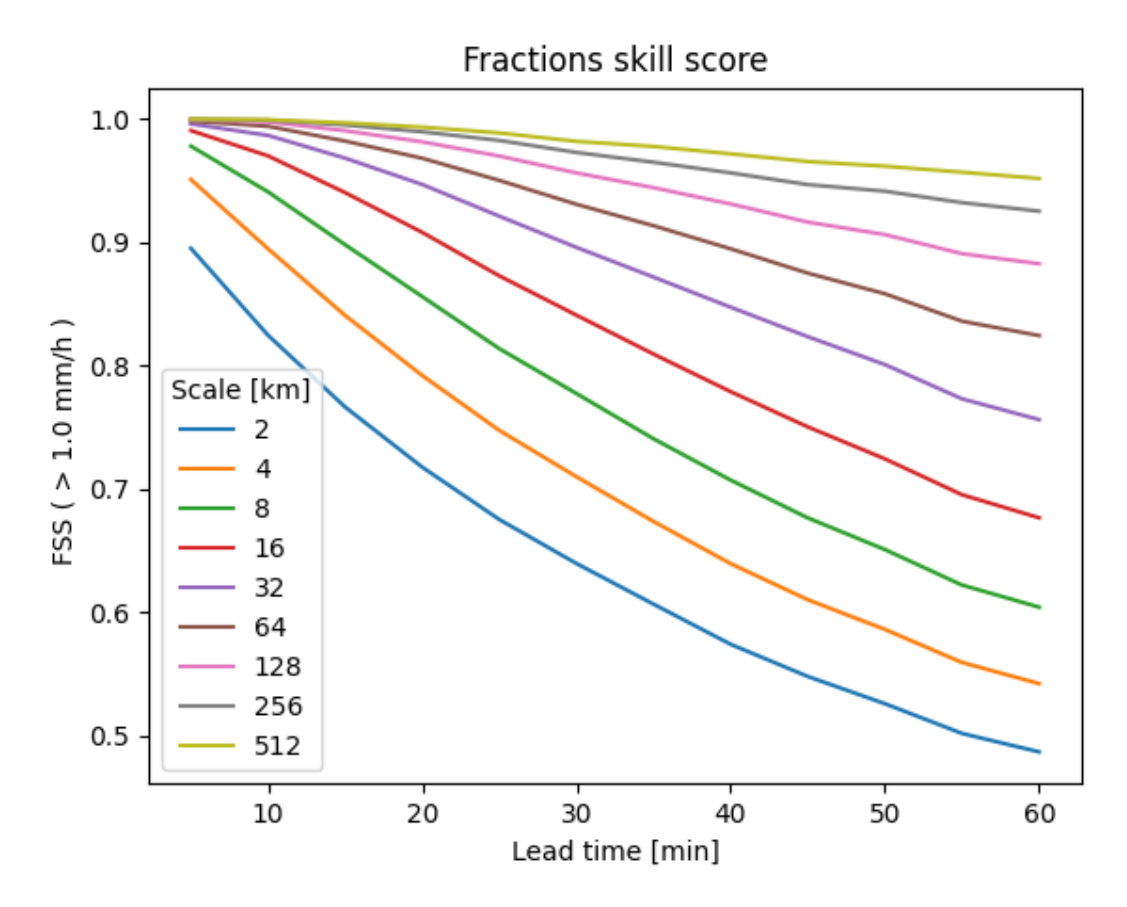

Out:

```
/home/docs/checkouts/readthedocs.org/user_builds/pysteps/envs/v1.2.0/lib/python3.8/
˓→site-packages/pysteps/io/importers.py:396: RuntimeWarning: invalid value
˓→encountered in greater
 metadata["threshold"] = np.nanmin(precip[precip > np.nanmin(precip)])
/home/docs/checkouts/readthedocs.org/user_builds/pysteps/envs/v1.2.0/lib/python3.8/
˓→site-packages/pysteps/io/importers.py:396: RuntimeWarning: invalid value
˓→encountered in greater
 metadata["threshold"] = np.nanmin(precip[precip > np.nanmin(precip)])
/home/docs/checkouts/readthedocs.org/user_builds/pysteps/envs/v1.2.0/lib/python3.8/
→site-packages/pysteps/io/importers.py:396: RuntimeWarning: invalid (continues on next page)
```

```
˓→encountered in greater
```

```
metadata["threshold"] = np.nanmin(precip[precip > np.nanmin(precip)])
/home/docs/checkouts/readthedocs.org/user_builds/pysteps/envs/v1.2.0/lib/python3.8/
˓→site-packages/pysteps/io/importers.py:396: RuntimeWarning: invalid value
˓→encountered in greater
 metadata["threshold"] = np.nanmin(precip[precip > np.nanmin(precip)])
/home/docs/checkouts/readthedocs.org/user_builds/pysteps/envs/v1.2.0/lib/python3.8/
→site-packages/pysteps/io/importers.py:396: RuntimeWarning: invalid value
˓→encountered in greater
 metadata["threshold"] = np.nanmin(precip[precip > np.nanmin(precip)])
/home/docs/checkouts/readthedocs.org/user_builds/pysteps/envs/v1.2.0/lib/python3.8/
˓→site-packages/pysteps/io/importers.py:396: RuntimeWarning: invalid value
˓→encountered in greater
 metadata["threshold"] = np.nanmin(precip[precip > np.nanmin(precip)])
/home/docs/checkouts/readthedocs.org/user_builds/pysteps/envs/v1.2.0/lib/python3.8/
˓→site-packages/pysteps/io/importers.py:396: RuntimeWarning: invalid value
˓→encountered in greater
 metadata["threshold"] = np.nanmin(precip[precip > np.nanmin(precip)])
/home/docs/checkouts/readthedocs.org/user_builds/pysteps/envs/v1.2.0/lib/python3.8/
˓→site-packages/pysteps/io/importers.py:396: RuntimeWarning: invalid value
˓→encountered in greater
 metadata['threshold"] = np.nanmin(precip|precip > np.nanmin(precip)/home/docs/checkouts/readthedocs.org/user_builds/pysteps/envs/v1.2.0/lib/python3.8/
˓→site-packages/pysteps/io/importers.py:396: RuntimeWarning: invalid value
˓→encountered in greater
 metadata["threshold"] = np.nanmin(precip[precip > np.nanmin(precip)])
/home/docs/checkouts/readthedocs.org/user_builds/pysteps/envs/v1.2.0/lib/python3.8/
˓→site-packages/pysteps/io/importers.py:396: RuntimeWarning: invalid value
˓→encountered in greater
 metadata["threshold"] = np.nanmin(precip[precip > np.nanmin(precip)])
/home/docs/checkouts/readthedocs.org/user_builds/pysteps/envs/v1.2.0/lib/python3.8/
˓→site-packages/pysteps/io/importers.py:396: RuntimeWarning: invalid value
˓→encountered in greater
 metadata["threshold"] = np.nanmin(precip[precip > np.nanmin(precip)])
/home/docs/checkouts/readthedocs.org/user_builds/pysteps/envs/v1.2.0/lib/python3.8/
˓→site-packages/pysteps/io/importers.py:396: RuntimeWarning: invalid value
˓→encountered in greater
 metadata["threshold"] = np.nanmin(precip[precip > np.nanmin(precip)])
/home/docs/checkouts/readthedocs.org/user_builds/pysteps/envs/v1.2.0/lib/python3.8/
˓→site-packages/pysteps/io/importers.py:396: RuntimeWarning: invalid value
˓→encountered in greater
 metadata["threshold"] = np.nanmin(precip[precip > np.nanmin(precip)])
/home/docs/checkouts/readthedocs.org/user_builds/pysteps/envs/v1.2.0/lib/python3.8/
˓→site-packages/pysteps/io/importers.py:396: RuntimeWarning: invalid value
˓→encountered in greater
 metadata["threshold"] = np.nanmin(precip[precip > np.nanmin(precip)])
/home/docs/checkouts/readthedocs.org/user_builds/pysteps/envs/v1.2.0/lib/python3.8/
˓→site-packages/pysteps/utils/transformation.py:240: RuntimeWarning: invalid value
˓→encountered in less
 R[R < threshold] = zerovalue
```
#### Total running time of the script: ( 0 minutes 16.821 seconds)

# **Generation of stochastic noise**

This example script shows how to run the stochastic noise field generators included in pysteps.

These noise fields are used as perturbation terms during an extrapolation nowcast in order to represent the uncertainty in the evolution of the rainfall field.

```
from matplotlib import cm, pyplot
import numpy as np
import os
from pprint import pprint
from pysteps import io, rcparams
from pysteps.noise.fftgenerators import initialize_param_2d_fft_filter
from pysteps.noise.fftgenerators import initialize_nonparam_2d_fft_filter
from pysteps.noise.fftgenerators import generate_noise_2d_fft_filter
from pysteps.utils import conversion, rapsd, transformation
from pysteps.visualization import plot_precip_field, plot_spectrum1d
```
## **Read precipitation field**

First thing, the radar composite is imported and transformed in units of dB. This image will be used to train the Fourier filters that are necessary to produce the fields of spatially correlated noise.

```
# Import the example radar composite
root_path = rcparams.data_sources["mch"]["root_path"]
filename = os.path.join(root.path, "20160711", "AQC161932100V_00005.801.qif")R, \Box, metadata = io.import_mch_gif(filename, product="AQC", unit="mm", accutime=5.
\leftrightarrow0)
# Convert to mm/h
R, metadata = conversion.to_rainrate(R, metadata)
# Nicely print the metadata
pprint(metadata)
# Plot the rainfall field
plot_precip_field(R, geodata=metadata)
# Log-transform the data
R, metadata = transformation.dB_transform(R, metadata, threshold=0.1, zerovalue=-
\leftarrow15.0)
# Assign the fill value to all the Nans
R[\sim np.isfinite(R)] = metadata["zerovalue"]
```
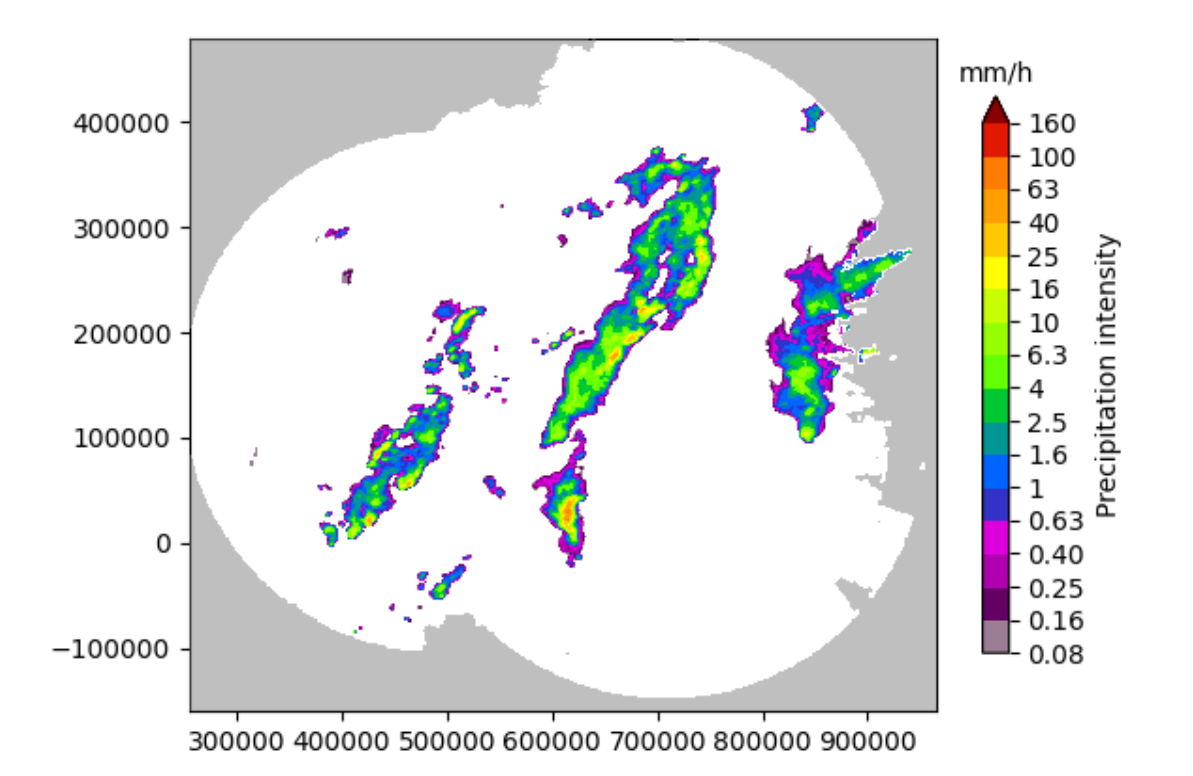

# Out:

```
/home/docs/checkouts/readthedocs.org/user_builds/pysteps/envs/v1.2.0/lib/python3.8/
˓→site-packages/pysteps/io/importers.py:752: RuntimeWarning: invalid value
˓→encountered in greater
 if np.any(precip > np.nanmin(precip)):
/home/docs/checkouts/readthedocs.org/user_builds/pysteps/envs/v1.2.0/lib/python3.8/
˓→site-packages/pysteps/io/importers.py:753: RuntimeWarning: invalid value
˓→encountered in greater
 metadata["threshold"] = np.nanmin(precip[precip > np.nanmin(precip)])
{'accutime': 5.0,
'institution': 'MeteoSwiss',
 'product': 'AQC',
 'projection': '+proj=somerc +lon_0=7.43958333333333 +lat_0=46.9524055555556 '
               '+k_0=1 +x_0=600000 +y_0=200000 +ellps=bessel '
              '+towgs84=674.374,15.056,405.346,0,0,0,0 +units=m +no_defs',
 'threshold': 0.01155375598376629,
 'transform': None,
 'unit': 'mm/h',
 'x1': 255000.0,
 'x2': 965000.0,
 'xpixelsize': 1000.0,
 'y1': -160000.0,
 'y2': 480000.0,
 'yorigin': 'upper',
 'ypixelsize': 1000.0,
 'zerovalue': 0.0,
 'zr_a': 316.0,
 'zr b': 1.5}
/home/docs/checkouts/readthedocs.org/user_builds/pysteps/envs/v1.2.0/lib/python3.8/
˓→site-packages/pysteps/visualization/precipfields.py:271: RuntimeWarning: invalid
  value encountered in less (continues on next page)
```

```
R[R < 0.1] = np.name/home/docs/checkouts/readthedocs.org/user_builds/pysteps/envs/v1.2.0/lib/python3.8/
˓→site-packages/pysteps/utils/transformation.py:210: RuntimeWarning: invalid value
˓→encountered in less
 zeros = R < threshold
```
# **Parametric filter**

In the parametric approach, a power-law model is used to approximate the power spectral density (PSD) of a given rainfall field.

The parametric model uses a piece-wise linear function with two spectral slopes (beta1 and beta2) and one breaking point

```
# Fit the parametric PSD to the observation
Fp = initialize param 2d fft filter(R)
# Compute the observed and fitted 1D PSD
L = np.max(Fp['input\_shape")if L % 2 == 0:
    wn = np \cdot \text{arange}(0, \text{ int}(L / 2) + 1)else:
   wn = np {\text{.}} \text{arange}(0, \text{int}(L / 2))R_, freq = rapsd(R, fft_method=np.fft, return_freq=True)
f = np \cdot exp(Fp["model"] (np.log(wn), *Fp["pass"]))# Extract the scaling break in km, beta1 and beta2
w0 = L / np.exp(Fp["pars"][0])
b1 = Fp['pars"][2]
b2 = Fp["pars"][3]
# Plot the observed power spectrum and the model
fig, ax = pyplot.subplots()
plot_scales = [512, 256, 128, 64, 32, 16, 8, 4]plot_spectrum1d(
    freq,
    R_{-},
    x_units="km",
    y_units="dBR",
    color="k",
    ax=ax,
    label="Observed",
    wavelength_ticks=plot_scales,
)
plot_spectrum1d(
   freq,
    f,
    x_units="km",
    y_units="dBR",
    color="r",
    ax=ax,
    label="Fit",
    wavelength_ticks=plot_scales,
)
pyplot.legend()
ax.set_title(
    "Radially averaged log-power spectrum of R\n"
    r''\\omega_0=%.0f km, \beta_1=%.1f, \beta_2=%.1f$" % (w0, b1, b2)
)
```
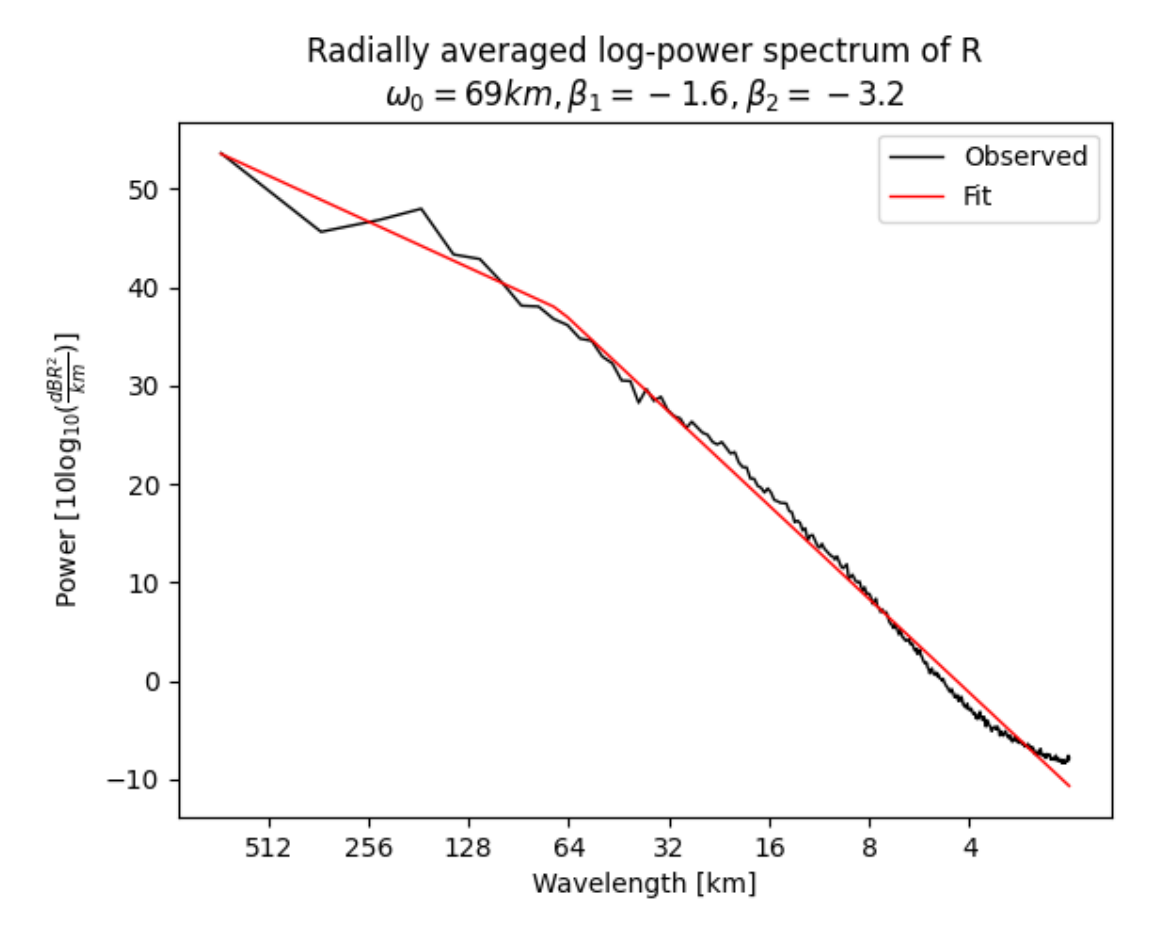

# Out:

```
/home/docs/checkouts/readthedocs.org/user_builds/pysteps/envs/v1.2.0/lib/python3.8/
˓→site-packages/pysteps/noise/fftgenerators.py:204: RuntimeWarning: divide by zero
˓→encountered in log
 F = np.exp(piecewise\_linear(np.log(R), *pf))/home/docs/checkouts/readthedocs.org/user_builds/pysteps/checkouts/v1.2.0/examples/
˓→plot_noise_generators.py:74: RuntimeWarning: divide by zero encountered in log
  f = np.exp(Fp['model"](np.log(wn), *Fp['pars")))/home/docs/checkouts/readthedocs.org/user_builds/pysteps/envs/v1.2.0/lib/python3.8/
˓→site-packages/pysteps/visualization/spectral.py:73: RuntimeWarning: divide by
˓→zero encountered in log10
  ax.plot(10.0*np.log10(fft_freq), 10.0*np.log10(fft_power),
/home/docs/checkouts/readthedocs.org/user_builds/pysteps/envs/v1.2.0/lib/python3.8/
˓→site-packages/pysteps/visualization/spectral.py:73: RuntimeWarning: invalid
˓→value encountered in log10
 ax.plot(10.0*np.log10(fft_freq), 10.0*np.log10(fft_power),
/home/docs/checkouts/readthedocs.org/user_builds/pysteps/envs/v1.2.0/lib/python3.8/
→site-packages/pysteps/visualization/spectral.py:73: RuntimeWarning: divide by.
˓→zero encountered in log10
 ax.plot(10.0*np.log10(fftfreq), 10.0*np.log10(fft-power),/home/docs/checkouts/readthedocs.org/user_builds/pysteps/envs/v1.2.0/lib/python3.8/
˓→site-packages/pysteps/visualization/spectral.py:73: RuntimeWarning: invalid
˓→value encountered in log10
 ax.plot(10.0*np.log10(fft_freq), 10.0*np.log10(fft_power),
Text(0.5, 1.0, 'Radially averaged log-power spectrum of R\n\infty\q 0=69 km,
˓→\\beta_1=-1.6, \\beta_2=-3.2$')
```
## **Nonparametric filter**

In the nonparametric approach, the Fourier filter is obtained directly from the power spectrum of the observed precipitation field R.

Fnp = initialize\_nonparam\_2d\_fft\_filter(R)

## **Noise generator**

The parametric and nonparametric filters obtained above can now be used to produce N realizations of random fields of prescribed power spectrum, hence with the same correlation structure as the initial rainfall field.

```
seed = 42num realizations = 3
# Generate noise
Np = [ ]Nnp = []for k in range(num_realizations):
    Np.append(generate_noise_2d_fft_filter(Fp, seed=seed + k))
    Nnp.append(generate_noise_2d_fft_filter(Fnp, seed=seed + k))
# Plot the generated noise fields
fig, ax = pyplot.subplots(nrows=2, ncols=3)
# parametric noise
ax[0, 0]. imshow(Np[0], cmap=cm.RdBu_r, vmin=-3, vmax=3)
ax[0, 1]. imshow(Np[1], cmap=cm.RdBu_r, vmin=-3, vmax=3)
ax[0, 2]. imshow(Np[2], cmap=cm.RdBu_r, vmin=-3, vmax=3)
# nonparametric noise
ax[1, 0].imshow(Nnp[0], cmap=cm.RdBu_r, vmin=-3, vmax=3)
ax[1, 1].imshow(Nnp[1], cmap=cm.RdBu_r, vmin=-3, vmax=3)
ax[1, 2]. imshow(Nnp[2], cmap=cm.RdBu_r, vmin=-3, vmax=3)
for i in range(2):
    for j in range(3):
        ax[i, j].set_xticks([])
        ax[i, j].set_yticks([])
pyplot.tight_layout()
```
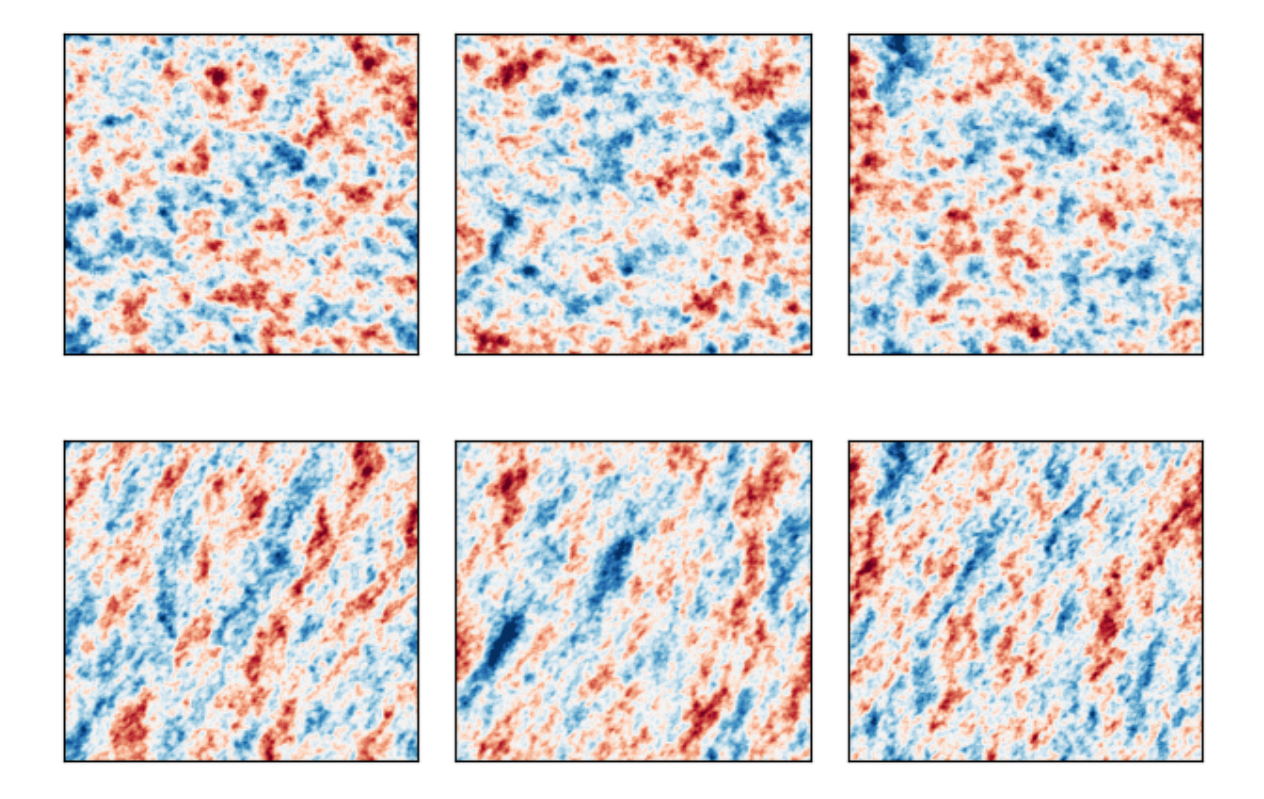

The above figure highlights the main limitation of the parametric approach (top row), that is, the assumption of an isotropic power law scaling relationship, meaning that anisotropic structures such as rainfall bands cannot be represented.

Instead, the nonparametric approach (bottom row) allows generating perturbation fields with anisotropic structures, but it also requires a larger sample size and is sensitive to the quality of the input data, e.g. the presence of residual clutter in the radar image.

In addition, both techniques assume spatial stationarity of the covariance structure of the field.

# sphinx\_gallery\_thumbnail\_number = 3

Total running time of the script: ( 0 minutes 1.810 seconds)

# **Data transformations**

The statistics of intermittent precipitation rates are particularly non-Gaussian and display an asymmetric distribution bounded at zero. Such properties restrict the usage of well-established statistical methods that assume symmetric or Gaussian data.

A common workaround is to introduce a suitable data transformation to approximate a normal distribution.

In this example, we test the data transformation methods available in pysteps in order to obtain a more symmetric distribution of the precipitation data (excluding the zeros). The currently available transformations include the Box-Cox, dB, square-root and normal quantile transforms.

```
from datetime import datetime
import matplotlib.pyplot as plt
import numpy as np
from pysteps import io, rcparams
```
```
from pysteps.utils import conversion, transformation
from scipy.stats import skew
```
#### **Read the radar input images**

First, we will import the sequence of radar composites. You need the pysteps-data archive downloaded and the pystepsrc file configured with the data\_source paths pointing to data folders.

```
# Selected case
date = datetime.strptime("201609281600", "%Y%m%d%H%M")
data_source = rcparams.data_sources["fmi"]
```
#### **Load the data from the archive**

```
root_path = data_source["root_path"]
path_fmt = data_source["path_fmt"]
fn_pattern = data_source["fn_pattern"]
fn_ext = data_source["fn_ext"]
importer_name = data_source["importer"]
importer_kwargs = data_source["importer_kwargs"]
timestep = data_source["timestep"]
# Get 1 hour of observations in the data archive
fns = io.archive.find_by_date(
   date,
   root_path,
   path_fmt,
   fn_pattern,
   fn_ext,
   timestep,
   num_next_files=11,
)
# Read the radar composites
importer = io.get_method(importer_name, "importer")
Z, Z, metadata = io.read_timeseries(fns, importer, **importer_kwargs)
# Keep only positive rainfall values
Z = Z[Z > metadata['zerovalue"].flatten()
# Convert to rain rate
R, metadata = conversion.to_rainrate(Z, metadata)
```
Out:

```
/home/docs/checkouts/readthedocs.org/user_builds/pysteps/envs/v1.2.0/lib/python3.8/
˓→site-packages/pysteps/io/importers.py:396: RuntimeWarning: invalid value
˓→encountered in greater
 metadata["threshold"] = np.nanmin(precip[precip > np.nanmin(precip)])
/home/docs/checkouts/readthedocs.org/user_builds/pysteps/envs/v1.2.0/lib/python3.8/
˓→site-packages/pysteps/io/importers.py:396: RuntimeWarning: invalid value
˓→encountered in greater
 metadata["threshold"] = np.nanmin(precip[precip > np.nanmin(precip)])
/home/docs/checkouts/readthedocs.org/user_builds/pysteps/envs/v1.2.0/lib/python3.8/
˓→site-packages/pysteps/io/importers.py:396: RuntimeWarning: invalid value
˓→encountered in greater
 metadata["threshold"] = np.nanmin(precip[precip > np.nanmin(precip)])
/home/docs/checkouts/readthedocs.org/user_builds/pysteps/envs/v1.2.0/lib/python3.8/
→site-packages/pysteps/io/importers.py:396: RuntimeWarning: invalid value
˓→encountered in greater (continues on next page)
```

```
metadata["threshold"] = np.nanmin(precip[precip > np.nanmin(precip)])
/home/docs/checkouts/readthedocs.org/user_builds/pysteps/envs/v1.2.0/lib/python3.8/
˓→site-packages/pysteps/io/importers.py:396: RuntimeWarning: invalid value
˓→encountered in greater
 metadata["threshold"] = np.nanmin(precip[precip > np.nanmin(precip)])
/home/docs/checkouts/readthedocs.org/user_builds/pysteps/envs/v1.2.0/lib/python3.8/
→site-packages/pysteps/io/importers.py:396: RuntimeWarning: invalid value
˓→encountered in greater
 metadata["threshold"] = np.nanmin(precip[precip > np.nanmin(precip)])
/home/docs/checkouts/readthedocs.org/user_builds/pysteps/envs/v1.2.0/lib/python3.8/
˓→site-packages/pysteps/io/importers.py:396: RuntimeWarning: invalid value
˓→encountered in greater
 metadata["threshold"] = np.nanmin(precip[precip > np.nanmin(precip)])
/home/docs/checkouts/readthedocs.org/user_builds/pysteps/envs/v1.2.0/lib/python3.8/
˓→site-packages/pysteps/io/importers.py:396: RuntimeWarning: invalid value
˓→encountered in greater
 metadata["threshold"] = np.nanmin(precip[precip > np.nanmin(precip)])
/home/docs/checkouts/readthedocs.org/user_builds/pysteps/envs/v1.2.0/lib/python3.8/
˓→site-packages/pysteps/io/importers.py:396: RuntimeWarning: invalid value
˓→encountered in greater
 metadata['threshold"] = np.nanmin(precip|precip > np.nanmin(precip)/home/docs/checkouts/readthedocs.org/user_builds/pysteps/envs/v1.2.0/lib/python3.8/
˓→site-packages/pysteps/io/importers.py:396: RuntimeWarning: invalid value
˓→encountered in greater
 metadata["threshold"] = np.nanmin(precip[precip > np.nanmin(precip)])
/home/docs/checkouts/readthedocs.org/user_builds/pysteps/envs/v1.2.0/lib/python3.8/
˓→site-packages/pysteps/io/importers.py:396: RuntimeWarning: invalid value
˓→encountered in greater
 metadata["threshold"] = np.nanmin(precip[precip > np.nanmin(precip)])
/home/docs/checkouts/readthedocs.org/user_builds/pysteps/envs/v1.2.0/lib/python3.8/
˓→site-packages/pysteps/io/importers.py:396: RuntimeWarning: invalid value
˓→encountered in greater
 metadata["threshold"] = np.nanmin(precip[precip > np.nanmin(precip)])
/home/docs/checkouts/readthedocs.org/user_builds/pysteps/envs/v1.2.0/lib/python3.8/
˓→site-packages/pysteps/io/importers.py:396: RuntimeWarning: invalid value
˓→encountered in greater
 metadata["threshold"] = np.nanmin(precip[precip > np.nanmin(precip)])
/home/docs/checkouts/readthedocs.org/user_builds/pysteps/checkouts/v1.2.0/examples/
˓→data_transformations.py:70: RuntimeWarning: invalid value encountered in greater
 Z = Z[Z > \text{metadata}["zerovalue"]].flatten()
```
#### **Test data transformations**

```
# Define method to visualize the data distribution with boxplots and plot the
# corresponding skewness
def plot_distribution(data, labels, skw):
   N = len(data)fig, ax1 = plt.subplots()ax2 = ax1.twinx()ax2.plot(np.arange(N + 2), np.zeros(N + 2), "::r")ax1.boxplot(data, labels=labels, sym="", medianprops={"color": "k"})
    ymax = []for i in range(N):
       y = skw[i]x = i + 1ax2.plot(x, y, "*r", ms=10, marked gecolor="k"ymax.append(np.max(data[i]))
```

```
# ylims
ylims = np.percentile(ymax, 50)
ax1.set_ylim([-1 * ylims, ylims))ylims = np.max(np.abs(skw))
ax2.set\_ylim((-1.1 + ylims, 1.1 + ylims))# labels
ax1.set_ylabel(r"Standardized values [$\sigma$]")
ax2.set_ylabel(r"Skewness []", color="r")
ax2.tick_params(axis="y", labelcolor="r")
```
# **Box-Cox transform**

The Box-Cox transform is a well-known power transformation introduced by [Box and Cox \(1964\).](https://doi.org/10.1111/j.2517-6161.1964.tb00553.x) In its oneparameter version, the Box-Cox transform takes the form  $T(x) = \ln(x)$  for lambda = 0, or  $T(x) = (x^{**}$ lambda -1)/lambda otherwise.

To find a suitable lambda, we will experiment with a range of values and select the one that produces the most symmetric distribution, i.e., the lambda associated with a value of skewness closest to zero. To visually compare the results, the transformed data are standardized.

```
data = []labels = []skw = []# Test a range of values for the transformation parameter Lambda
Lambdas = npu.linspace(-0.4, 0.4, 11)
for i, Lambda in enumerate(Lambdas):
    R_{-}, = transformation.boxcox_transform(R, metadata, Lambda)
    R_ = (R_ - - np \cdot mean(R_)) / np \cdot std(R_)data.append(R_)
    labels.append("{0:.2f}".format(Lambda))
    skw.append(skew(R_)) # skewness
# Plot the transformed data distribution as a function of lambda
plot_distribution(data, labels, skw)
plt.title("Box-Cox transform")
plt.tight_layout()
plt.show()
# Best lambda
idx_best = np.argmin(np.abs(skw))
Lambda = Lambdas[idx_best]
print("Best parameter lambda: %.2f\n(skewness = %.2f)" % (Lambda, skw[idx_best]))
```
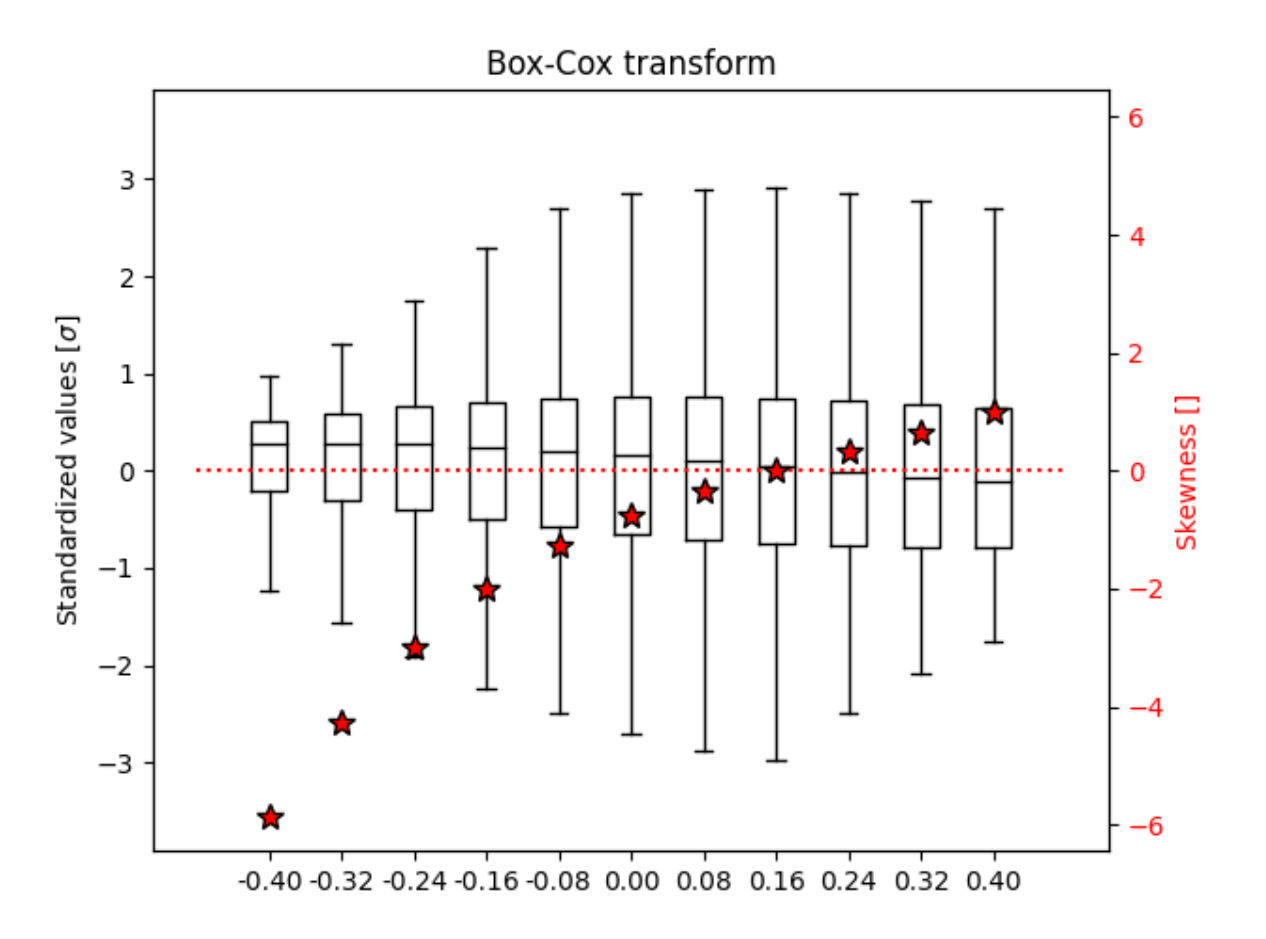

```
Best parameter lambda: 0.16
(skewness = 0.02)
```
# **Compare data transformations**

```
data = []labels = []
skw = []
```
# **Rain rates**

First, let's have a look at the original rain rate values.

```
data.append((R - np \cdot mean(R)) / np \cdot std(R))
labels.append("R")
skw.append(skew(R))
```
# **dB transform**

We transform the rainfall data into dB units:  $10*log(R)$ 

```
R_{-1} = transformation.dB_transform(R, metadata)
data.append((R_ - - np .mean(R_)) / np .std(R_))
```
labels.append("dB") skw.append(skew(R\_))

# **Square-root transform**

Transform the data using the square-root:  $sqrt{R}$ )

```
R_{-1} = transformation.sqrt_transform(R, metadata)
data.append((R_ - - np \cdot mean(R_ -)) / np \cdot std(R_ ))
labels.append("sqrt")
skw.append(skew(R_))
```
# **Box-Cox transform**

We now apply the Box-Cox transform using the best parameter lambda found above.

```
R_{-}, = transformation.boxcox_transform(R, metadata, Lambda)
data.append((R_ - - np.\text{mean}(R_-)) / np.\text{std}(R_-))
labels.append("Box-Cox\n($\lambda=$%.2f)" % Lambda)
skw.append(skew(R_))
```
# **Normal quantile transform**

At last, we apply the empirical normal quantile (NQ) transform as described in [Bogner et al \(2012\).](http://dx.doi.org/10.5194/hess-16-1085-2012)

```
R_{-1} = transformation. NQ transform (R, metadata)
data.append((R_ - - np \cdot mean(R_)) / np \cdot std(R_ ) )labels.append("NQ")
skw.append(skew(R_))
```
By plotting all the results, we can notice first of all the strongly asymmetric distribution of the original data (R) and that all transformations manage to reduce its skewness. Among these, the Box-Cox transform (using the best parameter lambda) and the normal quantile (NQ) transform provide the best correction. Despite not producing a perfectly symmetric distribution, the square-root (sqrt) transform has the strong advantage of being defined for zeros, too, while all other transformations need an arbitrary rule for non-positive values.

```
plot distribution(data, labels, skw)
plt.title("Data transforms")
plt.tight_layout()
plt.show()
```
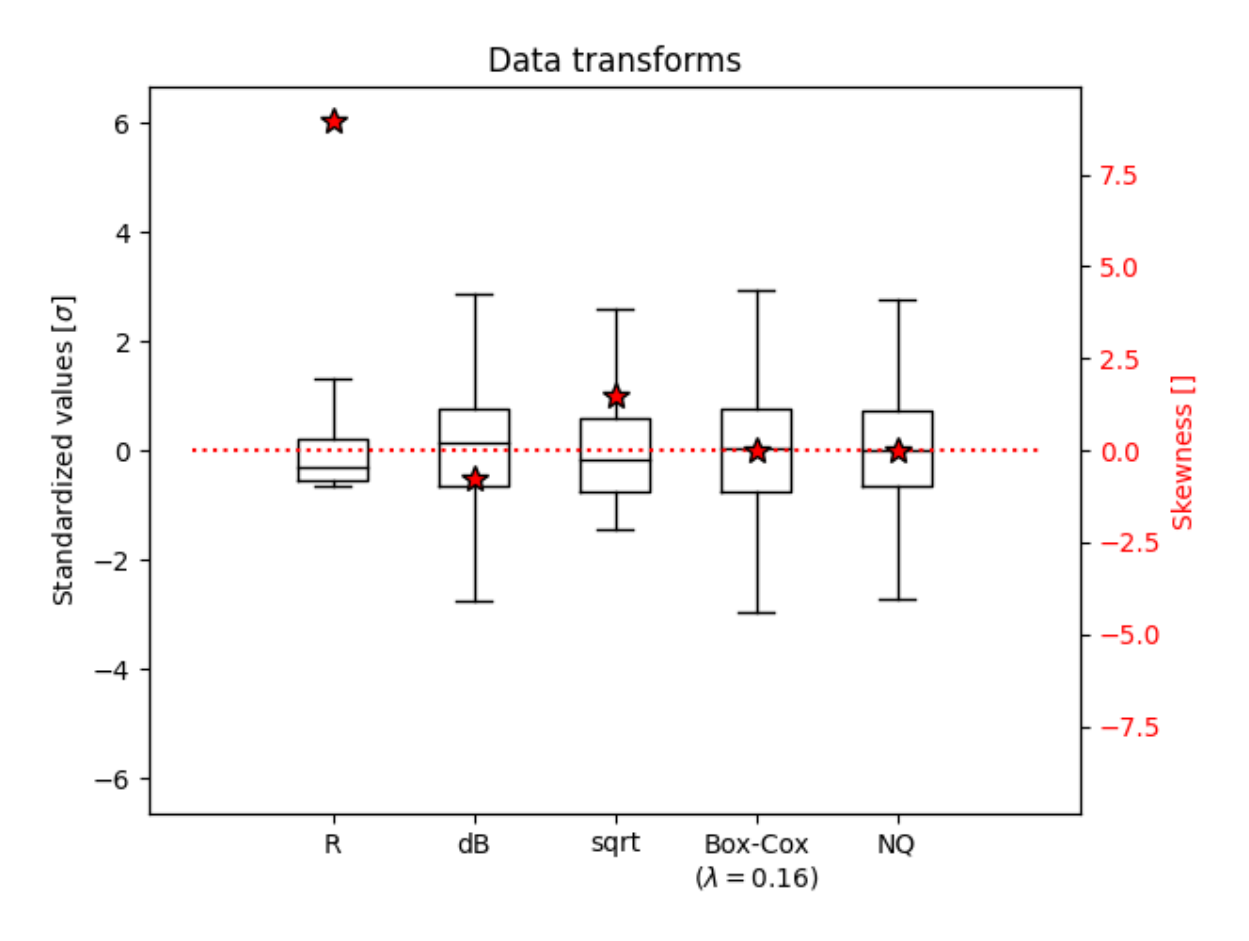

Total running time of the script: ( 0 minutes 9.459 seconds)

#### **Cascade decomposition**

This example script shows how to compute and plot the cascade decompositon of a single radar precipitation field in pysteps.

```
from matplotlib import cm, pyplot
import numpy as np
import os
from pprint import pprint
from pysteps.cascade.bandpass_filters import filter_gaussian
from pysteps import io, rcparams
from pysteps.cascade.decomposition import decomposition_fft
from pysteps.utils import conversion, transformation
from pysteps.visualization import plot_precip_field
```
#### **Read precipitation field**

First thing, the radar composite is imported and transformed in units of dB.

```
# Import the example radar composite
root_path = rcparams.data_sources["fmi"]["root_path"]
filename = os.path.join(
    root_path, "20160928", "201609281600_fmi.radar.composite.lowest_FIN_SUOMI1.pgm.
\leftrightarrowgz"
)
R, _, metadata = io.import_fmi_pgm(filename, gzipped=True)
  Convert to rain rate
```

```
R, metadata = conversion.to_rainrate(R, metadata)
# Nicely print the metadata
pprint(metadata)
# Plot the rainfall field
plot_precip_field(R, geodata=metadata)
# Log-transform the data
R, metadata = transformation.dB_transform(R, metadata, threshold=0.1, zerovalue=-
\leftarrow15.0)
```
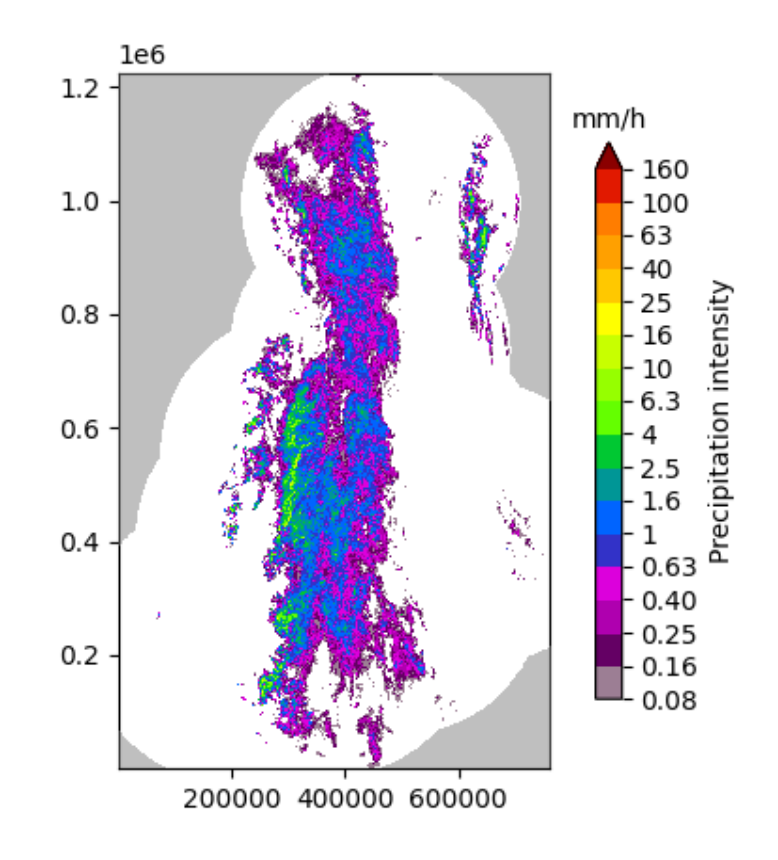

#### Out:

```
/home/docs/checkouts/readthedocs.org/user_builds/pysteps/envs/v1.2.0/lib/python3.8/
˓→site-packages/pysteps/io/importers.py:396: RuntimeWarning: invalid value
˓→encountered in greater
 metadata["threshold"] = np.nanmin(precip[precip > np.nanmin(precip)])
/home/docs/checkouts/readthedocs.org/user_builds/pysteps/envs/v1.2.0/lib/python3.8/
˓→site-packages/pysteps/utils/transformation.py:240: RuntimeWarning: invalid value
˓→encountered in less
 R[R < threshold] = zerovalue{'accutime': 5.0,
 'institution': 'Finnish Meteorological Institute',
 'projection': '+proj=stere +lon_0=25E +lat_0=90N +lat_ts=60 +a=6371288 '
               '+x_0=380886.310 +y_0=3395677.920 +no_defs',
'threshold': 0.0002548805471873859,
'transform': None,
'unit': 'mm/h',
'x1': 0.0049823258887045085,
```

```
'x2': 759752.2852757066,
 'xpixelsize': 999.674053,
'y1': 0.009731985162943602,
'y2': 1225544.6588913496,
'yorigin': 'upper',
'ypixelsize': 999.62859,
'zerovalue': 0.0,
'zr_a': 223.0,
 'zr_b': 1.53}
/home/docs/checkouts/readthedocs.org/user_builds/pysteps/envs/v1.2.0/lib/python3.8/
˓→site-packages/pysteps/visualization/precipfields.py:271: RuntimeWarning: invalid
˓→value encountered in less
 R[R < 0.1] = np.name/home/docs/checkouts/readthedocs.org/user_builds/pysteps/envs/v1.2.0/lib/python3.8/
˓→site-packages/pysteps/utils/transformation.py:210: RuntimeWarning: invalid value
˓→encountered in less
 zeros = R < threshold
```
# **2D Fourier spectrum**

Compute and plot the 2D Fourier power spectrum of the precipitaton field.

```
# Set Nans as the fill value
R[\sim np. isfinite(R)] = metadata["zerovalue"]
# Compute the Fourier transform of the input field
F = abs(np.fft.fftshift(np.fft.fft2(R)))# Plot the power spectrum
M, N = F. shape
fig, ax = pyplot.subplots()
im = ax .imshow(np.log(F \star \star 2), vmin=4, vmax=24, cmap=cm.jet, extent=(-N / 2, N / 2, -M / 2, M
\leftrightarrow 2)
)
cb = fiq.colorbar(im)ax.set xlabel("Wavenumber $k x$")
ax.set_ylabel("Wavenumber $k_y$")
ax.set_title("Log-power spectrum of R")
```
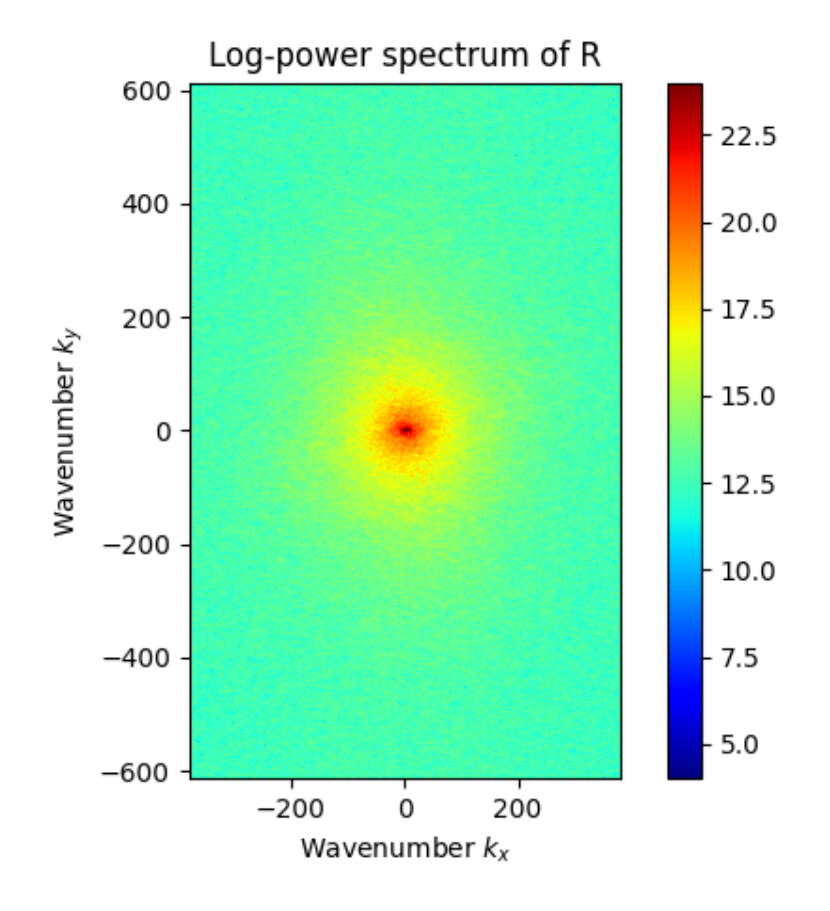

```
Text(0.5, 1.0, 'Log-power spectrum of R')
```
#### **Cascade decomposition**

First, construct a set of Gaussian bandpass filters and plot the corresponding 1D filters.

```
num_cascade_levels = 7
# Construct the Gaussian bandpass filters
filter = filter_gaussian(R.shape, num_cascade_levels)
# Plot the bandpass filter weights
L = max(N, M)fig, ax = pyplot.subplots()for k in range(num_cascade_levels):
    ax.semilogx(
        npu.linspace(0, L / 2, len(filter["weights_1d"][k, :])),
        filter["weights_1d"][k, :],
        "k-"basex = pow(0.5 * L / 3, 1.0 / (num\_cascade\_levels - 2)),\lambdaax.set_xlim(1, L / 2)ax.set_ylim(0, 1)xt = np.hstack([1.0], filter["central_wavenumbers"] [1:]])ax.set_xticks(xt)
ax.set_xticklabels(["%.2f" % cf for cf in filter["central_wavenumbers"]])
ax.set_xlabel("Radial wavenumber \{\n\mathbf{k}\ax.set_ylabel("Normalized weight")
ax.set_title("Bandpass filter weights")
```
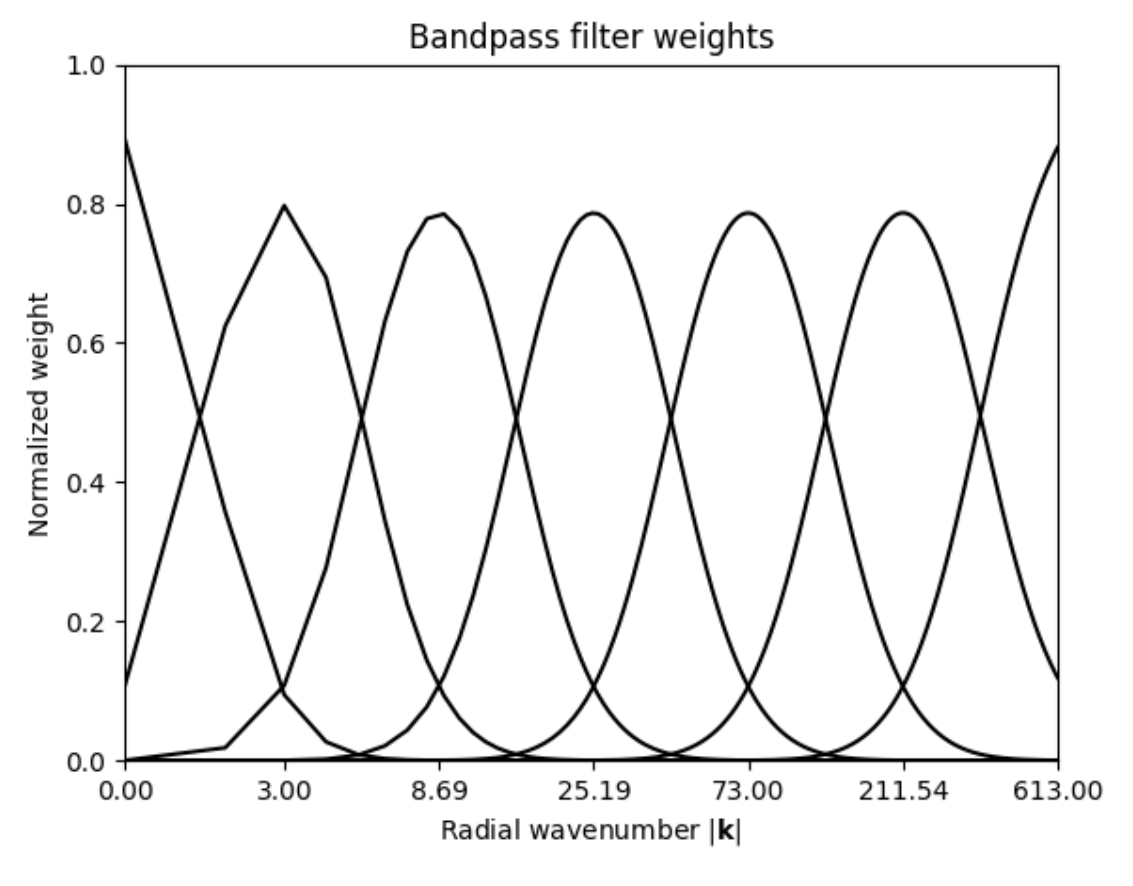

```
Text(0.5, 1.0, 'Bandpass filter weights')
```
Finally, apply the 2D Gaussian filters to decompose the radar rainfall field into a set of cascade levels of decreasing spatial scale and plot them.

```
decomp = decomposition_fft(R, filter, compute_stats=True)
# Plot the normalized cascade levels
for i in range(num_cascade_levels):
   mu = decomp["means"][i]
    sigma = decomp["stds"][i]
    decomp["cascade_levels"][i] = (decomp["cascade_levels"][i] - mu) / sigma
fig, ax = pyplot.subplots(nrows=2, ncols=4)ax[0, 0]. imshow(R, cmap=cm.RdBu_r, vmin=-5, vmax=5)
ax[0, 1].imshow(decomp["cascade_levels"][0], cmap=cm.RdBu_r, vmin=-3, vmax=3)
ax[0, 2].imshow(decomp["cascade_levels"][1], cmap=cm.RdBu_r, vmin=-3, vmax=3)
ax[0, 3].imshow(decomp["cascade_levels"][2], cmap=cm.RdBu_r, vmin=-3, vmax=3)
ax[1, 0].imshow(decomp["cascade_levels"][3], cmap=cm.RdBu_r, vmin=-3, vmax=3)
ax[1, 1].imshow(decomp["cascade_levels"][4], cmap=cm.RdBu_r, vmin=-3, vmax=3)
ax[1, 2].imshow(decomp["cascade_levels"][5], cmap=cm.RdBu_r, vmin=-3, vmax=3)
ax[1, 3].imshow(decomp["cascade_levels"][6], cmap=cm.RdBu_r, vmin=-3, vmax=3)
ax[0, 0].set_title("Observed")
ax[0, 1].set_title("Level 1")
ax[0, 2].set_title("Level 2")
ax[0, 3].set_title("Level 3")
ax[1, 0].set_title("Level 4")
```

```
ax[1, 1].set_title("Level 5")
ax[1, 2].set_title("Level 6")
ax[1, 3].set_title("Level 7")
for i in range(2):
   for j in range(4):
       ax[i, j].set_xticks([])
       ax[i, j].set_yticks([])
pyplot.tight_layout()
 sphinx_gallery_thumbnail_number = 4
```
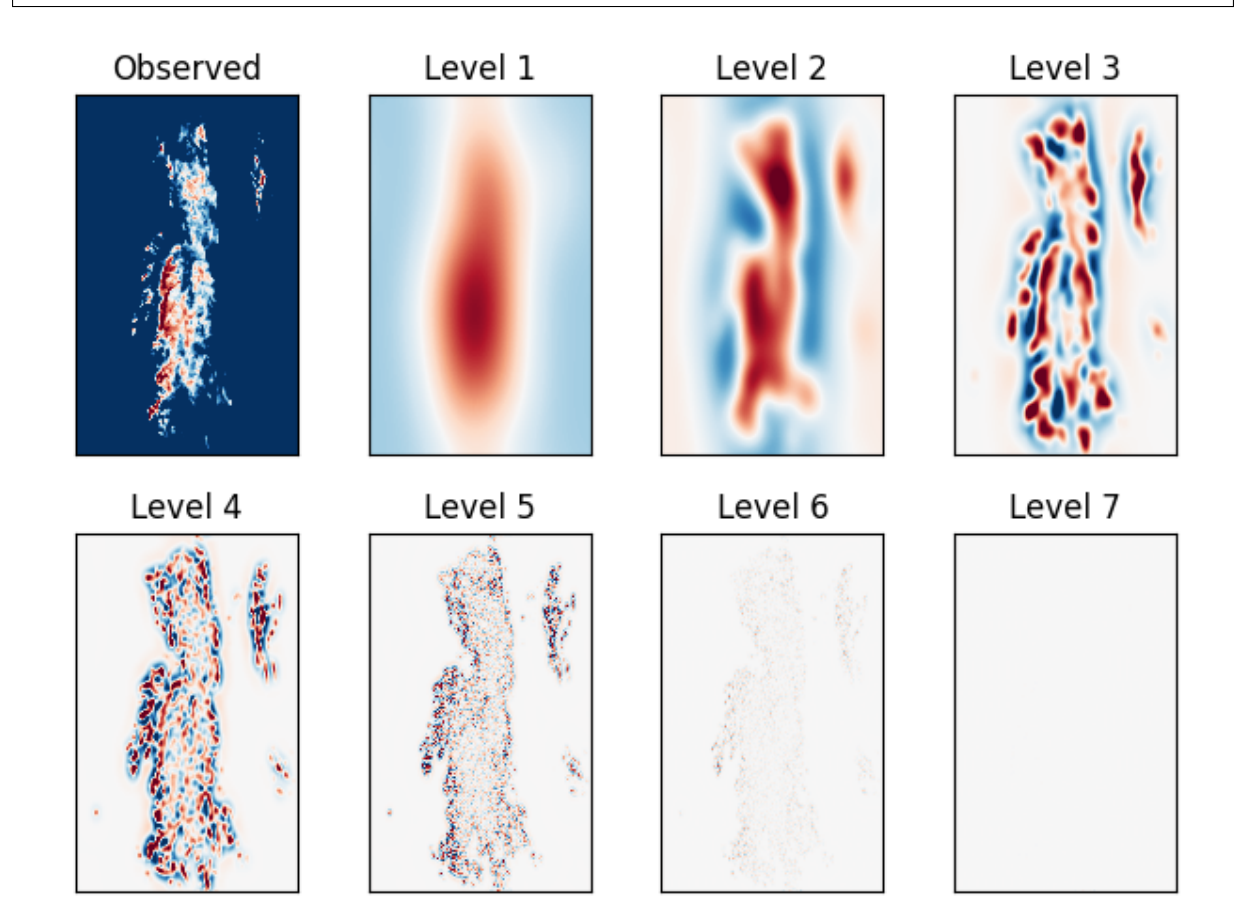

Total running time of the script: ( 0 minutes 2.165 seconds)

#### **STEPS nowcast**

This tutorial shows how to compute and plot an ensemble nowcast using Swiss radar data.

```
from pylab import *
from datetime import datetime
from pprint import pprint
from pysteps import io, nowcasts, rcparams
from pysteps.motion.lucaskanade import dense_lucaskanade
from pysteps.postprocessing.ensemblestats import excprob
from pysteps.utils import conversion, dimension, transformation
from pysteps.visualization import plot_precip_field
# Set nowcast parameters
```

```
n_ens_members = 20
n_leadtimes = 6
seed = 24
```
# **Read precipitation field**

First thing, the sequence of Swiss radar composites is imported, converted and transformed into units of dBR.

```
date = datetime.strptime("201701311200", "%Y%m%d%H%M")
data\_source = "mch"# Load data source config
root_path = rcparams.data_sources[data_source]["root_path"]
path_fmt = rcparams.data_sources[data_source]["path_fmt"]
fn_pattern = rcparams.data_sources[data_source]["fn_pattern"]
fn_ext = rcparams.data_sources[data_source]["fn_ext"]
importer_name = rcparams.data_sources[data_source]["importer"]
importer_kwargs = rcparams.data_sources[data_source]["importer_kwargs"]
timestep = rcparams.data_sources[data_source]["timestep"]
# Find the radar files in the archive
fns = io.find_by_date(
   date, root_path, path_fmt, fn_pattern, fn_ext, timestep, num_prev_files=2
)
# Read the data from the archive
importer = io.get_method(importer_name, "importer")R, \overline{R}, metadata = io.read_timeseries(fns, importer, **importer_kwargs)
# Convert to rain rate
R, metadata = conversion.to_rainrate(R, metadata)
# Upscale data to 2 km to limit memory usage
R, metadata = dimension.aggregate_fields_space(R, metadata, 2000)
# Plot the rainfall field
plot_precip_field(R[-1, : , :], geodata=metadata)
# Log-transform the data to unit of dBR, set the threshold to 0.1 mm/h,
# set the fill value to -15 dBR
R, metadata = transformation.dB_transform(R, metadata, threshold=0.1, zerovalue=-
\leftarrow15.0)
# Set missing values with the fill value
R[\sim np.i s finite(R)] = -15.0# Nicely print the metadata
pprint(metadata)
```
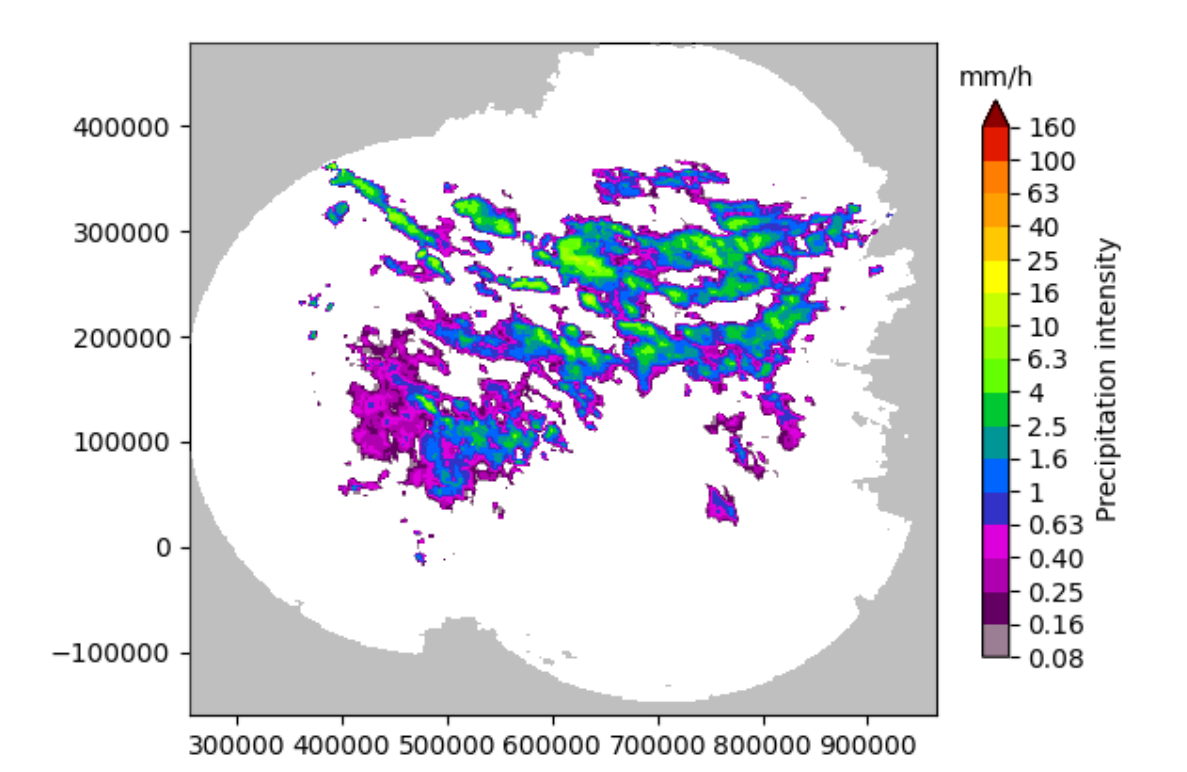

```
/home/docs/checkouts/readthedocs.org/user_builds/pysteps/envs/v1.2.0/lib/python3.8/
˓→site-packages/pysteps/io/importers.py:752: RuntimeWarning: invalid value
˓→encountered in greater
 if np.any(precip > np.nanmin(precip)):
/home/docs/checkouts/readthedocs.org/user_builds/pysteps/envs/v1.2.0/lib/python3.8/
→site-packages/pysteps/io/importers.py:753: RuntimeWarning: invalid value,
˓→encountered in greater
 \text{metadata}["threshold"] = np.nanmin(precip[precip > np.nanmin(precip)])
/home/docs/checkouts/readthedocs.org/user_builds/pysteps/envs/v1.2.0/lib/python3.8/
˓→site-packages/pysteps/visualization/precipfields.py:271: RuntimeWarning: invalid
˓→value encountered in less
 R[R < 0.1] = np.name/home/docs/checkouts/readthedocs.org/user_builds/pysteps/envs/v1.2.0/lib/python3.8/
˓→site-packages/pysteps/utils/transformation.py:210: RuntimeWarning: invalid value
˓→encountered in less
 zeros = R < threshold{'accutime': 5,
 'institution': 'MeteoSwiss',
'product': 'AQC',
 'projection': '+proj=somerc +lon_0=7.43958333333333 +lat_0=46.9524055555556 '
               '+k_0=1 +x_0=600000 +y_0=200000 +ellps=bessel '
               '+towgs84=674.374,15.056,405.346,0,0,0,0 +units=m +no_defs',
 'threshold': -10.0,
 'timestamps': array([datetime.datetime(2017, 1, 31, 11, 50),
      datetime.datetime(2017, 1, 31, 11, 55),
      datetime.datetime(2017, 1, 31, 12, 0)], dtype=object),
 'transform': 'dB',
 'unit': 'mm/h',
 'x1': 255000.0,
```

```
'x2': 965000.0,
'xpixelsize': 2000,
'y1': -160000.0,
'y2': 480000.0,
'yorigin': 'upper',
'ypixelsize': 2000,
'zerovalue': -15.0,
'zr_a': 316.0,
'zr_b': 1.5}
```
# **Deterministic nowcast with S-PROG**

First, the motiong field is estimated using a local tracking approach based on the Lucas-Kanade optical flow. The motion field can then be used to generate a deterministic nowcast with the S-PROG model, which implements a scale filtering appraoch in order to progressively remove the unpredictable spatial scales during the forecast.

```
# Estimate the motion field
V = dense_lucaskanade(R)
# The S-PROG nowcast
nowcast_method = nowcasts.get_method("sprog")
R_f = nowcast_method(
   R[-3:, :, :],
   V,
   n_leadtimes,
   n_cascade_levels=8,
   R_ thr = -10.0,
   decomp_method="fft",
   bandpass_filter_method="gaussian",
   probmatching_method="mean",
)
# Back-transform to rain rate
R_f = transformation.dB_transform(R_f, threshold=-10.0, inverse=True)[0]
# Plot the S-PROG forecast
plot_precip_field(
   R_f[-1, : , :],geodata=metadata,
    title="S-PROG (+ %i min)" % (n_leadtimes * timestep),
)
```
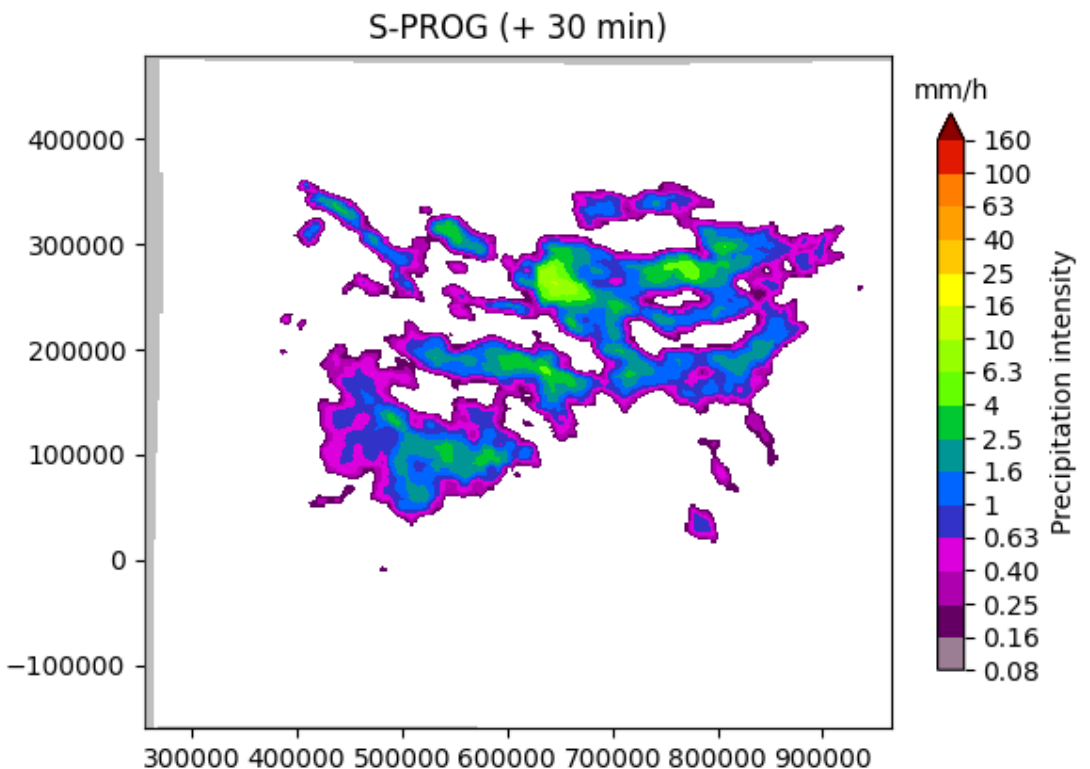

```
Computing S-PROG nowcast:
-------------------------
Inputs:
-------
input dimensions: 320x355
Methods:
--------
extrapolation: semilagrangian
bandpass filter: gaussian
decomposition: fft
conditional statistics: no
probability matching: mean
FFT method: numpy
domain: spatial
Parameters:
-----------
number of time steps: 6
parallel threads: 1
number of cascade levels: 8
order of the AR(p) model: 2
precip. intensity threshold: -10
************************************************
* Correlation coefficients for cascade levels: *
************************************************
-----------------------------------------
| Level | Lag-1 | Lag-2 |
```
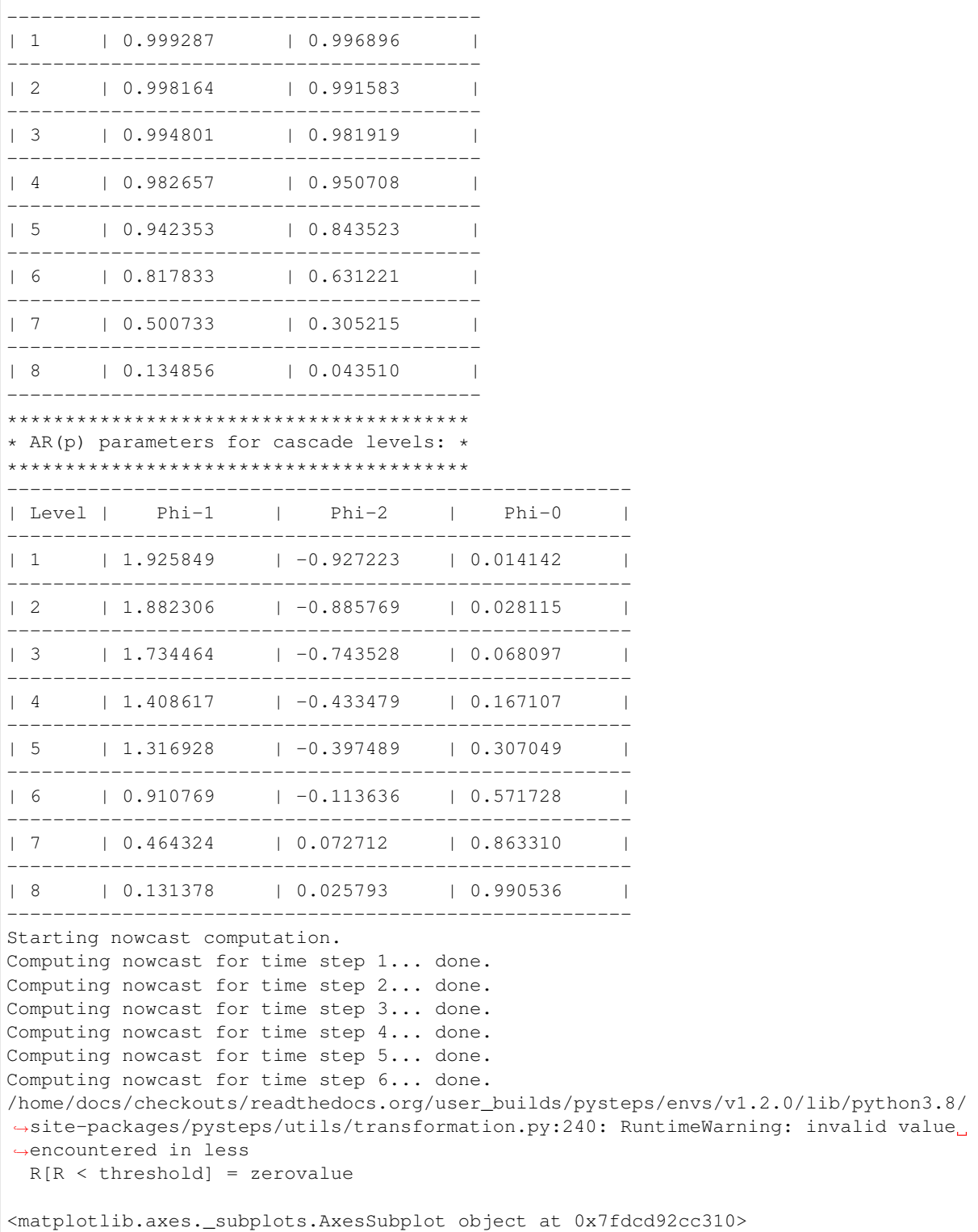

As we can see from the figure above, the forecast produced by S-PROG is a smooth field. In other words, the forecast variance is lower than the variance of the original observed field. However, certain applications demand that the forecast retain the same statistical properties of the observations. In such cases, the S-PROG forecasts are of limited use and a stochatic approach might be of more interest.

# **Stochastic nowcast with STEPS**

The S-PROG approach is extended to include a stochastic term which represents the variance associated to the unpredictable development of precipitation. This approach is known as STEPS (short-term ensemble prediction system).

```
# The STEPES nowcast
nowcast_method = nowcasts.get_method("steps")
R_f = nowcast_method(
   R[-3:, :, :],
    V,
   n_leadtimes,
   n_ens_members,
   n_cascade_levels=6,
   R_{\text{thr}=-10.0}kmperpixel=2.0,
    timestep=timestep,
    decomp_method="fft",
   bandpass_filter_method="gaussian",
    noise_method="nonparametric",
    vel_pert_method="bps",
    mask_method="incremental",
    seed=seed,
)
# Back-transform to rain rates
R_f = transformation.dB_transform(R_f, threshold=-10.0, inverse=True)[0]
# Plot the ensemble mean
R_f_{mean} = np.macan(R_f[:, -1, :, :], axis=0)plot_precip_field(
   R_f_mean,
    geodata=metadata,
    title="Ensemble mean (+ \tfrac{2}{3} i \tmin)" % (n_leadtimes * timestep),
)
```
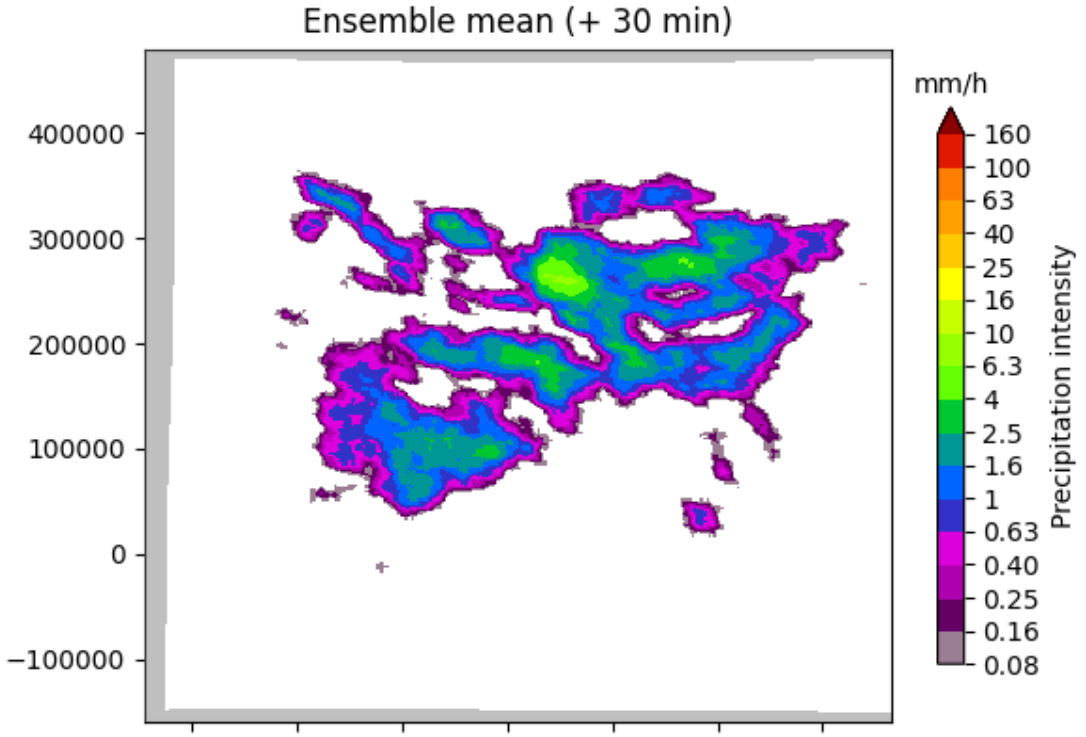

300000 400000 500000 600000 700000 800000 900000

#### Out:

```
Computing STEPS nowcast:
------------------------
Inputs:
-------
input dimensions: 320x355
km/pixel: 2
km/pixel: 2<br>time step: 5 minutes
Methods:
--------
extrapolation: semilagrangian
bandpass filter: gaussian
decomposition: fft
noise generator: nonparametric
noise adjustment: no
velocity perturbator: bps
conditional statistics: no
precip. mask method: incremental
probability matching: cdf
FFT method: numpy
domain: spatial
Parameters:
-----------
number of time steps: 6
ensemble size: 20
parallel threads: 1
number of cascade levels: 6
```
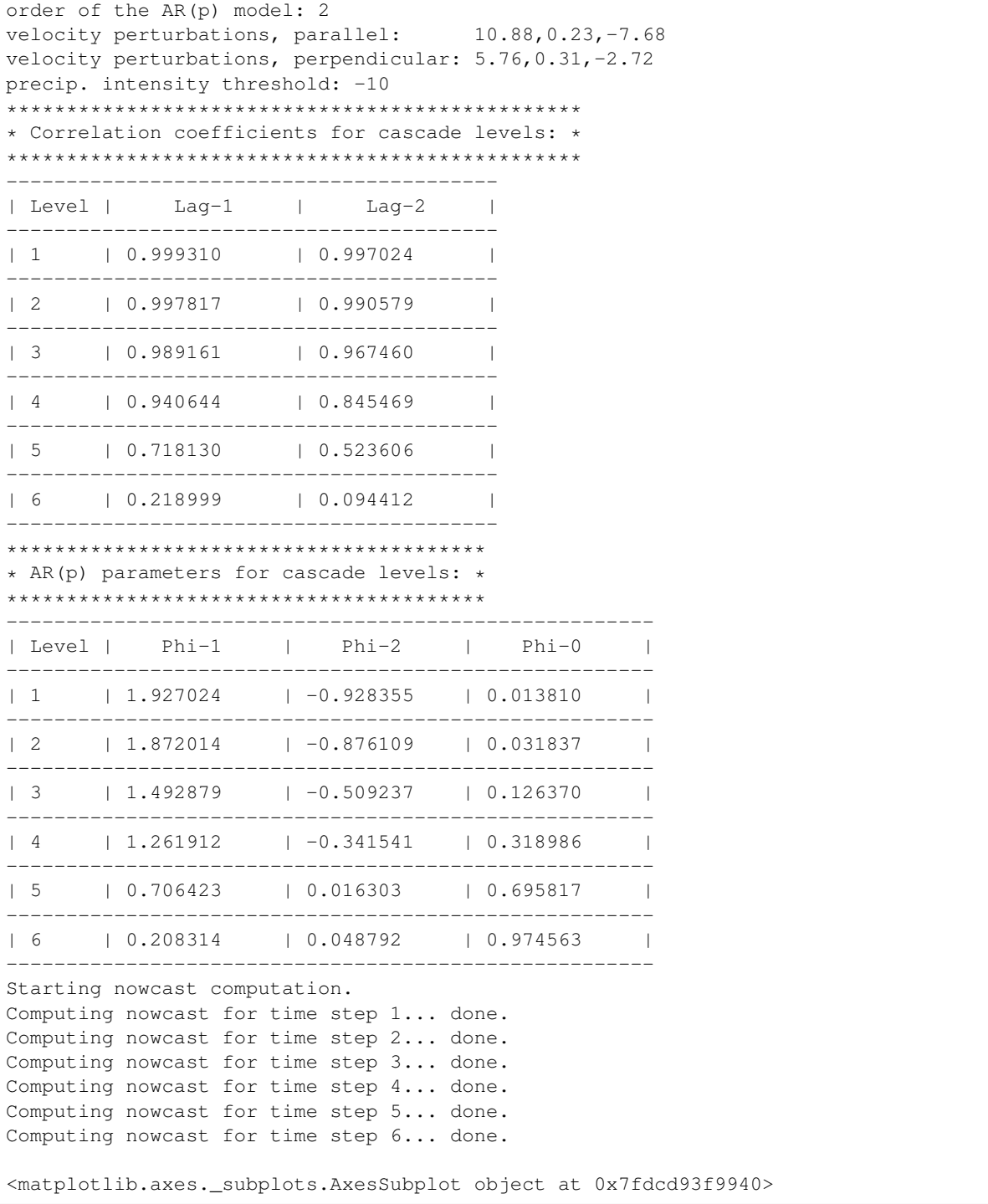

The mean of the ensemble displays similar properties as the S-PROG forecast seen above, although the degree of smoothing also depends on the ensemble size. In this sense, the S-PROG forecast can be seen as the mean of an ensemble of infinite size.

```
# Plot some of the realizations
fig = figure()
for i in range(4):
   ax = fig.add\_subplot(221 + i)ax.set_title("Member %02d" % i)
    plot_precip_field(R_f[i, -1, :, :], geodata=metadata, colorbar=False, axis="off
\leftrightarrow")
```
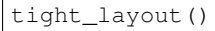

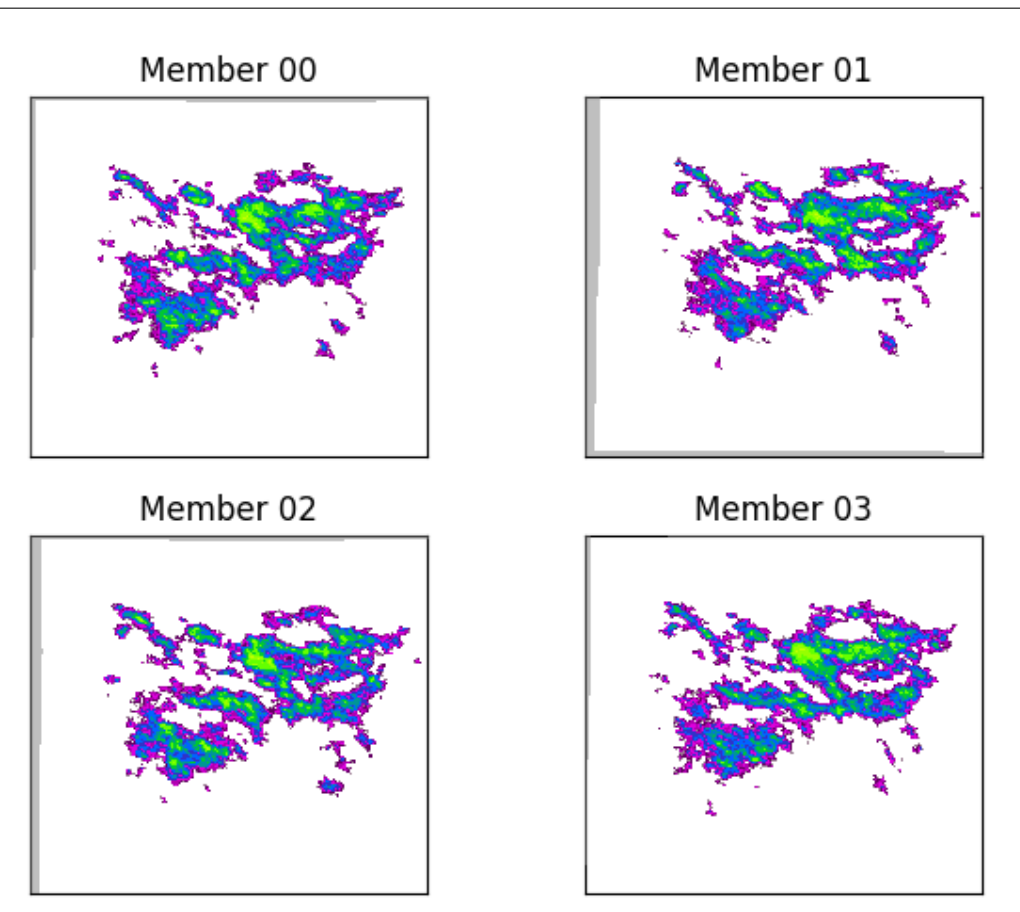

As we can see from these two members of the ensemble, the stochastic forecast mantains the same variance as in the observed rainfall field. STEPS also includes a stochatic perturbation of the motion field in order to quantify the its uncertainty.

Finally, it is possible to derive probabilities from our ensemble forecast.

```
# Compute exceedence probabilities for a 0.5 mm/h threshold
P = excprob(R_f[:, -1, :, :], 0.5)
# Plot the field of probabilities
plot_precip_field(
    P,
    geodata=metadata,
    drawlonlatlines=False,
    type="prob",
    units="mm/h",
    probthr=0.5,
    title="Exceedence probability (+ \frac{2}{3}i min)" \frac{2}{3} (n_leadtimes * timestep),
)
# sphinx_gallery_thumbnail_number = 5
```
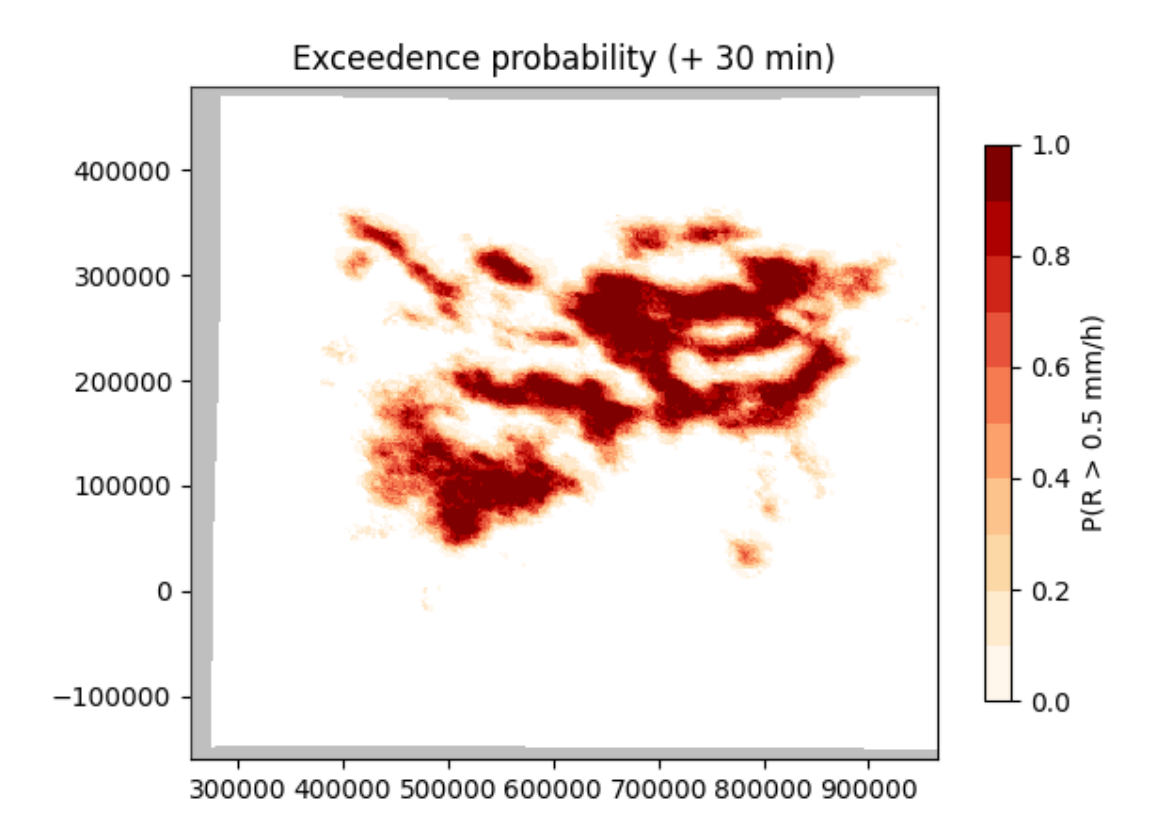

```
/home/docs/checkouts/readthedocs.org/user_builds/pysteps/envs/v1.2.0/lib/python3.8/
˓→site-packages/pysteps/postprocessing/ensemblestats.py:112: RuntimeWarning:
˓→invalid value encountered in greater_equal
 X_{1}[X \geq x] = 1.0/home/docs/checkouts/readthedocs.org/user_builds/pysteps/envs/v1.2.0/lib/python3.8/
˓→site-packages/pysteps/postprocessing/ensemblestats.py:113: RuntimeWarning:
˓→invalid value encountered in less
 X[X < x] = 0.0
/home/docs/checkouts/readthedocs.org/user_builds/pysteps/envs/v1.2.0/lib/python3.8/
˓→site-packages/pysteps/visualization/precipfields.py:275: RuntimeWarning: invalid
˓→value encountered in less
 R[R < 1e-3] = np.name<matplotlib.axes._subplots.AxesSubplot object at 0x7fdcd93ab280>
```
Total running time of the script: ( 0 minutes 18.836 seconds)

#### **Ensemble verification**

In this tutorial we perform a verification of a probabilistic extrapolation nowcast using MeteoSwiss radar data.

```
from datetime import datetime
import matplotlib.pyplot as plt
import numpy as np
from pprint import pprint
from pysteps import io, nowcasts, rcparams, verification
from pysteps.motion.lucaskanade import dense_lucaskanade
from pysteps.postprocessing import ensemblestats
```

```
from pysteps.utils import conversion, dimension, transformation
from pysteps.visualization import plot_precip_field
```
#### **Read precipitation field**

First, we will import the sequence of MeteoSwiss ("mch") radar composites. You need the pysteps-data archive downloaded and the pystepsrc file configured with the data\_source paths pointing to data folders.

```
# Selected case
date = datetime.strptime("201607112100", "%Y%m%d%H%M")
data_source = rcparams.data_sources["mch"]
n ens members = 20n_leadtimes = 6
seed = 24
```
#### **Load the data from the archive**

The data are upscaled to 2 km resolution to limit the memory usage and thus be able to afford a larger number of ensemble members.

```
root_path = data_source["root_path"]
path_fmt = data_source["path_fmt"]
fn_pattern = data_source["fn_pattern"]
fn_ext = data_source["fn_ext"]
importer_name = data_source["importer"]
importer kwargs = data_source["importer_kwargs"]
timestep = data_source["timestep"]
# Find the radar files in the archive
fns = io.find_by_date(
   date, root_path, path_fmt, fn_pattern, fn_ext, timestep, num_prev_files=2
)
# Read the data from the archive
importer = io.get_method(importer_name, "importer")
R, \Box, metadata = io.read_timeseries(fns, importer, **importer_kwargs)
# Convert to rain rate
R, metadata = conversion.to_rainrate(R, metadata)
# Upscale data to 2 km
R, metadata = dimension.aggregate_fields_space(R, metadata, 2000)
# Plot the rainfall field
plot_precip_field(R[-1, :, :], geodata=metadata)
plt.show()
# Log-transform the data to unit of dBR, set the threshold to 0.1 mm/h,
# set the fill value to -15 dBR
R, metadata = transformation.dB_transform(R, metadata, threshold=0.1, zerovalue=-
\leftarrow15.0)
# Set missing values with the fill value
R[\sim np.i{s}finite(R)] = -15.0
# Nicely print the metadata
pprint(metadata)
```
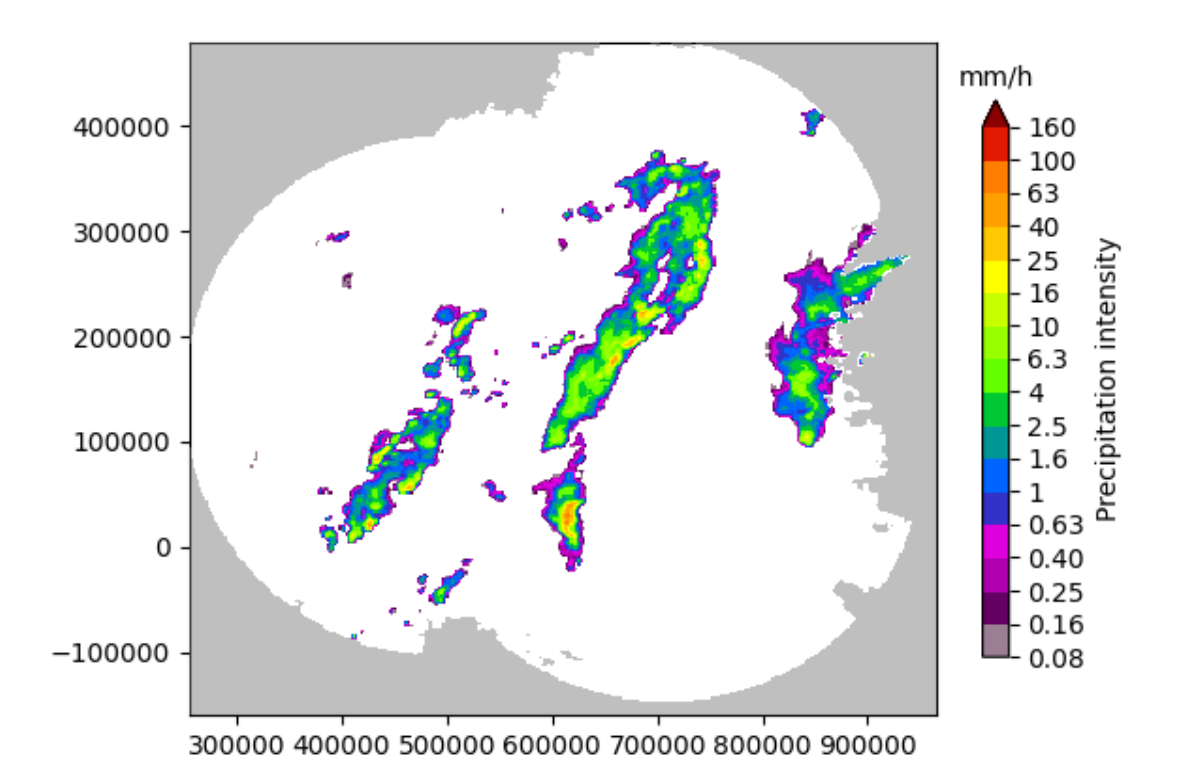

```
/home/docs/checkouts/readthedocs.org/user_builds/pysteps/envs/v1.2.0/lib/python3.8/
˓→site-packages/pysteps/io/importers.py:752: RuntimeWarning: invalid value
˓→encountered in greater
 if np.any(precip > np.nanmin(precip)):
/home/docs/checkouts/readthedocs.org/user_builds/pysteps/envs/v1.2.0/lib/python3.8/
˓→site-packages/pysteps/io/importers.py:753: RuntimeWarning: invalid value
˓→encountered in greater
 \text{metadata}["threshold"] = np.nanmin(precip[precip > np.nanmin(precip)])
/home/docs/checkouts/readthedocs.org/user_builds/pysteps/envs/v1.2.0/lib/python3.8/
˓→site-packages/pysteps/visualization/precipfields.py:271: RuntimeWarning: invalid
˓→value encountered in less
 R[R < 0.1] = np.name/home/docs/checkouts/readthedocs.org/user_builds/pysteps/envs/v1.2.0/lib/python3.8/
˓→site-packages/pysteps/utils/transformation.py:210: RuntimeWarning: invalid value
˓→encountered in less
 zeros = R < threshold{'accutime': 5,
 'institution': 'MeteoSwiss',
'product': 'AQC',
 'projection': '+proj=somerc +lon_0=7.43958333333333 +lat_0=46.9524055555556 '
               '+k_0=1 +x_0=600000 +y_0=200000 +ellps=bessel '
               '+towgs84=674.374,15.056,405.346,0,0,0,0 +units=m +no_defs',
 'threshold': -10.0,
 'timestamps': array([datetime.datetime(2016, 7, 11, 20, 50),
      datetime.datetime(2016, 7, 11, 20, 55),
      datetime.datetime(2016, 7, 11, 21, 0)], dtype=object),
 'transform': 'dB',
 'unit': 'mm/h',
 'x1': 255000.0,
```

```
'x2': 965000.0,
'xpixelsize': 2000,
'y1': -160000.0,
'y2': 480000.0,
'yorigin': 'upper',
'ypixelsize': 2000,
'zerovalue': -15.0,
'zr_a': 316.0,
'zr_b': 1.5}
```
# **Forecast**

We use the STEPS approach to produce a ensemble nowcast of precipitation fields.

```
# Estimate the motion field
V = dense_lucaskanade(R)
# Perform the ensemble nowcast with STEPS
nowcast_method = nowcasts.get_method("steps")
R_f = nowcast_method(
   R[-3:, :, :],
    V,
   n_leadtimes,
    n_ens_members,
    n_cascade_levels=6,
    R thr=-10.0,
   kmperpixel=2.0,
    timestep=timestep,
    decomp_method="fft",
   bandpass_filter_method="gaussian",
   noise_method="nonparametric",
    vel_pert_method="bps",
    mask_method="incremental",
    seed=seed,
)
# Back-transform to rain rates
R_f = transformation.dB_transform(R_f, threshold=-10.0, inverse=True)[0]
# Plot some of the realizations
fig = plt.findure()for i in range(4):
    ax = fig.add\_subplot(221 + i)ax.set title("Member %02d" % i)
   plot_precip_field(R_f[i, -1, :, :], geodata=metadata, colorbar=False, axis="off
\leftrightarrow")
plt.tight_layout()
plt.show()
```
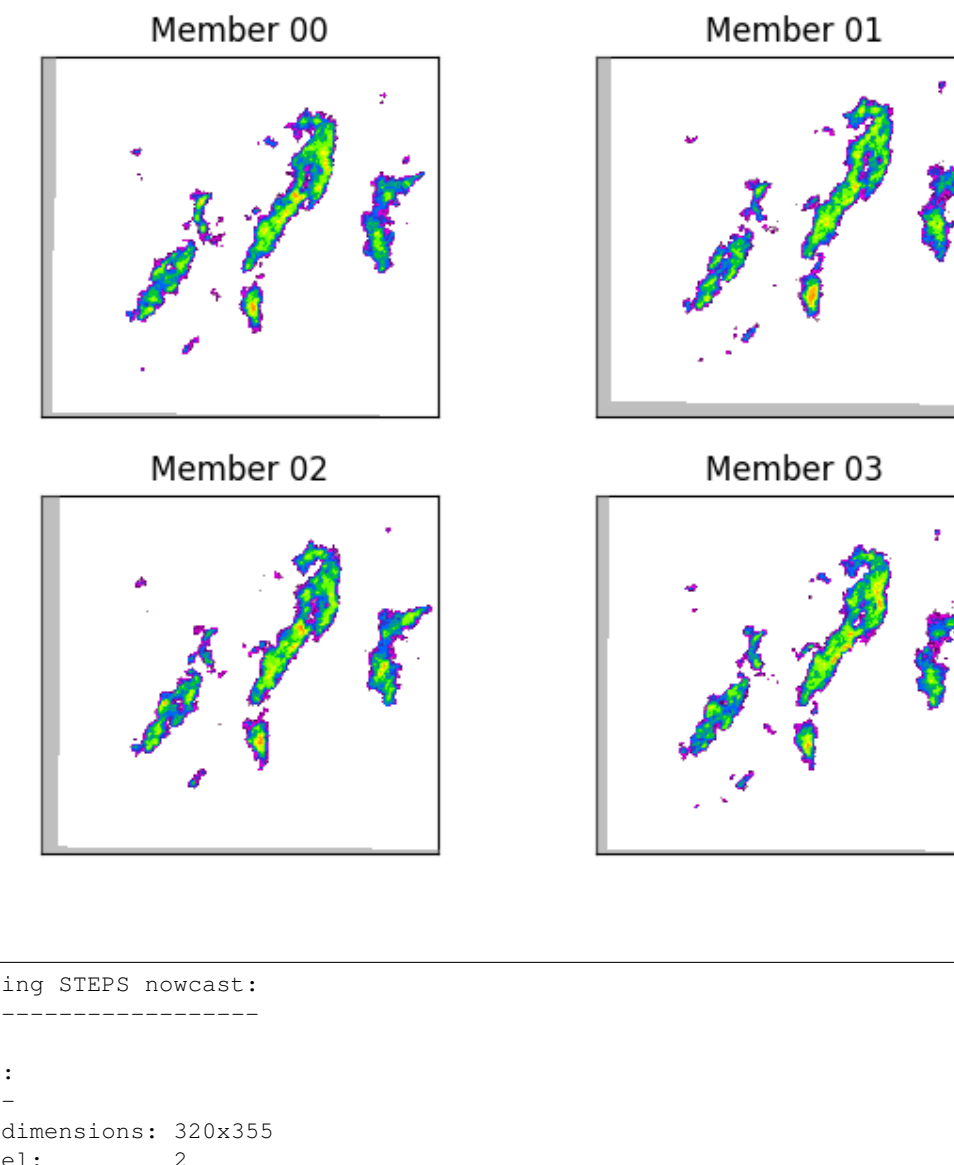

Out:

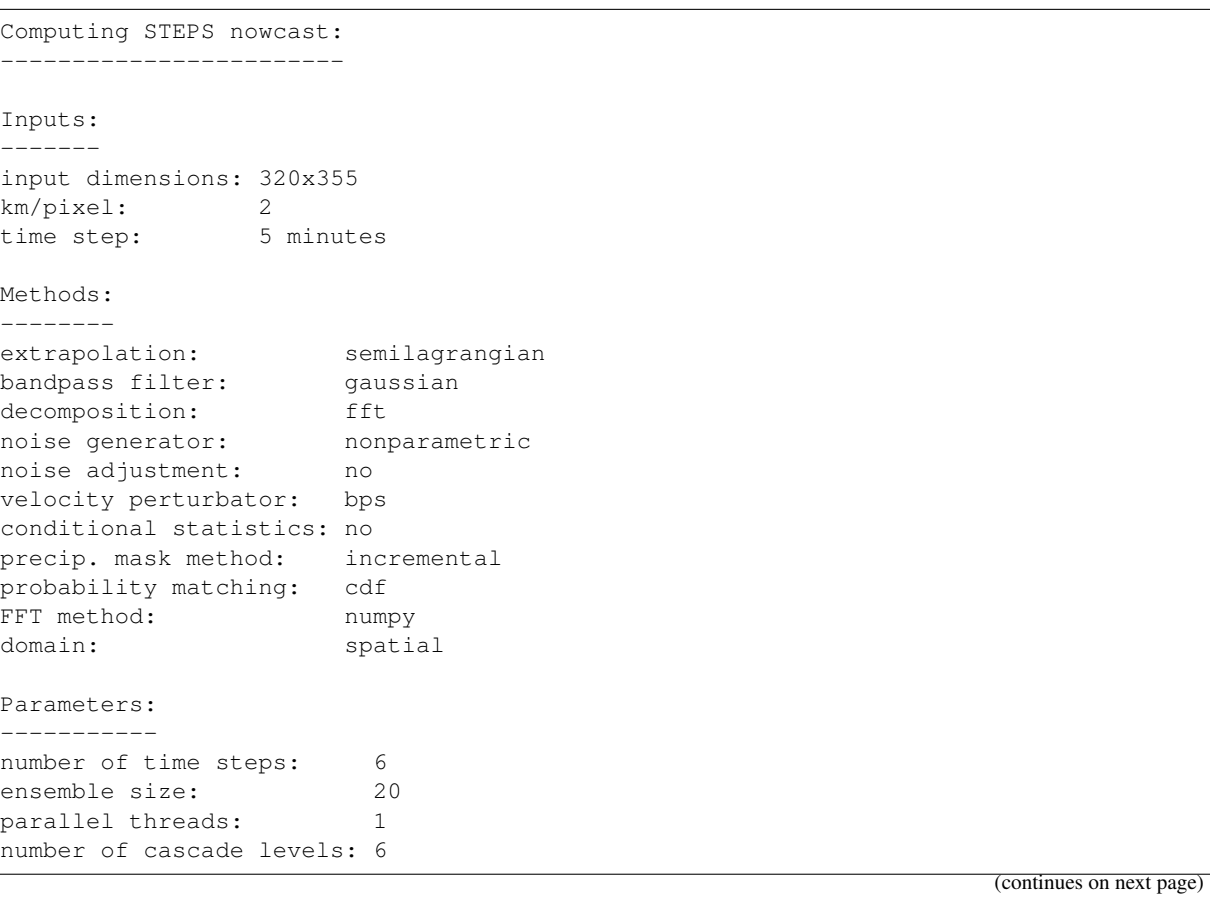

```
order of the AR(p) model: 2
velocity perturbations, parallel: 10.88, 0.23, -7.68
velocity perturbations, perpendicular: 5.76,0.31,-2.72
precip. intensity threshold: -10
************************************************
* Correlation coefficients for cascade levels: *
************************************************
-----------------------------------------
| Level | Lag-1 | Lag-2 |
        -----------------------------------------
| 1 | 0.998927 | 0.996379 |
   -----------------------------------------
| 2 | 0.997838 | 0.992396 |
 -----------------------------------------
| 3 | 0.993449 | 0.980377 |
  -----------------------------------------
| 4 | 0.955911 | 0.887440 |
-----------------------------------------
| 5 | 0.771477 | 0.570311 |
    -----------------------------------------
| 6 | 0.196163 | 0.125600 |
   -----------------------------------------
****************************************
* AR(p) parameters for cascade levels: *
   ****************************************
    ------------------------------------------------------
| Level | Phi-1 | Phi-2 | Phi-0 |
      ------------------------------------------------------
| 1 | 1.686506 | -0.688318 | 0.033596 |
       ------------------------------------------------------
| 2 | 1.756543 | -0.760349 | 0.042689 |
       ------------------------------------------------------
| 3 | 1.492689 | -0.502533 | 0.098801 |
       ------------------------------------------------------
| 4 | 1.247733 | -0.305282 | 0.279638 |
       ------------------------------------------------------
| 5 | 0.818866 | -0.061426 | 0.635055 |
       ------------------------------------------------------
| 6 | 0.178389 | 0.090606 | 0.976538 |
   ------------------------------------------------------
Starting nowcast computation.
Computing nowcast for time step 1... done.
Computing nowcast for time step 2... done.
Computing nowcast for time step 3... done.
Computing nowcast for time step 4... done.
Computing nowcast for time step 5... done.
Computing nowcast for time step 6... done.
/home/docs/checkouts/readthedocs.org/user_builds/pysteps/envs/v1.2.0/lib/python3.8/
˓→site-packages/pysteps/utils/transformation.py:240: RuntimeWarning: invalid value
˓→encountered in less
 R[R < threshold] = zerovalue
```
#### **Verification**

Pysteps includes a number of verification metrics to help users to analyze the general characteristics of the nowcasts in terms of consistency and quality (or goodness). Here, we will verify our probabilistic forecasts using the ROC curve, reliability diagrams, and rank histograms, as implemented in the verification module of pysteps.

```
# Find the files containing the verifying observations
fns = io.archive.find_by_date(
    date,
```

```
root_path,
    path_fmt,
    fn_pattern,
    fn_ext,
    timestep,
    0<sub>1</sub>num_next_files=n_leadtimes,
)
# Read the observations
R_0, _, metadata_o = io.read_timeseries(fns, importer, **importer_kwargs)
# Convert to mm/h
R_o, metadata_o = conversion.to_rainrate(R_o, metadata_o)
# Upscale data to 2 km
R_o, metadata_o = dimension.aggregate_fields_space(R_o, metadata_o, 2000)
# Compute the verification for the last lead time
# compute the exceedance probability of 0.1 mm/h from the ensemble
P_f = ensemblestats.excprob(R_f[:, -1, :, :], 0.1, ignore_nan=True)
```
Out:

```
/home/docs/checkouts/readthedocs.org/user_builds/pysteps/envs/v1.2.0/lib/python3.8/
˓→site-packages/pysteps/postprocessing/ensemblestats.py:112: RuntimeWarning:
˓→invalid value encountered in greater_equal
 X[X >= x] = 1.0
/home/docs/checkouts/readthedocs.org/user_builds/pysteps/envs/v1.2.0/lib/python3.8/
˓→site-packages/pysteps/postprocessing/ensemblestats.py:113: RuntimeWarning:
˓→invalid value encountered in less
 X_{\_}[X < x] = 0.0/home/docs/checkouts/readthedocs.org/user_builds/pysteps/envs/v1.2.0/lib/python3.8/
˓→site-packages/pysteps/postprocessing/ensemblestats.py:116: RuntimeWarning: Mean
˓→of empty slice
 P.append(np.nanmean(X_, axis=0))
```
# **ROC curve**

```
roc = verification.ROC_curve_init(0.1, n_prob_thrs=10)
verification.ROC_curve_accum(roc, P_f, R_o[-1, :, :])fig, ax = plt.subplots()verification.plot_ROC(roc, ax, opt_prob_thr=True)
ax.set_title("ROC curve (+\hat{z}i \text{ min})" % (n_leadtimes * timestep))
plt.show()
```
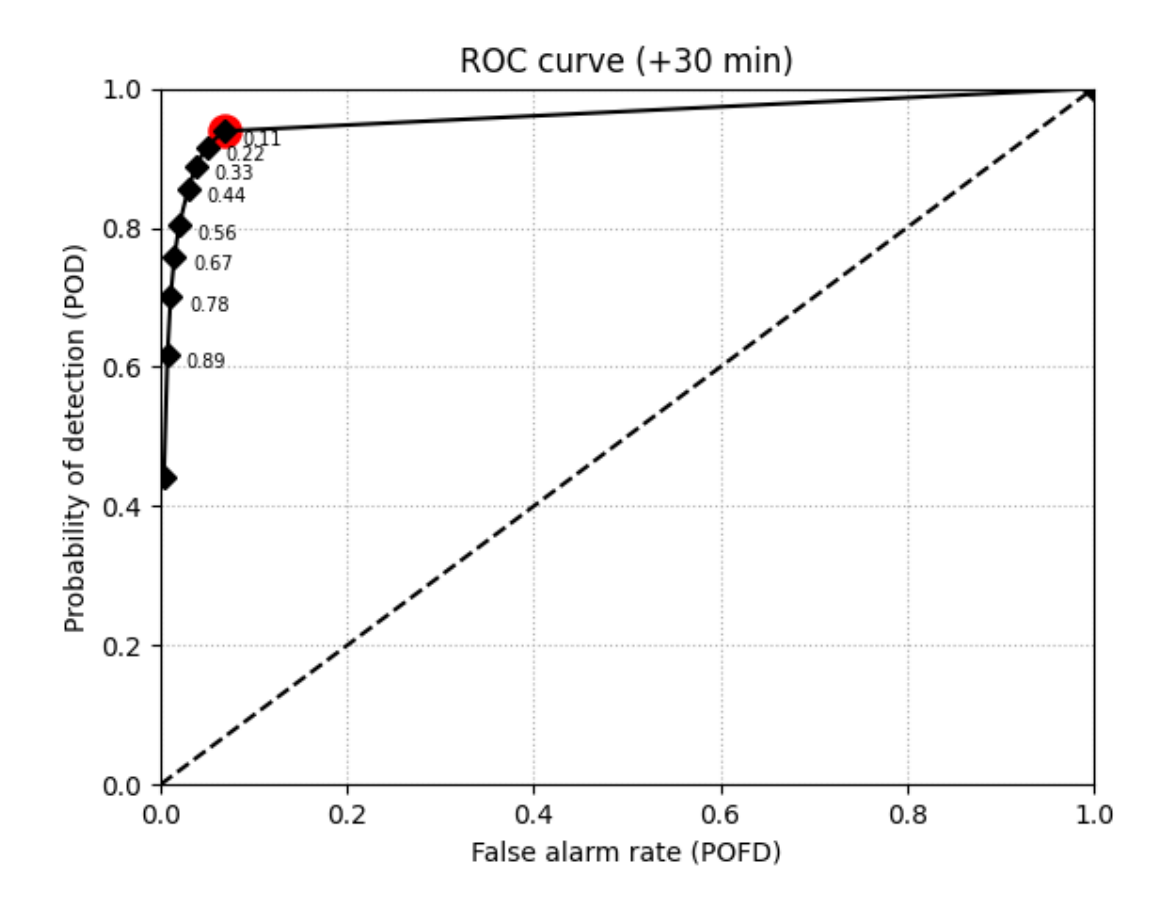

# **Reliability diagram**

```
reldiag = verification.reldiag_init(0.1)verification.reldiag_accum(reldiag, P_f, R_o[-1, :, :])
fig, ax = plt.subplots()verification.plot_reldiag(reldiag, ax)
ax.set_title("Reliability diagram (+%i min)" % (n_leadtimes * timestep))
plt.show()
```
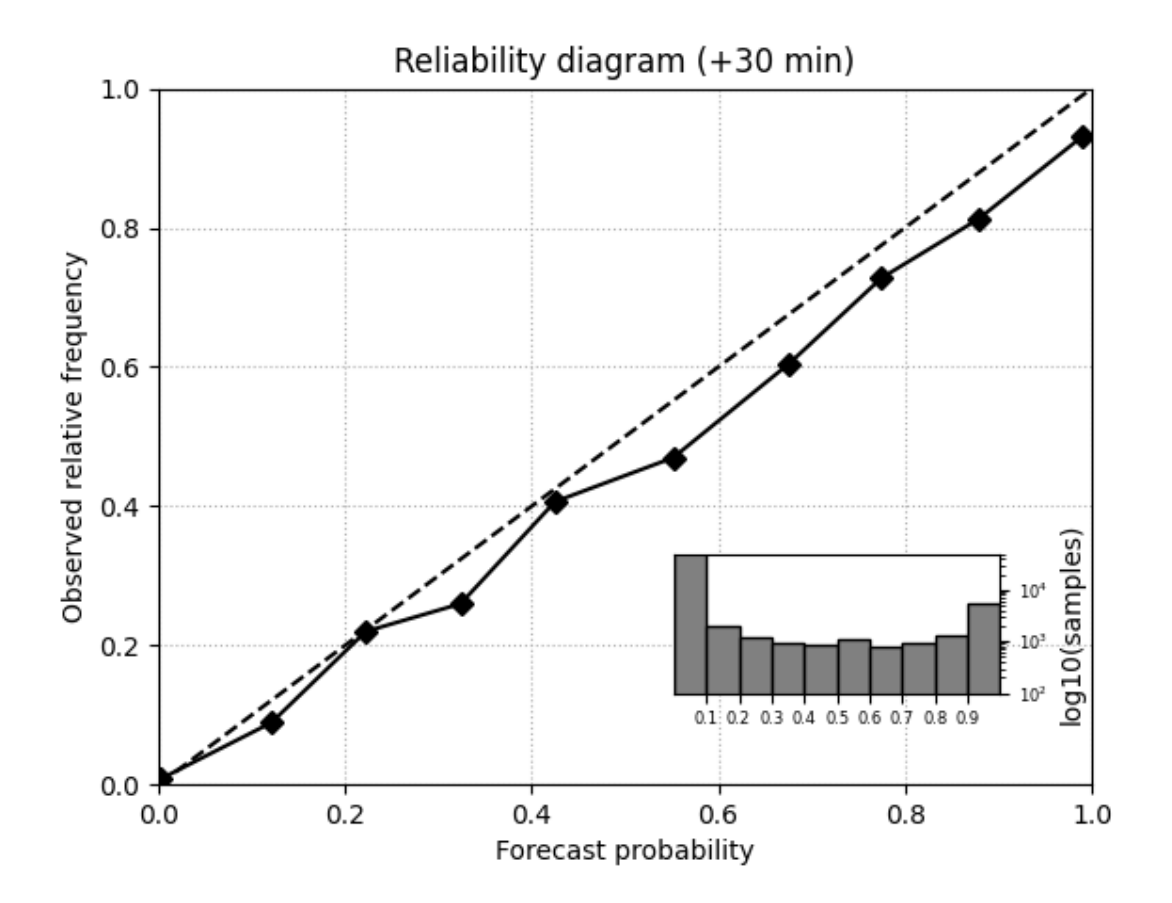

# **Rank histogram**

```
rankhist = verification.rankhist_init(R_f.shape[0], 0.1)
verification.rankhist_accum(rankhist, R_f[:, -1, :, :], R_o[-1, :, :])
fig, ax = plt.subplots()verification.plot_rankhist(rankhist, ax)
ax.set_title("Rank histogram (+%i min)" % (n_leadtimes * timestep))
plt.show()
# sphinx_gallery_thumbnail_number = 5
```
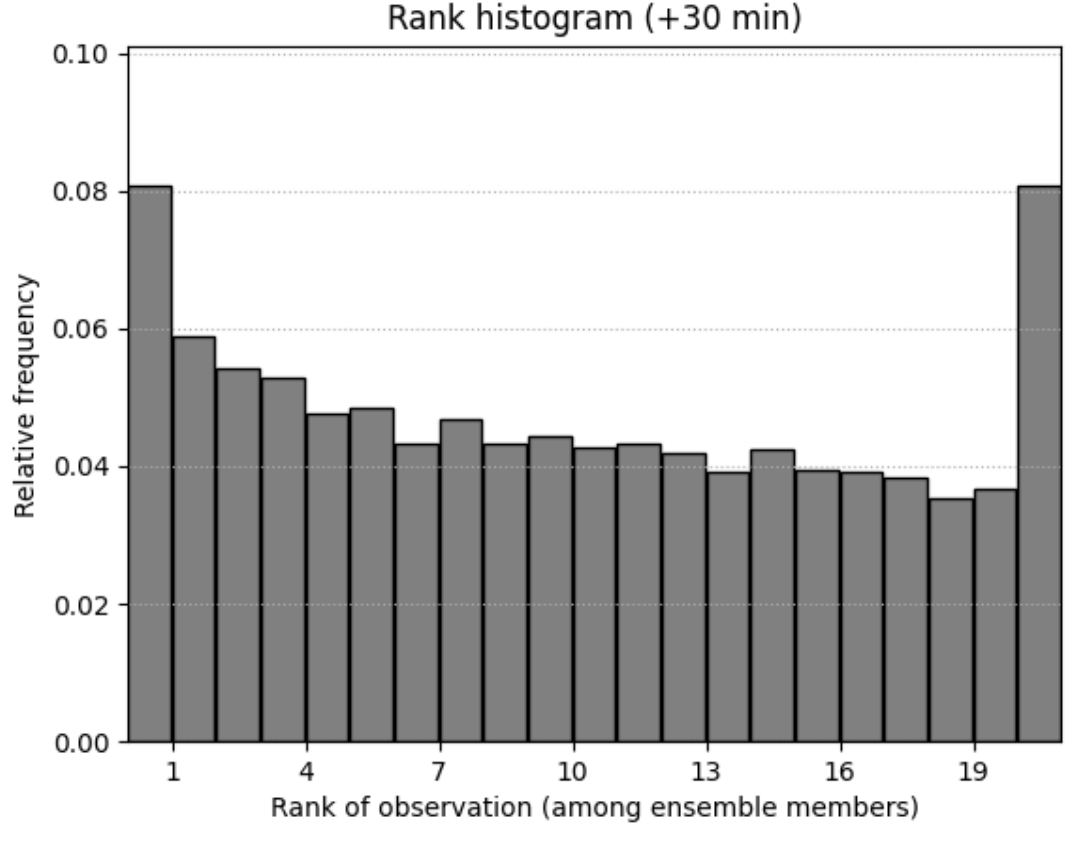

```
/home/docs/checkouts/readthedocs.org/user_builds/pysteps/envs/v1.2.0/lib/python3.8/
˓→site-packages/pysteps/verification/ensscores.py:213: RuntimeWarning: invalid
→value encountered in greater_equal
 mask_nz = np.logical_or(X_0 >= X=min, np.argv(X_f >= X.min, axis=1))
```
Total running time of the script: ( 0 minutes 18.732 seconds)

#### **Handling of no-data in Lucas-Kanade**

Areas of missing data in radar images are typically caused by visibility limits such as beam blockage and the radar coverage itself. These artifacts can mislead the echo tracking algorithms. For instance, precipitation leaving the domain might be erroneously detected as having nearly stationary velocity.

This example shows how the Lucas-Kanade algorithm can be tuned to avoid the erroneous interpretation of velocities near the maximum range of the radars by buffering the no-data mask in the radar image in order to exclude all vectors detected nearby no-data areas.

```
from datetime import datetime
from matplotlib import cm, colors
import matplotlib.pyplot as plt
import numpy as np
from pysteps import io, motion, nowcasts, rcparams, verification
from pysteps.utils import conversion, transformation
from pysteps.visualization import plot_precip_field, quiver
```
#### **Read the radar input images**

First, we will import the sequence of radar composites. You need the pysteps-data archive downloaded and the pystepsrc file configured with the data\_source paths pointing to data folders.

```
# Selected case
date = datetime.strptime("201607112100", "%Y%m%d%H%M")
data_source = rcparams.data_sources["mch"]
```
#### **Load the data from the archive**

```
root_path = data_source["root_path"]
path_fmt = data_source["path_fmt"]
fn_pattern = data_source["fn_pattern"]
fn_ext = data_source["fn_ext"]
importer_name = data_source["importer"]
importer_kwargs = data_source["importer_kwargs"]
timestep = data_source["timestep"]
# Find the two input files from the archive
fns = io.archive.find_by_date(
   date, root_path, path_fmt, fn_pattern, fn_ext, timestep=5, num_prev_files=1
)
# Read the radar composites
importer = io.get_method(importer_name, "importer")
R, quality, metadata = io.read_timeseries(fns, importer, **importer_kwargs)
del quality # Not used
```
Out:

```
/home/docs/checkouts/readthedocs.org/user_builds/pysteps/envs/v1.2.0/lib/python3.8/
˓→site-packages/pysteps/io/importers.py:752: RuntimeWarning: invalid value
˓→encountered in greater
 if np.any(precip > np.nanmin(precip)):
/home/docs/checkouts/readthedocs.org/user_builds/pysteps/envs/v1.2.0/lib/python3.8/
→site-packages/pysteps/io/importers.py:753: RuntimeWarning: invalid value
˓→encountered in greater
 metadata["threshold"] = np.nanmin(precip[precip > np.nanmin(precip)])
```
# **Preprocess the data**

```
# Convert to mm/h
R, metadata = conversion.to_rainrate(R, metadata)
# Keep the reference frame in mm/h and its mask (for plotting purposes)
ref\_mm = R[0, :, :].copy()mask = np.ones(ref_mm.shape)
mask[~np.isnan(ref_mm)] = np.nan
# Log-transform the data [dBR]
R, metadata = transformation.dB_transform(
   R, metadata, threshold=0.1, zerovalue=-15.0
)
# Keep the reference frame in dBR (for plotting purposes)
ref\_dbr = R[0].copy()
```

```
ref\_dbr[ref\_dbr < -10] = np.name# Plot the reference field
plot_precip_field(ref_mm, title="Reference field")
circle = plt.Circle((620, 400), 100, color="b", clip_on=False, fill=False)
plt.gca().add_artist(circle)
plt.show()
```
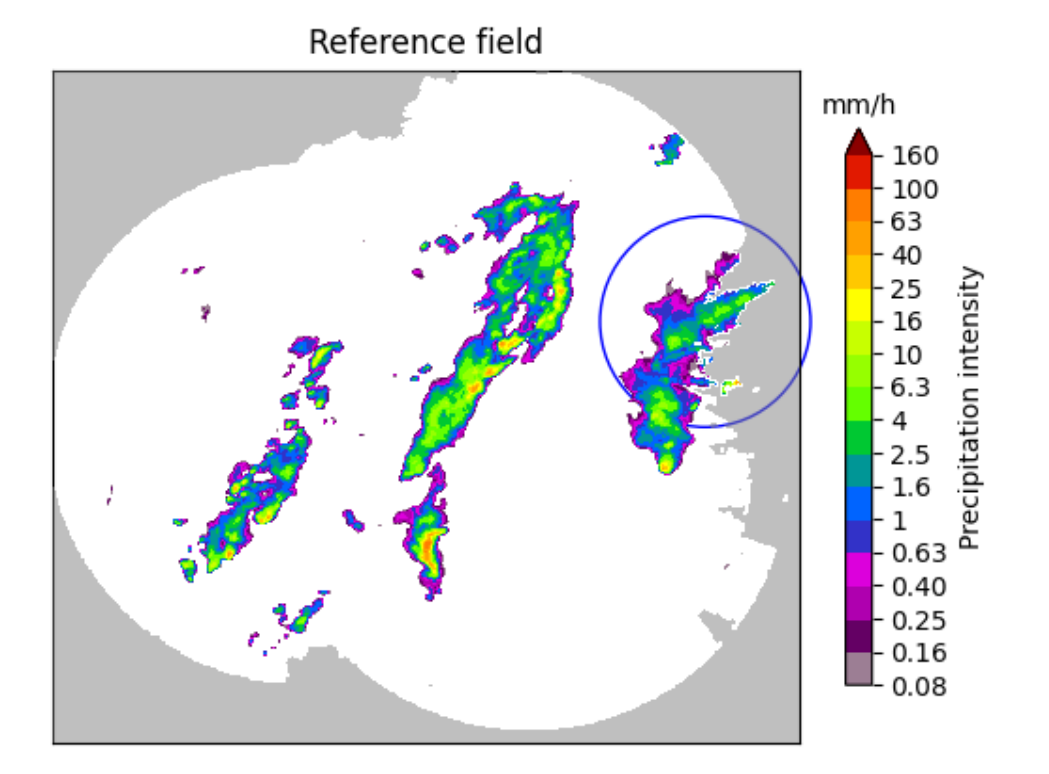

#### Out:

```
/home/docs/checkouts/readthedocs.org/user_builds/pysteps/envs/v1.2.0/lib/python3.8/
˓→site-packages/pysteps/utils/transformation.py:210: RuntimeWarning: invalid value
˓→encountered in less
 zeros = R < threshold
/home/docs/checkouts/readthedocs.org/user_builds/pysteps/checkouts/v1.2.0/examples/
˓→LK_buffer_mask.py:81: RuntimeWarning: invalid value encountered in less
 ref\_dbr[ref\_dbr < -10] = np.name/home/docs/checkouts/readthedocs.org/user_builds/pysteps/envs/v1.2.0/lib/python3.8/
˓→site-packages/pysteps/visualization/precipfields.py:271: RuntimeWarning: invalid
˓→value encountered in less
 R[R < 0.1] = np.name
```
Notice the "half-in, half-out" precipitation area within the blue circle. As we are going to show next, the tracking algorithm can erroneously interpret precipitation leaving the domain as stationary motion.

Also note that the radar image includes NaNs in areas of missing data. These are used by the optical flow algorithm to define the radar mask.

# **Sparse Lucas-Kanade**

By setting the optional argument 'dense=False' in 'xy,  $uv = LK_$ optflow(.....)', the LK algorithm returns the motion vectors detected by the Lucas-Kanade scheme without interpolating them on the grid. This allows us to better identify the presence of wrongly detected stationary motion in areas where precipitation is leaving the domain (look for the red dots within the blue circle in the figure below).

```
# get Lucas-Kanade optical flow method
LK_optflow = motion.get_method("LK")
# Mask invalid values
R = np.ma.masked_invalid(R)
R.data[R.mask] = np.nan
# Use default settings (i.e., no buffering of the radar mask)
fd_kwargs1 = {"buffer_mask":0}
xy, uv = LK_optflow(R, dense=False, fd_kwargs=fd_kwargs1)
plt.imshow(ref_dbr, cmap=plt.get_cmap("Greys"))
plt.imshow(mask, cmap=colors.ListedColormap(["black"]), alpha=0.5)
plt.quiver(
   xy[:, 0],
   xy[:, 1],uv[:, 0],uv[:, 1],color="red",
   angles="xy",
   scale_units="xy",
    scale=0.2,
)
circle = plt.Circle((620, 245), 100, color="b", clip_on=False, fill=False)
plt.gca().add_artist(circle)
plt.title("buffer_mask = 0 (default)")
plt.show()
```
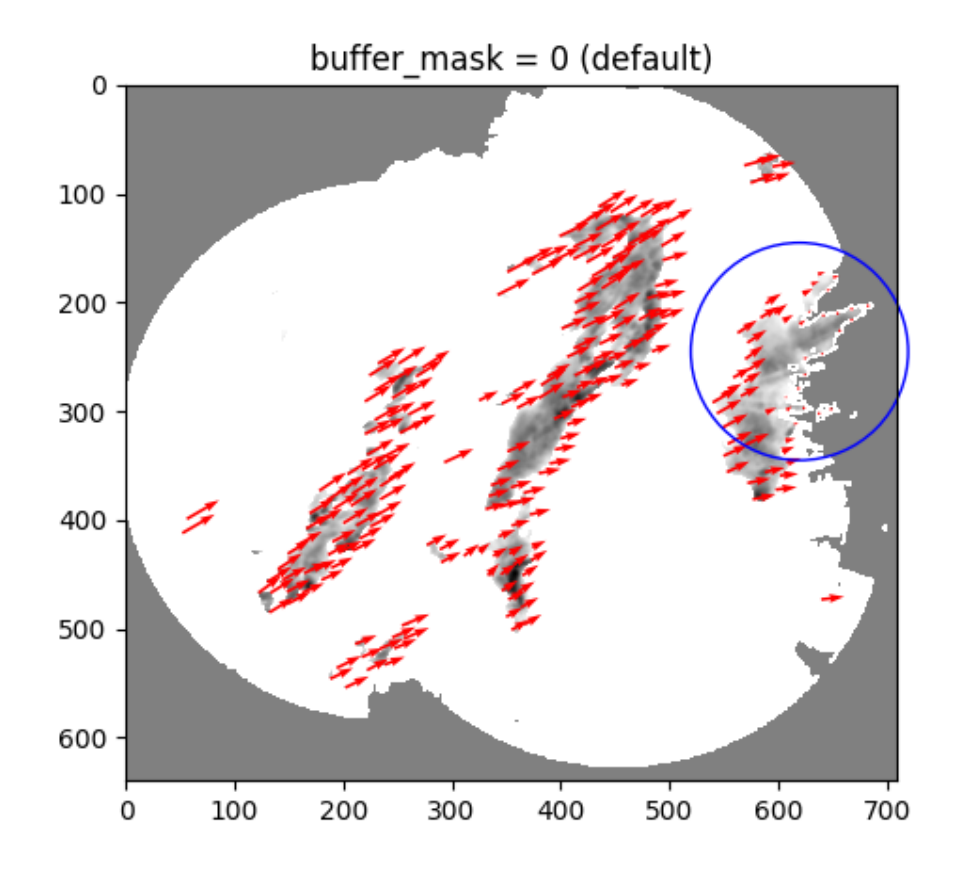

```
/home/docs/checkouts/readthedocs.org/user_builds/pysteps/envs/v1.2.0/lib/python3.8/
˓→site-packages/pysteps/utils/images.py:212: RuntimeWarning: invalid value
˓→encountered in greater
 field_bin = np.ndarray.astype(input_image > thr, "uint8")
```
By default, the LK algorithm considers missing values as no precipitation, i.e., no-data are the same as no-echoes. As a result, the fixed boundaries produced by precipitation in contact with no-data areas are interpreted as stationary motion. One way to mitigate this effect of the boundaries is to introduce a slight buffer of the no-data mask so that the algorithm will ignore all the portions of the radar domain that are nearby no-data areas. This is achieved by passing the keyword argument 'buffer\_mask = 10' within the feature detection optional arguments 'fd\_kwargs'.

```
# with buffer
buffer = 10fd_kwargs2 = {"buffer_mask":buffer}
xy, uv = LK_optflow(R, dense=False, fd_kwargs=fd_kwargs2)
plt.imshow(ref_dbr, cmap=plt.get_cmap("Greys"))
plt.imshow(mask, cmap=colors.ListedColormap(["black"]), alpha=0.5)
plt.quiver(
    xy[:, 0],
    xy[:, 1],uv[:, 0],
    uv[:, 1],
    color="red",
    angles="xy",
    scale_units="xy",
    scale=0.2,
)
```

```
circle = plt.Circle((620, 245), 100, color="b", clip_on=False, fill=False)
plt.gca().add_artist(circle)
plt.title("buffer_mask = %i" % buffer)
plt.show()
```
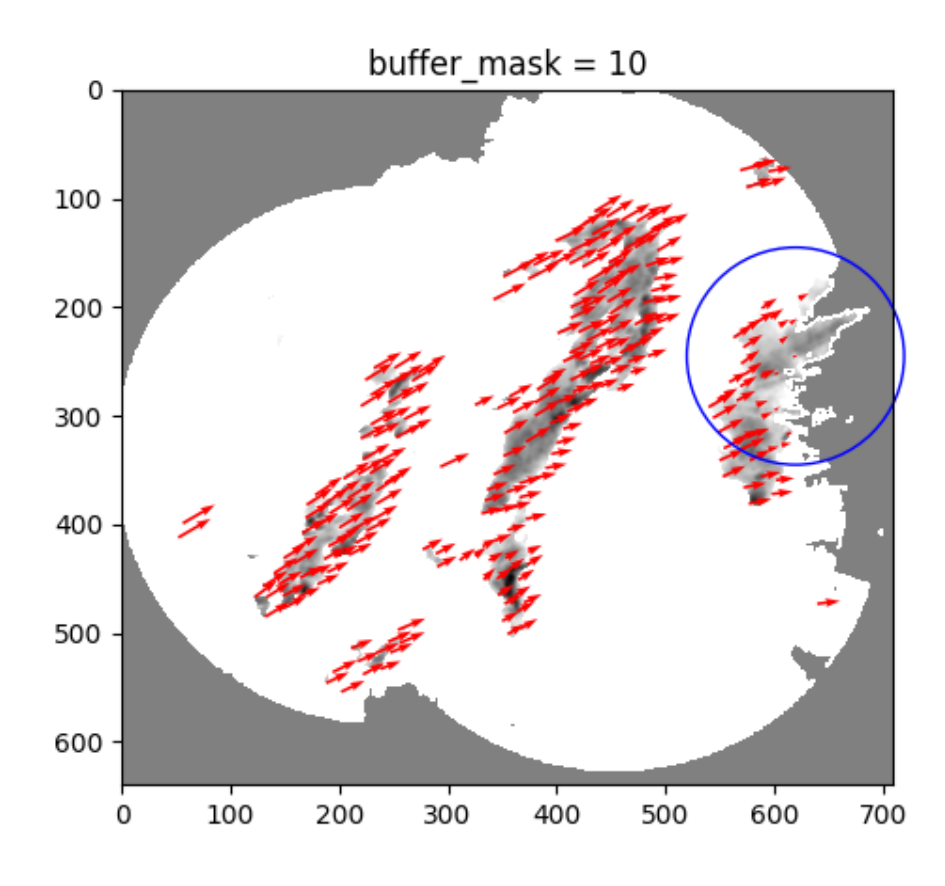

#### **Dense Lucas-Kanade**

The above displacement vectors produced by the Lucas-Kanade method are now interpolated to produce a full field of motion (i.e., 'dense=True'). By comparing the velocity of the motion fields, we can easily notice the negative bias that is introduced by the the erroneous interpretation of velocities near the maximum range of the radars.

```
UV1 = LK_optflow(R, dense=True, fd_kwargs=fd_kwargs1)
UV2 = LK_optflow(R, dense=True, fd_kwargs=fd_kwargs2)
VI = np.sqrt(UVI[0] ** 2 + UV1[1] ** 2)V2 = np \sqrt{V2[0] + 2 + UV2[1] + 2}plt.inshow((V1 - V2) / V2, canap=cm.RdBu_r, vmin=-0.5, vmax=0.5)plt.colorbar(fraction=0.04, pad=0.04)
plt.title("Relative difference in motion speed")
plt.show()
```
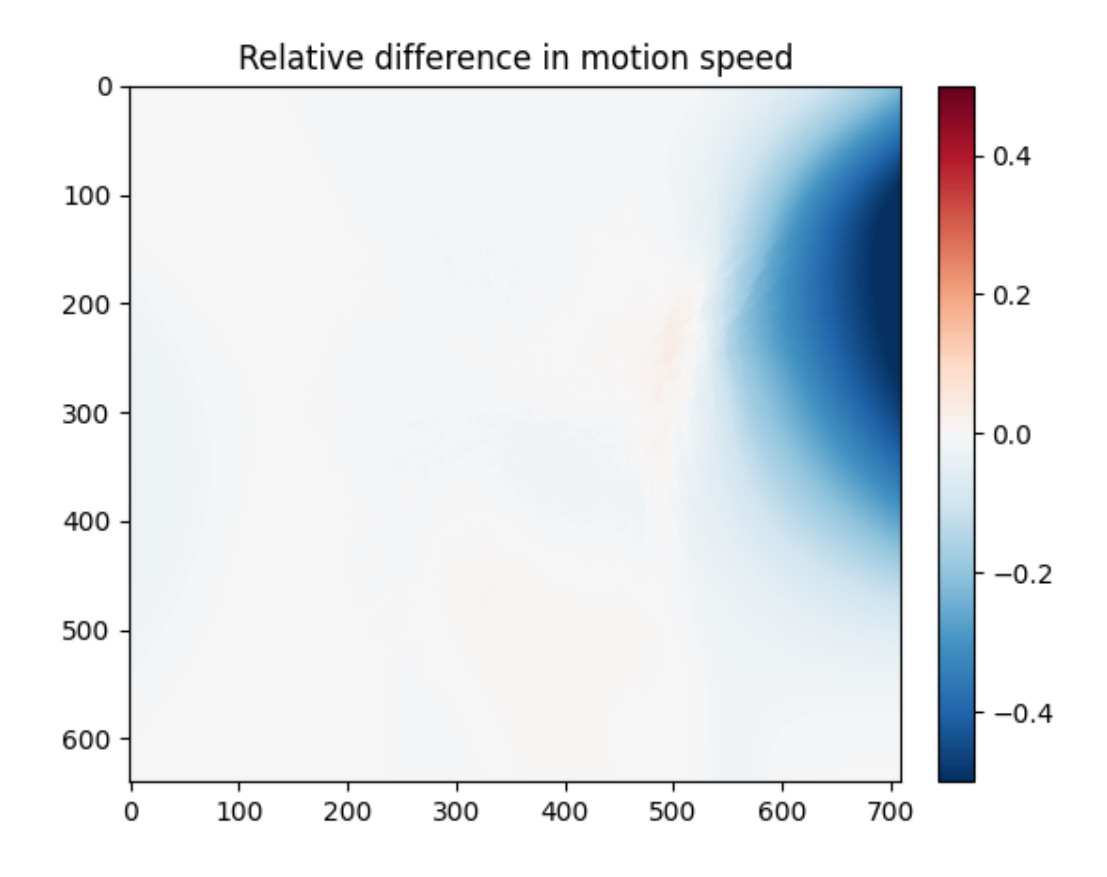

Notice that the default motion field can be significantly slower (more than 10% slower) because of the presence of wrong stationary motion vectors at the edges.

#### **Forecast skill**

We are now going to evaluate the benefit of buffering the radar mask by computing the forecast skill in terms of the Spearman correlation coefficient. The extrapolation forecasts are computed using the dense UV motion fields estimted above.

```
# Get the advection routine and extrapolate the last radar frame by 12 time steps
# (i.e., 1 hour lead time)
extrapolate = nowcasts.get_method("extrapolation")
R[\sim np.isfinite(R)] = metadata["zerovalue"]R_f1 = extrapolate(R[-1], UV1, 12)R_f^2 = \text{extrapolate}(R[-1], UV2, 12)# Back-transform to rain rate
R_f1 = transformation.dB_transform(R_f1, threshold=-10.0, inverse=True)[0]
R_f2 = transformation.dB_transform(R_f2, threshold=-10.0, inverse=True)[0]
# Find the veriyfing observations in the archive
fns = io.archive.find_by_date(
   date,
   root_path,
   path_fmt,
    fn_pattern,
    fn_ext,
    timestep=5,
    num_next_files=12,
)
```
```
# Read and convert the radar composites
R_0, _, metadata_o = io.read_timeseries(fns, importer, **importer_kwargs)
R_o, metadata_o = conversion.to_rainrate(R_o, metadata_o)
# Compute Spearman correlation
skill = verification.get_method("corr_s")
score_1 = []score_2 = []for i in range(12):
    \verb|score_1.append(skill(R_f1[i, :, :], R_o[i + 1, :, :])["corr_s"]|)score_2.append(skill(R_f2[i, :, :], R_o[i + 1, :, :])["corr_s"])
x = (np.arange(12) + 1) * 5 # [min]plt.plot(x, score_1, label="buffer_mask = 0")
plt.plot(x, score_2, label="buffer_mask = %i" % buffer)
plt.legend()
plt.xlabel("Lead time [min]")
plt.ylabel("Corr. coeff. []")
plt.title("Spearman correlation")
plt.tight_layout()
plt.show()
```
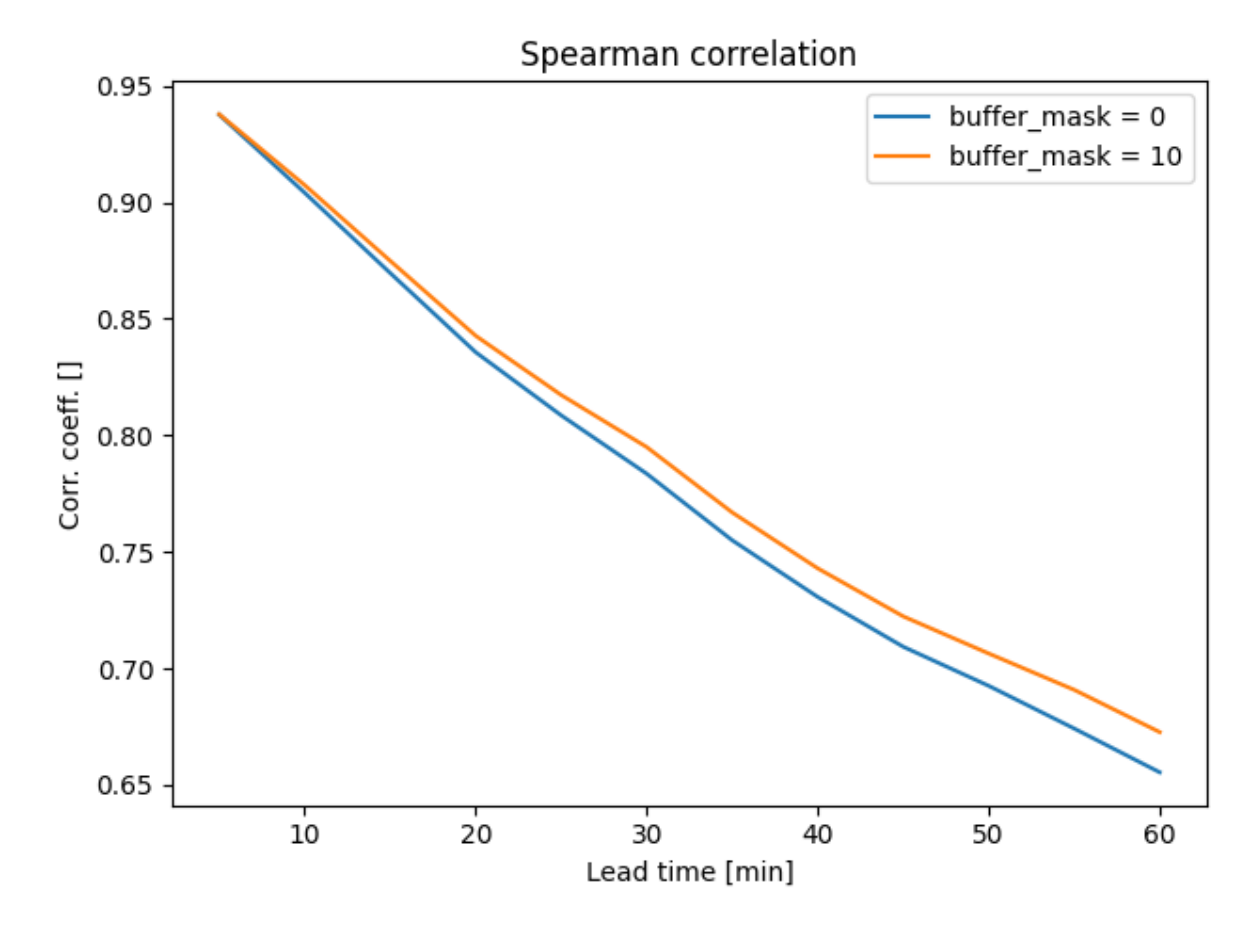

# Out:

```
/home/docs/checkouts/readthedocs.org/user_builds/pysteps/envs/v1.2.0/lib/python3.8/
˓→site-packages/pysteps/utils/transformation.py:240: RuntimeWarning: invalid value
˓→encountered in less
 R[R < threshold] = zerovalue
```
As expected, the corrected motion field produces better forecast skill already within the first hour into the nowcast.

 $sphinx_gallery_thumbnail_number = 2$ 

Total running time of the script: ( 0 minutes 17.237 seconds)

#### **Optical flow methods convergence**

In this example we test the convergence of the optical flow methods available in pySTEPS using idealized motion fields.

To test the convergence, using an example precipitation field we will:

- Read precipitation field from a file
- Morph the precipitation field using a given motion field (linear or rotor) to generate a sequence of moving precipitation patterns.
- Using the available optical flow methods, retrieve the motion field from the precipitation time sequence (synthetic precipitation observations).

Let's first load the libraries that we will use.

```
from datetime import datetime
import time
import matplotlib.pyplot as plt
import numpy as np
from matplotlib.cm import get_cmap
from scipy.ndimage import uniform_filter
import pysteps as stp
from pysteps import motion, io, rcparams
from pysteps.motion.vet import morph
from pysteps.visualization import plot_precip_field, quiver
```
# **Load the reference precipitation data**

First, we will import a radar composite from the archive. You need the pysteps-data archive downloaded and the pystepsrc file configured with the data\_source paths pointing to data folders.

```
# Selected case
date = datetime.strptime("201505151630", "%Y%m%d%H%M")
data_source = rcparams.data_sources["mch"]
```
# **Load the data from the archive**

```
root_path = data_source["root_path"]
path_fmt = data_source["path_fmt"]
fn_pattern = data_source["fn_pattern"]
fn_ext = data_source["fn_ext"]
importer_name = data_source["importer"]
importer_kwargs = data_source["importer_kwargs"]
# Find the reference field in the archive
fns = io.archive.find_by_date(date, root_path, path_fmt, fn_pattern, fn_ext,
                              timestep=5, num_prev_files=0)
# Read the reference radar composite
importer = io.get_method(importer_name, "importer")
```

```
reference_field, quality, metadata = io.read_timeseries(fns, importer,
                                                        **importer_kwargs)
del quality # Not used
reference_field = np.squeeze(reference_field) # Remove time dimension
```
Out:

```
/home/docs/checkouts/readthedocs.org/user_builds/pysteps/envs/v1.2.0/lib/python3.8/
˓→site-packages/pysteps/io/importers.py:752: RuntimeWarning: invalid value
˓→encountered in greater
 if np.any(precip > np.nanmin(precip)):
/home/docs/checkouts/readthedocs.org/user_builds/pysteps/envs/v1.2.0/lib/python3.8/
˓→site-packages/pysteps/io/importers.py:753: RuntimeWarning: invalid value
˓→encountered in greater
 metadata["threshold"] = np.nanmin(precip[precip > np.nanmin(precip)])
```
# **Preprocess the data**

```
# Convert to mm/h
reference field, metadata = stp.utils.to rainrate(reference field, metadata)
# Mask invalid values
reference_field = np.ma.masked_invalid(reference_field)
# Plot the reference precipitation
plot_precip_field(reference_field, title="Reference field")
plt.show()
# Log-transform the data [dBR]
reference field, metadata = stp.utils.dB transform(reference field,
                                                   metadata,
                                                   threshold=0.1,
                                                   zerovalue=-15.0)
print("Precip. pattern shape: " + str(reference_field.shape))
# This suppress nan conversion warnings in plot functions
reference_field.data[reference_field.mask] = np.nan
```
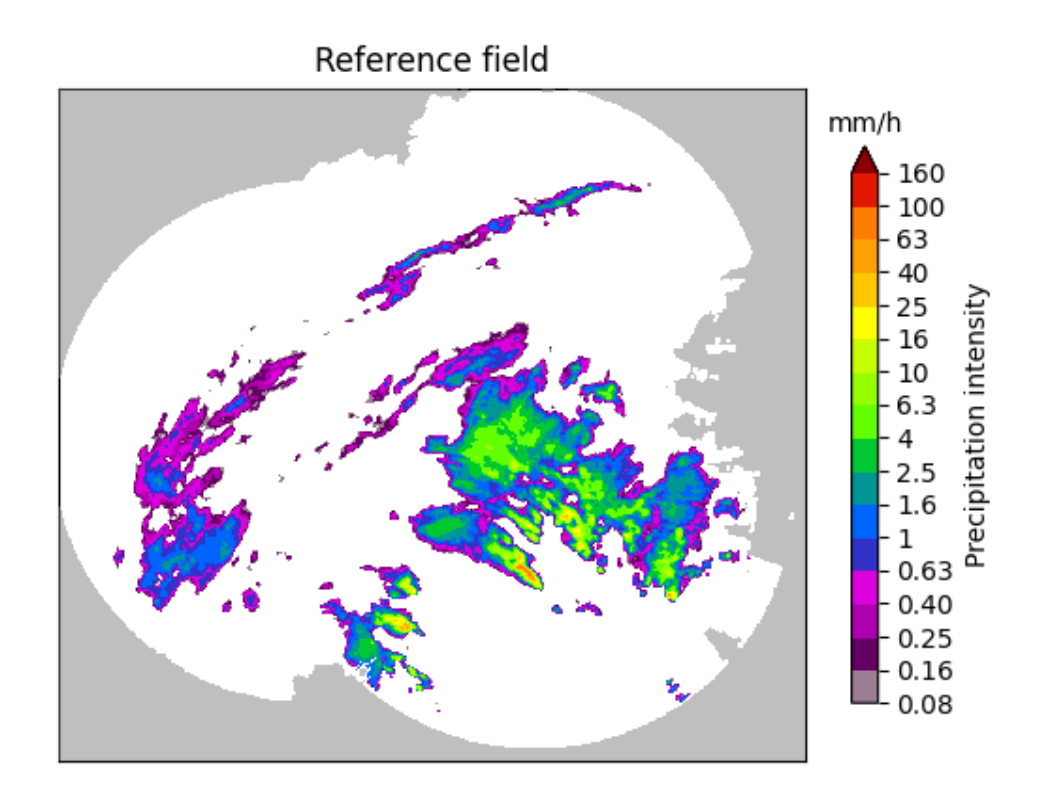

# Out:

/home/docs/checkouts/readthedocs.org/user\_builds/pysteps/envs/v1.2.0/lib/python3.8/ ˓<sup>→</sup>site-packages/pysteps/visualization/precipfields.py:271: RuntimeWarning: invalid ˓<sup>→</sup>value encountered in less  $R[R < 0.1] = np.name$ /home/docs/checkouts/readthedocs.org/user\_builds/pysteps/envs/v1.2.0/lib/python3.8/ ˓<sup>→</sup>site-packages/pysteps/utils/transformation.py:210: RuntimeWarning: invalid value ˓<sup>→</sup>encountered in less zeros = R < threshold Precip. pattern shape: (640, 710)

# **Synthetic precipitation observations**

Now we need to create a series of precipitation fields by applying the ideal motion field to the reference precipitation field "n" times.

To evaluate the accuracy of the computed\_motion vectors, we will use a relative RMSE measure. Relative MSE = <(expected\_motion - computed\_motion)^2> / <expected\_motion^2>

```
Relative RMSE = Rel_RMSE = sqrt(Relative MSE)#
 - Rel_RMSE = 0%: no error
 - Rel_RMSE = 100%: The retrieved motion field has an average error equal in
   magnitude to the motion field.
#
# Relative RMSE is computed over a region surrounding the precipitation
# field, were there is enough information to retrieve the motion field.
# The "precipitation region" includes the precipitation pattern plus a margin of
 approximately 20 grid points.
```
Let's create a function to construct different motion fields.

```
def create motion field(input precip, motion type):
    "''"Create idealized motion fields to be applied to the reference image.
    Parameters
    ----------
    input_precip: numpy array (lat, lon)
   motion_type : str
        The supported motion fields are:
            - linear x: (u=2, v=0)
            - linear_y: (u=0, v=2)
            - rotor: rotor field
   Returns
    -------
    ideal_motion : numpy array (u, v)
    "''"''"# Create an imaginary grid on the image and create a motion field to be
    # applied to the image.
   ny, nx = input_precip.shape
   x_pos = np. arange(nx)y_pos = np.arange(ny)x, y = np. meshgrid(x_pos, y_pos, indexing='ij')
   ideal_motion = np \cdot zeros((2, nx, ny))if motion type == "linear x":
       ideal_motion[0, :] = 2 # Motion along x
   elif motion_type == "linear_y":
       ideal_motion[1, :] = 2 # Motion along yelif motion_type == "rotor":
       x mean = x. mean()
       y_mean = y.macan()norm = np.sqrt(x * x + y * y)mask = norm != 0ideal_motion[0, mask] = 2 \times (y - y_{mean})[mask] / norm[mask]
       ideal motion[1, mask] = -2 \times (x - x) mean)[mask] / norm[mask]
    else:
       raise ValueError("motion_type not supported.")
    # We need to swap the axes because the optical flow methods expect
    # (lat, lon) or (y,x) indexing convention.
    ideal_motion = ideal_motion.swapaxes(1, 2)
    return ideal_motion
```
Let's create another function that construct the temporal series of precipitation observations.

```
def create_observations(input_precip, motion_type, num_times=9):
    "''"''"Create synthetic precipitation observations by displacing the input field
   using an ideal motion field.
    Parameters
    ----------
    input_precip: numpy array (lat, lon)
        Input precipitation field.
```

```
motion_type : str
        The supported motion fields are:
            - linear_x: (u=2, v=0)
            - linear_{y}: (u=0, v=2)
            - rotor: rotor field
   num_times: int, optional
       Length of the observations sequence.
    Returns
    -------
    synthetic_observations : numpy array
      Sequence of observations
    """
    ideal_motion = create_motion_field(input_precip, motion_type)
    # The morph function expects (lon, lat) or (x, y) dimensions.
    # Hence, we need to swap the lat,lon axes.
    # NOTE: The motion field passed to the morph function can't have any NaNs.
    # Otherwise, it can result in a segmentation fault.
   morphed_field, mask = morph(input_precip.swapaxes(0, 1),
                                ideal_motion.swapaxes(1, 2))
   mask = np.array(mask, dtype=bool)
    synthetic_observations = np.ma.MaskedArray(morphed_field, mask=mask)
    synthetic_observations = synthetic_observations[np.newaxis, :]
   for t in range(1, num_times):
       morphed_field, mask = morph(synthetic_observations[t - 1],
                                    ideal_motion.swapaxes(1, 2))
       mask = np.array(mask, dtype=bool)
       morphed_field = np.mac.MashedArray(morphed_field(np.newaxis, :],mask=mask[np.newaxis, :])
       synthetic_observations = np.mac.concatenate([synthetic_observations,..
˓→morphed_field],
                                                   axis=0)
    # Swap back to (lat, lon)
    synthetic_observations = synthetic_observations.swapaxes(1, 2)
    synthetic_observations = np.ma.masked_invalid(synthetic_observations)
   synthetic_observations.data[np.ma.getmaskarray(synthetic_observations)] = 0
    return ideal_motion, synthetic_observations
def plot_optflow_method_convergence(input_precip,
                                    optflow_method_name,
                                    motion_type):
    "''"''"Test the convergence to the actual solution of the optical flow method used.
```

```
Parameters
----------
input_precip: numpy array (lat, lon)
    Input precipitation field.
optflow_method_name: str
   Optical flow method name
motion_type : str
    The supported motion fields are:
        - linear_x: (u=2, v=0)
        - linear_y: (u=0, v=2)
        - rotor: rotor field
"''"''"''"if optflow_method_name.lower() != "darts":
   num_times = 2
else:
    num_times = 9
ideal_motion, precip_obs = create_observations(input_precip,
                                                motion_type,
                                                num_times=num_times)
oflow_method = motion.get_method(optflow_method_name)
elapsed_time = time.perf_counter()
computed_motion = oflow_method(precip_obs, verbose=False)
print(f" {optflow_method_name} computation time: "
      f''{(time.perf_counter() - elapsed_time):.1f} [s]")
precip_obs, _ = stp.utils.dB_transform(precip_obs, inverse=True)
precip\_data = \text{precip\_obs.max}(\text{axis}=0)precip_data.data[precip_data.mask] = 0
precip_mask = ((uniform_filter(precip_data, size=20) > 0.1)
               & ~precip_obs.mask.any(axis=0))
cmap = get_cmap('jet')
cmap.set_under('grey', alpha=0.25)
cmap.set_over('none')
# Compare retrieved motion field with the ideal one
plt.figure(figsize=(9, 4))
plt.subplot(1, 2, 1)ax = plot_precip_field(precip_obs[0], title="Reference motion")
quiver(ideal_motion, step=25, ax=ax)
plt.subplot(1, 2, 2)
ax = plot_precip_field(precip_obs[0], title="Retrieved motion")
quiver(computed_motion, step=25, ax=ax)
# To evaluate the accuracy of the computed_motion vectors, we will use
# a relative RMSE measure.
# Relative MSE = \langle (expected_motion - computed_motion)^2 > / <expected_motion^
```
 $0.08$ 

```
# Relative RMSE = sqrt(Relative MSE)
mse = ((ideal_motion - computed_motion):, precip_mask] ** 2).mean()
rel\_mse = mse / (ideal\_motion[:, \text{ precip\_mask}] * * 2) .mean()plt.suptitle(f"{optflow_method_name} "
             f"Relative RMSE: {np.sqrt(rel_mse) * 100:.2f}%")
plt.show()
```
# **Lucas-Kanade**

# **Constant motion x-direction**

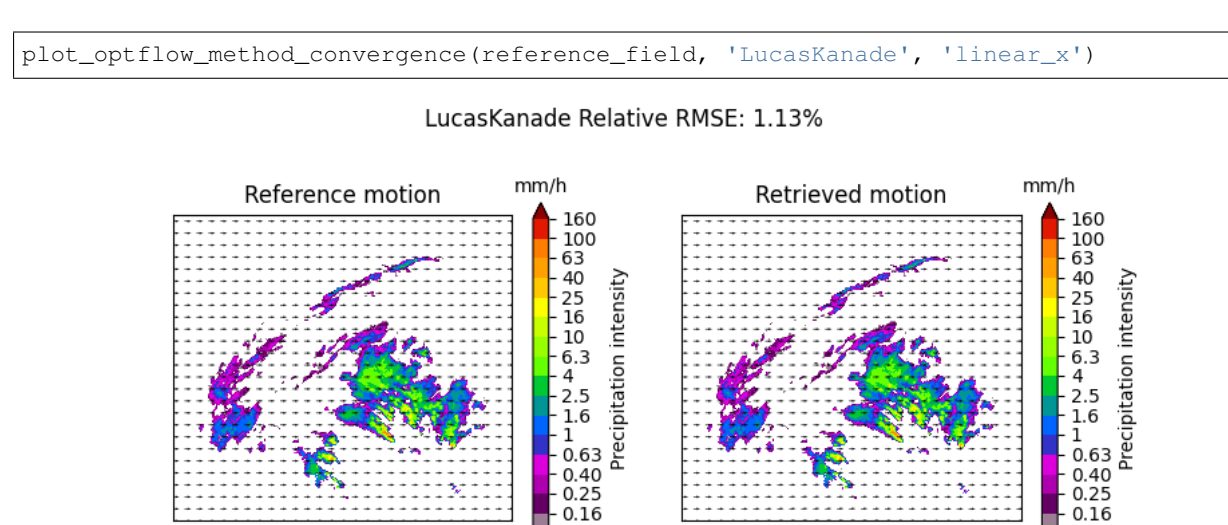

 $0.08$ 

Out:

LucasKanade computation time: 3.0 [s]

# **Constant motion y-direction**

plot\_optflow\_method\_convergence(reference\_field, 'LucasKanade', 'linear\_y')

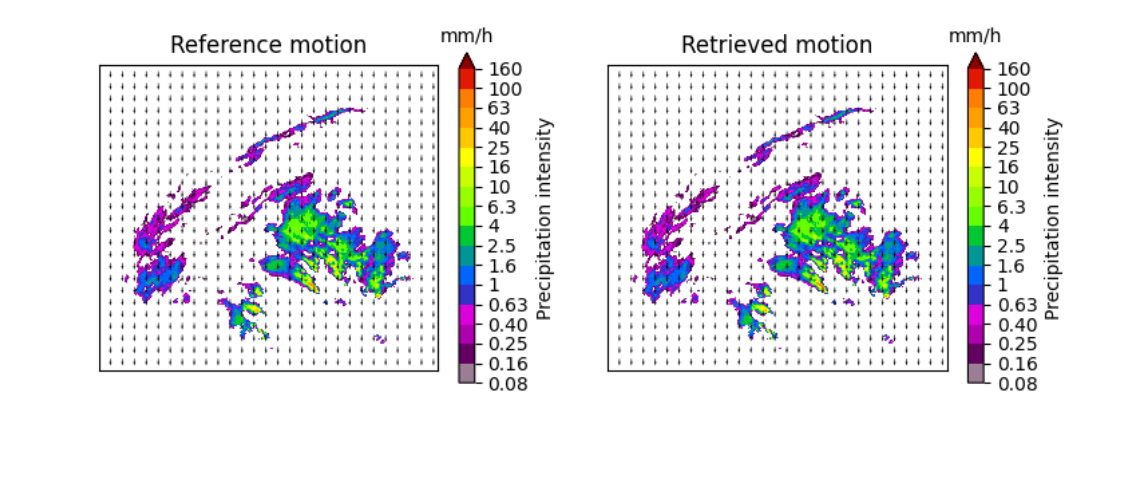

# LucasKanade Relative RMSE: 1.43%

Out:

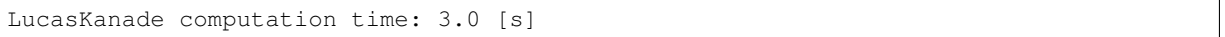

# **Rotational motion**

plot\_optflow\_method\_convergence(reference\_field, 'LucasKanade', 'rotor')

LucasKanade Relative RMSE: 14.44%

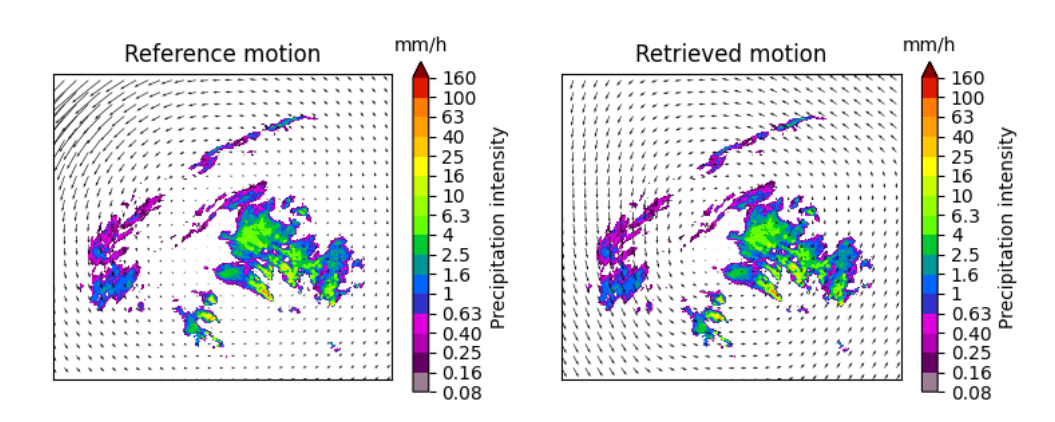

Out:

LucasKanade computation time: 3.0 [s]

# **Variational Echo Tracking (VET)**

# **Constant motion x-direction**

plot\_optflow\_method\_convergence(reference\_field, 'VET', 'linear\_x')

# VET Relative RMSE: 0.00%

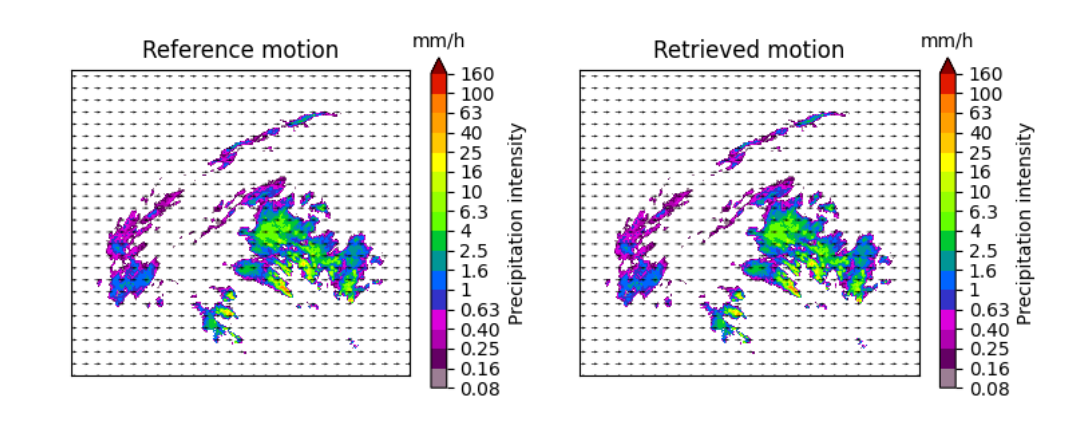

Out:

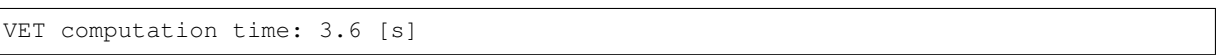

# **Constant motion y-direction**

plot\_optflow\_method\_convergence(reference\_field, 'VET', 'linear\_y')

VET Relative RMSE: 0.00%

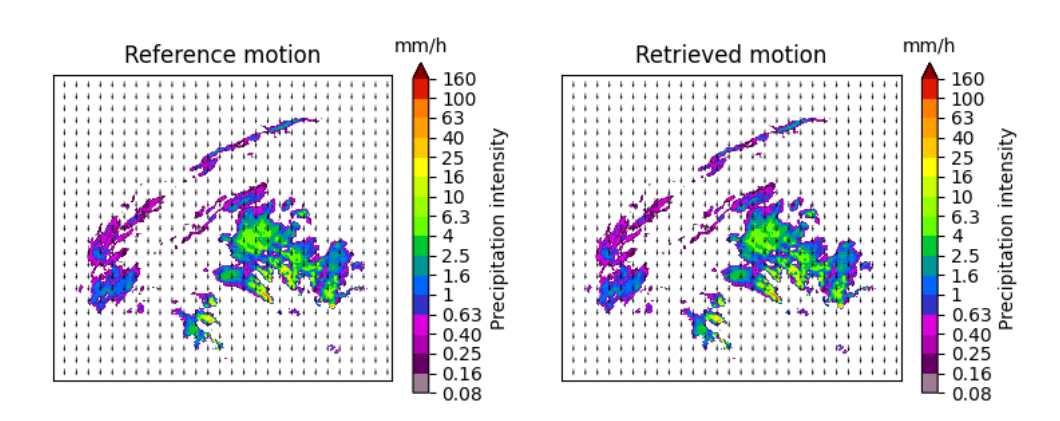

Out:

VET computation time: 3.4 [s]

# **Rotational motion**

plot\_optflow\_method\_convergence(reference\_field, 'VET', 'rotor')

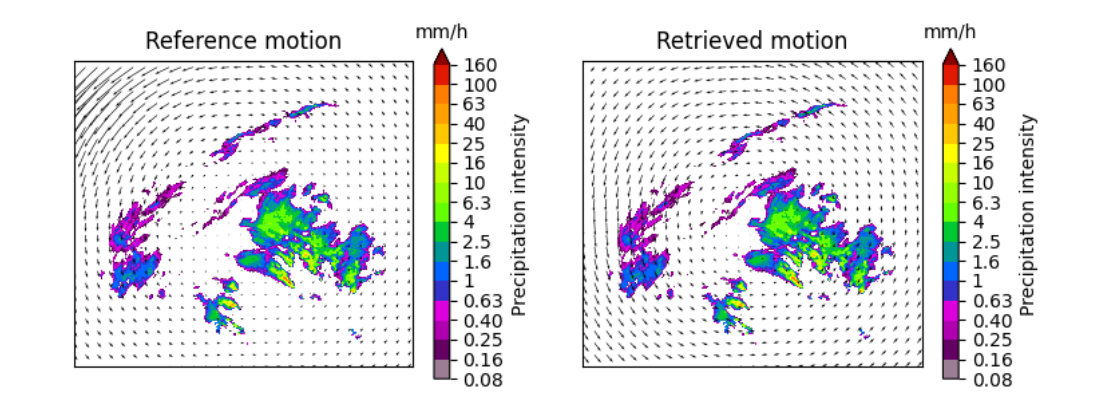

# VET Relative RMSE: 3.66%

Out:

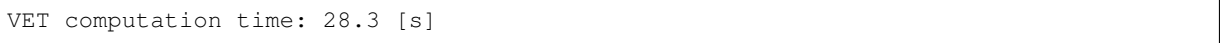

# **DARTS**

# **Constant motion x-direction**

plot\_optflow\_method\_convergence(reference\_field, 'DARTS', 'linear\_x')

# DARTS Relative RMSE: 22.97%

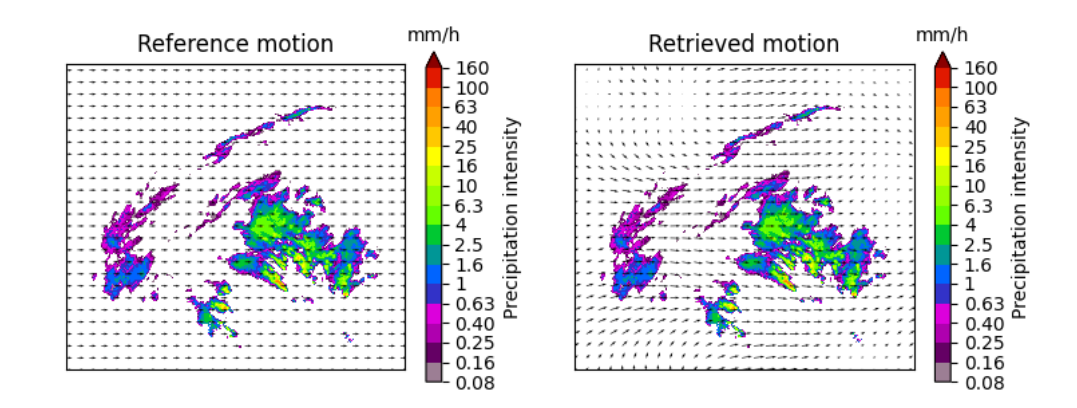

Out:

DARTS computation time: 2.7 [s]

# **Constant motion y-direction**

plot\_optflow\_method\_convergence(reference\_field, 'DARTS', 'linear\_y')

# DARTS Relative RMSE: 20.32%

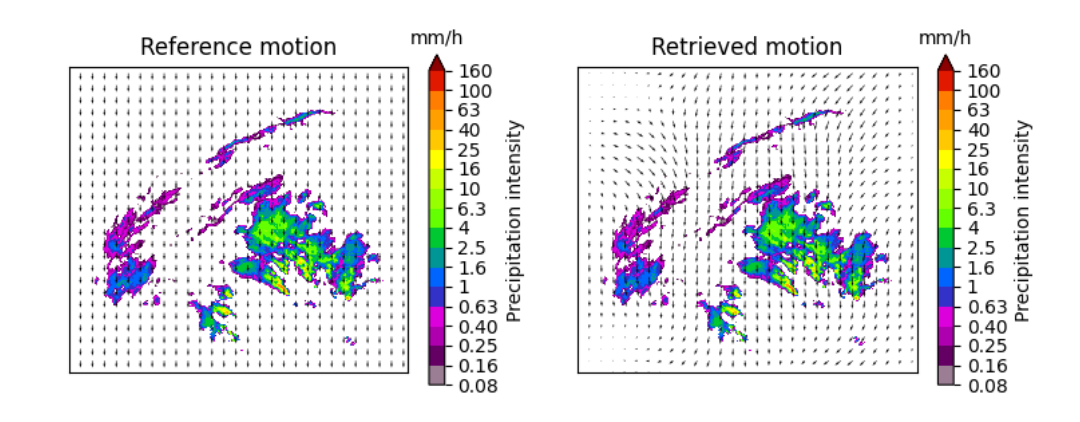

Out:

```
DARTS computation time: 2.6 [s]
```
# **Rotational motion**

```
plot_optflow_method_convergence(reference_field, 'DARTS', 'rotor')
# sphinx_gallery_thumbnail_number = 5
```
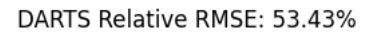

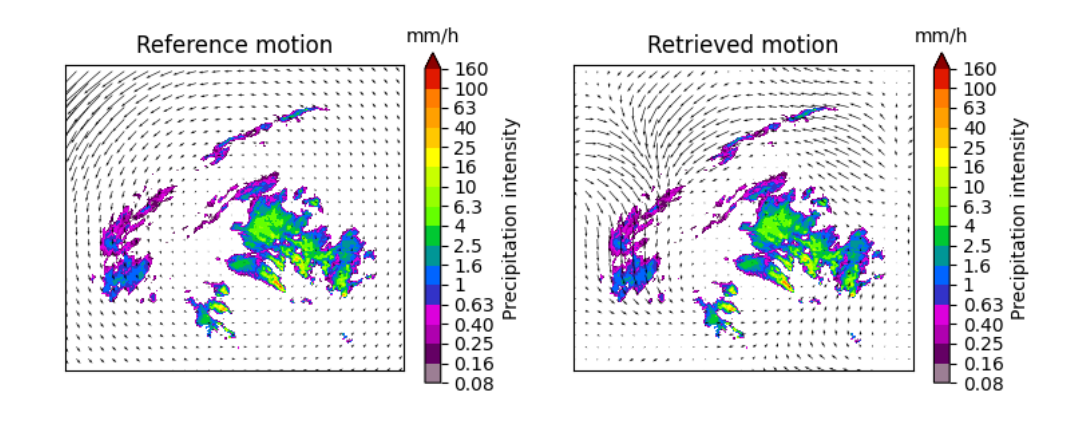

Out:

DARTS computation time: 2.8 [s]

Total running time of the script: ( 0 minutes 58.221 seconds)

# **2.2 pySTEPS reference**

Release 1.2.0

# Date

Apr 21, 2020

This page gives an comprehensive description of all the modules and functions available in pySTEPS.

# **2.2.1 pysteps.cascade**

Methods for constructing bandpass filters and decomposing 2d precipitation fields into different spatial scales.

# **pysteps.cascade.interface**

Interface for the cascade module.

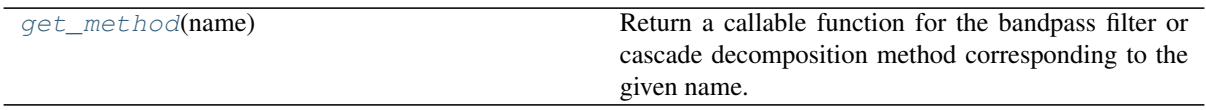

# **pysteps.cascade.interface.get\_method**

<span id="page-84-0"></span>pysteps.cascade.interface.**get\_method**(*name*)

Return a callable function for the bandpass filter or cascade decomposition method corresponding to the given name. For the latter, two functions are returned: the first is for the decomposing and the second is for recomposing the cascade.

Filter methods:

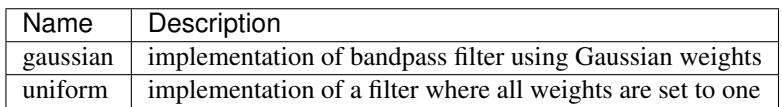

Decomposition/recomposition methods:

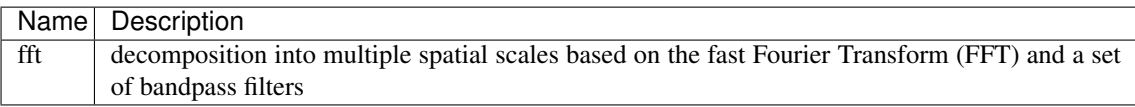

# <span id="page-84-1"></span>**pysteps.cascade.bandpass\_filters**

Bandpass filters for separating different spatial scales from two-dimensional images in the frequency domain.

The methods in this module implement the following interface:

filter\_xxx(shape, n, optional arguments)

where shape is the shape of the input field, respectively, and n is the number of frequency bands to use.

The output of each filter function is a dictionary containing the following key-value pairs:

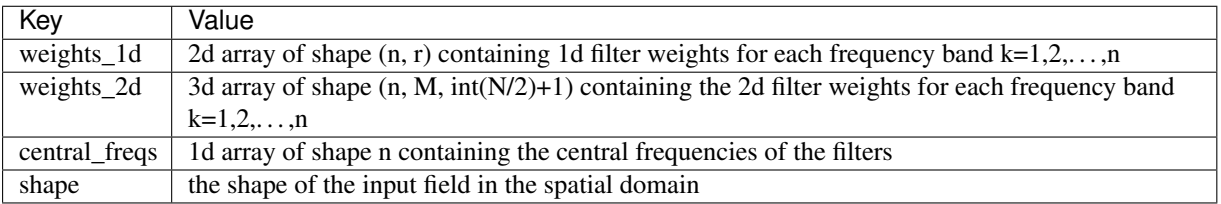

where  $r = int(max(N, M)/2) + 1$ 

By default, the filter weights are normalized so that for any Fourier wavenumber they sum to one.

# **Available filters**

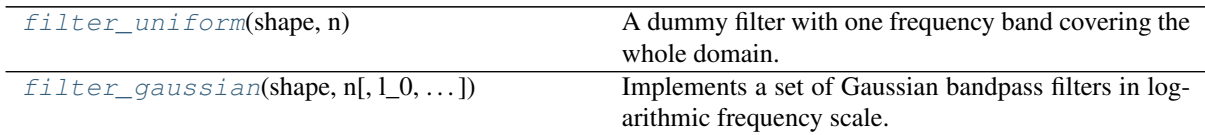

# **pysteps.cascade.bandpass\_filters.filter\_uniform**

<span id="page-85-0"></span>pysteps.cascade.bandpass\_filters.**filter\_uniform**(*shape*, *n*)

A dummy filter with one frequency band covering the whole domain. The weights are set to one.

# Parameters

#### shape

[int or tuple] The dimensions (height, width) of the input field. If shape is an int, the domain is assumed to have square shape.

n

[int] Not used. Needed for compatibility with the filter interface.

# **pysteps.cascade.bandpass\_filters.filter\_gaussian**

<span id="page-85-1"></span>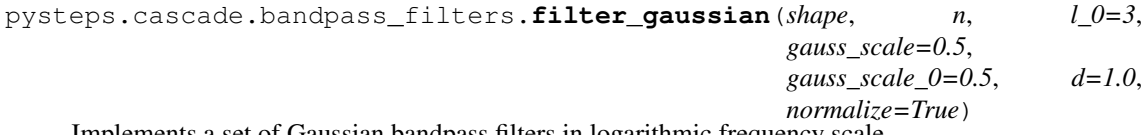

nents a set of Gaussian bandpass filters in logarithmic frequency scale.

# Parameters

#### shape

[int or tuple] The dimensions (height, width) of the input field. If shape is an int, the domain is assumed to have square shape.

#### n

[int] The number of frequency bands to use. Must be greater than 2.

#### $l_0$

[int] Central frequency of the second band (the first band is always centered at zero).

#### gauss\_scale

[float] Optional scaling prameter. Proportional to the standard deviation of the Gaussian weight functions.

# gauss\_scale\_0

[float] Optional scaling parameter for the Gaussian function corresponding to the first frequency band.

d

[scalar, optional] Sample spacing (inverse of the sampling rate). Defaults to 1.

#### normalize

[bool] If True, normalize the weights so that for any given wavenumber they sum to one.

#### Returns

out

[dict] A dictionary containing the bandpass filters corresponding to the specified frequency bands.

#### **References**

[\[PCH18b\]](#page-214-0)

# **pysteps.cascade.decomposition**

Methods for decomposing two-dimensional fields into multiple spatial scales and recomposing the individual scales to obtain the original field.

The methods in this module implement the following interface:

decomposition\_xxx(field, bp\_filter, \*\*kwargs) recompose\_xxx(decomp, \*\*kwargs)

where field is the input field and bp\_filter is a dictionary returned by a filter method implemented in  $p$ ysteps. cascade. bandpass\_filters. The decomp argument is a decomposition obtained by calling decomposition\_xxx. Optional parameters can be passed in the keyword arguments. The output of each method is a dictionary with the following key-value pairs:

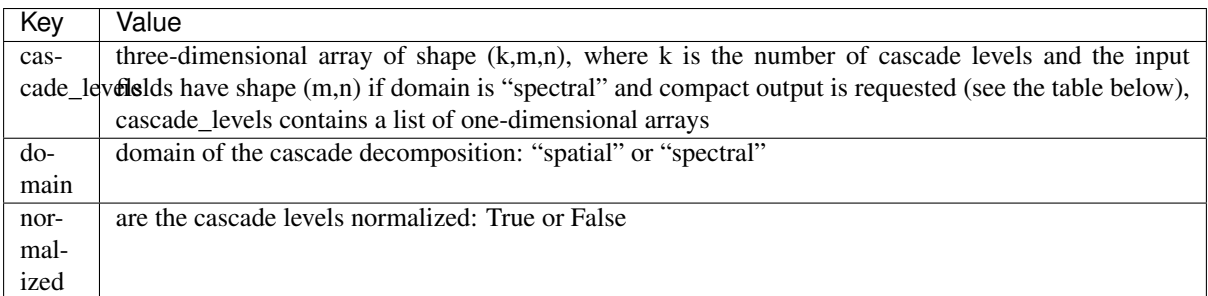

The following key-value pairs are optional. They are included in the output if \*\*kwargs contains the "compute\_stats" key with value set to True:

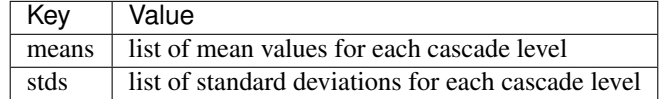

The following key-value pairs are included in the output if \*\*kwargs contains the key "output\_domain" with value set to "spectral": +———————+—————————————————————————+ | Key | Value | +===================+==========================================================+ | compact\_output | True or False. If set to True, only the parts of the | | | Fourier spectrum with nonnegligible filter weights are | | | stored. | +——————-+———————————————————-+ | weight\_masks | Applicable if compact\_output is True. Contains a list of | | | masks, where a True value indicates that the  $|| \cdot ||$  corresponding Fourier wavenumber is included in the  $|| \cdot ||$  decomposition  $|| \cdot ||$ +———————————————————-+

# **Available methods**

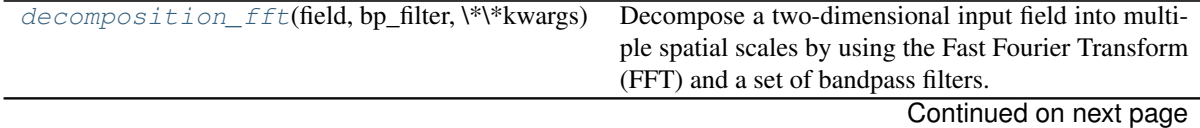

**2.2. pySTEPS reference** 83

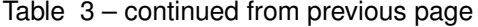

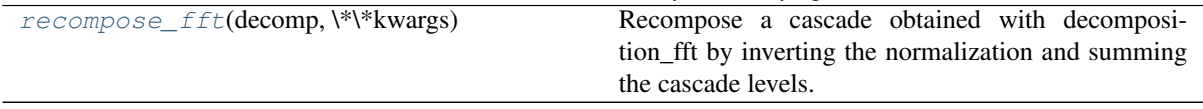

# **pysteps.cascade.decomposition.decomposition\_fft**

<span id="page-87-0"></span>pysteps.cascade.decomposition.**decomposition\_fft**(*field*, *bp\_filter*, *\*\*kwargs*)

Decompose a two-dimensional input field into multiple spatial scales by using the Fast Fourier Transform (FFT) and a set of bandpass filters.

# Parameters

#### field

[array\_like] Two-dimensional array containing the input field. All values are required to be finite.

# bp\_filter

[dict] A filter returned by a method implemented in [pysteps.cascade.](#page-84-1) [bandpass\\_filters](#page-84-1).

# Returns

#### out

[ndarray] A dictionary described in the module documentation. The number of cascade levels is determined from the filter (see [pysteps.cascade.](#page-84-1) [bandpass\\_filters](#page-84-1)).

# Other Parameters

#### fft\_method

[str or tuple] A string or a (function,kwargs) tuple defining the FFT method to use (see [pysteps.utils.interface.get\\_method\(\)](#page-148-0)). Defaults to "numpy". This option is not used if input\_domain and output\_domain are both set to "spectral".

#### normalize

[bool] If True, normalize the cascade levels to zero mean and unit variance. Requires that compute\_stats is True. Implies that compute\_stats is True. Defaults to False.

# mask

[array\_like] Optional mask to use for computing the statistics for the cascade levels. Pixels with mask==False are excluded from the computations. This option is not used if output domain is "spectral".

#### input\_domain

[{"spatial", "spectral"}] The domain of the input field. If "spectral", the input is assumed to be in the spectral domain. Defaults to "spatial".

# output\_domain

[{"spatial", "spectral"}] If "spatial", the output cascade levels are transformed back to the spatial domain by using the inverse FFT. If "spectral", the cascade is kept in the spectral domain. Defaults to "spatial".

# compute\_stats

[bool] If True, the output dictionary contains the keys "means" and "stds" for the mean and standard deviation of each output cascade level. Defaults to False.

# compact\_output

[bool] Applicable if output\_domain is "spectral". If set to True, only the parts of the Fourier spectrum with non-negligible filter weights are stored. Defaults to False.

# **pysteps.cascade.decomposition.recompose\_fft**

<span id="page-88-0"></span>pysteps.cascade.decomposition.**recompose\_fft**(*decomp*, *\*\*kwargs*)

Recompose a cascade obtained with decomposition fft by inverting the normalization and summing the cascade levels.

#### **Parameters**

decomp

[dict] A cascade decomposition returned by decomposition\_fft.

Returns

out

[numpy.ndarray] A two-dimensional array containing the recomposed cascade.

# **2.2.2 pysteps.extrapolation**

Extrapolation module functions and interfaces.

#### **pysteps.extrapolation.interface**

The functions in the extrapolation module implement the following interface:

extrapolate(extrap, precip, velocity, timesteps, outval=np.nan, \*\*keywords)

where *extrap* is an extrapolator object returned by the initialize function, *precip* is a (m,n) array with input precipitation field to be advected and *velocity* is a (2,m,n) array containing the x- and y-components of the m x n advection field. timesteps is an integer or list specifying the time steps to extrapolate. If an integer is given, a range of uniformly spaced steps 1,2,. . . ,timesteps is created. If a list is given, it is assumed to represent a sequence of monotonously increasing time steps. One time unit is assumed to represent the time step of the advection field. The optional argument *outval* specifies the value for pixels advected from outside the domain. Optional keyword arguments that are specific to a given extrapolation method are passed as a dictionary.

The output of each method is an array R  $\epsilon$  that includes the time series of extrapolated fields of shape (num\_timesteps, m, n).

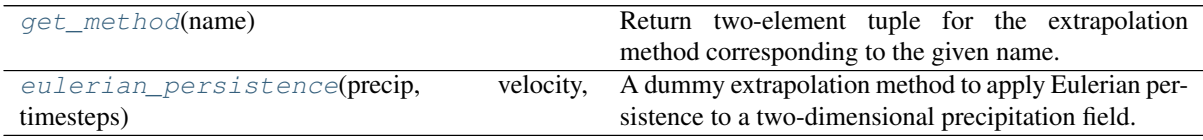

#### **pysteps.extrapolation.interface.get\_method**

<span id="page-88-1"></span>pysteps.extrapolation.interface.**get\_method**(*name*)

Return two-element tuple for the extrapolation method corresponding to the given name. The elements of the tuple are callable functions for the initializer of the extrapolator and the extrapolation method, respectively. The available options are:

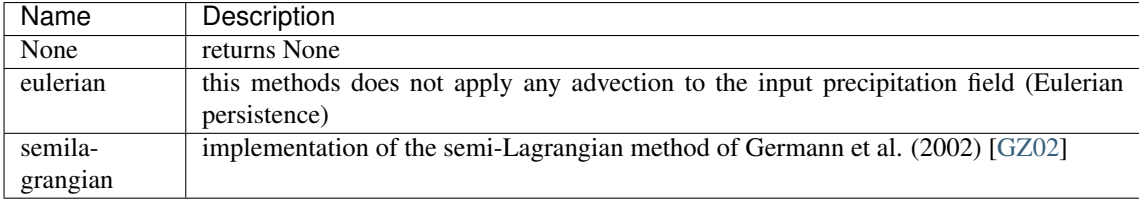

# **pysteps.extrapolation.interface.eulerian\_persistence**

```
pysteps.extrapolation.interface.eulerian_persistence(precip, velocity, timesteps,
```
*outval=nan*, *\*\*kwargs*)

A dummy extrapolation method to apply Eulerian persistence to a two-dimensional precipitation field. The method returns the a sequence of the same initial field with no extrapolation applied (i.e. Eulerian persistence).

# Parameters

#### precip

[array-like] Array of shape (m,n) containing the input precipitation field. All values are required to be finite.

# velocity

[array-like] Not used by the method.

#### timesteps

[int or list] Number of time steps or a list of time steps.

#### outval

[float, optional] Not used by the method.

# Returns

#### out

[array or tuple] If return\_displacement=False, return a sequence of the same initial field of shape (num\_timesteps,m,n). Otherwise, return a tuple containing the replicated fields and a (2,m,n) array of zeros.

# Other Parameters

# return\_displacement

[bool] If True, return the total advection velocity (displacement) between the initial input field and the advected one integrated along the trajectory. Default : False

# **References**

[\[GZ02\]](#page-214-1) Germann et al (2002)

#### **pysteps.extrapolation.semilagrangian**

Implementation of the semi-Lagrangian method of Germann et al (2002). [\[GZ02\]](#page-214-1)

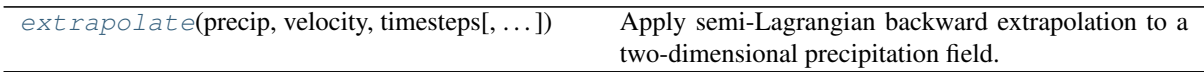

# **pysteps.extrapolation.semilagrangian.extrapolate**

<span id="page-89-1"></span>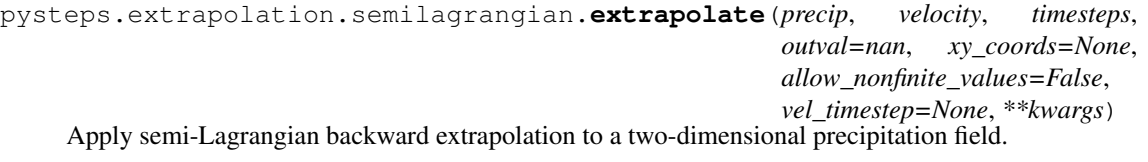

# **Parameters**

precip

[array-like] Array of shape (m,n) containing the input precipitation field. All values are

required to be finite by default.

#### velocity

[array-like] Array of shape  $(2,m,n)$  containing the x- and y-components of the m<sup>\*n</sup> advection field. All values are required to be finite by default.

#### timesteps

[int or list] If timesteps is integer, it specifies the number of time steps to extrapolate. If a list is given, each element is the desired extrapolation time step from the current time. In this case, the vel timestep argument must be specified.

#### outval

[float, optional] Optional argument for specifying the value for pixels advected from outside the domain. If outval is set to 'min', the value is taken as the minimum value of R. Default : np.nan

# xy\_coords

[ndarray, optional] Array with the coordinates of the grid dimension  $(2, m, n)$ .

- xy\_coords[0] : x coordinates
- xy\_coords[1] : y coordinates

By default, the *xy\_coords* are computed for each extrapolation.

#### allow\_nonfinite\_values

[bool, optional] If True, allow non-finite values in the precipitation and advection fields. This option is useful if the input fields contain a radar mask (i.e. pixels with no observations are set to nan).

# Returns

#### out

[array or tuple] If return\_displacement=False, return a time series extrapolated fields of shape (num\_timesteps,m,n). Otherwise, return a tuple containing the extrapolated fields and the total displacement along the advection trajectory.

# Other Parameters

# D prev

[array-like] Optional initial displacement vector field of shape  $(2,m,n)$  for the extrapolation. Default : None

#### n\_iter

[int] Number of inner iterations in the semi-Lagrangian scheme. If  $n$ <sub>iter</sub>  $> 0$ , the integration is done using the midpoint rule. Otherwise, the advection vectors are taken from the starting point of each interval. Default : 1

# return\_displacement

[bool] If True, return the total advection velocity (displacement) between the initial input field and the advected one integrated along the trajectory. Default : False

#### vel timestep

[float] The time step of the velocity field. It is assumed to have the same unit as the timesteps argument.

#### **References**

[\[GZ02\]](#page-214-1) Germann et al (2002)

# **2.2.3 pysteps.io**

Methods for browsing data archives, reading 2d precipitation fields and writing forecasts into files.

# **pysteps.io.interface**

Interface for the io module.

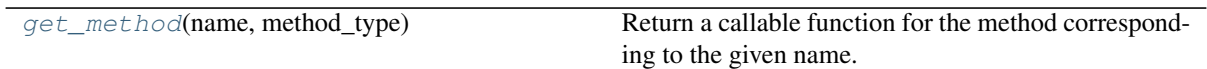

# **pysteps.io.interface.get\_method**

<span id="page-91-0"></span>pysteps.io.interface.**get\_method**(*name*, *method\_type*)

Return a callable function for the method corresponding to the given name.

# Parameters

# name

[str] Name of the method. The available options are:

Importers:

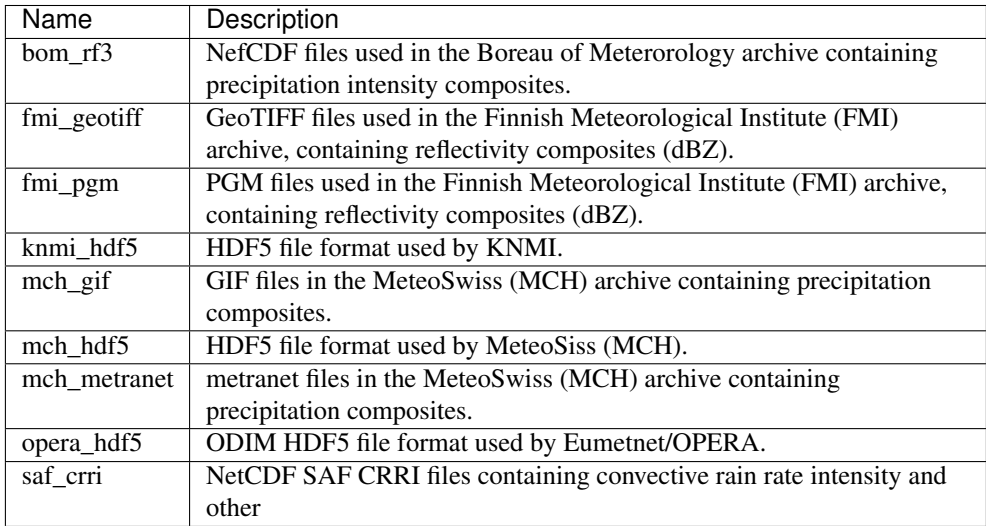

# Exporters:

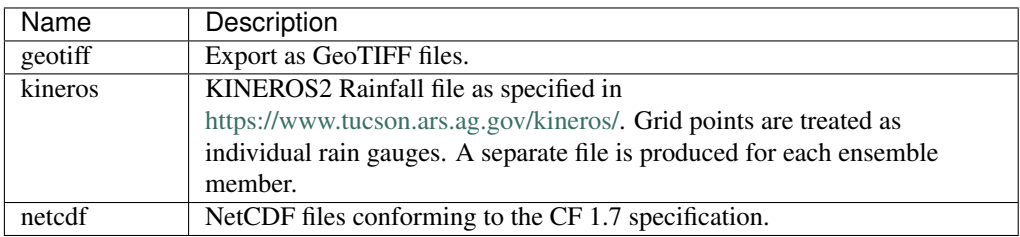

# method\_type

[{'importer', 'exporter'}] Type of the method (see tables above).

# <span id="page-91-1"></span>**pysteps.io.archive**

Utilities for finding archived files that match the given criteria.

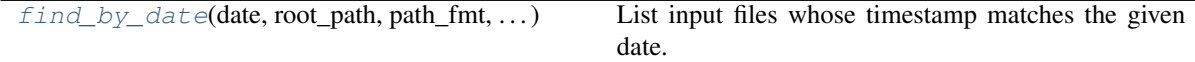

# **pysteps.io.archive.find\_by\_date**

<span id="page-92-0"></span>pysteps.io.archive.**find\_by\_date**(*date*, *root\_path*, *path\_fmt*, *fn\_pattern*, *fn\_ext*, *timestep*, *num\_prev\_files=0*, *num\_next\_files=0*, *silent=False*)

List input files whose timestamp matches the given date.

# **Parameters**

# date

[datetime.datetime] The given date.

#### root\_path

[str] The root path to search the input files.

# path\_fmt

[str] Path format. It may consist of directory names separated by '/', date/time specifiers beginning with '%' (e.g.  $\%Y/\%m/\%d$ ) and wildcards (?) that match any single character.

#### fn\_pattern

[str] The name pattern of the input files without extension. The pattern can contain time specifiers (e.g. %H, %M and %S).

# fn\_ext

[str] Extension of the input files.

#### timestep

[float] Time step between consecutive input files (minutes).

# num\_prev\_files

[int] Optional, number of previous files to find before the given timestamp.

#### num\_next\_files

[int] Optional, number of future files to find after the given timestamp.

#### silent

[bool] Optional, whether to suppress all messages from the method.

# Returns

#### out

[tuple] If num\_prev\_files=0 and num\_next\_files=0, return a pair containing the found file name and the corresponding timestamp as a datetime.datetime object. Otherwise, return a tuple of two lists, the first one for the file names and the second one for the corresponding timestemps. The lists are sorted in ascending order with respect to timestamp. A None value is assigned if a file name corresponding to a given timestamp is not found.

#### <span id="page-92-1"></span>**pysteps.io.importers**

Methods for importing files containing two-dimensional radar mosaics.

The methods in this module implement the following interface:

import\_xxx(filename, optional arguments)

where **xxx** is the name (or abbreviation) of the file format and filename is the name of the input file.

The output of each method is a three-element tuple containing a two-dimensional radar mosaic, the corresponding quality field and a metadata dictionary. If the file contains no quality information, the quality field is set to None. Pixels containing missing data are set to nan.

The metadata dictionary contains the following recommended key-value pairs:

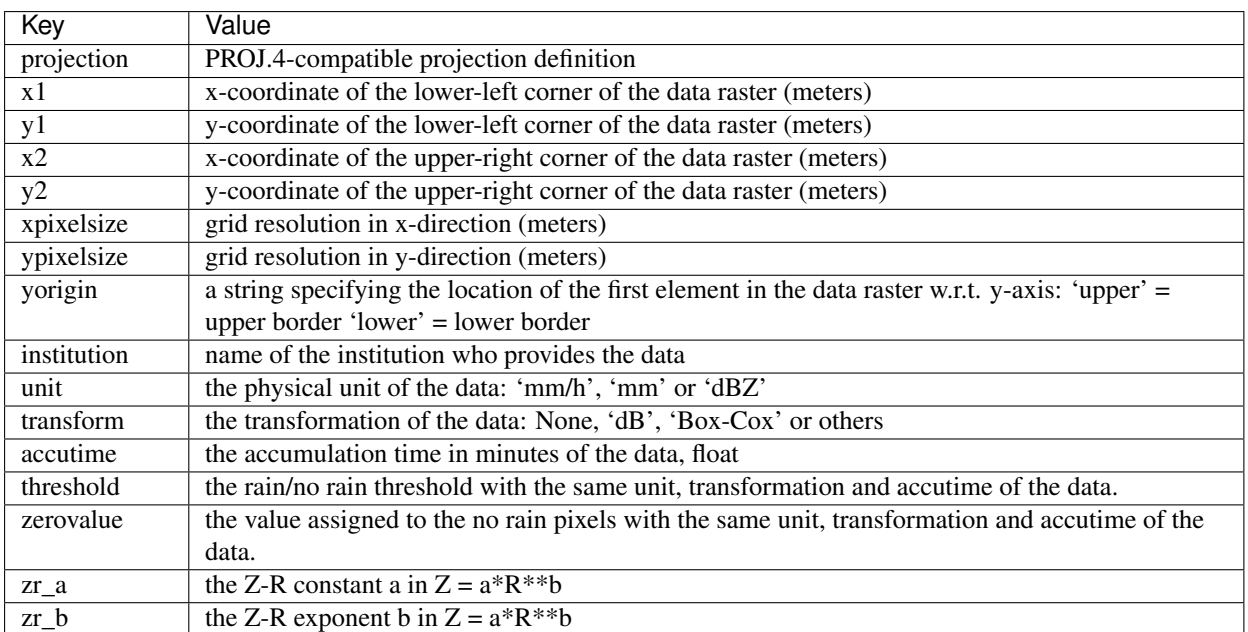

# **Available Importers**

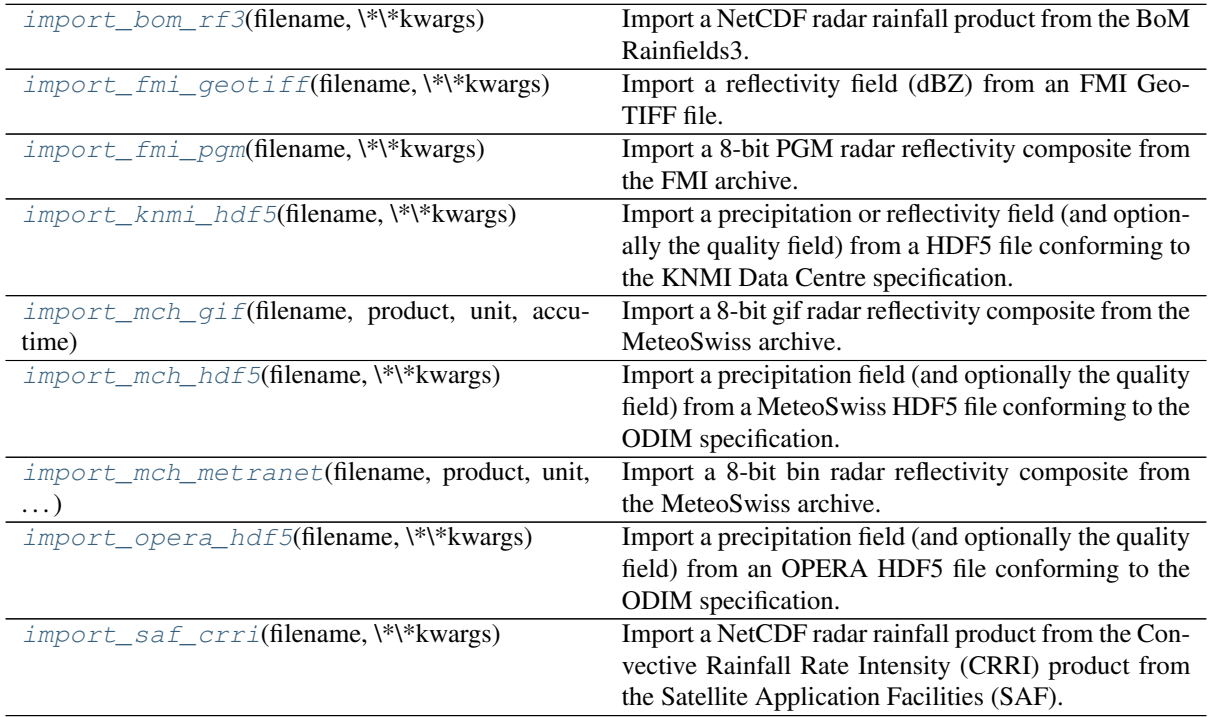

# **pysteps.io.importers.import\_bom\_rf3**

<span id="page-93-0"></span>pysteps.io.importers.**import\_bom\_rf3**(*filename*, *\*\*kwargs*) Import a NetCDF radar rainfall product from the BoM Rainfields3.

#### Parameters

filename

[str] Name of the file to import.

# Returns

#### out

[tuple] A three-element tuple containing the rainfall field in mm/h imported from the Bureau RF3 netcdf, the quality field and the metadata. The quality field is currently set to None.

# **pysteps.io.importers.import\_fmi\_geotiff**

<span id="page-94-0"></span>pysteps.io.importers.**import\_fmi\_geotiff**(*filename*, *\*\*kwargs*) Import a reflectivity field (dBZ) from an FMI GeoTIFF file.

# Parameters

filename

[str] Name of the file to import.

#### Returns

#### out

[tuple] A three-element tuple containing the precipitation field, the associated quality field and metadata. The quality field is currently set to None.

# **pysteps.io.importers.import\_fmi\_pgm**

<span id="page-94-1"></span>pysteps.io.importers.**import\_fmi\_pgm**(*filename*, *\*\*kwargs*) Import a 8-bit PGM radar reflectivity composite from the FMI archive.

#### Parameters

filename

[str] Name of the file to import.

# Returns

#### out

[tuple] A three-element tuple containing the reflectivity composite in dBZ and the associated quality field and metadata. The quality field is currently set to None.

# Other Parameters

#### gzipped

[bool] If True, the input file is treated as a compressed gzip file.

# **pysteps.io.importers.import\_knmi\_hdf5**

# <span id="page-94-2"></span>pysteps.io.importers.**import\_knmi\_hdf5**(*filename*, *\*\*kwargs*)

Import a precipitation or reflectivity field (and optionally the quality field) from a HDF5 file conforming to the KNMI Data Centre specification.

# **Parameters**

# filename

[str] Name of the file to import.

# Returns

# out

[tuple] A three-element tuple containing precipitation accumulation [mm] / reflectivity [dBZ] of the KNMI product, the associated quality field and metadata. The quality field is currently set to None.

# Other Parameters

# qty

[{'ACRR', 'DBZH'}] The quantity to read from the file. The currently supported identifiers are: 'ACRR'=hourly rainfall accumulation (mm) and 'DBZH'=max-reflectivity (dBZ). The default value is 'ACRR'.

# accutime

[float] The accumulation time of the dataset in minutes. A 5 min accumulation is used as default, but hourly, daily and monthly accumulations are also available.

# pixelsize: float

The pixel size of a raster cell in meters. The default value for the KNMI datasets is 1000 m grid cell size, but datasets with 2400 m pixel size are also available.

# **Notes**

Every KNMI data type has a slightly different naming convention. The standard setup is based on the accumulated rainfall product on 1 km2 spatial and 5 min temporal resolution. See [https://data.knmi.nl/](https://data.knmi.nl/datasets?q=radar) [datasets?q=radar](https://data.knmi.nl/datasets?q=radar) for a list of all available KNMI radar data.

# **pysteps.io.importers.import\_mch\_gif**

<span id="page-95-0"></span>pysteps.io.importers.**import\_mch\_gif**(*filename*, *product*, *unit*, *accutime*) Import a 8-bit gif radar reflectivity composite from the MeteoSwiss archive.

# **Parameters**

# filename

[str] Name of the file to import.

# product

[{"AQC", "CPC", "RZC", "AZC"}] The name of the MeteoSwiss QPE product.

Currently supported prducts:

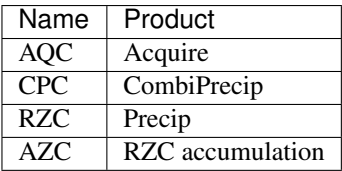

# unit

[{"mm/h", "mm", "dBZ"}] the physical unit of the data

#### accutime

[float] the accumulation time in minutes of the data

# Returns

# out

[tuple] A three-element tuple containing the precipitation field in mm/h imported from a MeteoSwiss gif file and the associated quality field and metadata. The quality field is currently set to None.

# **pysteps.io.importers.import\_mch\_hdf5**

# <span id="page-96-0"></span>pysteps.io.importers.**import\_mch\_hdf5**(*filename*, *\*\*kwargs*)

Import a precipitation field (and optionally the quality field) from a MeteoSwiss HDF5 file conforming to the ODIM specification.

#### Parameters

#### filename

[str] Name of the file to import.

# Returns

#### out

[tuple] A three-element tuple containing the OPERA product for the requested quantity and the associated quality field and metadata. The quality field is read from the file if it contains a dataset whose quantity identifier is 'QIND'.

#### Other Parameters

#### qty

[{'RATE', 'ACRR', 'DBZH'}] The quantity to read from the file. The currently supported identitiers are: 'RATE'=instantaneous rain rate (mm/h), 'ACRR'=hourly rainfall accumulation (mm) and 'DBZH'=max-reflectivity (dBZ). The default value is 'RATE'.

#### **pysteps.io.importers.import\_mch\_metranet**

<span id="page-96-1"></span>pysteps.io.importers.**import\_mch\_metranet**(*filename*, *product*, *unit*, *accutime*) Import a 8-bit bin radar reflectivity composite from the MeteoSwiss archive.

#### Parameters

#### filename

[str] Name of the file to import.

#### product

[{"AQC", "CPC", "RZC", "AZC"}] The name of the MeteoSwiss QPE product.

Currently supported prducts:

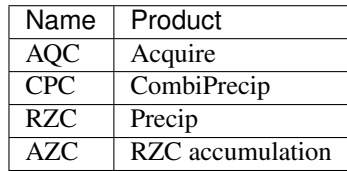

unit

[{"mm/h", "mm", "dBZ"}] the physical unit of the data

accutime

[float] the accumulation time in minutes of the data

# Returns

#### out

[tuple] A three-element tuple containing the precipitation field in mm/h imported from a MeteoSwiss gif file and the associated quality field and metadata. The quality field is currently set to None.

# **pysteps.io.importers.import\_opera\_hdf5**

```
pysteps.io.importers.import_opera_hdf5(filename, **kwargs)
```
Import a precipitation field (and optionally the quality field) from an OPERA HDF5 file conforming to the ODIM specification.

#### **Parameters**

filename

[str] Name of the file to import.

# Returns

#### out

[tuple] A three-element tuple containing the OPERA product for the requested quantity and the associated quality field and metadata. The quality field is read from the file if it contains a dataset whose quantity identifier is 'QIND'.

# Other Parameters

#### qty

[{'RATE', 'ACRR', 'DBZH'}] The quantity to read from the file. The currently supported identitiers are: 'RATE'=instantaneous rain rate (mm/h), 'ACRR'=hourly rainfall accumulation (mm) and 'DBZH'=max-reflectivity (dBZ). The default value is 'RATE'.

# **pysteps.io.importers.import\_saf\_crri**

#### <span id="page-97-1"></span>pysteps.io.importers.**import\_saf\_crri**(*filename*, *\*\*kwargs*)

Import a NetCDF radar rainfall product from the Convective Rainfall Rate Intensity (CRRI) product from the Satellite Application Facilities (SAF).

Product description available on [http://www.nwcsaf.org/crr\\_description](http://www.nwcsaf.org/crr_description) (last visited Jan 26, 2020).

# **Parameters**

filename

[str] Name of the file to import.

# Returns

#### out

[tuple] A three-element tuple containing the rainfall field in mm/h, the quality field and the metadata imported from the CRRI SAF netcdf file. The quality field includes

values [1, 2, 4, 8, 16, 24, 32] meaning "nodata", "internal\_consistency", "temporal\_consistency", "good", "questionable", "bad", and "interpolated", respectively.

# Other Parameters

# extent

[scalars (left, right, bottom, top), optional] The spatial extent specified in data coordinates. If None, the full extent is imported.

# **pysteps.io.nowcast\_importers**

Methods for importing nowcast files.

The methods in this module implement the following interface:

import\_xxx(filename, optional arguments)

where xxx is the name (or abbreviation) of the file format and filename is the name of the input file.

The output of each method is a two-element tuple containing the nowcast array and a metadata dictionary.

The metadata dictionary contains the following mandatory key-value pairs:

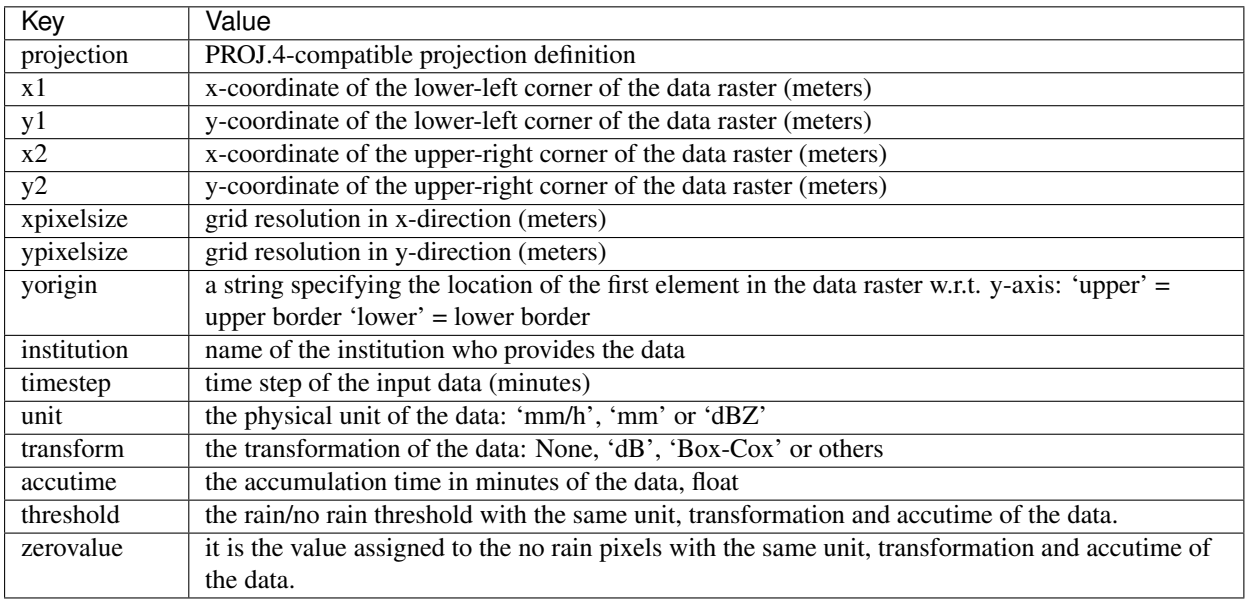

# **Available Nowcast Importers**

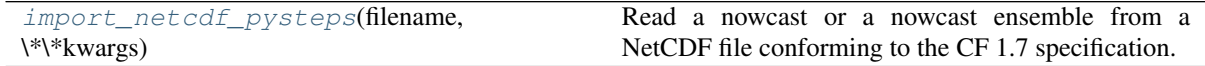

# **pysteps.io.nowcast\_importers.import\_netcdf\_pysteps**

<span id="page-98-1"></span><span id="page-98-0"></span>pysteps.io.nowcast\_importers.**import\_netcdf\_pysteps**(*filename*, *\*\*kwargs*) Read a nowcast or a nowcast ensemble from a NetCDF file conforming to the CF 1.7 specification.

# **pysteps.io.exporters**

Methods for exporting forecasts of 2d precipitation fields into various file formats.

Each exporter method in this module has its own initialization function that implements the following interface:

```
initialize_forecast_exporter_xxx(outpath, outfnprefix, startdate, timestep,
                                 n_timesteps, shape, metadata,
                                 n_ens_members=1,
                                 incremental=None, **kwargs)
```
where xxx specifies the file format.

This function creates the output files and writes the metadata. See the documentation of the initialization methods for the format of the output files and their names. The datasets are written by calling  $p$ ysteps. [io.exporters.export\\_forecast\\_dataset\(\)](#page-102-0), and the files are closed by calling [pysteps.io.](#page-103-0) [exporters.close\\_forecast\\_files\(\)](#page-103-0).

The arguments of initialize\_forecast\_exporter\_xxx are described in the following table:

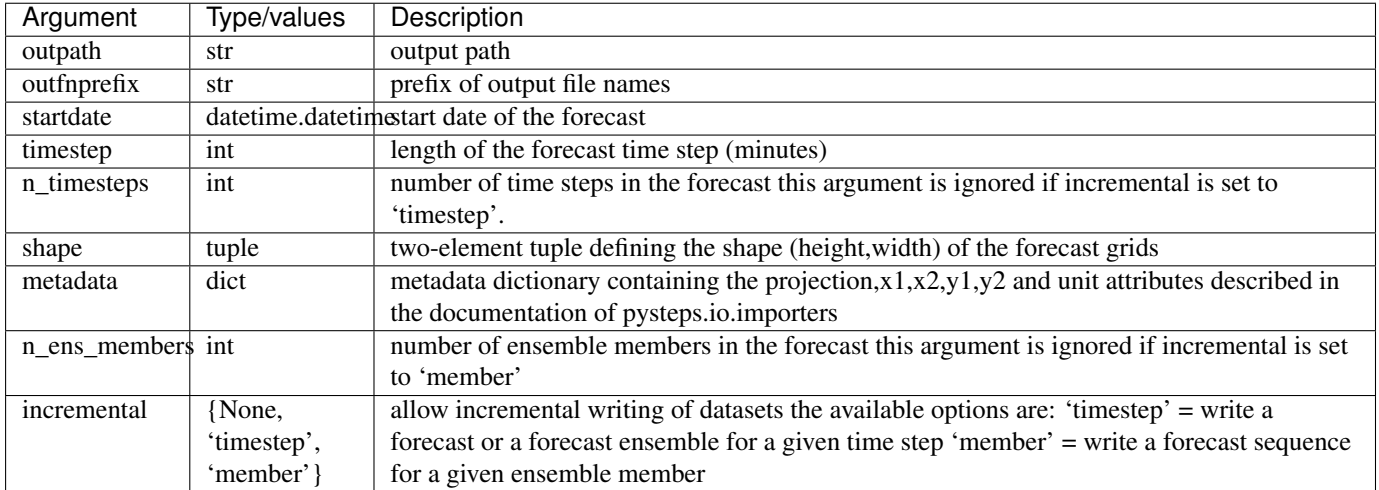

Optional exporter-specific arguments are passed with \*\*kwargs. The return value is a dictionary containing an exporter object. This can be used with  $p$ ysteps.io.exporters.export\_forecast\_dataset() to write the datasets to the output files.

# **Available Exporters**

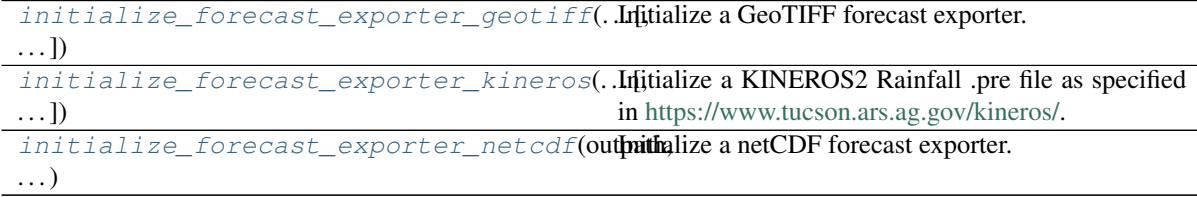

# **pysteps.io.exporters.initialize\_forecast\_exporter\_geotiff**

<span id="page-99-0"></span>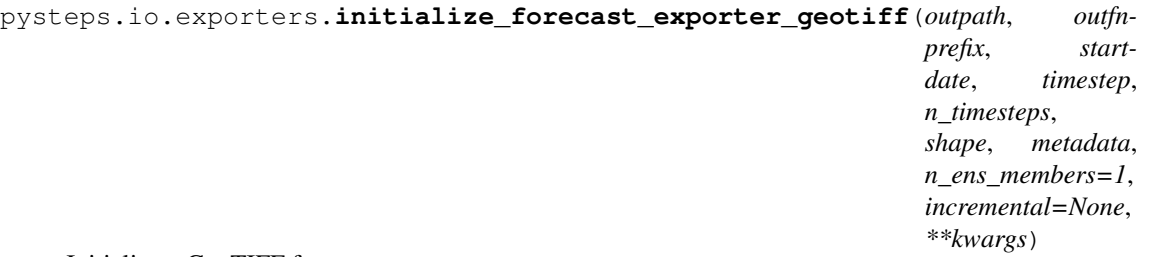

Initialize a GeoTIFF forecast exporter.

The output files are named as '<outfnprefix>\_<tsartdate>\_<t>.tif', where startdate is in YYmmddHHMM format and t is lead time (minutes). GDAL needs to be installed to use this exporter.

# **Parameters**

#### outpath

[str] Output path.

# outfnprefix [str] Prefix for output file names.

# startdate

[datetime.datetime] Start date of the forecast.

# timestep

[int] Time step of the forecast (minutes).

# n\_timesteps

[int] Number of time steps in the forecast. This argument is ignored if incremental is set to 'timestep'.

#### shape

[tuple of int] Two-element tuple defining the shape (height,width) of the forecast grids.

# metadata: dict

Metadata dictionary containing the projection,x1,x2,y1,y2 and unit attributes described in the documentation of [pysteps.io.importers](#page-92-1).

#### n\_ens\_members

[int] Number of ensemble members in the forecast.

#### incremental

[{None,'timestep'}, optional] Allow incremental writing of datasets into the GeoTIFF files. Set to 'timestep' to enable writing forecasts or forecast ensembles separately for each time step. If set to None, incremental writing is disabled and the whole forecast is written in a single function call. The 'member' option is not currently implemented.

# Returns

#### exporter

[dict] The return value is a dictionary containing an exporter object. This can be used with [pysteps.io.exporters.export\\_forecast\\_dataset\(\)](#page-102-0) to write the datasets.

# **pysteps.io.exporters.initialize\_forecast\_exporter\_kineros**

<span id="page-100-0"></span>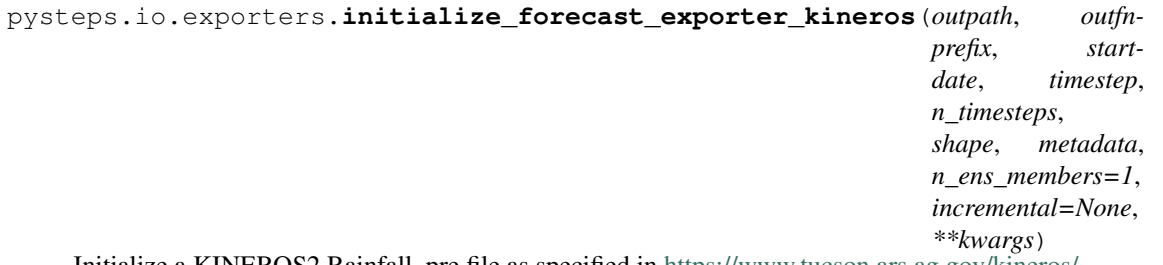

Initialize a KINEROS2 Rainfall .pre file as specified in [https://www.tucson.ars.ag.gov/kineros/.](https://www.tucson.ars.ag.gov/kineros/)

Grid points are treated as individual rain gauges and a separate file is produced for each ensemble member. The output files are named as  $\leq$  outfnprefix $\geq$ \_N $\leq$ n $\geq$ .pre, where  $\leq$ n $\geq$  is the index of ensemble member starting from zero.

# Parameters

outpath

[str] Output path.

#### outfnprefix

[str] Prefix for output file names.

# startdate

[datetime.datetime] Start date of the forecast.

# timestep

[int] Time step of the forecast (minutes).

# n\_timesteps

[int] Number of time steps in the forecast this argument is ignored if incremental is set to 'timestep'.

#### shape

[tuple of int] Two-element tuple defining the shape (height,width) of the forecast grids.

#### metadata: dict

Metadata dictionary containing the projection,x1,x2,y1,y2 and unit attributes described in the documentation of [pysteps.io.importers](#page-92-1).

#### n\_ens\_members

[int] Number of ensemble members in the forecast. This argument is ignored if incremental is set to 'member'.

# incremental

[{None}, optional] Currently not implemented for this method.

# Returns

# exporter

[dict] The return value is a dictionary containing an exporter object. This c an be used with [pysteps.io.exporters.export\\_forecast\\_dataset\(\)](#page-102-0) to write datasets into the given file format.

#### **pysteps.io.exporters.initialize\_forecast\_exporter\_netcdf**

<span id="page-101-0"></span>pysteps.io.exporters.**initialize\_forecast\_exporter\_netcdf**(*outpath*, *outfnprefix*, *startdate*, *timestep*, *n\_timesteps*, *shape*, *metadata*, *n\_ens\_members=1*, *incremental=None*, *\*\*kwargs*) Initialize a netCDF forecast exporter. All outputs are written to a single file named as '<outfnprefix> .nc'.

# **Parameters**

#### outpath

[str] Output path.

# outfnprefix

[str] Prefix for output file names.

# startdate

[datetime.datetime] Start date of the forecast.

#### timestep

[int] Time step of the forecast (minutes).

#### n\_timesteps

[int] Number of time steps in the forecast this argument is ignored if incremental is set to 'timestep'.

#### shape

[tuple of int] Two-element tuple defining the shape (height,width) of the forecast grids.

#### metadata: dict

Metadata dictionary containing the projection,x1,x2,y1,y2 and unit attributes described in the documentation of [pysteps.io.importers](#page-92-1).

#### n\_ens\_members

[int] Number of ensemble members in the forecast. This argument is ignored if incremental is set to 'member'.

# incremental

[{None,'timestep','member'}, optional] Allow incremental writing of datasets into the netCDF files.

The available options are: 'timestep' = write a forecast or a forecast ensemble for a given time step; 'member' = write a forecast sequence for a given ensemble member. If set to None, incremental writing is disabled.

#### Returns

### exporter

[dict] The return value is a dictionary containing an exporter object. This c an be used with [pysteps.io.exporters.export\\_forecast\\_dataset\(\)](#page-102-0) to write datasets into the given file format.

# **Generic functions**

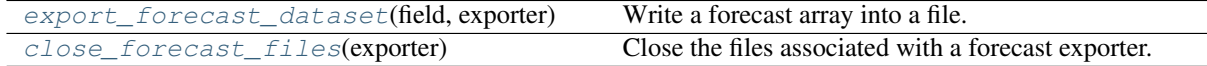

# **pysteps.io.exporters.export\_forecast\_dataset**

#### <span id="page-102-0"></span>pysteps.io.exporters.**export\_forecast\_dataset**(*field*, *exporter*)

Write a forecast array into a file.

If the exporter was initialized with n ens members>1, the written dataset has dimensions (n\_ens\_members,num\_timesteps,shape[0],shape[1]), where shape refers to the shape of the twodimensional forecast grids. Otherwise, the dimensions are (num\_timesteps,shape[0],shape[1]). If the exporter was initialized with incremental!=None, the array is appended to the existing dataset either along the ensemble member or time axis.

# Parameters

#### exporter

[dict] An exporter object created with any initialization method implemented in [pysteps.io.exporters](#page-98-1).

#### field

[array\_like] The array to write. The required shape depends on the choice of the 'incremental' parameter the exporter was initialized with:

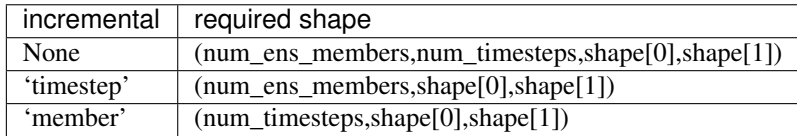

If the exporter was initialized with num\_ens\_members=1, the num\_ens\_members dimension is dropped.

# **pysteps.io.exporters.close\_forecast\_files**

<span id="page-103-0"></span>pysteps.io.exporters.**close\_forecast\_files**(*exporter*)

Close the files associated with a forecast exporter.

Finish writing forecasts and close the output files opened by a forecast exporter.

# **Parameters**

# exporter

[dict] An exporter object created with any initialization method implemented in [pysteps.io.exporters](#page-98-1).

#### **pysteps.io.readers**

Module with the reader functions.

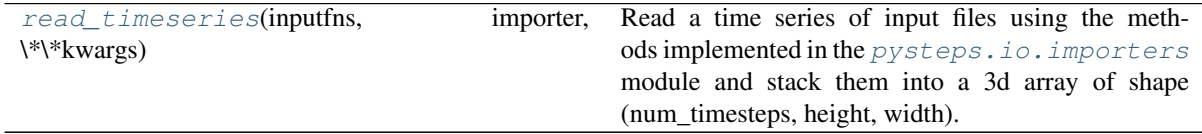

# **pysteps.io.readers.read\_timeseries**

<span id="page-103-1"></span>pysteps.io.readers.**read\_timeseries**(*inputfns*, *importer*, *\*\*kwargs*)

Read a time series of input files using the methods implemented in the *[pysteps.io.importers](#page-92-1)* module and stack them into a 3d array of shape (num\_timesteps, height, width).

#### Parameters

# inputfns

[tuple] Input files returned by a function implemented in the  $p$ ysteps.io.archive module.

# importer

[function] A function implemented in the *[pysteps.io.importers](#page-92-1)* module.

#### kwargs

[dict] Optional keyword arguments for the importer.

# Returns

# out

[tuple] A three-element tuple containing the read data and quality rasters and associated metadata. If an input file name is None, the corresponding precipitation and quality fields are filled with nan values. If all input file names are None or if the length of the file name list is zero, a three-element tuple containing None values is returned.

# **2.2.4 pysteps.motion**

Implementations of optical flow methods.

#### **pysteps.motion.interface**

Interface for the motion module. It returns a callable optical flow routine for computing the motion field.

The methods in the motion module implement the following interface:

motion\_method(precip, \*\*keywords)

where precip is a  $(T,m,n)$  array containing a sequence of T two-dimensional input images of shape  $(m,n)$ . The first dimension represents the images time dimension and the value of T depends on the type of the method.

The output is a three-dimensional array  $(2,m,n)$  containing the dense x- and y-components of the motion field in units of pixels / timestep as given by the input array R.

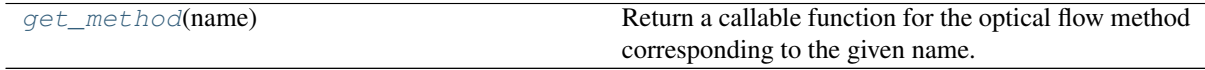

# **pysteps.motion.interface.get\_method**

<span id="page-104-0"></span>pysteps.motion.interface.**get\_method**(*name*)

Return a callable function for the optical flow method corresponding to the given name. The available options are:

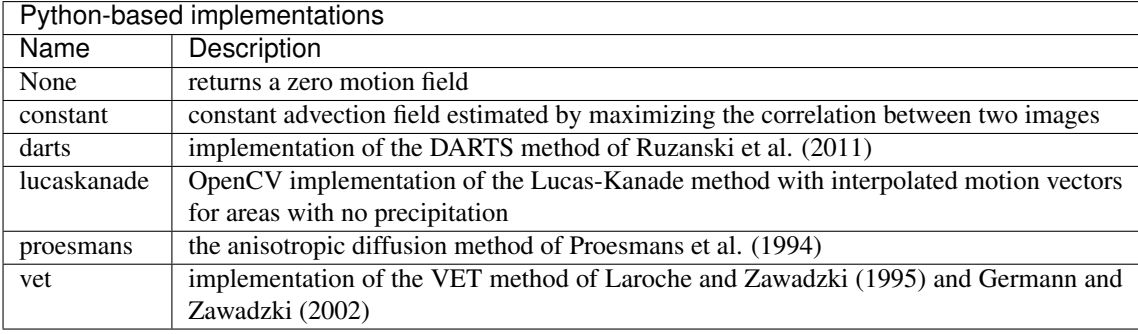

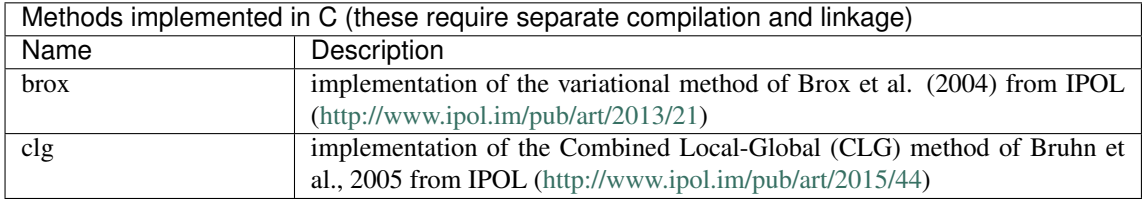

# **pysteps.motion.constant**

Implementation of a constant advection field estimation by maximizing the correlation between two images.

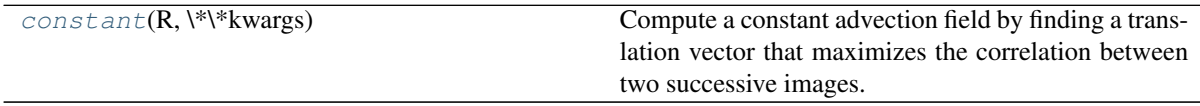

# **pysteps.motion.constant.constant**

<span id="page-104-1"></span>pysteps.motion.constant.**constant**(*R*, *\*\*kwargs*)

Compute a constant advection field by finding a translation vector that maximizes the correlation between two successive images.

# Parameters

#### R

[array\_like] Array of shape  $(T,m,n)$  containing a sequence of T two-dimensional input images of shape  $(m,n)$ . If  $T > 2$ , two last elements along axis 0 are used.

# **pysteps.motion.darts**

Implementation of the DARTS algorithm.

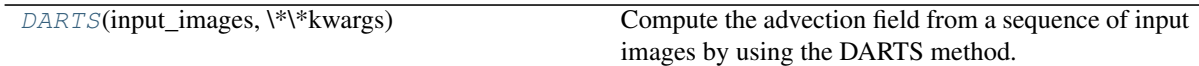

#### **pysteps.motion.darts.DARTS**

<span id="page-105-0"></span>pysteps.motion.darts.**DARTS**(*input\_images*, *\*\*kwargs*)

Compute the advection field from a sequence of input images by using the DARTS method. [\[RCW11\]](#page-215-0)

# **Parameters**

# input\_images

[array-like] Array of shape (T,m,n) containing a sequence of T two-dimensional input images of shape (m,n).

# Returns

#### out

[ndarray] Three-dimensional array  $(2,m,n)$  containing the dense x- and y-components of the motion field in units of pixels / timestep as given by the input array R.

#### Other Parameters

# N\_x

[int] Number of DFT coefficients to use for the input images, x-axis (default=50).

# N<sub>v</sub>

[int] Number of DFT coefficients to use for the input images, y-axis (default=50).  $N_t$ 

[int] Number of DFT coefficients to use for the input images, time axis (default=4). N\_t must be strictly smaller than T.

# M\_x

[int] Number of DFT coefficients to compute for the output advection field, x-axis (default=2).

# M<sub>v</sub>

[int] Number of DFT coefficients to compute for the output advection field, y-axis (default=2).

# fft\_method

[str] A string defining the FFT method to use, see utils.fft.get\_method. Defaults to 'numpy'.

### output\_type

[{"spatial", "spectral"}] The type of the output: "spatial"=apply the inverse FFT to obtain the spatial representation of the advection field, "spectral"=return the (truncated) DFT representation.

# n\_threads

[int] Number of threads to use for the FFT computation. Applicable if fft\_method is 'pyfftw'.

#### verbose

[bool] If True, print information messages.

#### lsq\_method

[{1, 2}] The method to use for solving the linear equations in the least squares sense:

1=numpy.linalg.lstsq, 2=explicit computation of the Moore-Penrose pseudoinverse and SVD.

verbose

[bool] if set to True, it prints information about the program

# **pysteps.motion.lucaskanade**

The Lucas-Kanade (LK) local feature tracking module.

This module implements the interface to the local [Lucas-Kanade](https://docs.opencv.org/3.4/dc/d6b/group__video__track.html#ga473e4b886d0bcc6b65831eb88ed93323) routine available in [OpenCV.](https://opencv.org/)

For its dense method, it additionally interpolates the sparse vectors over a regular grid to return a motion field.

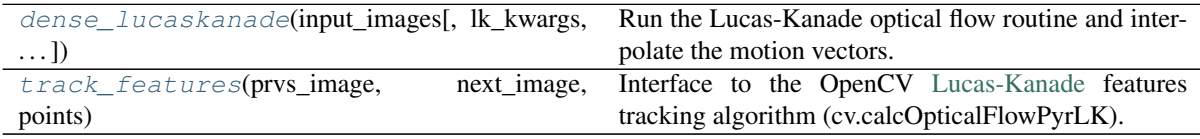

# **pysteps.motion.lucaskanade.dense\_lucaskanade**

<span id="page-106-0"></span>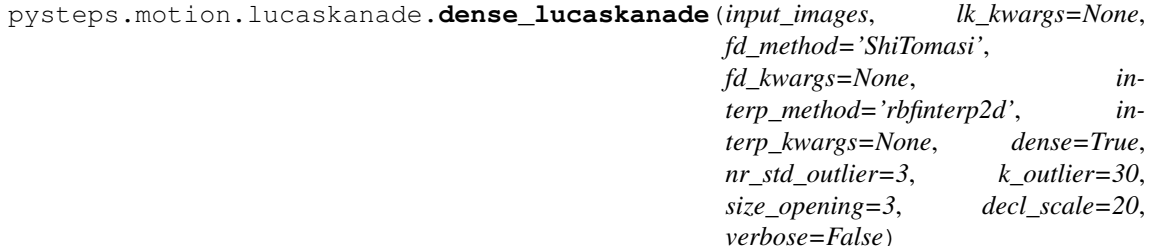

Run the Lucas-Kanade optical flow routine and interpolate the motion vectors.

Interface to the [OpenCV](https://opencv.org/) implementation of the local [Lucas-Kanade](https://docs.opencv.org/3.4/dc/d6b/group__video__track.html#ga473e4b886d0bcc6b65831eb88ed93323) optical flow method applied in combination to a feature detection routine.

The sparse motion vectors are finally interpolated to return the whole motion field.

#### Parameters

#### input\_images

[array\_like or [MaskedArray\]](https://docs.scipy.org/doc/numpy/reference/maskedarray.baseclass.html#numpy.ma.MaskedArray) Array of shape (T, m, n) containing a sequence of *T* twodimensional input images of shape  $(m, n)$ . The indexing order in **input\_images** is assumed to be (time, latitude, longitude).

 $T = 2$  is the minimum required number of images. With  $T > 2$ , all the resulting sparse vectors are pooled together for the final interpolation on a regular grid.

In case of array\_like, invalid values (Nans or infs) are masked, otherwise the mask of the [MaskedArray](https://docs.scipy.org/doc/numpy/reference/maskedarray.baseclass.html#numpy.ma.MaskedArray) is used. Such mask defines a region where features are not detected for the tracking algorithm.

#### lk\_kwargs

[dict, optional] Optional dictionary containing keyword arguments for the [Lucas-](https://docs.opencv.org/3.4/dc/d6b/group__video__track.html#ga473e4b886d0bcc6b65831eb88ed93323)[Kanade](https://docs.opencv.org/3.4/dc/d6b/group__video__track.html#ga473e4b886d0bcc6b65831eb88ed93323) features tracking algorithm. See the documentation of [pysteps.motion.](#page-108-0) [lucaskanade.track\\_features\(\)](#page-108-0).

#### fd\_method

[{"ShiTomasi"}, optional] Name of the feature detection routine. See feature detection methods in [pysteps.utils.images](#page-156-0).

#### fd\_kwargs

[dict, optional] Optional dictionary containing keyword arguments for the features detection algorithm. See the documentation of  $p$ ysteps.utils.images.

#### interp\_method

[{"rbfinterp2d"}, optional] Name of the interpolation method to use. See interpolation methods in [pysteps.utils.interpolate](#page-158-0).

# interp\_kwargs

[dict, optional] Optional dictionary containing keyword arguments for the interpolation algorithm. See the documentation of [pysteps.utils.interpolate](#page-158-0).

#### dense

[bool, optional] If True, return the three-dimensional array  $(2, m, n)$  containing the dense x- and y-components of the motion field.

If False, return the sparse motion vectors as 2-D xy and uv arrays, where xy defines the vector positions, uv defines the x and y direction components of the vectors.

#### nr\_std\_outlier

[int, optional] Maximum acceptable deviation from the mean in terms of number of standard deviations. Any sparse vector with a deviation larger than this threshold is flagged as outlier and excluded from the interpolation. See the documentation of  $p$ ysteps. [utils.cleansing.detect\\_outliers\(\)](#page-151-0).

#### k\_outlier

[int or None, optional] The number of nearest neighbours used to localize the outlier detection. If set to None, it employs all the data points (global detection). See the documentation of [pysteps.utils.cleansing.detect\\_outliers\(\)](#page-151-0).

#### size opening

[int, optional] The size of the structuring element kernel in pixels. This is used to perform a binary morphological opening on the input fields in order to filter isolated echoes due to clutter. If set to zero, the filtering is not perfomed. See the documentation of [pysteps.utils.images.morph\\_opening\(\)](#page-158-1).

#### decl\_scale

[int, optional] The scale declustering parameter in pixels used to reduce the number of redundant sparse vectors before the interpolation. Sparse vectors within this declustering scale are averaged together. If set to less than 2 pixels, the declustering is not perfomed. See the documentation of  $p$ ysteps.utils.cleansing.decluster().

#### verbose

[bool, optional] If set to True, print some information about the program.

# Returns

#### out

[array\_like or tuple] If dense=True (the default), return the advection field having shape  $(2, m, n)$ , where out [0, :, :] contains the x-components of the motion vectors and out [1, :, :] contains the y-components. The velocities are in units of pixels / timestep, where timestep is the time difference between the two input images. Return a zero motion field of shape (2, m, n) when no motion is detected.

If **dense=False**, it returns a tuple containing the 2-dimensional arrays  $xy$  and  $uv$ , where x, y define the vector locations, u, v define the x and y direction components of the vectors. Return two empty arrays when no motion is detected.

#### See also:

**[pysteps.motion.lucaskanade.track\\_features](#page-108-0)**
### **References**

Bouguet, J.-Y.: Pyramidal implementation of the affine Lucas Kanade feature tracker description of the algorithm, Intel Corp., 5, 4, [https://doi.org/10.1109/HPDC.2004.1323531,](https://doi.org/10.1109/HPDC.2004.1323531) 2001

Lucas, B. D. and Kanade, T.: An iterative image registration technique with an application to stereo vision, in: Proceedings of the 1981 DARPA Imaging Understanding Workshop, pp. 121–130, 1981.

#### **pysteps.motion.lucaskanade.track\_features**

pysteps.motion.lucaskanade.**track\_features**(*prvs\_image*, *next\_image*, *points*, *winsize=(50*, *50)*, *nr\_levels=3*, *criteria=(3*, *10*, *0)*, *flags=0*, *min\_eig\_thr=0.0001*, *verbose=False*)

Interface to the OpenCV [Lucas-Kanade](https://docs.opencv.org/3.4/dc/d6b/group__video__track.html#ga473e4b886d0bcc6b65831eb88ed93323) features tracking algorithm (cv.calcOpticalFlowPyrLK).

# Parameters

#### prvs\_image

[array\_like or [MaskedArray\]](https://docs.scipy.org/doc/numpy/reference/maskedarray.baseclass.html#numpy.ma.MaskedArray) Array of shape (m, n) containing the first image. Invalid values (Nans or infs) are filled using the min value.

### next\_image

[array\_like or [MaskedArray\]](https://docs.scipy.org/doc/numpy/reference/maskedarray.baseclass.html#numpy.ma.MaskedArray) Array of shape (m, n) containing the successive image. Invalid values (Nans or infs) are filled using the min value.

#### points

[array like] Array of shape  $(p, 2)$  indicating the pixel coordinates of the tracking points (corners).

#### winsize

[tuple of int, optional] The winSize parameter in [calcOpticalFlowPyrLK.](https://docs.opencv.org/3.4/dc/d6b/group__video__track.html#ga473e4b886d0bcc6b65831eb88ed93323) It represents the size of the search window that it is used at each pyramid level.

#### nr\_levels

[int, optional] The maxLevel parameter in [calcOpticalFlowPyrLK.](https://docs.opencv.org/3.4/dc/d6b/group__video__track.html#ga473e4b886d0bcc6b65831eb88ed93323) It represents the 0 based maximal pyramid level number.

#### criteria

[tuple of int, optional] The TermCriteria parameter in [calcOpticalFlowPyrLK](https://docs.opencv.org/3.4/dc/d6b/group__video__track.html#ga473e4b886d0bcc6b65831eb88ed93323) , which specifies the termination criteria of the iterative search algorithm.

#### flags

[int, optional] Operation flags, see documentation [calcOpticalFlowPyrLK.](https://docs.opencv.org/3.4/dc/d6b/group__video__track.html#ga473e4b886d0bcc6b65831eb88ed93323)

### min\_eig\_thr

[float, optional] The minEigThreshold parameter in [calcOpticalFlowPyrLK.](https://docs.opencv.org/3.4/dc/d6b/group__video__track.html#ga473e4b886d0bcc6b65831eb88ed93323)

#### verbose

[bool, optional] Print the number of vectors that have been found.

# Returns

#### xy

[array\_like] Array of shape (d, 2) with the x- and y-coordinates of *d* <= *p* detected sparse motion vectors.

#### uv

[array\_like] Array of shape (d, 2) with the u- and v-components of  $d \leq p$  detected sparse motion vectors.

#### See also:

#### **[pysteps.motion.lucaskanade.dense\\_lucaskanade](#page-106-0)**

### **Notes**

The tracking points can be obtained with the  $p$ ysteps.utils.images.ShiTomasi\_detection() routine.

#### **References**

Bouguet, J.-Y.: Pyramidal implementation of the affine Lucas Kanade feature tracker description of the algorithm, Intel Corp., 5, 4, [https://doi.org/10.1109/HPDC.2004.1323531,](https://doi.org/10.1109/HPDC.2004.1323531) 2001

Lucas, B. D. and Kanade, T.: An iterative image registration technique with an application to stereo vision, in: Proceedings of the 1981 DARPA Imaging Understanding Workshop, pp. 121–130, 1981.

### **pysteps.motion.proesmans**

Implementation of the anisotropic diffusion method of Proesmans et al. (1994).

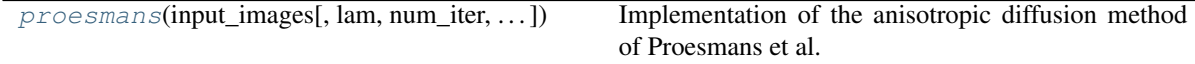

#### **pysteps.motion.proesmans.proesmans**

<span id="page-109-0"></span>pysteps.motion.proesmans.**proesmans**(*input\_images*, *lam=50.0*, *num\_iter=100*, *num\_levels=6*, *filter\_std=0.0*, *verbose=True*)

Implementation of the anisotropic diffusion method of Proesmans et al. (1994).

### Parameters

#### input\_images

[array\_like] Array of shape (2, m, n) containing the first and second input image.

### lam

[float] Multiplier of the smoothness term. Smaller values give a smoother motion field.

#### num\_iter

[float] The number of iterations to use.

### num\_levels

[int] The number of image pyramid levels to use.

### filter\_std

[float] Standard deviation of an optional Gaussian filter that is applied before computing the optical flow.

### verbose

[bool, optional] Verbosity enabled if True (default).

#### Returns

#### out

[ndarray] The advection field having shape  $(2, m, n)$ , where out[0, :, :] contains the x-components of the motion vectors and out  $[1, \ldots]$ : contains the y-components. The velocities are in units of pixels / timestep, where timestep is the time difference between the two input images.

# **References**

[\[PvGPO94\]](#page-214-0)

# **pysteps.motion.vet**

Variational Echo Tracking (VET) Module

This module implements the VET algorithm presented by [Laroche and Zawadzki \(1995\)](http://dx.doi.org/10.1175/1520-0426(1995)012\T1\textless {}0721:ROHWFS\T1\textgreater {}2.0.CO;2) and used in the McGill Algorithm for Prediction by Lagrangian Extrapolation (MAPLE) described in [Germann and Zawadzki \(2002\).](http://dx.doi.org/10.1175/1520-0493(2002)130\T1\textless {}2859:SDOTPO\T1\textgreater {}2.0.CO;2)

The morphing and the cost functions are implemented in Cython and parallelized for performance.

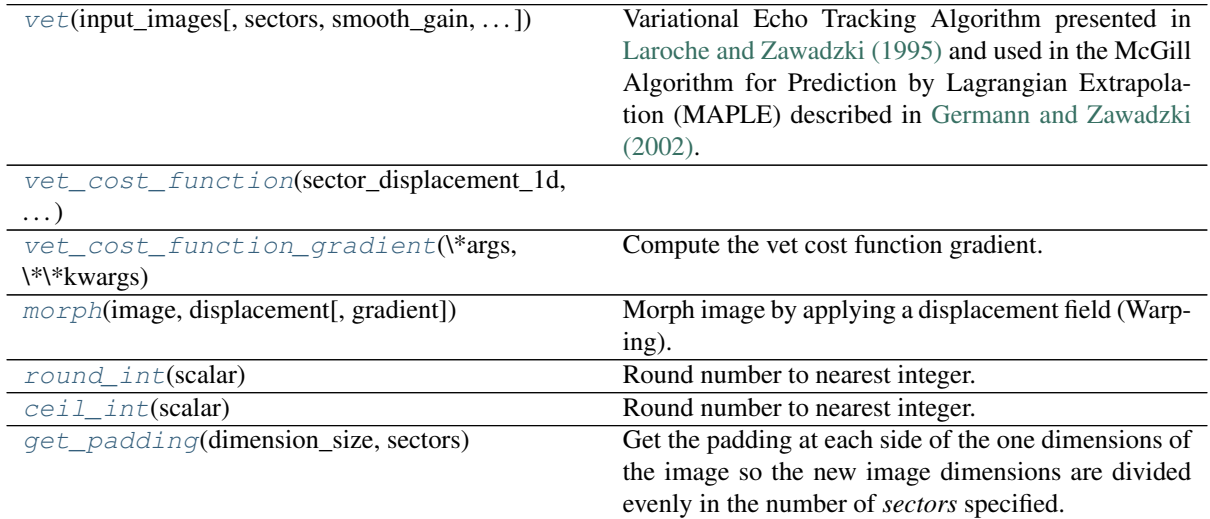

#### **pysteps.motion.vet.vet**

<span id="page-110-0"></span>pysteps.motion.vet.**vet**(*input\_images*, *sectors=((32*, *16*, *4*, *2)*, *(32*, *16*, *4*, *2))*, *smooth\_gain=1000000.0*, *first\_guess=None*, *intermediate\_steps=False*, *verbose=True*, *indexing='yx'*, *padding=0*, *options=None*)

Variational Echo Tracking Algorithm presented in [Laroche and Zawadzki \(1995\)](http://dx.doi.org/10.1175/1520-0426(1995)012\T1\textless {}0721:ROHWFS\T1\textgreater {}2.0.CO;2) and used in the McGill Algorithm for Prediction by Lagrangian Extrapolation (MAPLE) described in [Germann and Zawadzki](http://dx.doi.org/10.1175/1520-0493(2002)130\T1\textless {}2859:SDOTPO\T1\textgreater {}2.0.CO;2) [\(2002\).](http://dx.doi.org/10.1175/1520-0493(2002)130\T1\textless {}2859:SDOTPO\T1\textgreater {}2.0.CO;2)

This algorithm computes the displacement field between two images ( the input\_image with respect to the template image). The displacement is sought by minimizing the sum of the residuals of the squared differences of the images pixels and the contribution of a smoothness constraint. In the case that a MaskedArray is used as input, the residuals term in the cost function is only computed over areas with non-masked values. Otherwise, it is computed over the entire domain.

To find the minimum, a scaling guess procedure is applied, from larger to smaller scales. This reduces the chances that the minimization procedure converges to a local minimum. The first scaling guess is defined by the scaling sectors keyword.

The smoothness of the returned displacement field is controlled by the smoothness constraint gain (smooth\_gain keyword).

If a first guess is not given, zero displacements are used as the first guess.

The cost function is minimized using the [scipy minimization](https://docs.scipy.org/doc/scipy-0.18.1/reference/generated/scipy.optimize.minimize.html) function, with the 'CG' method by default. This method proved to give the best results under many different conditions and is the most similar one to the original VET implementation in [Laroche and Zawadzki \(1995\).](http://dx.doi.org/10.1175/1520-0426(1995)012\T1\textless {}0721:ROHWFS\T1\textgreater {}2.0.CO;2)

The method CG uses a nonlinear conjugate gradient algorithm by Polak and Ribiere, a variant of the Fletcher-Reeves method described in Nocedal and Wright (2006), pp. 120-122.

### Parameters

#### input\_images

[\[ndarray](https://docs.scipy.org/doc/numpy/reference/generated/numpy.ndarray.html) or MaskedArray] Input images, sequence of 2D arrays, or 3D arrays. The first dimension represents the images time dimension.

The template\_image (first element in first dimensions) denotes the reference image used to obtain the displacement (2D array). The second is the target image.

The expected dimensions are (2,ni,nj).

#### sectors

[list or array, optional] Number of sectors on each dimension used in the scaling procedure. If dimension is 1, the same sectors will be used both image dimensions (x and y). If sectors is a 1D array, the same number of sectors is used in both dimensions.

#### smooth\_gain

[float, optional] Smooth gain factor

#### first\_guess

[\[ndarray,](https://docs.scipy.org/doc/numpy/reference/generated/numpy.ndarray.html) optional] The shape of the first guess should have the same shape as the initial sectors shapes used in the scaling procedure. If first\_guess is not present zeros are used as first guess.

#### E.g.:

If the first sector shape in the scaling procedure is  $(n, n)$ , then the first guess should have  $(2, ni, nj)$  shape.

#### intermediate\_steps

[bool, optional] If True, also return a list with the first guesses obtained during the scaling procedure. False, by default.

### verbose

[bool, optional] Verbosity enabled if True (default).

#### indexing

[str, optional] Input indexing order.'ij' and 'xy' indicates that the dimensions of the input are (time, longitude, latitude), while 'yx' indicates (time, latitude, longitude). The displacement field dimensions are ordered accordingly in a way that the first dimension indicates the displacement along  $x(0)$  or  $y(1)$ . That is, UV displacements are always returned.

#### padding

[int] Padding width in grid points. A border is added to the input array to reduce the effects of the minimization at the border.

# options

[dict, optional] A dictionary of solver options. See [scipy minimization](https://docs.scipy.org/doc/scipy-0.18.1/reference/generated/scipy.optimize.minimize.html) function for more details.

#### Returns

### displacement\_field

[\[ndarray\]](https://docs.scipy.org/doc/numpy/reference/generated/numpy.ndarray.html) Displacement Field (2D array representing the transformation) that warps the template image into the input image. The dimensions are  $(2\pi, \pi, nj)$ , where the first dimension indicates the displacement along  $x(0)$  or  $y(1)$  in units of pixels / timestep as given by the input\_images array.

#### intermediate\_steps

[list of [ndarray\]](https://docs.scipy.org/doc/numpy/reference/generated/numpy.ndarray.html) List with the first guesses obtained during the scaling procedure.

#### **References**

Laroche, S., and I. Zawadzki, 1995: Retrievals of horizontal winds from single-Doppler clear-air data by methods of cross-correlation and variational analysis. J. Atmos. Oceanic Technol., 12, 721–738. doi: [http://dx.doi.org/10.1175/1520-0426\(1995\)](http://dx.doi.org/10.1175/1520-0426(1995)012<0721:ROHWFS>2.0.CO;2

Germann, U. and I. Zawadzki, 2002: Scale-Dependence of the Predictability of Precipitation from Continental Radar Images. Part I: Description of the Methodology. Mon. Wea. Rev., 130, 2859–2873, doi: 10.1175/1520-0493(2002)130<2859:SDOTPO>2.0.CO;2.

Nocedal, J, and S J Wright. 2006. Numerical Optimization. Springer New York.

#### **pysteps.motion.vet.vet\_cost\_function**

<span id="page-112-0"></span>pysteps.motion.vet.**vet\_cost\_function**(*sector\_displacement\_1d*, *input\_images*, *blocks\_shape*, *mask*, *smooth\_gain*, *debug=False*, *gradient=False*)

Variational Echo Tracking Cost Function.

This function is designed to be used with the [scipy minimization.](https://docs.scipy.org/doc/scipy-0.18.1/reference/generated/scipy.optimize.minimize.html) The function first argument is the variable to be used in the minimization procedure.

The sector displacement must be a flat array compatible with the dimensions of the input image and sectors shape (see parameters section below for more details).

#### **Parameters**

#### sector\_displacement\_1d

[\[ndarray\]](https://docs.scipy.org/doc/numpy/reference/generated/numpy.ndarray.html) Array of displacements to apply to each sector. The dimensions are: sector displacement 2d  $(x (0)$  or y (1) displacement, i index of sector, j index of sector ]. The shape of the sector displacements must be compatible with the input image and the block shape. The shape should be (2, mx, my) where mx and my are the numbers of sectors in the x and the y dimension.

#### input\_images

[\[ndarray\]](https://docs.scipy.org/doc/numpy/reference/generated/numpy.ndarray.html) Input images, sequence of 2D arrays, or 3D arrays. The first dimension represents the images time dimension.

The template image (first element in first dimensions) denotes the reference image used to obtain the displacement (2D array). The second is the target image.

The expected dimensions are (2,nx,ny). Be aware the the 2D images dimensions correspond to (lon, lat) or  $(x,y)$ .

### blocks shape

[\[ndarray](https://docs.scipy.org/doc/numpy/reference/generated/numpy.ndarray.html) (ndim=2)] Number of sectors in each dimension (x and y). blocks\_shape.shape  $=$  (mx, my)

#### mask

[\[ndarray](https://docs.scipy.org/doc/numpy/reference/generated/numpy.ndarray.html) (ndim=2)] Data mask. If is True, the data is marked as not valid and is not used in the computations.

### smooth\_gain

[float] Smoothness constrain gain

#### debug

[bool, optional] If True, print debugging information.

#### gradient

[bool, optional] If True, the gradient of the morphing function is returned.

### Returns

penalty or gradient values.

penalty

[float] Value of the cost function

#### gradient\_values

[ndarray (float64 ,ndim = 3), optional] If gradient keyword is True, the gradient of the function is also returned.

#### **pysteps.motion.vet.vet\_cost\_function\_gradient**

<span id="page-113-0"></span>pysteps.motion.vet.**vet\_cost\_function\_gradient**(*\*args*, *\*\*kwargs*)

Compute the vet cost function gradient. See vet cost function() for more information.

#### **pysteps.motion.vet.morph**

<span id="page-113-1"></span>pysteps.motion.vet.**morph**(*image*, *displacement*, *gradient=False*) Morph image by applying a displacement field (Warping).

The new image is created by selecting for each position the values of the input image at the positions given by the x and y displacements. The routine works in a backward sense. The displacement vectors have to refer to their destination.

For more information in Morphing functions see Section 3 in [Beezley and Mandel \(2008\).](http://dx.doi.org/10.1111/j.1600-0870.2007.00275.x)

Beezley, J. D., & Mandel, J. (2008). Morphing ensemble Kalman filters. Tellus A, 60(1), 131-140.

The displacement field in x and y directions and the image must have the same dimensions.

The morphing is executed in parallel over x axis.

The value of displaced pixels that fall outside the limits takes the value of the nearest edge. Those pixels are indicated by values greater than 1 in the output mask.

### **Parameters**

#### image

[ndarray  $(ndim = 2)$ ] Image to morph

#### displacement

[ndarray (ndim = 3)] Displacement field to be applied (Warping). The first dimension corresponds to the coordinate to displace.

The dimensions are: displacement  $[i/x(0)$  or  $j/y(1)$ , i index of pixel, j index of pixel ]

#### gradient

[bool, optional] If True, the gradient of the morphing function is returned.

#### Returns

#### image

[ndarray (float 64, ndim = 2)] Morphed image.

#### mask

[ndarray (int8 ,ndim = 2)] Invalid values mask. Points outside the boundaries are masked. Values greater than 1, indicate masked values.

#### gradient\_values

[ndarray (float64 ,ndim = 3), optional] If gradient keyword is True, the gradient of the function is also returned.

# **pysteps.motion.vet.round\_int**

### <span id="page-113-2"></span>pysteps.motion.vet.**round\_int**(*scalar*)

Round number to nearest integer. Returns and integer value.

# **pysteps.motion.vet.ceil\_int**

```
pysteps.motion.vet.ceil_int(scalar)
```
Round number to nearest integer. Returns and integer value.

# **pysteps.motion.vet.get\_padding**

### <span id="page-114-1"></span>pysteps.motion.vet.**get\_padding**(*dimension\_size*, *sectors*)

Get the padding at each side of the one dimensions of the image so the new image dimensions are divided evenly in the number of *sectors* specified.

# **Parameters**

### dimension size

[int] Actual dimension size.

sectors

[int] number of sectors over which the the image will be divided.

Returns

pad\_before , pad\_after: int, int

Padding at each side of the image for the corresponding dimension.

# **2.2.5 pysteps.noise**

<span id="page-114-3"></span>Implementation of deterministic and ensemble nowcasting methods.

# **pysteps.noise.interface**

Interface for the noise module.

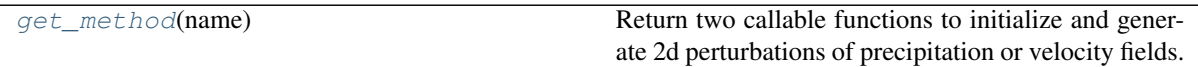

# **pysteps.noise.interface.get\_method**

### <span id="page-114-2"></span>pysteps.noise.interface.**get\_method**(*name*)

Return two callable functions to initialize and generate 2d perturbations of precipitation or velocity fields.

Methods for precipitation fields:

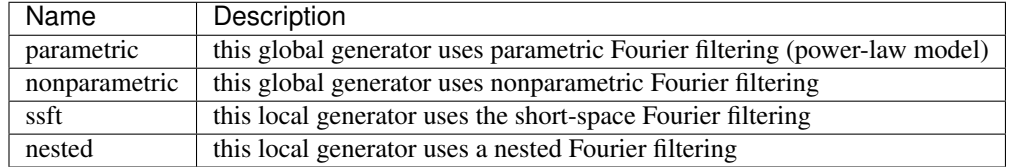

Methods for velocity fields:

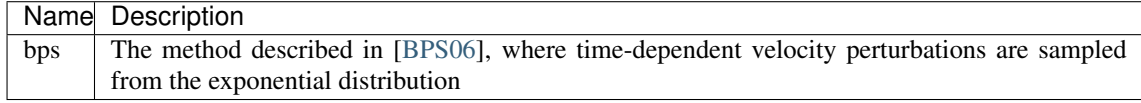

### **pysteps.noise.fftgenerators**

Methods for noise generators based on FFT filtering of white noise.

The methods in this module implement the following interface for filter initialization depending on their parametric or nonparametric nature:

initialize\_param\_2d\_xxx\_filter(field, \*\*kwargs)

or:

initialize\_nonparam\_2d\_xxx\_filter(field, \*\*kwargs)

where field is an array of shape  $(m, n)$  or  $(t, m, n)$  that defines the target field and optional parameters are supplied as keyword arguments.

The output of each initialization method is a dictionary containing the keys field and input\_shape. The first is a two-dimensional array of shape (m, int(n/2)+1) that defines the filter. The second one is the shape of the input field for the filter.

The methods in this module implement the following interface for the generation of correlated noise:

generate\_noise\_2d\_xxx\_filter(field, randstate=np.random, seed=**None**, \*\*kwargs)

where field  $(m, n)$  is a filter returned from the corresponding initialization method, and randstate and seed can be used to set the random generator and its seed. Additional keyword arguments can be included as a dictionary.

The output of each generator method is a two-dimensional array containing the field of correlated noise cN of shape (m, n).

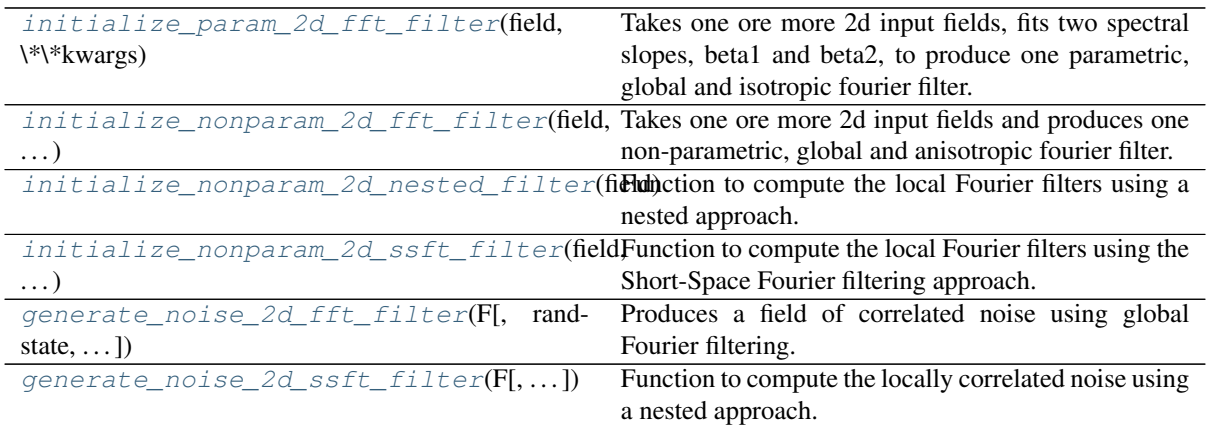

### **pysteps.noise.fftgenerators.initialize\_param\_2d\_fft\_filter**

<span id="page-115-0"></span>pysteps.noise.fftgenerators.**initialize\_param\_2d\_fft\_filter**(*field*, *\*\*kwargs*) Takes one ore more 2d input fields, fits two spectral slopes, beta1 and beta2, to produce one parametric, global and isotropic fourier filter.

#### Parameters

#### field

[array-like] Two- or three-dimensional array containing one or more input fields. All values are required to be finite. If more than one field are passed, the average fourier filter is returned. It assumes that fields are stacked by the first axis:  $\lceil nr \rceil$  fields, y, x].

#### Returns

#### out

[dict] A dictionary containing the keys field, input\_shape, model and pars. The first

is a two-dimensional array of shape  $(m, int(n/2)+1)$  that defines the filter. The second one is the shape of the input field for the filter. The last two are the model and fitted parameters, respectively.

This dictionary can be passed to [pysteps.noise.fftgenerators.](#page-118-1) [generate\\_noise\\_2d\\_fft\\_filter\(\)](#page-118-1) to generate noise fields.

#### Other Parameters

### win fun

[{'hann', 'tukey' or None}] Optional tapering function to be applied to the input field, generated with [pysteps.utils.tapering.](#page-162-0) [compute\\_window\\_function\(\)](#page-162-0). (default None).

### model

[{'power-law'}] The name of the parametric model to be used to fit the power spectrum of the input field (default 'power-law').

#### weighted

[bool] Whether or not to apply 1/sqrt(power) as weight in the numpy.polyfit() function (default False).

#### rm\_rdisc

[bool] Whether or not to remove the rain/no-rain disconituity (default False). It assumes no-rain pixels are assigned with lowest value.

#### fft\_method

[str or tuple] A string or a (function,kwargs) tuple defining the FFT method to use (see "FFT methods" in [pysteps.utils.interface.get\\_method\(\)](#page-148-0)). Defaults to "numpy".

# **pysteps.noise.fftgenerators.initialize\_nonparam\_2d\_fft\_filter**

<span id="page-116-0"></span>pysteps.noise.fftgenerators.**initialize\_nonparam\_2d\_fft\_filter**(*field*,

*\*\*kwargs*)

Takes one ore more 2d input fields and produces one non-parametric, global and anisotropic fourier filter.

### Parameters

#### field

[array-like] Two- or three-dimensional array containing one or more input fields. All values are required to be finite. If more than one field are passed, the average fourier filter is returned. It assumes that fields are stacked by the first axis:  $[nr$  fields, y, x].

#### Returns

#### out

[dict] A dictionary containing the keys field and input\_shape. The first is a twodimensional array of shape  $(m, int(n/2)+1)$  that defines the filter. The second one is the shape of the input field for the filter.

It can be passed to [pysteps.noise.fftgenerators.](#page-118-1) [generate\\_noise\\_2d\\_fft\\_filter\(\)](#page-118-1).

# Other Parameters

#### win fun

[{'hann', 'tukey', None}] Optional tapering function to be applied to the input field, generated with [pysteps.utils.tapering.](#page-162-0) [compute\\_window\\_function\(\)](#page-162-0) (default 'tukey').

#### donorm

[bool] Option to normalize the real and imaginary parts. Default : False

### rm\_rdisc

[bool] Whether or not to remove the rain/no-rain disconituity (default True). It assumes no-rain pixels are assigned with lowest value.

#### fft\_method

[str or tuple] A string or a (function,kwargs) tuple defining the FFT method to use (see "FFT methods" in [pysteps.utils.interface.get\\_method\(\)](#page-148-0)). Defaults to "numpy".

### **pysteps.noise.fftgenerators.initialize\_nonparam\_2d\_nested\_filter**

```
pysteps.noise.fftgenerators.initialize_nonparam_2d_nested_filter(field,
                                                                       gridres=1.0,
```
Function to compute the local Fourier filters using a nested approach.

#### Parameters

#### field

[array-like] Two- or three-dimensional array containing one or more input fields. All values are required to be finite. If more than one field are passed, the average fourier filter is returned. It assumes that fields are stacked by the first axis: [nr\_fields, y, x].

#### gridres

[float] Grid resolution in km.

### Returns

#### field

[array-like] Four-dimensional array containing the 2d fourier filters distributed over a 2d spatial grid. It can be passed to [pysteps.noise.fftgenerators.](#page-119-0) [generate\\_noise\\_2d\\_ssft\\_filter\(\)](#page-119-0).

# Other Parameters

#### max\_level

[int] Localization parameter. 0: global noise, >0: increasing degree of localization (default 3).

### win\_fun

[{'hann', 'tukey', None}] Optional tapering function to be applied to the input field, generated with [pysteps.utils.tapering.](#page-162-0) [compute\\_window\\_function\(\)](#page-162-0) (default 'tukey').

#### war\_thr

[float [0;1]] Threshold for the minimum fraction of rain needed for computing the FFT (default 0.1).

#### rm\_rdisc

[bool] Whether or not to remove the rain/no-rain disconituity. It assumes no-rain pixels are assigned with lowest value.

# fft\_method

[str or tuple] A string or a (function,kwargs) tuple defining the FFT method to use (see "FFT methods" in [pysteps.utils.interface.get\\_method\(\)](#page-148-0)). Defaults to "numpy".

*\*\*kwargs*)

#### **pysteps.noise.fftgenerators.initialize\_nonparam\_2d\_ssft\_filter**

```
pysteps.noise.fftgenerators.initialize_nonparam_2d_ssft_filter(field,
```
*\*\*kwargs*)

Function to compute the local Fourier filters using the Short-Space Fourier filtering approach.

#### **Parameters**

field

[array-like] Two- or three-dimensional array containing one or more input fields. All values are required to be finite. If more than one field are passed, the average fourier filter is returned. It assumes that fields are stacked by the first axis: [nr\_fields, y, x].

### Returns

#### field

[array-like] Four-dimensional array containing the 2d fourier filters distributed over a 2d spatial grid. It can be passed to [pysteps.noise.fftgenerators.](#page-119-0) [generate\\_noise\\_2d\\_ssft\\_filter\(\)](#page-119-0).

# Other Parameters

#### win\_size

[int or two-element tuple of ints] Size-length of the window to compute the SSFT (default (128, 128)).

#### win fun

[{'hann', 'tukey', None}] Optional tapering function to be applied to the input field, generated with  $pysteps.util.s.taperina$ . to the input field, generated with [pysteps.utils.tapering.](#page-162-0) [compute\\_window\\_function\(\)](#page-162-0) (default 'tukey').

#### overlap

[float [0,1]] The proportion of overlap to be applied between successive windows (default 0.3).

### war thr

[float [0,1]] Threshold for the minimum fraction of rain needed for computing the FFT (default 0.1).

### rm\_rdisc

[bool] Whether or not to remove the rain/no-rain disconituity. It assumes no-rain pixels are assigned with lowest value.

#### fft\_method

[str or tuple] A string or a (function,kwargs) tuple defining the FFT method to use (see "FFT methods" in pysteps.utils.interface.get method()). Defaults to "numpy".

#### **References**

[\[NBS+17\]](#page-214-2)

# **pysteps.noise.fftgenerators.generate\_noise\_2d\_fft\_filter**

<span id="page-118-1"></span>pysteps.noise.fftgenerators.**generate\_noise\_2d\_fft\_filter**(*F*, *randstate=None*, *seed=None*, *fft\_method=None*, *domain='spatial'*)

Produces a field of correlated noise using global Fourier filtering.

**Parameters** 

### F

[dict] A filter object returned by [pysteps.noise.fftgenerators.](#page-115-0) [initialize\\_param\\_2d\\_fft\\_filter\(\)](#page-115-0) or [pysteps.noise.](#page-116-0) [fftgenerators.initialize\\_nonparam\\_2d\\_fft\\_filter\(\)](#page-116-0). All values in the filter array are required to be finite.

#### randstate

[mtrand.RandomState] Optional random generator to use. If set to None, use numpy.random.

#### seed

[int] Value to set a seed for the generator. None will not set the seed.

#### fft\_method

[str or tuple] A string or a (function,kwargs) tuple defining the FFT method to use (see "FFT methods" in [pysteps.utils.interface.get\\_method\(\)](#page-148-0)). Defaults to "numpy".

### domain

[{"spatial", "spectral"}] The domain for the computations: If "spatial", the noise is generated in the spatial domain and transformed back to spatial domain after the Fourier filtering. If "spectral", the noise field is generated and kept in the spectral domain.

### Returns

#### N

[array-like] A two-dimensional field of stationary correlated noise. The noise field is normalized to zero mean and unit variance.

# **pysteps.noise.fftgenerators.generate\_noise\_2d\_ssft\_filter**

<span id="page-119-0"></span>pysteps.noise.fftgenerators.**generate\_noise\_2d\_ssft\_filter**(*F*, *randstate=None*, *seed=None*,

*\*\*kwargs*)

Function to compute the locally correlated noise using a nested approach.

#### **Parameters**

#### F

[array-like] A filter object returned by [pysteps.noise.fftgenerators.](#page-118-0)  $initialize$  nonparam 2d ssft filter() or [pysteps.noise.](#page-117-0) fftgenerators.initialize nonparam 2d nested filter(). The filter is a four-dimensional array containing the 2d fourier filters distributed over a 2d spatial grid.

#### randstate

[mtrand.RandomState] Optional random generator to use. If set to None, use numpy.random.

### seed

[int] Value to set a seed for the generator. None will not set the seed.

# Returns

#### N

[array-like] A two-dimensional numpy array of non-stationary correlated noise.

# Other Parameters

### overlap

[float] Percentage overlap [0-1] between successive windows (default 0.2).

#### win fun

[{'hann', 'tukey', None}] Optional tapering function to be applied to the input field, generated with [pysteps.utils.tapering.](#page-162-0) [compute\\_window\\_function\(\)](#page-162-0) (default 'tukey').

#### fft\_method

[str or tuple] A string or a (function,kwargs) tuple defining the FFT method to use (see "FFT methods" in [pysteps.utils.interface.get\\_method\(\)](#page-148-0)). Defaults to "numpy".

### **pysteps.noise.motion**

Methods for generating perturbations of two-dimensional motion fields.

The methods in this module implement the following interface for initialization:

```
inizialize_xxx(V, pixelsperkm, timestep, optional arguments)
```
where  $V(2,m,n)$  is the motion field and pixelsperkm and timestep describe the spatial and temporal resolution of the motion vectors. The output of each initialization method is a dictionary containing the perturbator that can be supplied to generate xxx.

The methods in this module implement the following interface for the generation of a motion perturbation field:

generate\_xxx(perturbator, t, randstate=np.random, seed=**None**)

where perturbator is a dictionary returned by an initialize\_xxx method. Optional random generator can be specified with the randstate and seed arguments, respectively. The output of each generator method is an array of shape (2,m,n) containing the x- and y-components of the motion vector perturbations, where m and n are determined from the perturbator.

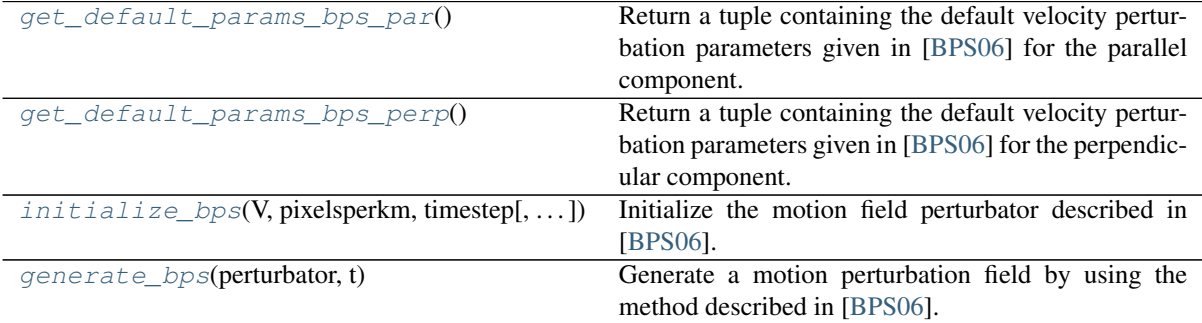

#### **pysteps.noise.motion.get\_default\_params\_bps\_par**

<span id="page-120-0"></span>pysteps.noise.motion.**get\_default\_params\_bps\_par**() Return a tuple containing the default velocity perturbation parameters given in [\[BPS06\]](#page-214-1) for the parallel component.

#### **pysteps.noise.motion.get\_default\_params\_bps\_perp**

<span id="page-120-1"></span>pysteps.noise.motion.**get\_default\_params\_bps\_perp**()

Return a tuple containing the default velocity perturbation parameters given in [\[BPS06\]](#page-214-1) for the perpendicular component.

#### **pysteps.noise.motion.initialize\_bps**

<span id="page-120-2"></span>pysteps.noise.motion.**initialize\_bps**(*V*, *pixelsperkm*, *timestep*, *p\_par=None*,

*p\_perp=None*, *randstate=None*, *seed=None*) Initialize the motion field perturbator described in [\[BPS06\]](#page-214-1). For simplicity, the bias adjustment procedure described there has not been implemented. The perturbator generates a field whose magnitude increases with respect to lead time.

### Parameters

#### V

[array\_like] Array of shape  $(2,m,n)$  containing the x- and y-components of the m<sup>\*n</sup> motion field to perturb.

### p\_par

[tuple] Tuple containing the parameters a,b and c for the standard deviation of the perturbations in the direction parallel to the motion vectors. The standard deviations are modeled by the function  $f_{par}(t) = a*t**b+c$ , where t is lead time. The default values are taken from [\[BPS06\]](#page-214-1).

#### p\_perp

[tuple] Tuple containing the parameters a,b and c for the standard deviation of the perturbations in the direction perpendicular to the motion vectors. The standard deviations are modeled by the function  $f_{par}(t) = a*t**b+c$ , where t is lead time. The default values are taken from [\[BPS06\]](#page-214-1).

# pixelsperkm

[float] Spatial resolution of the motion field (pixels/kilometer).

# timestep

[float] Time step for the motion vectors (minutes).

#### randstate

[mtrand.RandomState] Optional random generator to use. If set to None, use numpy.random.

#### seed

[int] Optional seed number for the random generator.

### Returns

#### out

[dict] A dictionary containing the perturbator that can be supplied to generate\_motion\_perturbations\_bps.

# See also:

**[pysteps.noise.motion.generate\\_bps](#page-121-0)**

### **pysteps.noise.motion.generate\_bps**

<span id="page-121-0"></span>pysteps.noise.motion.**generate\_bps**(*perturbator*, *t*)

Generate a motion perturbation field by using the method described in [\[BPS06\]](#page-214-1).

### **Parameters**

#### perturbator

[dict] A dictionary returned by initialize\_motion\_perturbations\_bps.

t

[float] Lead time for the perturbation field (minutes).

# Returns

#### out

[ndarray] Array of shape  $(2,m,n)$  containing the x- and y-components of the motion vector perturbations, where m and n are determined from the perturbator.

#### See also:

#### **[pysteps.noise.motion.initialize\\_bps](#page-120-2)**

#### **pysteps.noise.utils**

Miscellaneous utility functions related to generation of stochastic perturbations.

```
compute_noise_stddev_adjs(R, R_thr_1,
\dots[, \dots])
                                                  Apply a scale-dependent adjustment factor to the
                                                  noise fields used in STEPS.
```
#### **pysteps.noise.utils.compute\_noise\_stddev\_adjs**

<span id="page-122-0"></span>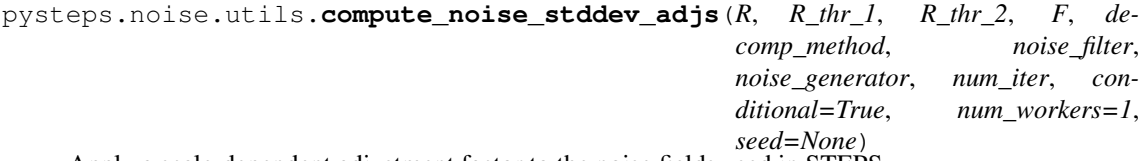

Apply a scale-dependent adjustment factor to the noise fields used in STEPS.

Simulates the effect of applying a precipitation mask to a Gaussian noise field obtained by the nonparametric filter method. The idea is to decompose the masked noise field into a cascade and compare the standard deviations of each level into those of the observed precipitation intensity field. This gives correction factors for the standard deviations [\[BPS06\]](#page-214-1). The calculations are done for n realizations of the noise field, and the correction factors are calculated from the average values of the standard deviations.

#### **Parameters**

#### R

[array\_like] The input precipitation field, assumed to be in logarithmic units (dBR or reflectivity).

### R\_thr\_1

[float] Intensity threshold for precipitation/no precipitation.

# R thr 2

[float] Intensity values below R\_thr\_1 are set to this value.

#### F

[dict] A bandpass filter dictionary returned by a method defined in pysteps.cascade.bandpass\_filters. This defines the filter to use and the number of cascade levels.

#### decomp\_method

[function] A function defined in pysteps.cascade.decomposition. Specifies the method to use for decomposing the observed precipitation field and noise field into different spatial scales.

#### num\_iter

[int] The number of noise fields to generate.

### conditional

[bool] If set to True, compute the statistics conditionally by excluding areas of no precipitation.

#### num\_workers

[int] The number of workers to use for parallel computation. Applicable if dask is installed.

#### seed

[int] Optional seed number for the random generators.

### Returns

out

[list] A list containing the standard deviation adjustment factor for each cascade level.

# **2.2.6 pysteps.nowcasts**

Implementation of deterministic and ensemble nowcasting methods.

### **pysteps.nowcasts.interface**

Interface for the nowcasts module. It returns a callable function for computing nowcasts.

The methods in the nowcasts module implement the following interface:

forecast(precip, velocity, num\_timesteps, \*\*keywords)

where precip is a  $(m,n)$  array with input precipitation field to be advected and velocity is a  $(2,m,n)$  array containing the x- and y-components of the m x n advection field. num\_timesteps is an integer specifying the number of time steps to forecast. The interface accepts optional keyword arguments specific to the given method.

The output depends on the type of the method. For deterministic methods, the output is a threedimensional array of shape (num\_timesteps,m,n) containing a time series of nowcast precipitation fields. For stochastic methods that produce an ensemble, the output is a four-dimensional array of shape (num\_ensemble\_members,num\_timesteps,m,n). The time step of the output is taken from the inputs.

[get\\_method](#page-123-0)(name) Return a callable function for computing nowcasts.

### **pysteps.nowcasts.interface.get\_method**

<span id="page-123-0"></span>pysteps.nowcasts.interface.**get\_method**(*name*)

Return a callable function for computing nowcasts.

Description: Return a callable function for computing deterministic or ensemble precipitation nowcasts.

Implemented methods:

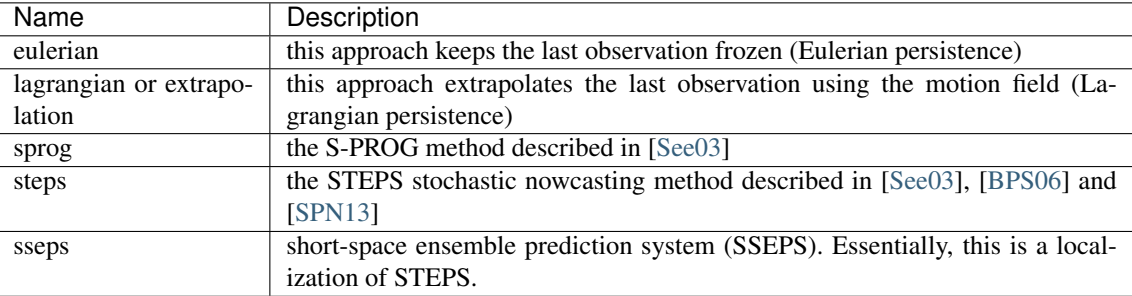

steps and sseps produce stochastic nowcasts, and the other methods are deterministic.

#### **pysteps.nowcasts.extrapolation**

Implementation of extrapolation-based nowcasting methods.

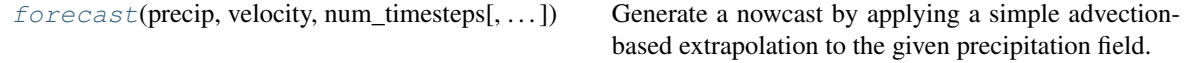

#### **pysteps.nowcasts.extrapolation.forecast**

```
pysteps.nowcasts.extrapolation.forecast(precip, velocity, num_timesteps, ex-
                                                  trap_method='semilagrangian', ex-
                                                  trap_kwargs=None, measure_time=False)
     Generate a nowcast by applying a simple advection-based extrapolation to the given precipitation field.
```
#### Parameters

#### precip

[array-like] Two-dimensional array of shape (m,n) containing the input precipitation field.

#### velocity

[array-like] Array of shape  $(2,m,n)$  containing the x- and y-components of the advection field. The velocities are assumed to represent one time step between the inputs.

# num\_timesteps

[int] Number of time steps to forecast.

### extrap\_method

[str, optional] Name of the extrapolation method to use. See the documentation of pysteps.extrapolation.interface.

### extrap\_kwargs

[dict,, optional] Optional dictionary that is expanded into keyword arguments for the extrapolation method.

#### measure\_time

[bool, optional] If True, measure, print, and return the computation time.

# Returns

#### out

[\[ndarray\]](http://docs.scipy.org/doc/numpy/reference/generated/numpy.ndarray.html) Three-dimensional array of shape (num\_timesteps, m, n) containing a time series of nowcast precipitation fields. The time series starts from  $t0 + t$  imestep, where timestep is taken from the advection field velocity. If *measure\_time* is True, the return value is a two-element tuple containing this array and the computation time (seconds).

### See also:

**[pysteps.extrapolation.interface](#page-88-0)**

#### **pysteps.nowcasts.sprog**

Implementation of the S-PROG method described in [\[See03\]](#page-215-0)

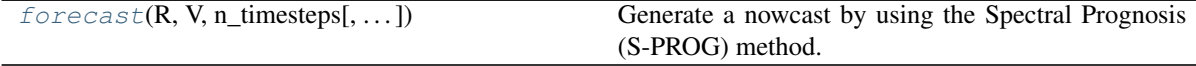

#### **pysteps.nowcasts.sprog.forecast**

<span id="page-124-1"></span>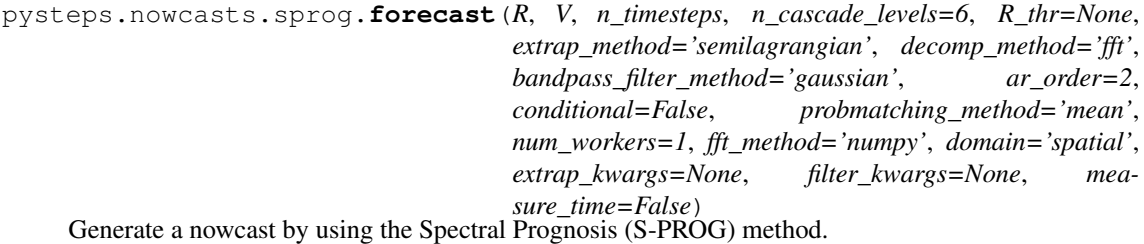

### Parameters

### R

[array-like] Array of shape (ar order+1,m,n) containing the input precipitation fields ordered by timestamp from oldest to newest. The time steps between the inputs are assumed to be regular, and the inputs are required to have finite values.

#### V

[array-like] Array of shape  $(2,m,n)$  containing the x- and y-components of the advection field. The velocities are assumed to represent one time step between the inputs. All values are required to be finite.

### n\_timesteps

[int] Number of time steps to forecast.

# n\_cascade\_levels

[int, optional] The number of cascade levels to use.

### R\_thr

[float] The threshold value for minimum observable precipitation intensity.

# extrap\_method

[str, optional] Name of the extrapolation method to use. See the documentation of pysteps.extrapolation.interface.

### decomp\_method

[{'fft'}, optional] Name of the cascade decomposition method to use. See the documentation of pysteps.cascade.interface.

### bandpass\_filter\_method

[{'gaussian', 'uniform'}, optional] Name of the bandpass filter method to use with the cascade decomposition. See the documentation of pysteps.cascade.interface.

#### ar\_order

[int, optional] The order of the autoregressive model to use. Must be  $\geq 1$ .

### conditional

[bool, optional] If set to True, compute the statistics of the precipitation field conditionally by excluding pixels where the values are below the threshold R\_thr.

#### probmatching\_method

[{'cdf','mean',None}, optional] Method for matching the conditional statistics of the forecast field (areas with precipitation intensity above the threshold  $R_1$ thr) with those of the most recently observed one. 'cdf'=map the forecast CDF to the observed one, 'mean'=adjust only the mean value, None=no matching applied.

#### num\_workers

[int, optional] The number of workers to use for parallel computation. Applicable if dask is enabled or pyFFTW is used for computing the FFT. When num\_workers>1, it is advisable to disable OpenMP by setting the environment variable OMP\_NUM\_THREADS to 1. This avoids slowdown caused by too many simultaneous threads.

#### fft\_method

[str, optional] A string defining the FFT method to use (see utils.fft.get\_method). Defaults to 'numpy' for compatibility reasons. If pyFFTW is installed, the recommended method is 'pyfftw'.

#### domain

[{"spatial", "spectral"}] If "spatial", all computations are done in the spatial domain (the classical S-PROG model). If "spectral", the AR(2) models are applied directly in the spectral domain to reduce memory footprint and improve performance [\[PCH18a\]](#page-214-3).

#### extrap\_kwargs

[dict, optional] Optional dictionary containing keyword arguments for the extrapolation method. See the documentation of pysteps.extrapolation.

#### filter\_kwargs

[dict, optional] Optional dictionary containing keyword arguments for the filter method. See the documentation of pysteps.cascade.bandpass\_filters.py.

### measure\_time

[bool] If set to True, measure, print and return the computation time.

### Returns

#### out

[ndarray] A three-dimensional array of shape (n\_timesteps,m,n) containing a time series of forecast precipitation fields. The time series starts from t0+timestep, where timestep is taken from the input precipitation fields R. If measure time is True, the return value is a three-element tuple containing the nowcast array, the initialization time of the nowcast generator and the time used in the main loop (seconds).

See also:

**[pysteps.extrapolation.interface](#page-88-0)**, **[pysteps.cascade.interface](#page-84-0)**

### **References**

[\[See03\]](#page-215-0), [\[PCH18a\]](#page-214-3)

### **pysteps.nowcasts.sseps**

Implementation of the Short-space ensemble prediction system (SSEPS) method. Essentially, SSEPS is a localized version of STEPS.

For localization we intend the use of a subset of the observations in order to estimate model parameters that are distributed in space. The short-space approach used in [\[NBS+17\]](#page-214-2) is generalized to the whole nowcasting system. This essenially boils down to a moving window localization of the nowcasting procedure, whereby all parameters are estimated over a subdomain of prescribed size.

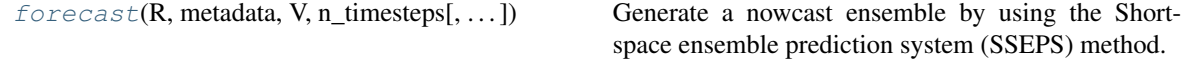

#### **pysteps.nowcasts.sseps.forecast**

<span id="page-126-0"></span>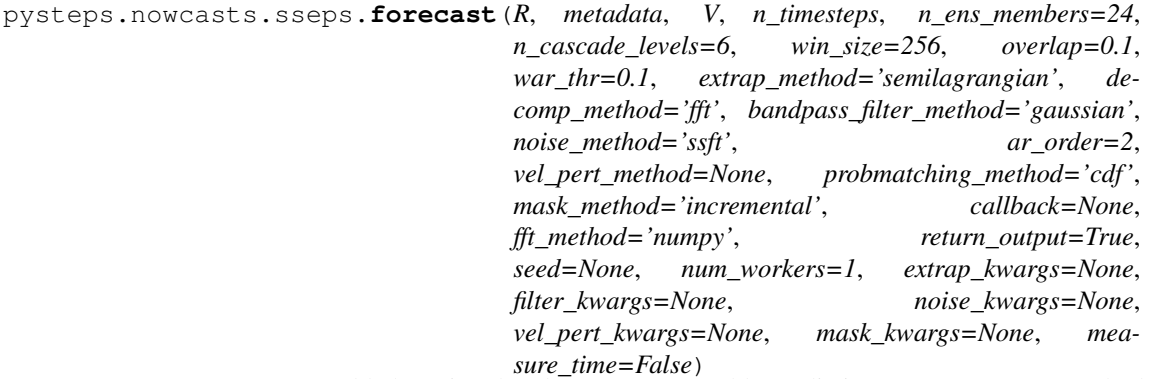

Generate a nowcast ensemble by using the Short-space ensemble prediction system (SSEPS) method. This is an experimental version of STEPS which allows for localization by means of a window function.

### Parameters

### R

[array-like] Array of shape (ar\_order+1,m,n) containing the input precipitation fields ordered by timestamp from oldest to newest. The time steps between the inputs are assumed to be regular, and the inputs are required to have finite values.

### metadata

[dict] Metadata dictionary containing the accutime, xpixelsize, threshold and zerovalue attributes as described in the documentation of [pysteps.io.importers](#page-92-0).

### V

[array-like] Array of shape (2,m,n) containing the x- and y-components of the advection field. The velocities are assumed to represent one time step between the inputs. All values are required to be finite.

#### win\_size

[int or two-element sequence of ints] Size-length of the localization window.

### overlap

[float [0,1[] A float between 0 and 1 prescribing the level of overlap between successive windows. If set to 0, no overlap is used.

### war thr

[float] Threshold for the minimum fraction of rain in a given window.

### n\_timesteps

[int] Number of time steps to forecast.

### n\_ens\_members

[int] The number of ensemble members to generate.

# n\_cascade\_levels

[int] The number of cascade levels to use.

#### extrap\_method

[{'semilagrangian'}] Name of the extrapolation method to use. See the documentation of pysteps.extrapolation.interface.

# decomp\_method

[{'fft'}] Name of the cascade decomposition method to use. See the documentation of pysteps.cascade.interface.

#### bandpass\_filter\_method

[{'gaussian', 'uniform'}] Name of the bandpass filter method to use with the cascade decomposition.

#### noise\_method

[{'parametric','nonparametric','ssft','nested',None}] Name of the noise generator to use for perturbating the precipitation field. See the documentation of pysteps.noise.interface. If set to None, no noise is generated.

#### ar\_order: int

The order of the autoregressive model to use. Must be  $\geq 1$ .

#### vel\_pert\_method: {'bps',None}

Name of the noise generator to use for perturbing the advection field. See the documentation of pysteps.noise.interface. If set to None, the advection field is not perturbed.

#### mask\_method

[{'incremental', None}] The method to use for masking no precipitation areas in the forecast field. The masked pixels are set to the minimum value of the observations. 'incremental' = iteratively buffer the mask with a certain rate (currently it is 1 km/min), None=no masking.

#### probmatching\_method

[{'cdf', None}] Method for matching the statistics of the forecast field with those of the most recently observed one. 'cdf'=map the forecast CDF to the observed one, None=no matching applied. Using 'mean' requires that mask\_method is not None.

#### callback

[function] Optional function that is called after computation of each time step of the nowcast. The function takes one argument: a three-dimensional array of shape  $(n_{ens\_members,h,w})$ , where h and w are the height and width of the input field R, respectively. This can be used, for instance, writing the outputs into files.

#### return\_output

[bool] Set to False to disable returning the outputs as numpy arrays. This can save memory if the intermediate results are written to output files using the callback function.

#### seed

[int] Optional seed number for the random generators.

#### num\_workers

[int] The number of workers to use for parallel computation. Applicable if dask is enabled or pyFFTW is used for computing the FFT. When num\_workers>1, it is advisable to disable OpenMP by setting the environment variable OMP\_NUM\_THREADS to 1. This avoids slowdown caused by too many simultaneous threads.

#### fft\_method

[str] A string defining the FFT method to use (see utils.fft.get\_method). Defaults to 'numpy' for compatibility reasons. If pyFFTW is installed, the recommended method is 'pyfftw'.

### extrap\_kwargs

[dict] Optional dictionary containing keyword arguments for the extrapolation method. See the documentation of pysteps.extrapolation.

#### filter\_kwargs

[dict] Optional dictionary containing keyword arguments for the filter method. See the documentation of pysteps.cascade.bandpass\_filters.py.

#### noise\_kwargs

[dict] Optional dictionary containing keyword arguments for the initializer of the noise generator. See the documentation of pysteps.noise.fftgenerators.

#### vel\_pert\_kwargs

[dict] Optional dictionary containing keyword arguments "p\_pert\_par" and "p\_pert\_perp" for the initializer of the velocity perturbator. See the documentation of pysteps.noise.motion.

### mask\_kwargs

[dict] Optional dictionary containing mask keyword arguments 'mask\_f' and 'mask\_rim', the factor defining the the mask increment and the rim size, respectively. The mask increment is defined as mask\_f\*timestep/kmperpixel.

### measure time

[bool] If set to True, measure, print and return the computation time.

# Returns

# out

[ndarray] If return\_output is True, a four-dimensional array of shape  $(n_0, n_1)$  ens members,n timesteps,m,n) containing a time series of forecast precipitation fields for each ensemble member. Otherwise, a None value is returned. The time series starts from t0+timestep, where timestep is taken from the input precipitation fields R.

See also:

**[pysteps.extrapolation.interface](#page-88-0)**, **[pysteps.cascade.interface](#page-84-0)**

**[pysteps.noise.interface](#page-114-3)**, **[pysteps.noise.utils.compute\\_noise\\_stddev\\_adjs](#page-122-0)**

# **Notes**

Please be aware that this represents a (very) experimental implementation.

# **References**

[\[See03\]](#page-215-0), [\[BPS06\]](#page-214-1), [\[SPN13\]](#page-215-1), [\[NBS+17\]](#page-214-2)

#### **pysteps.nowcasts.steps**

Implementation of the STEPS stochastic nowcasting method as described in [\[See03\]](#page-215-0), [\[BPS06\]](#page-214-1) and [\[SPN13\]](#page-215-1).

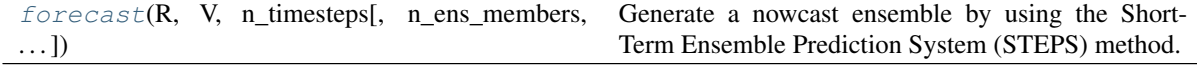

### **pysteps.nowcasts.steps.forecast**

<span id="page-129-0"></span>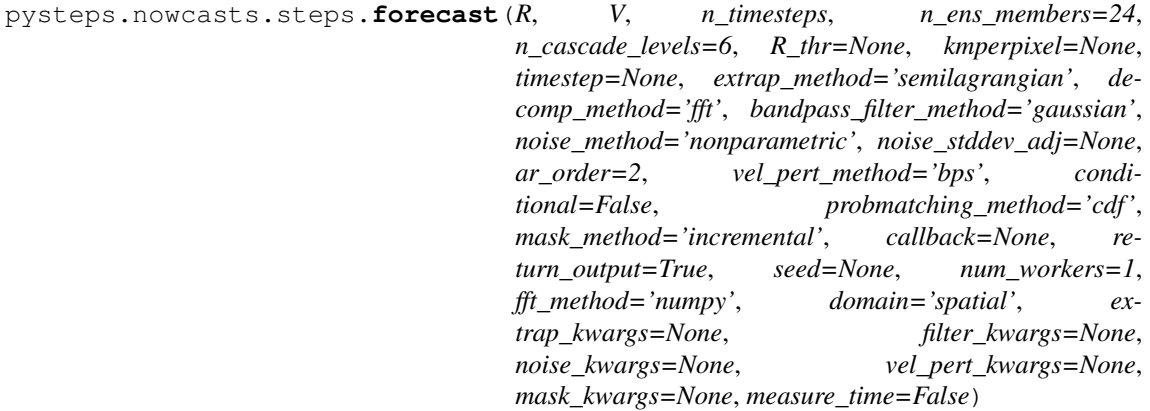

Generate a nowcast ensemble by using the Short-Term Ensemble Prediction System (STEPS) method.

# Parameters

R

[array-like] Array of shape (ar\_order+1,m,n) containing the input precipitation fields ordered by timestamp from oldest to newest. The time steps between the inputs are assumed to be regular, and the inputs are required to have finite values.

# V

[array-like] Array of shape  $(2,m,n)$  containing the x- and y-components of the advection field. The velocities are assumed to represent one time step between the inputs. All values are required to be finite.

# n\_timesteps

[int] Number of time steps to forecast.

#### n\_ens\_members

[int, optional] The number of ensemble members to generate.

### n\_cascade\_levels

[int, optional] The number of cascade levels to use.

#### R\_thr

[float, optional] Specifies the threshold value for minimum observable precipitation intensity. Required if mask\_method is not None or conditional is True.

#### kmperpixel

[float, optional] Spatial resolution of the input data (kilometers/pixel). Required if vel\_pert\_method is not None or mask\_method is 'incremental'.

#### timestep

[float, optional] Time step of the motion vectors (minutes). Required if vel\_pert\_method is not None or mask\_method is 'incremental'.

### extrap\_method

[str, optional] Name of the extrapolation method to use. See the documentation of pysteps.extrapolation.interface.

#### decomp\_method

[{'fft'}, optional] Name of the cascade decomposition method to use. See the documentation of pysteps.cascade.interface.

#### bandpass\_filter\_method

[{'gaussian', 'uniform'}, optional] Name of the bandpass filter method to use with the cascade decomposition. See the documentation of pysteps.cascade.interface.

#### noise\_method

[{'parametric','nonparametric','ssft','nested',None}, optional] Name of the noise generator to use for perturbating the precipitation field. See the documentation of pysteps.noise.interface. If set to None, no noise is generated.

#### noise\_stddev\_adj

[{'auto','fixed',None}, optional] Optional adjustment for the standard deviations of the noise fields added to each cascade level. This is done to compensate incorrect std. dev. estimates of casace levels due to presence of no-rain areas. 'auto'=use the method implemented in pysteps.noise.utils.compute\_noise\_stddev\_adjs. 'fixed'= use the formula given in [\[BPS06\]](#page-214-1) (eq. 6), None=disable noise std. dev adjustment.

#### ar\_order

[int, optional] The order of the autoregressive model to use. Must be  $\geq 1$ .

### vel pert method

[{'bps',None}, optional] Name of the noise generator to use for perturbing the advection field. See the documentation of pysteps.noise.interface. If set to None, the advection field is not perturbed.

#### conditional

[bool, optional] If set to True, compute the statistics of the precipitation field conditionally by excluding pixels where the values are below the threshold R\_thr.

#### mask\_method

[{'obs','sprog','incremental',None}, optional] The method to use for masking no precipitation areas in the forecast field. The masked pixels are set to the minimum value of the observations. ' $obs' = apply R_thr$  to the most recently observed precipitation intensity field, 'sprog' = use the smoothed forecast field from S-PROG, where the  $AR(p)$ model has been applied, 'incremental' = iteratively buffer the mask with a certain rate (currently it is 1 km/min), None=no masking.

#### probmatching\_method

[{'cdf','mean',None}, optional] Method for matching the statistics of the forecast field with those of the most recently observed one. 'cdf'=map the forecast CDF to the observed one, 'mean'=adjust only the conditional mean value of the forecast field in precipitation areas, None=no matching applied. Using 'mean' requires that mask\_method is not None.

#### callback

[function, optional] Optional function that is called after computation of each time step

of the nowcast. The function takes one argument: a three-dimensional array of shape (n\_ens\_members,h,w), where h and w are the height and width of the input field R, respectively. This can be used, for instance, writing the outputs into files.

### return\_output

[bool, optional] Set to False to disable returning the outputs as numpy arrays. This can save memory if the intermediate results are written to output files using the callback function.

#### seed

[int, optional] Optional seed number for the random generators.

### num\_workers

[int, optional] The number of workers to use for parallel computation. Applicable if dask is enabled or pyFFTW is used for computing the FFT. When num\_workers>1, it is advisable to disable OpenMP by setting the environment variable OMP\_NUM\_THREADS to 1. This avoids slowdown caused by too many simultaneous threads.

### fft\_method

[str, optional] A string defining the FFT method to use (see utils.fft.get\_method). Defaults to 'numpy' for compatibility reasons. If pyFFTW is installed, the recommended method is 'pyfftw'.

#### domain

[{"spatial", "spectral"}] If "spatial", all computations are done in the spatial domain (the classical STEPS model). If "spectral", the AR(2) models and stochastic perturbations are applied directly in the spectral domain to reduce memory footprint and improve performance [\[PCH19\]](#page-215-2).

#### extrap\_kwargs

[dict, optional] Optional dictionary containing keyword arguments for the extrapolation method. See the documentation of pysteps.extrapolation.

#### filter\_kwargs

[dict, optional] Optional dictionary containing keyword arguments for the filter method. See the documentation of pysteps.cascade.bandpass\_filters.py.

#### noise\_kwargs

[dict, optional] Optional dictionary containing keyword arguments for the initializer of the noise generator. See the documentation of pysteps.noise.fftgenerators.

#### vel\_pert\_kwargs

[dict, optional] Optional dictionary containing keyword arguments 'p\_par' and 'p\_perp' for the initializer of the velocity perturbator. The choice of the optimal parameters depends on the domain and the used optical flow method.

Default parameters from [\[BPS06\]](#page-214-1): p\_par = [10.88, 0.23, -7.68] p\_perp = [5.76, 0.31, -2.72]

Parameters fitted to the data (optical flow/domain):

darts/fmi:  $p_{par} = [13.71259667, 0.15658963, -16.24368207] p_{perp} = [8.26550355,$ 0.17820458, -9.54107834]

darts/mch: p\_par = [24.27562298, 0.11297186, -27.30087471] p\_perp = [- 7.80797846e+01, -3.38641048e-02, 7.56715304e+01]

darts/fmi+mch:  $p_{par} = [16.55447057, 0.14160448, -19.24613059] p_{per} =$ [14.75343395, 0.11785398, -16.26151612]

lucaskanade/fmi: p\_par =  $[2.20837526, 0.33887032, -2.48995355]$  p\_perp = [2.21722634, 0.32359621, -2.57402761]

lucaskanade/mch: p\_par = [2.56338484, 0.3330941, -2.99714349] p\_perp = [1.31204508, 0.3578426, -1.02499891]

lucaskanade/fmi+mch: p\_par =  $[2.31970635, 0.33734287, -2.64972861]$  p\_perp = [1.90769947, 0.33446594, -2.06603662]

vet/fmi: p\_par = [0.25337388, 0.67542291, 11.04895538] p\_perp = [0.02432118, 0.99613295, 7.40146505]

vet/mch: p\_par = [0.5075159, 0.53895212, 7.90331791] p\_perp = [0.68025501, 0.41761289, 4.73793581]

vet/fmi+mch: p\_par = [0.29495222, 0.62429207, 8.6804131 ] p\_perp = [0.23127377, 0.59010281, 5.98180004]

fmi=Finland, mch=Switzerland, fmi+mch=both pooled into the same data set

The above parameters have been fitten by using run\_vel\_pert\_analysis.py and fit\_vel\_pert\_params.py located in the scripts directory.

See pysteps.noise.motion for additional documentation.

### mask\_kwargs

[dict] Optional dictionary containing mask keyword arguments 'mask\_f' and 'mask\_rim', the factor defining the the mask increment and the rim size, respectively. The mask increment is defined as mask\_f\*timestep/kmperpixel.

# measure\_time

[bool] If set to True, measure, print and return the computation time.

# Returns

#### out

[ndarray] If return output is True, a four-dimensional array of shape (n\_ens\_members,n\_timesteps,m,n) containing a time series of forecast precipitation fields for each ensemble member. Otherwise, a None value is returned. The time series starts from t0+timestep, where timestep is taken from the input precipitation fields R. If measure time is True, the return value is a three-element tuple containing the nowcast array, the initialization time of the nowcast generator and the time used in the main loop (seconds).

### See also:

**[pysteps.extrapolation.interface](#page-88-0)**, **[pysteps.cascade.interface](#page-84-0)**

**[pysteps.noise.interface](#page-114-3)**, **[pysteps.noise.utils.compute\\_noise\\_stddev\\_adjs](#page-122-0)**

### **References**

[\[See03\]](#page-215-0), [\[BPS06\]](#page-214-1), [\[SPN13\]](#page-215-1), [\[PCH19\]](#page-215-2)

#### **pysteps.nowcasts.utils**

Module with common utilities used by nowcasts methods.

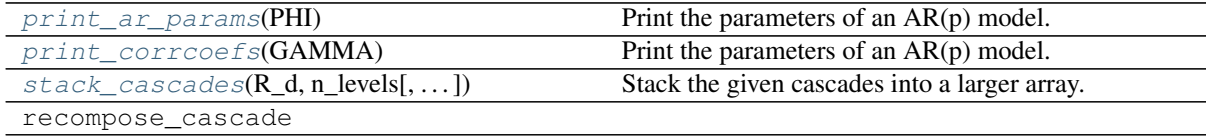

#### **pysteps.nowcasts.utils.print\_ar\_params**

<span id="page-133-0"></span>pysteps.nowcasts.utils.**print\_ar\_params**(*PHI*)

Print the parameters of an AR(p) model.

# **Parameters**

# PHI

[array\_like] Array of shape  $(n, p)$  containing the  $AR(p)$  parameters for n cascade levels.

### **pysteps.nowcasts.utils.print\_corrcoefs**

<span id="page-133-1"></span>pysteps.nowcasts.utils.**print\_corrcoefs**(*GAMMA*) Print the parameters of an AR(p) model.

### Parameters

# **GAMMA**

[array\_like] Array of shape  $(m, n)$  containing n correlation coefficients for m cascade levels.

# **pysteps.nowcasts.utils.stack\_cascades**

<span id="page-133-2"></span>pysteps.nowcasts.utils.**stack\_cascades**(*R\_d*, *n\_levels*, *convert\_to\_full\_arrays=False*) Stack the given cascades into a larger array.

### Parameters

### R\_d

[list] List of cascades obtained by calling a method implemented in pysteps.cascade.decomposition.

#### n\_levels

[int] The number of cascade levels.

# Returns

#### out

[tuple] A list of three-dimensional arrays containing the stacked cascade levels.

# **2.2.7 pysteps.postprocessing**

Methods for post-processing of forecasts.

# **pysteps.postprocessing.ensemblestats**

Methods for the computation of ensemble statistics.

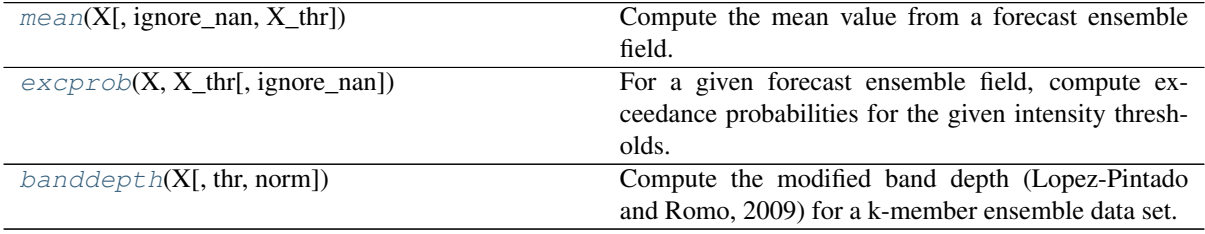

#### **pysteps.postprocessing.ensemblestats.mean**

```
pysteps.postprocessing.ensemblestats.mean(X, ignore_nan=False, X_thr=None)
     Compute the mean value from a forecast ensemble field.
```
### **Parameters**

#### X

[array\_like] Array of shape (k, m, n) containing a k-member ensemble of forecast fields of shape (m, n).

### ignore\_nan

[bool] If True, ignore nan values.

#### X\_thr

[float] Optional threshold for computing the ensemble mean. Values below X\_thr are ignored.

### Returns

#### out

[ndarray] Array of shape  $(m, n)$  containing the ensemble mean.

### **pysteps.postprocessing.ensemblestats.excprob**

<span id="page-134-1"></span>pysteps.postprocessing.ensemblestats.**excprob**(*X*, *X\_thr*, *ignore\_nan=False*)

For a given forecast ensemble field, compute exceedance probabilities for the given intensity thresholds.

### Parameters

### X

[array\_like] Array of shape (k, m, n, ...) containing an k-member ensemble of forecasts with shape  $(m, n, \dots)$ .

# X\_thr

[float or a sequence of floats] Intensity threshold(s) for which the exceedance probabilities are computed.

#### ignore\_nan

[bool] If True, ignore nan values.

# Returns

# out

[ndarray] Array of shape (len(X thr), m, n) containing the exceedance probabilities for the given intensity thresholds. If  $len(X_thr)=1$ , the first dimension is dropped.

#### **pysteps.postprocessing.ensemblestats.banddepth**

```
pysteps.postprocessing.ensemblestats.banddepth(X, thr=None, norm=False)
```
Compute the modified band depth (Lopez-Pintado and Romo, 2009) for a k-member ensemble data set.

Implementation of the exact fast algorithm for computing the modified band detpth as described in Sun et al (2012).

### Parameters

X

[array like] Array of shape  $(k, m, \ldots)$  representing an ensemble of *k* members (i.e., samples) with shape  $(m, \ldots)$ .

#### thr

[float] Optional threshold for excluding pixels that have no samples equal or above the thr value.

### Returns

#### out

[array\_like] Array of shape *k* containing the (normalized) band depth values for each ensemble member.

### **References**

Lopez-Pintado, Sara, and Juan Romo. 2009. "On the Concept of Depth for Functional Data." Journal of the American Statistical Association 104 (486): 718–34. [https://doi.org/10.1198/jasa.2009.0108.](https://doi.org/10.1198/jasa.2009.0108)

Sun, Ying, Marc G. Genton, and Douglas W. Nychka. 2012. "Exact Fast Computation of Band Depth for Large Functional Datasets: How Quickly Can One Million Curves Be Ranked?" Stat 1 (1): 68–74. [https://doi.org/10.1002/sta4.8.](https://doi.org/10.1002/sta4.8)

### **pysteps.postprocessing.probmatching**

Methods for matching the probability distribution of two data sets.

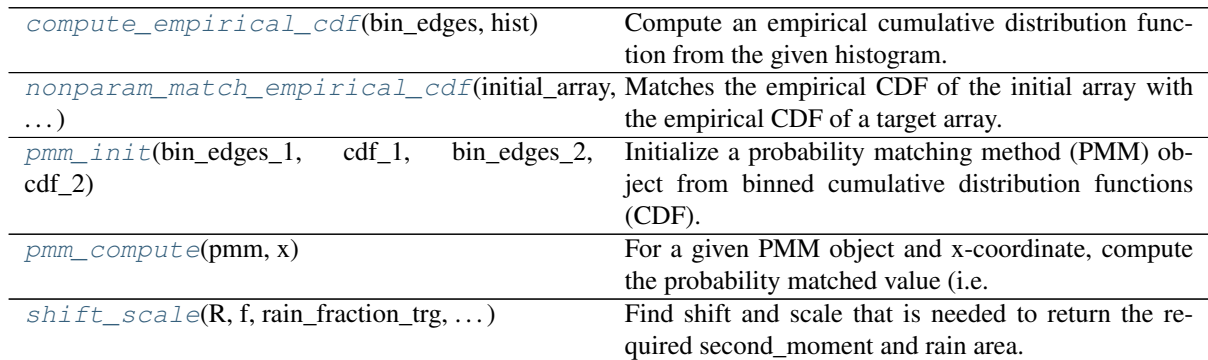

#### **pysteps.postprocessing.probmatching.compute\_empirical\_cdf**

<span id="page-135-0"></span>pysteps.postprocessing.probmatching.**compute\_empirical\_cdf**(*bin\_edges*, *hist*) Compute an empirical cumulative distribution function from the given histogram.

### Parameters

#### bin\_edges

[array\_like] Coordinates of left edges of the histogram bins.

hist

[array\_like] Histogram counts for each bin.

# Returns

out

[ndarray] CDF values corresponding to the bin edges.

# **pysteps.postprocessing.probmatching.nonparam\_match\_empirical\_cdf**

<span id="page-136-0"></span>pysteps.postprocessing.probmatching.**nonparam\_match\_empirical\_cdf**(*initial\_array*,

*tar-*

*get\_array*) Matches the empirical CDF of the initial array with the empirical CDF of a target array. Initial ranks are conserved, but empirical distribution matches the target one. Zero-pixels (i.e. pixels having the minimum value) in the initial array are conserved.

### **Parameters**

initial\_array

[array\_like] The initial array whose CDF is to be matched with the target.

target\_array

[array\_like] The target array.

### Returns

#### output\_array

[ndarray] The matched array of the same shape as the initial array.

### **pysteps.postprocessing.probmatching.pmm\_init**

```
pysteps.postprocessing.probmatching.pmm_init(bin_edges_1, cdf_1, bin_edges_2,
```
*cdf\_2*) Initialize a probability matching method (PMM) object from binned cumulative distribution functions (CDF).

#### Parameters

## bin\_edges\_1

[array\_like] Coordinates of the left bin edges of the source cdf.

cdf\_1

[array\_like] Values of the source CDF at the bin edges.

bin\_edges\_2

[array\_like] Coordinates of the left bin edges of the target cdf.

cdf\_2

[array\_like] Values of the target CDF at the bin edges.

# **pysteps.postprocessing.probmatching.pmm\_compute**

<span id="page-136-2"></span>pysteps.postprocessing.probmatching.**pmm\_compute**(*pmm*, *x*)

For a given PMM object and x-coordinate, compute the probability matched value (i.e. the x-coordinate for which the target CDF has the same value as the source CDF).

# **Parameters**

#### pmm

[dict] A PMM object returned by pmm\_init.

x

[float] The coordinate for which to compute the probability matched value.

# **pysteps.postprocessing.probmatching.shift\_scale**

<span id="page-136-3"></span>pysteps.postprocessing.probmatching.**shift\_scale**(*R*, *f*, *rain\_fraction\_trg*, *sec-*

*ond\_moment\_trg*, *\*\*kwargs*)

Find shift and scale that is needed to return the required second\_moment and rain area. The optimization is

performed with the Nelder-Mead algorithm available in scipy. It assumes a forward transformation ln\_rain  $=$  ln(rain)-ln(min\_rain) if rain > min\_rain, else 0.

### **Parameters**

R

[array\_like] The initial array to be shift and scaled.

f

[function] The inverse transformation that is applied after the shift and scale.

### rain\_fraction\_trg

[float] The required rain fraction to be matched by shifting.

### second\_moment\_trg

[float] The required second moment to be matched by scaling. The second\_moment is defined as second\_moment =  $var + mean^2$ .

# Returns

### shift

[float] The shift value that produces the required rain fraction.

### scale

[float] The scale value that produces the required second\_moment.

# R

[array\_like] The shifted, scaled and back-transformed array.

### Other Parameters

#### scale

[float] Optional initial value of the scale parameter for the Nelder-Mead optimisation. Typically, this would be the scale parameter estimated the previous time step. Default : 1.

#### max\_iterations

[int] Maximum allowed number of iterations and function evaluations. More details: <https://docs.scipy.org/doc/scipy/reference/optimize.minimize-neldermead.html> Deafult: 100.

#### tol

[float] Tolerance for termination. More details: [https://docs.scipy.org/doc/scipy/](https://docs.scipy.org/doc/scipy/reference/optimize.minimize-neldermead.html) [reference/optimize.minimize-neldermead.html](https://docs.scipy.org/doc/scipy/reference/optimize.minimize-neldermead.html) Default: 0.05\*second\_moment\_trg, i.e. terminate the search if the error is less than 5% since the second moment is a bit unstable.

# **2.2.8 pysteps.timeseries**

Methods and models for time series analysis.

# **pysteps.timeseries.autoregression**

Methods related to autoregressive AR(p) models.

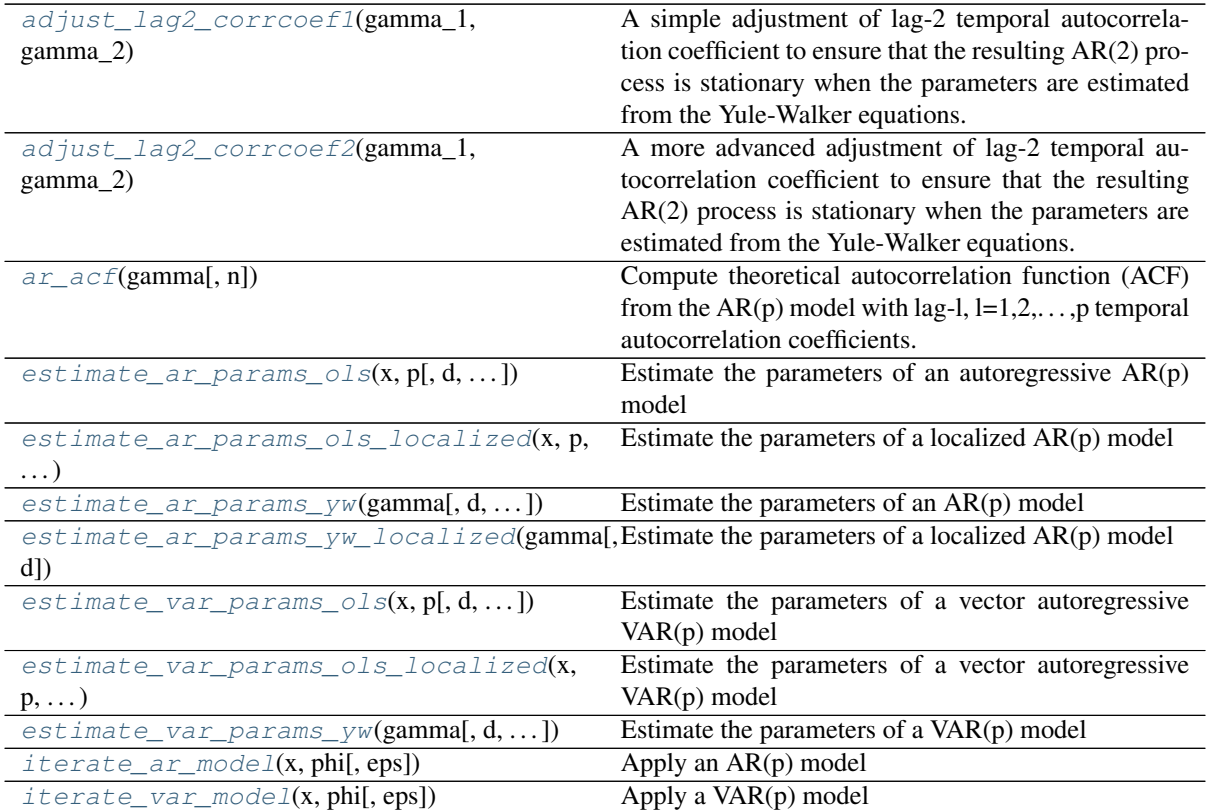

### **pysteps.timeseries.autoregression.adjust\_lag2\_corrcoef1**

<span id="page-138-0"></span>pysteps.timeseries.autoregression.**adjust\_lag2\_corrcoef1**(*gamma\_1*, *gamma\_2*) A simple adjustment of lag-2 temporal autocorrelation coefficient to ensure that the resulting AR(2) process is stationary when the parameters are estimated from the Yule-Walker equations.

# Parameters

#### gamma\_1

[float] Lag-1 temporal autocorrelation coeffient.

### gamma\_2

[float] Lag-2 temporal autocorrelation coeffient.

# Returns

out

[float] The adjusted lag-2 correlation coefficient.

# **pysteps.timeseries.autoregression.adjust\_lag2\_corrcoef2**

<span id="page-138-1"></span>pysteps.timeseries.autoregression.**adjust\_lag2\_corrcoef2**(*gamma\_1*, *gamma\_2*)

A more advanced adjustment of lag-2 temporal autocorrelation coefficient to ensure that the resulting AR(2) process is stationary when the parameters are estimated from the Yule-Walker equations.

### **Parameters**

#### gamma\_1

[float] Lag-1 temporal autocorrelation coeffient.

gamma\_2

[float] Lag-2 temporal autocorrelation coeffient.

### Returns

out

[float] The adjusted lag-2 correlation coefficient.

### **pysteps.timeseries.autoregression.ar\_acf**

```
pysteps.timeseries.autoregression.ar_acf(gamma, n=None)
```
Compute theoretical autocorrelation function (ACF) from the AR(p) model with lag-l,  $l=1,2,\ldots,p$  temporal autocorrelation coefficients.

## **Parameters**

#### gamma

[array-like] Array of length p containing the lag-l,  $l=1,2,...,p$ , temporal autocorrelation coefficients. The correlation coefficients are assumed to be in ascending order with respect to time lag.

n

[int] Desired length of ACF array. Must be greater than len(gamma).

#### Returns

out

[array-like] Array containing the ACF values.

### **pysteps.timeseries.autoregression.estimate\_ar\_params\_ols**

```
pysteps.timeseries.autoregression.estimate_ar_params_ols(x, p, d=0,
                                                                     check_stationarity=True,
                                                                     in-
                                                                     clude_constant_term=False,
                                                                     h=0, lam=0.0)
     Estimate the parameters of an autoregressive AR(p) model
```
 $x_{k+1} = c + \phi_1 x_k + \phi_2 x_{k-1} + \cdots + \phi_p x_{k-p} + \phi_{p+1} \epsilon$ 

by using ordinary least squares (OLS). If  $d \geq 1$ , the parameters are estimated for a d times differenced time series that is integrated back to the original one by summation of the differences.

#### Parameters

#### x

[array\_like] Array of shape  $(n, \ldots)$  containing a time series of length n=p+d+h+1. The remaining dimensions are flattened. The rows and columns of x represent time steps and samples, respectively.

#### p

[int] The order of the model.

d

 $[{0,1}]$  The order of differencing to apply to the time series.

#### check\_stationarity

[bool] Check the stationarity of the estimated model.

#### include\_constant\_term

[bool] Include the constant term  $c$  to the model.

h

[int] If h>0, the fitting is done by using a history of length h in addition to the minimal required number of time steps n=p+d+1.

#### lam

[float] If lam>0, the regression is regularized by adding a penalty term (i.e. ridge regression).

### Returns

#### out

[list] The estimated parameter matrices  $\Phi_1, \Phi_2, \ldots, \Phi_{p+1}$ . If include\_constant\_term is True, the constant term  $c$  is added to the beginning of the list.

# **Notes**

Estimation of the innovation term parameter  $\phi_{p+1}$  is currently implemented for p $\leq$  =2. If p > 2,  $\phi_{p+1}$  is set to zero.

#### **pysteps.timeseries.autoregression.estimate\_ar\_params\_ols\_localized**

<span id="page-140-0"></span>pysteps.timeseries.autoregression.**estimate\_ar\_params\_ols\_localized**(*x*, *p*, *window\_radius*, *d=0*, *include\_constant\_term=False*,  $h=0$ *lam=0.0*, *window='gaussian'*)

Estimate the parameters of a localized AR(p) model

 $x_{k+1,i} = c_i + \phi_{1,i} x_{k,i} + \phi_{2,i} x_{k-1,i} + \cdots + \phi_{p,i} x_{k-p,i} + \phi_{p+1,i} \epsilon$ 

by using ordinary least squares (OLS), where i denote spatial coordinates with arbitrary dimension. If  $d \geq 1$ , the parameters are estimated for a d times differenced time series that is integrated back to the original one by summation of the differences.

### **Parameters**

#### x

[array\_like] Array of shape  $(n, \ldots)$  containing a time series of length n=p+d+h+1. The remaining dimensions are flattened. The rows and columns of x represent time steps and samples, respectively.

#### p

[int] The order of the model.

### window\_radius

[float] Radius of the moving window. If window is 'gaussian', window radius is the standard deviation of the Gaussian filter. If window is 'uniform', the size of the window is 2\*window\_radius+1.

#### d

 $[{0,1}]$  The order of differencing to apply to the time series.

#### include\_constant\_term

[bool] Include the constant term  $c_i$  to the model.

#### h

[int] If h>0, the fitting is done by using a history of length h in addition to the minimal required number of time steps n=p+d+1.

#### lam

[float] If lam>0, the regression is regularized by adding a penalty term (i.e. ridge regression).

#### window

[{"gaussian", "uniform"}] The weight function to use for the moving window. Applicable if window\_radius < np.inf. Defaults to 'gaussian'.

### Returns

#### out

[list] List of length p+1 containing the  $AR(p)$  parameter fields for for the lag-p terms and the innovation term. The parameter fields have the same shape as the elements of gamma. Nan values are assigned, where the sample size for estimating the parameters is too small. If include\_constant\_term is True, the constant term  $c_i$  is added to the beginning of the list.

### **Notes**

Estimation of the innovation term parameter  $\phi_{p+1}$  is currently implemented for p $\leq$ =2. If p > 2,  $\phi_{p+1}$  is set to a zero array.

#### **pysteps.timeseries.autoregression.estimate\_ar\_params\_yw**

<span id="page-141-0"></span>pysteps.timeseries.autoregression.**estimate\_ar\_params\_yw**(*gamma*, *d=0*,

*check\_stationarity=True*)

Estimate the parameters of an AR(p) model

 $x_{k+1} = \phi_1 x_k + \phi_2 x_{k-1} + \cdots + \phi_n x_{k-n} + \phi_{n+1} \epsilon$ 

from the Yule-Walker equations using the given set of autocorrelation coefficients.

### **Parameters**

#### gamma

[array\_like] Array of length p containing the lag-l temporal autocorrelation coefficients for  $l=1,2,..., p$ . The correlation coefficients are assumed to be in ascending order with respect to time lag.

#### d

 $[\{0,1\}]$  The order of differencing. If d=1, the correlation coefficients gamma are assumed to be computed from the differenced time series, which is also done for the resulting parameter estimates.

### check\_stationarity

[bool] If True, the stationarity of the resulting  $VAR(p)$  process is tested. An exception is thrown if the process is not stationary.

### Returns

#### out

[ndarray] Array of length  $p+1$  containing the  $AR(p)$  parameters for for the lag-p terms and the innovation term.

#### **Notes**

To estimate the parameters of an integrated  $ARI(p,d)$  model, compute the correlation coefficients gamma by calling [pysteps.timeseries.correlation.temporal\\_autocorrelation\(\)](#page-146-0) with d>0.

*d=0*)

#### **pysteps.timeseries.autoregression.estimate\_ar\_params\_yw\_localized**

<span id="page-142-0"></span>pysteps.timeseries.autoregression.**estimate\_ar\_params\_yw\_localized**(*gamma*,

Estimate the parameters of a localized AR(p) model

 $x_{k+1,i} = \phi_{1,i} x_{k,i} + \phi_{2,i} x_{k-1,i} + \cdots + \phi_{p,i} x_{k-p,i} + \phi_{p+1} \epsilon$ 

from the Yule-Walker equations using the given set of autocorrelation coefficients :math'gamma\_{l,i}', where :math'l' denotes time lag and  $i$  denote spatial coordinates with arbitrary dimension.

#### **Parameters**

#### gamma

[array\_like] A list containing the lag-l temporal autocorrelation coefficient fields for  $l=1,2,..., p$ . The correlation coefficients are assumed to be in ascending order with respect to time lag.

#### d

 $[\{0,1\}]$  The order of differencing. If d=1, the correlation coefficients gamma are assumed to be computed from the differenced time series, which is also done for the resulting parameter estimates.

#### Returns

#### out

[list] List of length  $p+1$  containing the  $AR(p)$  parameter fields for for the lag-p terms and the innovation term. The parameter fields have the same shape as the elements of gamma.

#### **Notes**

To estimate the parameters of an integrated ARI(p,d) model, compute the correlation coefficients gamma by calling [pysteps.timeseries.correlation.temporal\\_autocorrelation\(\)](#page-146-0) with d>0 and window\_radius<np.inf.

### **pysteps.timeseries.autoregression.estimate\_var\_params\_ols**

```
pysteps.timeseries.autoregression.estimate_var_params_ols(x, p, d=0,
                                                                       check_stationarity=True,
                                                                       in-
                                                                       clude_constant_term=False,
                                                                       h=0, lam=0.0)
     Estimate the parameters of a vector autoregressive VAR(p) model
```
 $\mathbf{x}_{k+1} = \mathbf{c} + \mathbf{\Phi}_1 \mathbf{x}_k + \mathbf{\Phi}_2 \mathbf{x}_{k-1} + \cdots + \mathbf{\Phi}_p \mathbf{x}_{k-p} + \mathbf{\Phi}_{p+1} \epsilon$ 

by using ordinary least squares (OLS). If  $d > 1$ , the parameters are estimated for a d times differenced time series that is integrated back to the original one by summation of the differences.

### Parameters

```
x
```
[array\_like] Array of shape (n, q, :) containing a time series of length n=p+d+h+1 with q-dimensional variables. The remaining dimensions are flattened. The remaining dimensions starting from the third one represent the samples.

p

[int] The order of the model.

d

 $[{0,1}]$  The order of differencing to apply to the time series.

#### check\_stationarity

[bool] If True, the stationarity of the resulting  $VAR(p)$  process is tested. An exception is thrown if the process is not stationary.

### include\_constant\_term

[bool] Include the constant term c to the model.

#### h

[int] If h>0, the fitting is done by using a history of length h in addition to the minimal required number of time steps n=p+d+1.

#### lam

[float] If lam>0, the regression is regularized by adding a penalty term (i.e. ridge regression).

#### Returns

#### out

[list] The estimated parameter matrices  $\Phi_1, \Phi_2, \ldots, \Phi_{p+1}$ . If include\_constant\_term is True, the constant term c is added to the beginning of the list.

#### **Notes**

Estimation of the innovation parameter  $\Phi_{p+1}$  is not currently implemented, and it is set to a zero matrix.

### **pysteps.timeseries.autoregression.estimate\_var\_params\_ols\_localized**

<span id="page-143-0"></span>pysteps.timeseries.autoregression.**estimate\_var\_params\_ols\_localized**(*x*, *p*,

```
win-
dow_radius,
d=0,
in-
clude_constant_term=False,
h=0,
lam=0.0,
win-
dow='gaussian')
```
Estimate the parameters of a vector autoregressive VAR(p) model

$$
\mathbf{x}_{k+1,i} = \mathbf{c}_i + \mathbf{\Phi}_{1,i}\mathbf{x}_{k,i} + \mathbf{\Phi}_{2,i}\mathbf{x}_{k-1,i} + \cdots + \mathbf{\Phi}_{p,i}\mathbf{x}_{k-p,i} + \mathbf{\Phi}_{p+1,i}\epsilon
$$

by using ordinary least squares (OLS), where i denote spatial coordinates with arbitrary dimension. If  $d \geq 1$ , the parameters are estimated for a d times differenced time series that is integrated back to the original one by summation of the differences.

#### **Parameters**

x

[array like] Array of shape  $(n, q, :)$  containing a time series of length n=p+d+h+1 with q-dimensional variables. The remaining dimensions are flattened. The remaining dimensions starting from the third one represent the samples.

p

[int] The order of the model.

#### window\_radius

[float] Radius of the moving window. If window is 'gaussian', window\_radius is the standard deviation of the Gaussian filter. If window is 'uniform', the size of the window is 2\*window\_radius+1.

d

[ ${0,1}$ ] The order of differencing to apply to the time series.
### include\_constant\_term

[bool] Include the constant term c to the model.

#### h

[int] If h>0, the fitting is done by using a history of length h in addition to the minimal required number of time steps n=p+d+1.

#### lam

[float] If lam>0, the regression is regularized by adding a penalty term (i.e. ridge regression).

## window

[{"gaussian", "uniform"}] The weight function to use for the moving window. Applicable if window\_radius < np.inf. Defaults to 'gaussian'.

## Returns

### out

[list] The estimated parameter matrices  $\Phi_{1,i}, \Phi_{2,i}, \ldots, \Phi_{p+1,i}$ . If include\_constant\_term is True, the constant term  $c_i$  is added to the beginning of the list. Each element of the list is a matrix of shape  $(x.shape[2:], q, q)$ .

### **Notes**

Estimation of the innovation parameter  $\Phi_{p+1}$  is not currently implemented, and it is set to a zero matrix.

### **pysteps.timeseries.autoregression.estimate\_var\_params\_yw**

pysteps.timeseries.autoregression.**estimate\_var\_params\_yw**(*gamma*, *d=0*, *check\_stationarity=True*)

Estimate the parameters of a VAR(p) model

 $\mathbf{x}_{k+1} = \mathbf{\Phi}_1 \mathbf{x}_k + \mathbf{\Phi}_2 \mathbf{x}_{k-1} + \cdots + \mathbf{\Phi}_n \mathbf{x}_{k-n} + \mathbf{\Phi}_{n+1} \epsilon$ 

from the Yule-Walker equations using the given correlation matrices  $\Gamma_0, \Gamma_1, \ldots, \Gamma_n$ , where n=p.

# **Parameters**

### gamma

[list] List of correlation matrices  $\Gamma_0, \Gamma_1, \ldots, \Gamma_n$ . To obtain these matrices, use [pysteps.timeseries.correlation.](#page-147-0) [temporal\\_autocorrelation\\_multivariate\(\)](#page-147-0) with window\_radius=np.inf.

### d

 $[{0,1}]$  The order of differencing. If d=1, the correlation coefficients gamma are assumed to be computed from the differenced time series, which is also done for the resulting parameter estimates.

## check\_stationarity

[bool] If True, the stationarity of the resulting VAR(p) process is tested. An exception is thrown if the process is not stationary.

# Returns

## out

[list] List of VAR(p) coefficient matrices  $\Phi_1, \Phi_2, \dots \Phi_{n+1}$ , where the last matrix corresponds to the innovation term.

## **Notes**

To estimate the parameters of an integrated VARI(p,d) model, compute the correlation coefficients gamma by calling [pysteps.timeseries.correlation.](#page-147-0) [temporal\\_autocorrelation\\_multivariate\(\)](#page-147-0) with d>0. Estimation of the innovation parameter  $\Phi_{p+1}$  is not currently implemented, and it is set to a zero matrix.

# **pysteps.timeseries.autoregression.iterate\_ar\_model**

pysteps.timeseries.autoregression.**iterate\_ar\_model**(*x*, *phi*, *eps=None*) Apply an AR(p) model

 $x_{k+1} = \phi_1 x_k + \phi_2 x_{k-1} + \cdots + \phi_p x_{k-p} + \phi_{p+1} \epsilon$ 

to a time series  $x_k$ .

# Parameters

x

[array\_like] Array of shape  $(n, \ldots)$ , n>=p, containing a time series of a input variable x. The elements of x along the first dimension are assumed to be in ascending order by time, and the time intervals are assumed to be regular.

### phi

[list] List or array of length  $p+1$  specifying the parameters of the  $AR(p)$  model. The parameters are in ascending order by increasing time lag, and the last element is the parameter corresponding to the innovation term eps.

### eps

[array\_like] Optional innovation term for the  $AR(p)$  process. The shape of eps is expected to be a scalar or x.shape[1:] if  $len(x.shape) > 1$ . If eps is None, the innovation term is not added.

### **pysteps.timeseries.autoregression.iterate\_var\_model**

pysteps.timeseries.autoregression.**iterate\_var\_model**(*x*, *phi*, *eps=None*)

Apply a VAR(p) model

 $\mathbf{x}_{k+1} = \mathbf{\Phi}_1 \mathbf{x}_k + \mathbf{\Phi}_2 \mathbf{x}_{k-1} + \cdots + \mathbf{\Phi}_n \mathbf{x}_{k-n} + \mathbf{\Phi}_{n+1} \epsilon$ 

to a q-variate time series  $x_k$ .

# Parameters

#### x

[array like] Array of shape  $(n,q,\ldots)$ , n>=p, containing a q-variate time series of a input variable x. The elements of x along the first dimension are assumed to be in ascending order by time, and the time intervals are assumed to be regular.

### phi

[list] List of parameter matrices  $\Phi_1, \Phi_2, \ldots, \Phi_{p+1}$ .

#### eps

[array\_like] Optional innovation term for the  $AR(p)$  process. The shape of eps is expected to be  $(x.shape[1])$  or  $(x.shape[1], x.shape[2])$  if  $len(x.shape) > 2$ . If eps is None, the innovation term is not added.

# **pysteps.timeseries.correlation**

Methods for computing spatial and temporal correlation of time series of two-dimensional fields.

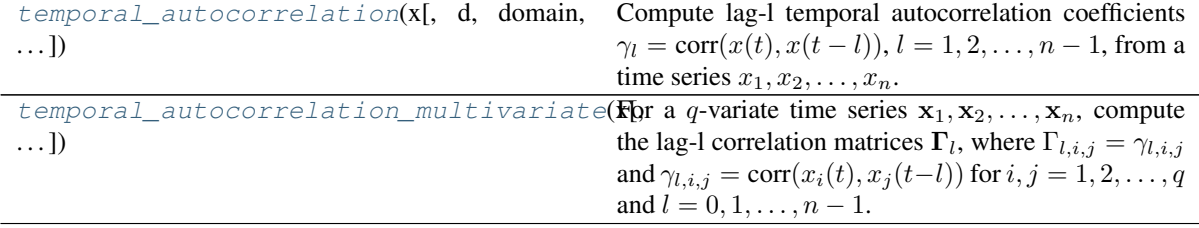

## **pysteps.timeseries.correlation.temporal\_autocorrelation**

<span id="page-146-0"></span>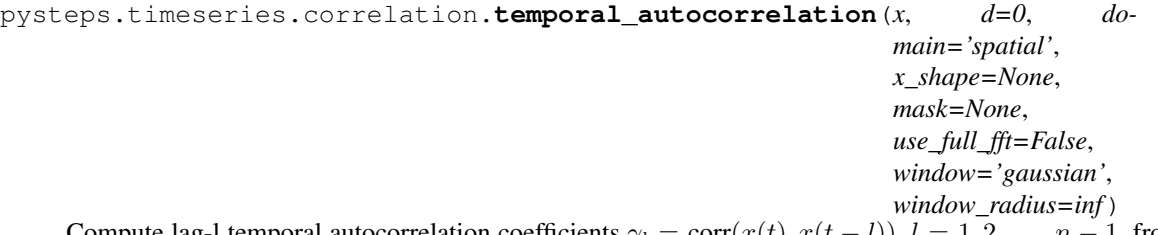

Compute lag-l temporal autocorrelation coefficients  $\gamma_l = \text{corr}(x(t), x(t-l)), l = 1, 2, \ldots, n-1$ , from a time series  $x_1, x_2, \ldots, x_n$ . If a multivariate time series is given, each element of  $x_i$  is treated as one sample from the process generating the time series. Use  $temporal$  autocorrelation multivariate() if cross-correlations between different elements of the time series are desired.

### Parameters

#### x

[array\_like] Array of shape  $(n, \ldots)$ , where each row contains one sample from the time series  $x_i$ . The inputs are assumed to be in increasing order with respect to time, and the time step is assumed to be regular. All inputs are required to have finite values. The remaining dimensions after the first one are flattened before computing the correlation coefficients.

### d

 $[\{0,1\}]$  The order of differencing. If d=1, the input time series is differenced before computing the correlation coefficients. In this case, a time series of length n+1 is needed for computing the n-1 coefficients.

# domain

[{"spatial", "spectral"}] The domain of the time series x. If domain is "spectral", the elements of x are assumed to represent the FFTs of the original elements.

# x\_shape

[tuple] The shape of the original arrays in the spatial domain before applying the FFT. Required if domain is "spectral".

### mask

[array\_like] Optional mask to use for computing the correlation coefficients. Input elements with mask==False are excluded from the computations. The shape of the mask is expected to be x.shape[1:]. Applicable if domain is "spatial".

# use\_full\_fft

[bool] If True, x represents the full FFTs of the original arrays. Otherwise, the elements of x are assumed to contain only the symmetric part, i.e. in the format returned by numpy.fft.rfft2. Applicable if domain is 'spectral'. Defaults to False.

### window

[{"gaussian", "uniform"}] The weight function to use for the moving window. Applicable if window\_radius < np.inf. Defaults to 'gaussian'.

### window radius

[float] If window radius < np.inf, the correlation coefficients are computed in a moving window. Defaults to np.inf (i.e. the coefficients are computed over the whole domain).

If window is 'gaussian', window\_radius is the standard deviation of the Gaussian filter. If window is 'uniform', the size of the window is  $2*$ window radius+1.

# Returns

#### out

[list] List of length n-1 containing the temporal autocorrelation coefficients  $\gamma_i$  for time lags  $l = 1, 2, ..., n - 1$ . If window\_radius<np.inf, the elements of the list are arrays of shape x.shape[1:]. In this case, nan values are assigned, when the sample size for computing the correlation coefficients is too small.

### **Notes**

Computation of correlation coefficients in the spectral domain is currently implemented only for twodimensional fields.

### **pysteps.timeseries.correlation.temporal\_autocorrelation\_multivariate**

<span id="page-147-0"></span>pysteps.timeseries.correlation.**temporal\_autocorrelation\_multivariate**(*x*,

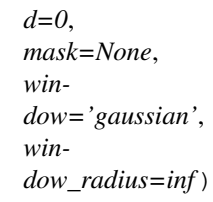

For a q-variate time series  $x_1, x_2, \ldots, x_n$ , compute the lag-l correlation matrices  $\Gamma_l$ , where  $\Gamma_{l,i,j} = \gamma_{l,i,j}$ and  $\gamma_{l,i,j} = \text{corr}(x_i(t), x_j(t-l))$  for  $i, j = 1, 2, ..., q$  and  $l = 0, 1, ..., n-1$ .

#### Parameters

x

[array\_like] Array of shape  $(n, q, ...)$  containing the time series  $x_i$ . The inputs are assumed to be in increasing order with respect to time, and the time step is assumed to be regular. All inputs are required to have finite values. The remaining dimensions after the second one are flattened before computing the correlation coefficients.

### d

 $[\{0,1\}]$  The order of differencing. If d=1, the input time series is differenced before computing the correlation coefficients. In this case, a time series of length n+1 is needed for computing the n-1 coefficients.

### mask

[array\_like] Optional mask to use for computing the correlation coefficients. Input elements with mask==False are excluded from the computations. The shape of the mask is expected to be x.shape[2:].

### window

[{"gaussian", "uniform"}] The weight function to use for the moving window. Applicable if window\_radius < np.inf. Defaults to 'gaussian'.

### window\_radius

[float] If window\_radius < np.inf, the correlation coefficients are computed in a moving window. Defaults to np.inf (i.e. the correlations are computed over the whole domain). If window is 'gaussian', window\_radius is the standard deviation of the Gaussian filter. If window is 'uniform', the size of the window is 2\*window\_radius+1.

### Returns

### out

[list] List of correlation matrices  $\Gamma_0, \Gamma_1, \ldots, \Gamma_{n-1}$  of shape (q,q). If win-

dow\_radius<np.inf, the elements of the list are arrays of shape (x.shape[2:],q,q). In this case, nan values are assigned, when the sample size for computing the correlation coefficients is too small.

# **References**

[\[CP02\]](#page-214-0)

# **2.2.9 pysteps.utils**

Implementation of miscellaneous utility functions.

# **pysteps.utils.interface**

Interface for the utils module.

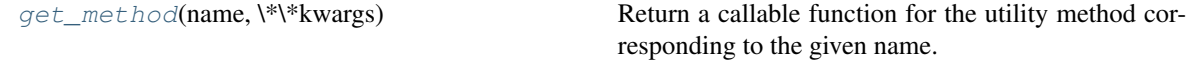

# **pysteps.utils.interface.get\_method**

<span id="page-148-0"></span>pysteps.utils.interface.**get\_method**(*name*, *\*\*kwargs*)

Return a callable function for the utility method corresponding to the given name.

Arrays methods:

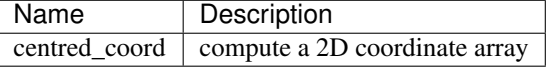

Cleansing methods:

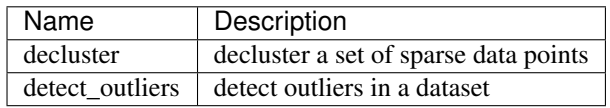

## Conversion methods:

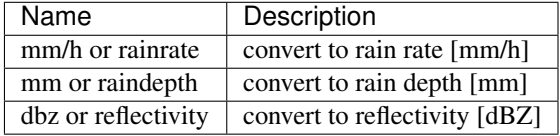

Dimension methods:

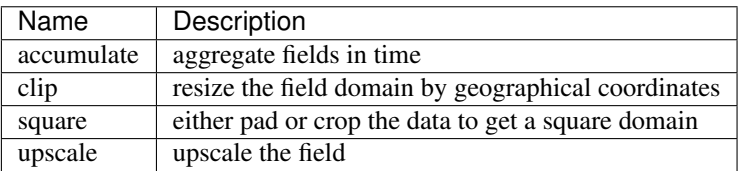

FFT methods (wrappers to different implementations):

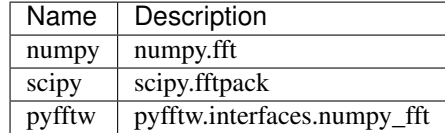

Image processing methods:

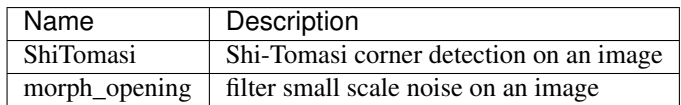

Interpolation methods:

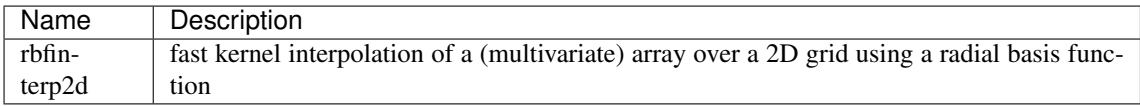

Additional keyword arguments are passed to the initializer of the FFT methods, see utils.fft.

Spectral methods:

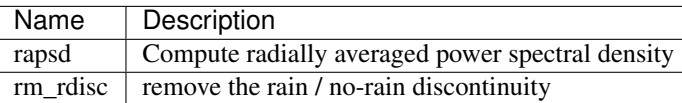

Tapering methods:

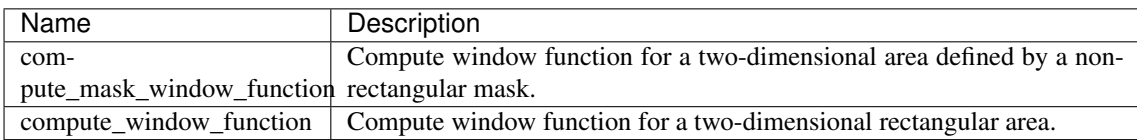

Transformation methods:

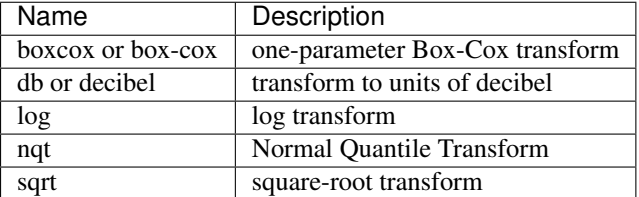

# **pysteps.utils.arrays**

Utility methods for creating and processing arrays.

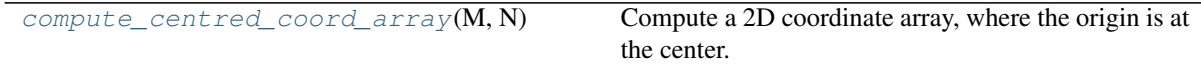

# **pysteps.utils.arrays.compute\_centred\_coord\_array**

<span id="page-149-0"></span>pysteps.utils.arrays.**compute\_centred\_coord\_array**(*M*, *N*)

Compute a 2D coordinate array, where the origin is at the center.

## Parameters

M

[int] The height of the array.

[int] The width of the array.

# Returns

N

out

[ndarray] The coordinate array.

# **Examples**

**>>>** compute\_centred\_coord\_array(2, 2)

 $(\arctan([[-2],$ 

[-1], [ 0], [ 1],  $[2]$ ]), array $([[-2, -1, 0, 1, 2]])$ 

# **pysteps.utils.cleansing**

Data cleansing routines for pysteps.

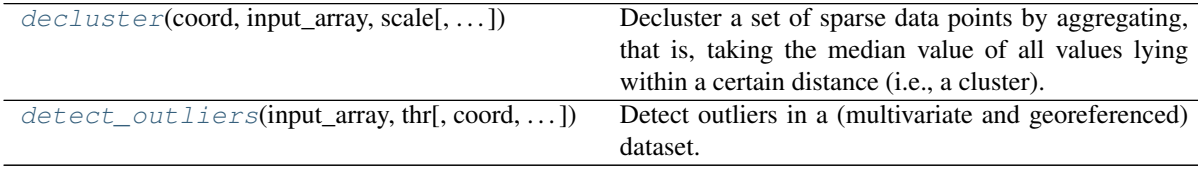

# **pysteps.utils.cleansing.decluster**

<span id="page-150-0"></span>pysteps.utils.cleansing.**decluster**(*coord*, *input\_array*, *scale*, *min\_samples=1*, *ver-*

*bose=False*)

Decluster a set of sparse data points by aggregating, that is, taking the median value of all values lying within a certain distance (i.e., a cluster).

# **Parameters**

### coord

[array\_like] Array of shape (n, d) containing the coordinates of the input data into a space of *d* dimensions.

# input\_array

[array\_like] Array of shape (n) or (n, m), where *n* is the number of samples and *m* the number of variables. All values in **input** array are required to have finite values.

# scale

[float or array\_like] The scale parameter in the same units of coord. It can be a scalar or an array like of shape (d). Data points within the declustering **scale** are aggregated.

## min\_samples

[int, optional] The minimum number of samples for computing the median within a given cluster.

verbose

[bool, optional] Print out information.

## Returns

### out

[tuple of ndarrays] A two-element tuple (out\_coord, output\_array) containing the declustered coordinates  $(l, d)$  and **input array**  $(l, m)$ , where *l* is the new number of samples with  $l \leq n$ .

# **pysteps.utils.cleansing.detect\_outliers**

<span id="page-151-0"></span>pysteps.utils.cleansing.**detect\_outliers**(*input\_array*, *thr*, *coord=None*, *k=None*, *ver-*

*bose=False*) Detect outliers in a (multivariate and georeferenced) dataset.

Assume a (multivariate) Gaussian distribution and detect outliers based on the number of standard deviations from the mean.

If spatial information is provided through coordinates, the outlier detection can be localized by considering only the k-nearest neighbours when computing the local mean and standard deviation.

## **Parameters**

### input\_array

[array\_like] Array of shape (n) or (n, m), where *n* is the number of samples and *m* the number of variables. If  $m > 1$ , the Mahalanobis distance is used. All values in input array are required to have finite values.

### thr

[float] The number of standard deviations from the mean that defines an outlier.

### coord

[array\_like, optional] Array of shape (n, d) containing the coordinates of the input data into a space of *d* dimensions. Passing coord requires that k is not None.

## k

[int or None, optional] The number of nearest neighbours used to localize the outlier detection. If set to None (the default), it employs all the data points (global detection). Setting k requires that coord is not None.

# verbose

[bool, optional] Print out information.

## Returns

### out

[array\_like] A 1-D boolean array of shape (n) with True values indicating the outliers detected in input\_array.

### **pysteps.utils.conversion**

Methods for converting physical units.

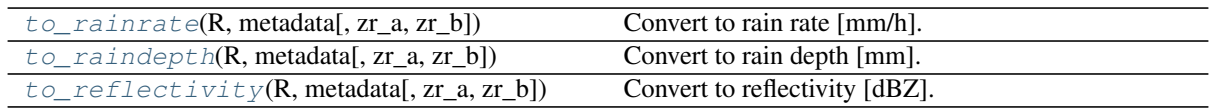

### **pysteps.utils.conversion.to\_rainrate**

```
pysteps.utils.conversion.to_rainrate(R, metadata, zr_a=None, zr_b=None)
     Convert to rain rate [mm/h].
```
Parameters

### R

[array-like] Array of any shape to be (back-)transformed.

# metadata

[dict] Metadata dictionary containing the accutime, transform, unit, threshold and zerovalue attributes as described in the documentation of [pysteps.io.importers](#page-92-0).

Additionally, in case of conversion to/from reflectivity units, the zr\_a and zr\_b attributes are also required, but only if  $z = z = z = b$  = None. If missing, it defaults to Marshall–Palmer relation, that is,  $z = 200.0$  and  $z = 1.6$ .

## zr\_a, zr\_b

[float, optional] The a and b coefficients of the Z-R relationship  $(Z = a^*R^b)$ .

## Returns

# R

[array-like] Array of any shape containing the converted units.

### metadata

[dict] The metadata with updated attributes.

## **pysteps.utils.conversion.to\_raindepth**

<span id="page-152-1"></span>pysteps.utils.conversion.**to\_raindepth**(*R*, *metadata*, *zr\_a=None*, *zr\_b=None*) Convert to rain depth [mm].

## Parameters

### R

[array-like] Array of any shape to be (back-)transformed.

# metadata

[dict] Metadata dictionary containing the accutime, transform, unit, threshold and zerovalue attributes as described in the documentation of  $p$ ysteps.io.importers.

Additionally, in case of conversion to/from reflectivity units, the zr\_a and zr\_b attributes are also required, but only if zr  $a = zr$  b = None. If missing, it defaults to Marshall–Palmer relation, that is,  $zr_a = 200.0$  and  $zr_b = 1.6$ .

### zr\_a, zr\_b

[float, optional] The a and b coefficients of the Z-R relationship  $(Z = a^*R^b)$ .

## Returns

## R

[array-like] Array of any shape containing the converted units.

### metadata

[dict] The metadata with updated attributes.

### **pysteps.utils.conversion.to\_reflectivity**

<span id="page-152-2"></span>pysteps.utils.conversion.**to\_reflectivity**(*R*, *metadata*, *zr\_a=None*, *zr\_b=None*) Convert to reflectivity [dBZ].

# **Parameters**

## R

[array-like] Array of any shape to be (back-)transformed.

### metadata

[dict] Metadata dictionary containing the accutime, transform, unit, threshold and zerovalue attributes as described in the documentation of [pysteps.io.importers](#page-92-0).

Additionally, in case of conversion to/from reflectivity units, the zr\_a and zr\_b attributes are also required, but only if  $zr_a = zr_b =$  None. If missing, it defaults to Marshall–Palmer relation, that is, zr\_a = 200.0 and zr\_b = 1.6.

## zr\_a, zr\_b

[float, optional] The a and b coefficients of the Z-R relationship  $(Z = a^*R^b)$ .

## Returns

## R

[array-like] Array of any shape containing the converted units.

### metadata

[dict] The metadata with updated attributes.

# **pysteps.utils.dimension**

Functions to manipulate array dimensions.

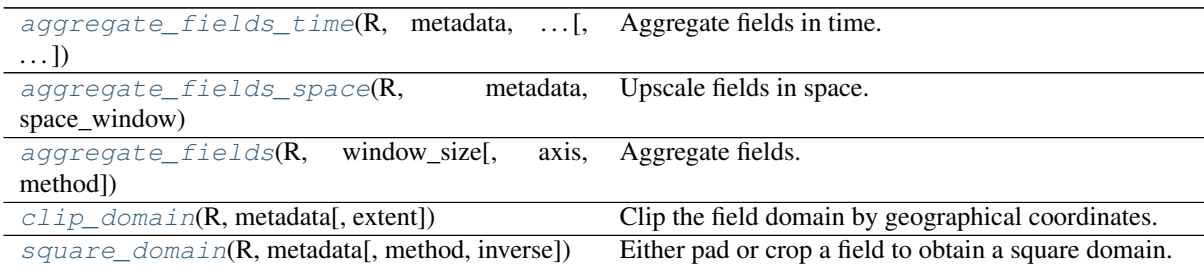

# **pysteps.utils.dimension.aggregate\_fields\_time**

## <span id="page-153-0"></span>pysteps.utils.dimension.**aggregate\_fields\_time**(*R*, *metadata*, *time\_window\_min*, *ig-*

Aggregate fields in time.

### Parameters

### R

[array-like] Array of shape  $(t,m,n)$  or  $(l,t,m,n)$  containing a time series of (ensemble) input fields. They must be evenly spaced in time.

*nore\_nan=False*)

# metadata

[dict] Metadata dictionary containing the timestamps and unit attributes as described in the documentation of [pysteps.io.importers](#page-92-0).

### time\_window\_min

[float or None] The length in minutes of the time window that is used to aggregate the fields. The time spanned by the t dimension of R must be a multiple of time\_window\_min. If set to None, it returns a copy of the original R and metadata.

## ignore\_nan

[bool, optional] If True, ignore nan values.

### Returns

### outputarray

[array-like] The new array of aggregated fields of shape (k,m,n) or (l,k,m,n), where  $k = t^*$ delta/time\_window\_min and delta is the time interval between two successive timestamps.

# metadata

[dict] The metadata with updated attributes.

# See also:

**[pysteps.utils.dimension.aggregate\\_fields\\_space](#page-154-0)**

**[pysteps.utils.dimension.aggregate\\_fields](#page-155-0)**

# **pysteps.utils.dimension.aggregate\_fields\_space**

<span id="page-154-0"></span>pysteps.utils.dimension.**aggregate\_fields\_space**(*R*, *metadata*, *space\_window*, *ignore\_nan=False*)

Upscale fields in space.

## **Parameters**

# R

[array-like] Array of shape  $(m,n)$ ,  $(t,m,n)$  or  $(l,t,m,n)$  containing a single field or a time series of (ensemble) input fields.

## metadata

[dict] Metadata dictionary containing the xpixelsize, ypixelsize and unit attributes as described in the documentation of *[pysteps.io.importers](#page-92-0)*.

## space\_window

[float or None] The length of the space window that is used to upscale the fields. The space window unit is the same used in the geographical projection of R and hence the same as for the xpixelsize and ypixelsize attributes. The space spanned by the m and n dimensions of R must be a multiple of space\_window. If set to None, it returns a copy of the original R and metadata.

# ignore\_nan

[bool, optional] If True, ignore nan values.

# Returns

### outputarray

[array-like] The new array of aggregated fields of shape  $(k,j)$ ,  $(t,k,j)$  or  $(l,t,k,j)$ , where k  $=$  m\*ypixelsize/space\_window and  $j = n$ \*xpixelsize/space\_window.

## metadata

[dict] The metadata with updated attributes.

# See also:

**[pysteps.utils.dimension.aggregate\\_fields\\_time](#page-153-0)**

**[pysteps.utils.dimension.aggregate\\_fields](#page-155-0)**

## **pysteps.utils.dimension.aggregate\_fields**

<span id="page-155-0"></span>pysteps.utils.dimension.**aggregate\_fields**(*R*, *window\_size*, *axis=0*, *method='mean'*)

Aggregate fields. It attemps to aggregate the given R axis in an integer number of sections of length  $=$ window\_size. If such a aggregation is not possible, an error is raised.

# **Parameters**

### R

[array-like] Array of any shape containing the input fields.

### window size

[int] The length of the window that is used to aggregate the fields.

### axis

[int, optional] The axis where to perform the aggregation.

# method

[string, optional] Optional argument that specifies the operation to use to aggregate the values within the window. Default to mean operator.

## Returns

### outputarray

[array-like] The new aggregated array with shape[axis] = k, where  $k = R$ .shape[axis] / window size

# See also:

**[pysteps.utils.dimension.aggregate\\_fields\\_time](#page-153-0)**

**[pysteps.utils.dimension.aggregate\\_fields\\_space](#page-154-0)**

# **pysteps.utils.dimension.clip\_domain**

<span id="page-155-1"></span>pysteps.utils.dimension.**clip\_domain**(*R*, *metadata*, *extent=None*) Clip the field domain by geographical coordinates.

# Parameters

## R

[array-like] Array of shape (m,n) or (t,m,n) containing the input fields.

### metadata

[dict] Metadata dictionary containing the x1, x2, y1, y2, xpixelsize, ypixelsize, zerovalue and yorigin attributes as described in the documentation of  $p$ ysteps.io. [importers](#page-92-0).

### extent

[scalars (left, right, bottom, top), optional] The extent of the bounding box in data coordinates to be used to clip the data. Note that the direction of the vertical axis and thus the default values for top and bottom depend on origin. We follow the same convention as in the imshow method of matplotlib: [https://matplotlib.org/tutorials/intermediate/imshow\\_](https://matplotlib.org/tutorials/intermediate/imshow_extent.html) [extent.html](https://matplotlib.org/tutorials/intermediate/imshow_extent.html)

## Returns

## R

[array-like] the clipped array

## metadata

[dict] the metadata with updated attributes.

## **pysteps.utils.dimension.square\_domain**

<span id="page-156-0"></span>pysteps.utils.dimension.**square\_domain**(*R*, *metadata*, *method='pad'*, *inverse=False*) Either pad or crop a field to obtain a square domain.

# Parameters

## R

[array-like] Array of shape  $(m,n)$  or  $(t,m,n)$  containing the input fields.

### metadata

[dict] Metadata dictionary containing the x1, x2, y1, y2, xpixelsize, ypixelsize, attributes as described in the documentation of  $p$ ysteps.io.importers.

#### method

[{'pad', 'crop'}, optional] Either pad or crop. If pad, an equal number of zeros is added to both ends of its shortest side in order to produce a square domain. If crop, an equal number of pixels is removed to both ends of its longest side in order to produce a square domain. Note that the crop method involves an irreversible loss of data.

### inverse

[bool, optional] Perform the inverse method to recover the original domain shape. After a crop, the inverse is performed by padding the field with zeros.

# Returns

# R

[array-like] the reshape dataset

### metadata

[dict] the metadata with updated attributes.

## **pysteps.utils.fft**

Interface module for different FFT methods.

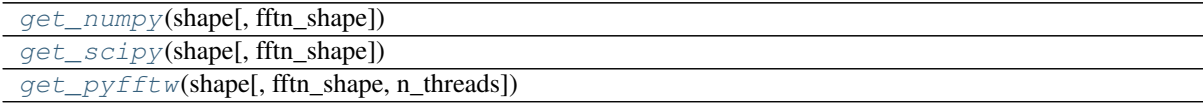

### **pysteps.utils.fft.get\_numpy**

<span id="page-156-1"></span>pysteps.utils.fft.**get\_numpy**(*shape*, *fftn\_shape=None*, *\*\*kwargs*)

# **pysteps.utils.fft.get\_scipy**

<span id="page-156-2"></span>pysteps.utils.fft.**get\_scipy**(*shape*, *fftn\_shape=None*, *\*\*kwargs*)

# **pysteps.utils.fft.get\_pyfftw**

<span id="page-156-3"></span>pysteps.utils.fft.**get\_pyfftw**(*shape*, *fftn\_shape=None*, *n\_threads=1*, *\*\*kwargs*)

# **pysteps.utils.images**

Image processing routines for pysteps.

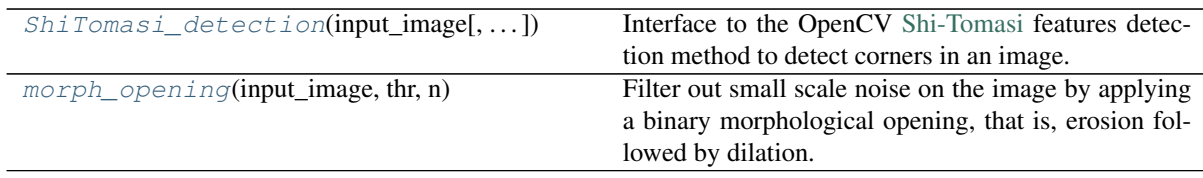

# **pysteps.utils.images.ShiTomasi\_detection**

<span id="page-157-0"></span>pysteps.utils.images.**ShiTomasi\_detection**(*input\_image*, *max\_corners=1000*, *quality\_level=0.01*, *min\_distance=10*, *block\_size=5*, *buffer\_mask=0*, *use\_harris=False*, *k=0.04*, *verbose=False*, *\*\*kwargs*)

Interface to the OpenCV [Shi-Tomasi](https://docs.opencv.org/3.4.1/dd/d1a/group__imgproc__feature.html#ga1d6bb77486c8f92d79c8793ad995d541) features detection method to detect corners in an image.

Corners are used for local tracking methods.

# Parameters

### input\_image

[array\_like or [MaskedArray\]](https://docs.scipy.org/doc/numpy/reference/maskedarray.baseclass.html#numpy.ma.MaskedArray) Array of shape (m, n) containing the input image.

In case of array like, invalid values (Nans or infs) are masked, otherwise the mask of the [MaskedArray](https://docs.scipy.org/doc/numpy/reference/maskedarray.baseclass.html#numpy.ma.MaskedArray) is used. Such mask defines a region where features are not detected.

The fill value for the masked pixels is taken as the minimum of all valid pixels.

### max\_corners

[int, optional] The maxCorners parameter in the [Shi-Tomasi](https://docs.opencv.org/3.4.1/dd/d1a/group__imgproc__feature.html#ga1d6bb77486c8f92d79c8793ad995d541) corner detection method. It represents the maximum number of points to be tracked (corners). If set to zero, all detected corners are used.

### quality\_level

[float, optional] The **qualityLevel** parameter in the [Shi-Tomasi](https://docs.opencv.org/3.4.1/dd/d1a/group__imgproc__feature.html#ga1d6bb77486c8f92d79c8793ad995d541) corner detection method. It represents the minimal accepted quality for the image corners.

### min\_distance

[int, optional] The minDistance parameter in the [Shi-Tomasi](https://docs.opencv.org/3.4.1/dd/d1a/group__imgproc__feature.html#ga1d6bb77486c8f92d79c8793ad995d541) corner detection method. It represents minimum possible Euclidean distance in pixels between corners.

# block size

[int, optional] The blockSize parameter in the [Shi-Tomasi](https://docs.opencv.org/3.4.1/dd/d1a/group__imgproc__feature.html#ga1d6bb77486c8f92d79c8793ad995d541) corner detection method. It represents the window size in pixels used for computing a derivative covariation matrix over each pixel neighborhood.

### use\_harris

[bool, optional] Whether to use a [Harris detector](https://docs.opencv.org/3.4.1/dd/d1a/group__imgproc__feature.html#gac1fc3598018010880e370e2f709b4345) or [cornerMinEigenVal.](https://docs.opencv.org/3.4.1/dd/d1a/group__imgproc__feature.html#ga3dbce297c1feb859ee36707e1003e0a8)

## k

[float, optional] Free parameter of the Harris detector.

### buffer\_mask

[int, optional] A mask buffer width in pixels. This extends the input mask (if any) to limit edge effects.

### verbose

[bool, optional] Print the number of features detected.

## Returns

### points

[array like] Array of shape  $(p, 2)$  indicating the pixel coordinates of  $p$  detected corners.

## **References**

Jianbo Shi and Carlo Tomasi. Good features to track. In Computer Vision and Pattern Recognition, 1994. Proceedings CVPR'94., 1994 IEEE Computer Society Conference on, pages 593–600. IEEE, 1994.

### **pysteps.utils.images.morph\_opening**

<span id="page-158-0"></span>pysteps.utils.images.**morph\_opening**(*input\_image*, *thr*, *n*)

Filter out small scale noise on the image by applying a binary morphological opening, that is, erosion followed by dilation.

### **Parameters**

### input\_image

[array\_like] Array of shape (m, n) containing the input image.

### thr

[float] The threshold used to convert the image into a binary image.

n

[int] The structuring element size [pixels].

# Returns

## input\_image

[array\_like] Array of shape (m,n) containing the filtered image.

## **pysteps.utils.interpolate**

Interpolation routines for pysteps.

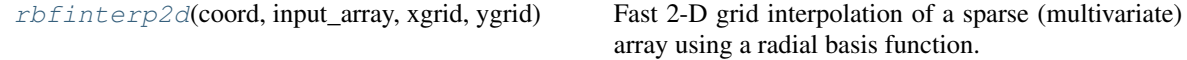

## **pysteps.utils.interpolate.rbfinterp2d**

<span id="page-158-1"></span>pysteps.utils.interpolate.**rbfinterp2d**(*coord*, *input\_array*, *xgrid*, *ygrid*, *rbfunction='gaussian'*, *epsilon=5*, *k=50*, *nchunks=5*) Fast 2-D grid interpolation of a sparse (multivariate) array using a radial basis function.

#### Parameters

coord

[array\_like] Array of shape (n, 2) containing the coordinates of the data points into a 2-dimensional space.

# input\_array

[array like] Array of shape (n) or  $(n, m)$  containing the values of the data points, where *n* is the number of data points and *m* the number of co-located variables. All values in input array are required to have finite values.

## xgrid, ygrid

[array\_like] 1D arrays representing the coordinates of the 2-D output grid.

# rbfunction

[{"gaussian", "multiquadric", "inverse quadratic", "inverse multiquadric", "bump"},

optional The name of one of the available radial basis function based on a normalized Euclidian norm.

See also the Notes section below.

# epsilon

[float, optional] The shape parameter used to scale the input to the radial kernel.

A smaller value for epsilon produces a smoother interpolation. More details provided in the wikipedia reference page.

### k

[int or None, optional] The number of nearest neighbours used to speed-up the interpolation. If set to None, it interpolates based on all the data points.

### nchunks

[int, optional] The number of chunks in which the grid points are split to limit the memory usage during the interpolation.

# Returns

output\_array [array\_like] The interpolated field(s) having shape (m, ygrid.size, xgrid.size).

# **Notes**

The coordinates are normalized before computing the Euclidean norms:

 $x = (x - min(x)) / max(max(x) - min(x), max(y) - min(y)),$ 

 $y = (y - min(y)) / max(max(x) - min(x), max(y) - min(y)),$ 

where the min and max values are taken as the 2nd and 98th percentiles.

## **References**

Wikipedia contributors, "Radial basis function," Wikipedia, The Free Encyclopedia, [https://en.wikipedia.](https://en.wikipedia.org/w/index.php?title=Radial_basis_function&oldid=906155047) [org/w/index.php?title=Radial\\_basis\\_function&oldid=906155047](https://en.wikipedia.org/w/index.php?title=Radial_basis_function&oldid=906155047) (accessed August 19, 2019).

# **pysteps.utils.spectral**

Utility methods for processing and analyzing precipitation fields in the Fourier domain.

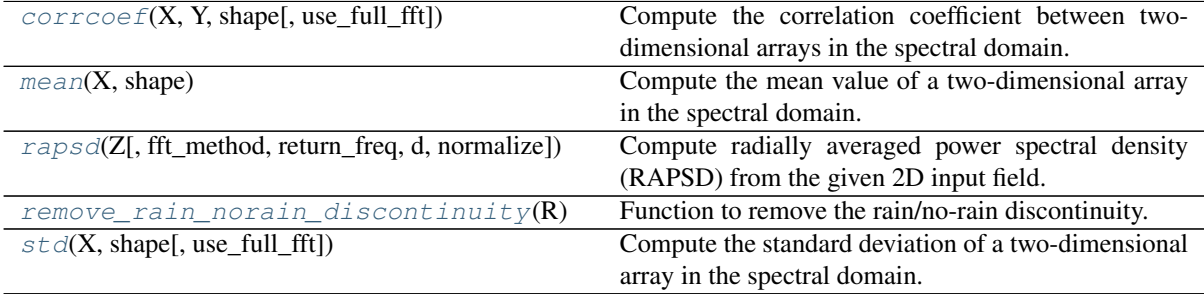

### **pysteps.utils.spectral.corrcoef**

<span id="page-159-0"></span>pysteps.utils.spectral.**corrcoef**(*X*, *Y*, *shape*, *use\_full\_fft=False*)

Compute the correlation coefficient between two-dimensional arrays in the spectral domain.

#### Parameters

# X

[array\_like] A complex array representing the Fourier transform of a two-dimensional array.

## Y

[array\_like] A complex array representing the Fourier transform of a two-dimensional array.

# shape

[tuple] A two-element tuple specifying the shape of the original input arrays in the spatial domain.

# use full fft

[bool] If True, X and Y represent the full FFTs of the original arrays. Otherwise, they are assumed to contain only the symmetric part, i.e. in the format returned by numpy.fft.rfft2.

# Returns

#### out

[float] The correlation coefficient. Gives the same result as numpy.corrcoef( $X$ .flatten(), Y.flatten())[0, 1].

# **pysteps.utils.spectral.mean**

### <span id="page-160-0"></span>pysteps.utils.spectral.**mean**(*X*, *shape*)

Compute the mean value of a two-dimensional array in the spectral domain.

# Parameters

## X

[array\_like] A complex array representing the Fourier transform of a two-dimensional array.

### shape

[tuple] A two-element tuple specifying the shape of the original input array in the spatial domain.

# Returns

### out

[float] The mean value.

# **pysteps.utils.spectral.rapsd**

<span id="page-160-1"></span>pysteps.utils.spectral.**rapsd**(*Z*, *fft\_method=None*, *return\_freq=False*, *d=1.0*, *normalize=False*, *\*\*fft\_kwargs*)

Compute radially averaged power spectral density (RAPSD) from the given 2D input field.

# Parameters

# Z

[array\_like] A 2d array of shape (M,N) containing the input field.

# fft\_method

[object] A module or object implementing the same methods as numpy.fft and scipy.fftpack. If set to None, Z is assumed to represent the shifted discrete Fourier transform of the input field, where the origin is at the center of the array (see numpy.fft.fftshift or scipy.fftpack.fftshift).

## return\_freq: bool

Whether to also return the Fourier frequencies.

# d

[scalar] Sample spacing (inverse of the sampling rate). Defaults to 1. Applicable if return\_freq is 'True'.

## normalize

[bool] If True, normalize the power spectrum so that it sums to one.

# Returns

# out

[ndarray] One-dimensional array containing the RAPSD. The length of the array is  $int(L/2)+1$  (if L is even) or  $int(L/2)$  (if L is odd), where L=max(M,N).

## freq

[ndarray] One-dimensional array containing the Fourier frequencies.

### **References**

[\[RC11\]](#page-215-0)

# **pysteps.utils.spectral.remove\_rain\_norain\_discontinuity**

### <span id="page-161-0"></span>pysteps.utils.spectral.**remove\_rain\_norain\_discontinuity**(*R*)

Function to remove the rain/no-rain discontinuity. It can be used before computing Fourier filters to reduce the artificial increase of power at high frequencies caused by the discontinuity.

## Parameters

R

[array-like] Array of any shape to be transformed.

# Returns

### R

[array-like] Array of any shape containing the transformed data.

# **pysteps.utils.spectral.std**

<span id="page-161-1"></span>pysteps.utils.spectral.**std**(*X*, *shape*, *use\_full\_fft=False*) Compute the standard deviation of a two-dimensional array in the spectral domain.

## Parameters

# X

[array\_like] A complex array representing the Fourier transform of a two-dimensional array.

### shape

[tuple] A two-element tuple specifying the shape of the original input array in the spatial domain.

# use full fft

[bool] If True, X represents the full FFT of the original array. Otherwise, it is assumed to contain only the symmetric part, i.e. in the format returned by numpy.fft.rfft2.

# Returns

### out

[float] The standard deviation.

# **pysteps.utils.tapering**

Implementations of window functions for computing of the FFT.

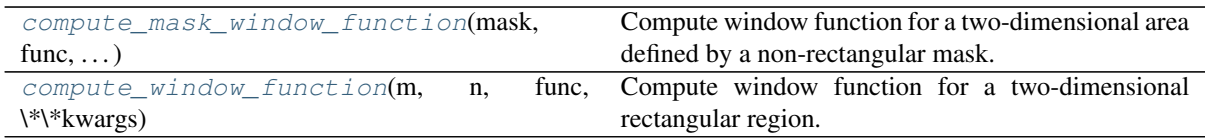

## **pysteps.utils.tapering.compute\_mask\_window\_function**

<span id="page-162-0"></span>pysteps.utils.tapering.**compute\_mask\_window\_function**(*mask*, *func*, *\*\*kwargs*)

Compute window function for a two-dimensional area defined by a non-rectangular mask. The window function is computed based on the distance to the nearest boundary point of the mask. Window function-specific parameters are given as keyword arguments.

## Parameters

### mask

[array\_like] Two-dimensional boolean array containing the mask. Pixels with True/False are inside/outside the mask.

func

[str] The name of the window function. The currently implemented function is 'tukey'.

## Returns

out

[array] Array containing the tapering weights.

## **pysteps.utils.tapering.compute\_window\_function**

<span id="page-162-1"></span>pysteps.utils.tapering.**compute\_window\_function**(*m*, *n*, *func*, *\*\*kwargs*)

Compute window function for a two-dimensional rectangular region. Window function-specific parameters are given as keyword arguments.

# Parameters

m

[int] Height of the array.

#### n

[int] Width of the array.

### func

[str] The name of the window function. The currently implemented functions are 'hann' and 'tukey'.

## Returns

## out

[array] Array of shape (m, n) containing the tapering weights.

# Other Parameters

### alpha

[float] Applicable if func is 'tukey'.

# **Notes**

Two-dimensional tapering weights are computed from one-dimensional window functions using  $w(r)$ , where r is the distance from the center of the region.

# **pysteps.utils.transformation**

Methods for transforming data values.

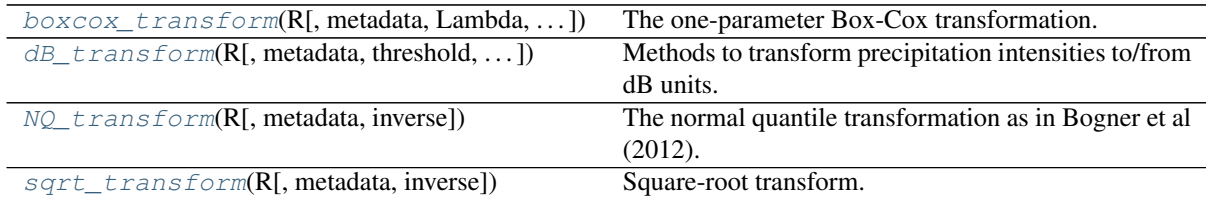

# **pysteps.utils.transformation.boxcox\_transform**

<span id="page-163-0"></span>pysteps.utils.transformation.**boxcox\_transform**(*R*, *metadata=None*, *Lambda=None*, *threshold=None*, *zerovalue=None*, *inverse=False*)

The one-parameter Box-Cox transformation.

The Box-Cox transform is a well-known power transformation introduced by Box and Cox (1964). In its one-parameter version, the Box-Cox transform takes the form  $T(x) = \ln(x)$  for Lambda = 0, or  $T(x) =$ (x\*\*Lambda - 1)/Lambda otherwise.

Default parameters will produce a log transform (i.e. Lambda=0).

## **Parameters**

## R

[array-like] Array of any shape to be transformed.

## metadata

[dict, optional] Metadata dictionary containing the transform, zerovalue and threshold attributes as described in the documentation of [pysteps.io.importers](#page-92-0).

## Lambda

[float, optional] Parameter Lambda of the Box-Cox transformation. It is 0 by default, which produces the log transformation.

Choose Lambda < 1 for positively skewed data, Lambda > 1 for negatively skewed data.

# threshold

[float, optional] The value that is used for thresholding with the same units as R. If None, the threshold contained in metadata is used. If no threshold is found in the metadata, a value of 0.1 is used as default.

# zerovalue

[float, optional] The value to be assigned to no rain pixels as defined by the threshold. It is equal to the threshold - 1 by default.

## inverse

[bool, optional] If set to True, it performs the inverse transform. False by default.

## Returns

# R

[array-like] Array of any shape containing the (back-)transformed units.

## metadata

[dict] The metadata with updated attributes.

## **References**

Box, G. E. and Cox, D. R. (1964), An Analysis of Transformations. Journal of the Royal Statistical Society: Series B (Methodological), 26: 211-243. doi:10.1111/j.2517-6161.1964.tb00553.x

# **pysteps.utils.transformation.dB\_transform**

<span id="page-164-0"></span>pysteps.utils.transformation.**dB\_transform**(*R*, *metadata=None*, *threshold=None*, *ze-*

*rovalue=None*, *inverse=False*)

Methods to transform precipitation intensities to/from dB units.

### **Parameters**

# R

[array-like] Array of any shape to be (back-)transformed.

### metadata

[dict, optional] Metadata dictionary containing the transform, zerovalue and threshold attributes as described in the documentation of [pysteps.io.importers](#page-92-0).

### threshold

[float, optional] Optional value that is used for thresholding with the same units as R. If None, the threshold contained in metadata is used. If no threshold is found in the metadata, a value of 0.1 is used as default.

## zerovalue

[float, optional] The value to be assigned to no rain pixels as defined by the threshold. It is equal to the threshold - 1 by default.

## inverse

[bool, optional] If set to True, it performs the inverse transform. False by default.

# Returns

## R

[array-like] Array of any shape containing the (back-)transformed units.

### metadata

[dict] The metadata with updated attributes.

# **pysteps.utils.transformation.NQ\_transform**

<span id="page-164-1"></span>pysteps.utils.transformation.**NQ\_transform**(*R*, *metadata=None*, *inverse=False*, *\*\*kwargs*)

The normal quantile transformation as in Bogner et al (2012). Zero rain vales are set to zero in norm space.

# **Parameters**

### R

[array-like] Array of any shape to be transformed.

### metadata

[dict, optional] Metadata dictionary containing the transform, zerovalue and threshold attributes as described in the documentation of [pysteps.io.importers](#page-92-0).

### inverse

[bool, optional] If set to True, it performs the inverse transform. False by default.

### Returns

## R

[array-like] Array of any shape containing the (back-)transformed units.

# metadata

[dict] The metadata with updated attributes.

# Other Parameters

### a

[float, optional] The offset fraction to be used for plotting positions; typically in (0,1). The default is 0., that is, it spaces the points evenly in the uniform distribution.

# **References**

Bogner, K., Pappenberger, field., and Cloke, H. L.: Technical Note: The normal quantile transformation and its application in a flood forecasting system, Hydrol. Earth Syst. Sci., 16, 1085-1094, [https://doi.org/](https://doi.org/10.5194/hess-16-1085-2012) [10.5194/hess-16-1085-2012,](https://doi.org/10.5194/hess-16-1085-2012) 2012.

# **pysteps.utils.transformation.sqrt\_transform**

<span id="page-165-0"></span>pysteps.utils.transformation.**sqrt\_transform**(*R*, *metadata=None*, *inverse=False*, *\*\*kwargs*)

Square-root transform.

# Parameters

### R

[array-like] Array of any shape to be transformed.

# metadata

[dict, optional] Metadata dictionary containing the transform, zerovalue and threshold attributes as described in the documentation of [pysteps.io.importers](#page-92-0).

### inverse

[bool, optional] If set to True, it performs the inverse transform. False by default.

# Returns

# R

[array-like] Array of any shape containing the (back-)transformed units.

# metadata

[dict] The metadata with updated attributes.

# **2.2.10 pysteps.verification**

Methods for verification of deterministic, probabilistic and ensemble forecasts.

## **pysteps.verification.interface**

Interface for the verification module.

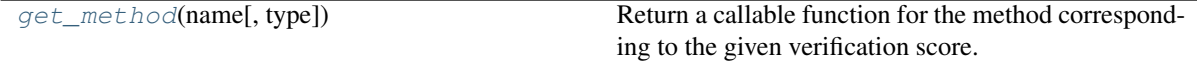

# **pysteps.verification.interface.get\_method**

<span id="page-166-0"></span>pysteps.verification.interface.**get\_method**(*name*, *type='deterministic'*)

Return a callable function for the method corresponding to the given verification score.

# Parameters

## name

[str] Name of the verification method. The available options are:

type: deterministic

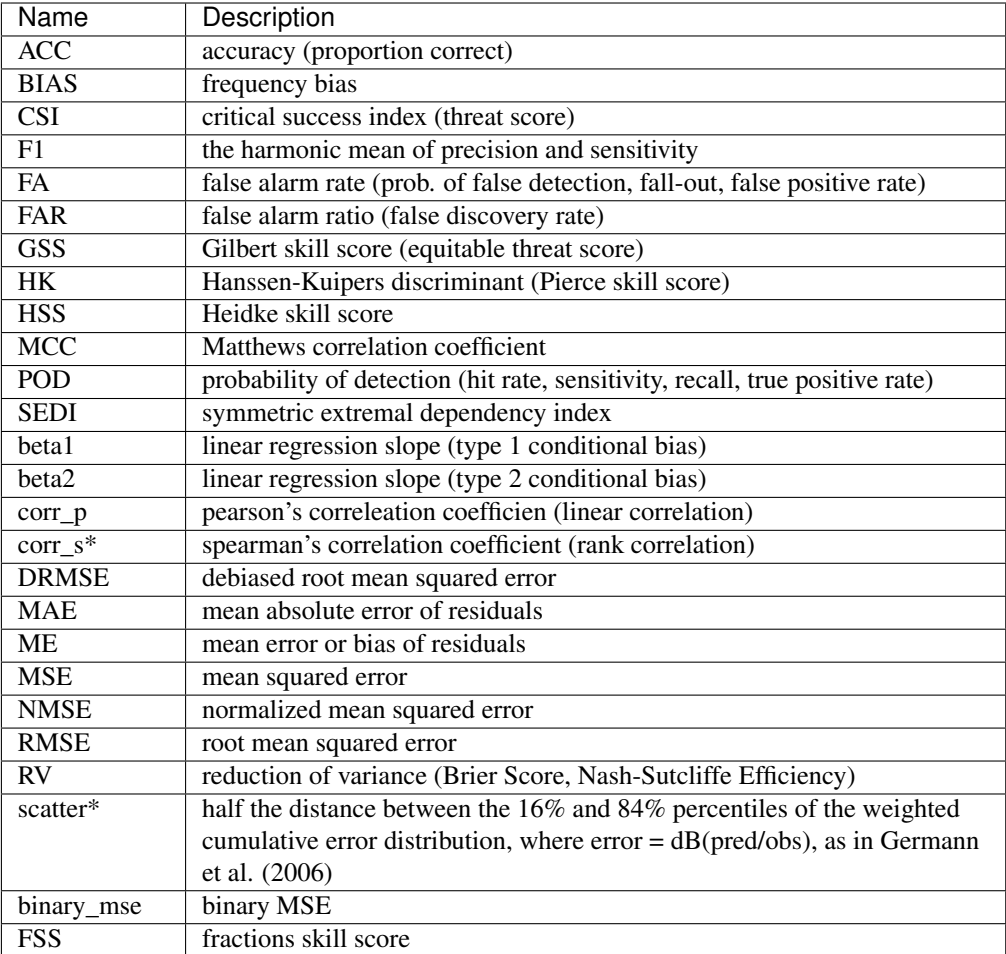

type: ensemble

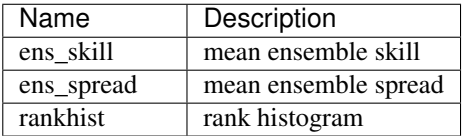

type: probabilistic

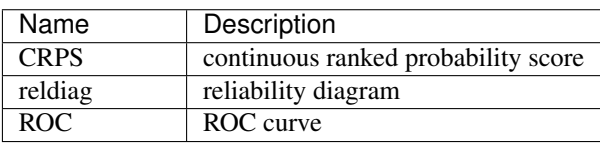

type

[{'deterministic', 'ensemble', 'probabilistic'}, optional] Type of the verification method.

## **Notes**

Multiplicative scores can be computed by passing log-tranformed values. Note that "scatter" is the only score that will be computed in dB units of the multiplicative error, i.e.:  $10*log10(pred/obs)$ .

beta1 measures the degree of conditional bias of the observations given the forecasts (type 1).

beta2 measures the degree of conditional bias of the forecasts given the observations (type 2).

The normalized MSE is computed as NMSE =  $E[(pred - obs)^2]/E[(pred + obs)^2]$ .

The debiased RMSE is computed as  $DRMSE = sqrt(RMSE - ME^2)$ .

The reduction of variance score is computed as  $RV = 1 - MSE/Var(obs)$ .

Score names denoted by  $*$  can only be computed offline, meaning that the these cannot be computed using \_init, \_accum and \_compute methods of this module.

## **References**

Germann, U. , Galli, G. , Boscacci, M. and Bolliger, M. (2006), Radar precipitation measurement in a mountainous region. Q.J.R. Meteorol. Soc., 132: 1669-1692. doi:10.1256/qj.05.190

Potts, J. (2012), Chapter 2 - Basic concepts. Forecast verification: a practitioner's guide in atmospheric sciences, I. T. Jolliffe, and D. B. Stephenson, Eds., Wiley-Blackwell, 11–29.

### **pysteps.verification.detcatscores**

Forecast evaluation and skill scores for deterministic categorial (dichotomous) forecasts.

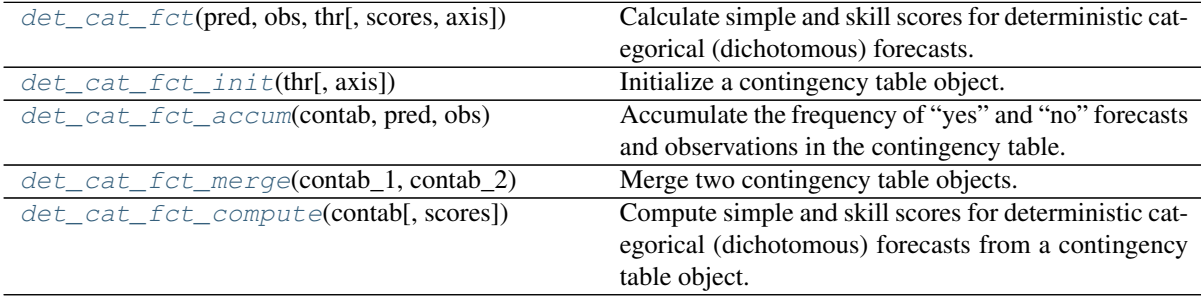

## **pysteps.verification.detcatscores.det\_cat\_fct**

<span id="page-167-0"></span>pysteps.verification.detcatscores.**det\_cat\_fct**(*pred*, *obs*, *thr*, *scores="*, *axis=None*) Calculate simple and skill scores for deterministic categorical (dichotomous) forecasts.

### **Parameters**

pred

[array\_like] Array of predictions. NaNs are ignored.

obs

[array\_like] Array of verifying observations. NaNs are ignored.

thr

[float] The threshold that is applied to predictions and observations in order to define events vs no events (yes/no).

### scores

[{string, list of strings}, optional] The name(s) of the scores. The default, scores="", will compute all available scores. The available score names are:

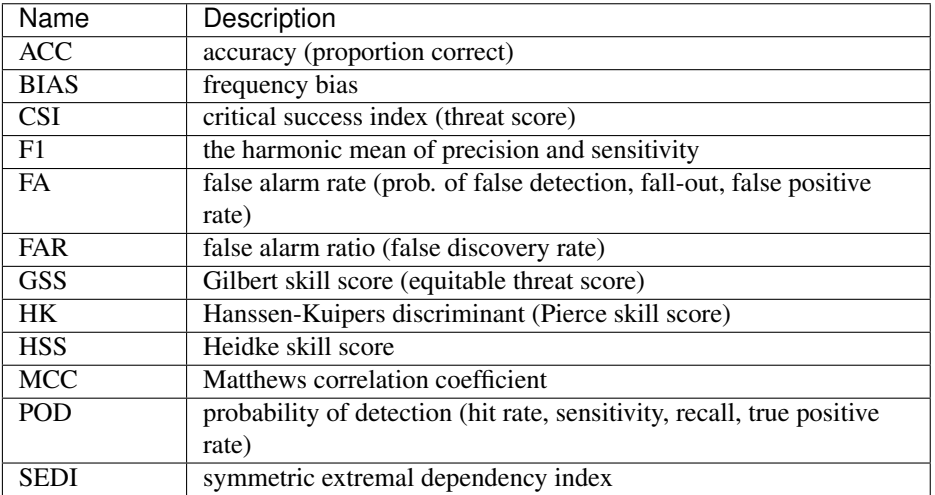

# axis

[None or int or tuple of ints, optional] Axis or axes along which a score is integrated. The default, axis=None, will integrate all of the elements of the input arrays.

If axis is -1 (or any negative integer), the integration is not performed and scores are computed on all of the elements in the input arrays.

If axis is a tuple of ints, the integration is performed on all of the axes specified in the tuple.

# Returns

#### result

[dict] Dictionary containing the verification results.

## See also:

**[pysteps.verification.detcontscores.det\\_cont\\_fct](#page-170-0)**

### **pysteps.verification.detcatscores.det\_cat\_fct\_init**

<span id="page-168-0"></span>pysteps.verification.detcatscores.**det\_cat\_fct\_init**(*thr*, *axis=None*) Initialize a contingency table object.

# **Parameters**

### thr

[float] threshold that is applied to predictions and observations in order to define events vs no events (yes/no).

#### axis

[None or int or tuple of ints, optional] Axis or axes along which a score is integrated. The default, axis=None, will integrate all of the elements of the input arrays.

If axis is -1 (or any negative integer), the integration is not performed and scores are computed on all of the elements in the input arrays.

If axis is a tuple of ints, the integration is performed on all of the axes specified in the tuple.

## Returns

out

[dict] The contingency table object.

### **pysteps.verification.detcatscores.det\_cat\_fct\_accum**

```
pysteps.verification.detcatscores.det_cat_fct_accum(contab, pred, obs)
     Accumulate the frequency of "yes" and "no" forecasts and observations in the contingency table.
```
### Parameters

### contab

[dict] A contingency table object initialized with pysteps.verification.detcatscores.det\_cat\_fct\_init.

#### pred

[array\_like] Array of predictions. NaNs are ignored.

#### obs

[array\_like] Array of verifying observations. NaNs are ignored.

## **pysteps.verification.detcatscores.det\_cat\_fct\_merge**

```
pysteps.verification.detcatscores.det_cat_fct_merge(contab_1, contab_2)
```
Merge two contingency table objects.

# **Parameters**

### contab\_1

```
[dict] A contingency table object initialized with pysteps.verification.
detcatscores.det_cat_fct_init()pysteps.
verification.detcatscores.det_cat_fct_accum().
```
### contab\_2

```
pysteps.verification.
detcatscores.det_cat_fct_init()pysteps.
verification.detcatscores.det cat fct accum().
```
# Returns

out

[dict] The merged contingency table object.

# **pysteps.verification.detcatscores.det\_cat\_fct\_compute**

<span id="page-169-2"></span>pysteps.verification.detcatscores.**det\_cat\_fct\_compute**(*contab*, *scores="*) Compute simple and skill scores for deterministic categorical (dichotomous) forecasts from a contingency table object.

### **Parameters**

# contab

[dict] A contingency table object initialized with pysteps.verification.detcatscores.det\_cat\_fct\_init and populated with pysteps.verification.detcatscores.det\_cat\_fct\_accum.

### scores

[{string, list of strings}, optional] The name(s) of the scores. The default, scores="", will compute all available scores. The available score names a

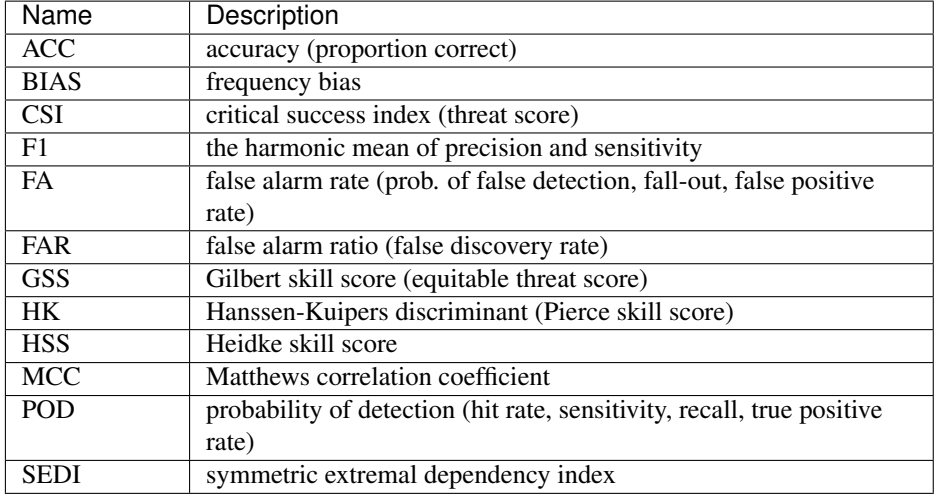

# Returns

### result

[dict] Dictionary containing the verification results.

# **pysteps.verification.detcontscores**

Forecast evaluation and skill scores for deterministic continuous forecasts.

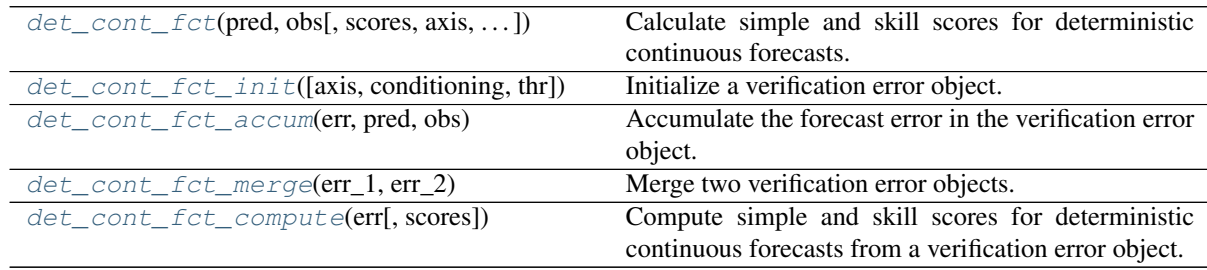

# **pysteps.verification.detcontscores.det\_cont\_fct**

<span id="page-170-0"></span>pysteps.verification.detcontscores.**det\_cont\_fct**(*pred*, *obs*, *scores="*, *axis=None*, *conditioning=None*, *thr=0.0*) Calculate simple and skill scores for deterministic continuous forecasts.

# Parameters

pred

[array\_like] Array of predictions. NaNs are ignored.

# obs

[array\_like] Array of verifying observations. NaNs are ignored.

# scores

[{string, list of strings}, optional] The name(s) of the scores. The default, scores="", will compute all available scores. The available score names are:

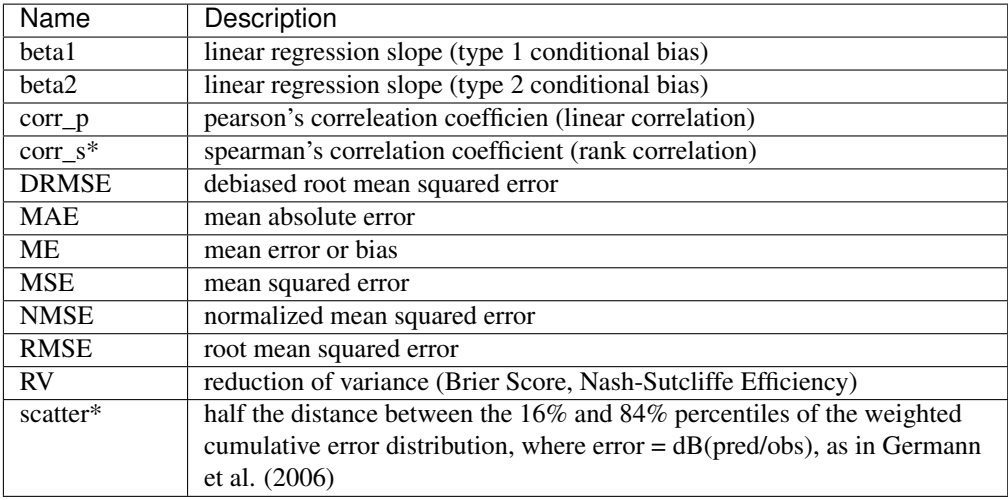

### axis

[{int, tuple of int, None}, optional] Axis or axes along which a score is integrated. The default, axis=None, will integrate all of the elements of the input arrays.

If axis is -1 (or any negative integer), the integration is not performed and scores are computed on all of the elements in the input arrays.

If axis is a tuple of ints, the integration is performed on all of the axes specified in the tuple.

# conditioning

[{None, "single", "double"}, optional] The type of conditioning used for the verification. The default, conditioning=None, includes all pairs. With conditioning="single", only pairs with either pred or obs > thr are included. With conditioning="double", only pairs with both pred and obs > thr are included.

### thr

[float] Optional threshold value for conditioning. Defaults to 0.

# Returns

result

[dict] Dictionary containing the verification results.

# See also:

**[pysteps.verification.detcatscores.det\\_cat\\_fct](#page-167-0)**

## **Notes**

Multiplicative scores can be computed by passing log-tranformed values. Note that "scatter" is the only score that will be computed in dB units of the multiplicative error, i.e.:  $10*log10(pred/obs)$ .

beta1 measures the degree of conditional bias of the observations given the forecasts (type 1).

beta2 measures the degree of conditional bias of the forecasts given the observations (type 2).

The normalized MSE is computed as NMSE =  $E[(pred - obs)^2]/E[(pred + obs)^2]$ .

The debiased RMSE is computed as  $DRMSE = sqrt(MSE - ME^2)$ .

The reduction of variance score is computed as  $RV = 1 - MSE/Var(obs)$ .

Score names denoted by \* can only be computed offline, meaning that the these cannot be computed using \_init, \_accum and \_compute methods of this module.

### **References**

Germann, U. , Galli, G. , Boscacci, M. and Bolliger, M. (2006), Radar precipitation measurement in a mountainous region. Q.J.R. Meteorol. Soc., 132: 1669-1692. doi:10.1256/qj.05.190

Potts, J. (2012), Chapter 2 - Basic concepts. Forecast verification: a practitioner's guide in atmospheric sciences, I. T. Jolliffe, and D. B. Stephenson, Eds., Wiley-Blackwell, 11–29.

## **pysteps.verification.detcontscores.det\_cont\_fct\_init**

<span id="page-172-0"></span>pysteps.verification.detcontscores.**det\_cont\_fct\_init**(*axis=None*, *conditioning=None*, *thr=0.0*)

Initialize a verification error object.

# Parameters

axis

[{int, tuple of int, None}, optional] Axis or axes along which a score is integrated. The default, axis=None, will integrate all of the elements of the input arrays.

If axis is -1 (or any negative integer), the integration is not performed and scores are computed on all of the elements in the input arrays.

If axis is a tuple of ints, the integration is performed on all of the axes specified in the tuple.

## conditioning

[{None, "single", "double"}, optional] The type of conditioning used for the verification. The default, conditioning=None, includes all pairs. With conditioning="single", only pairs with either pred or obs > thr are included. With conditioning="double", only pairs with both pred and obs > thr are included.

#### thr

[float] Optional threshold value for conditioning. Defaults to 0.

# Returns

out

[dict] The verification error object.

## **pysteps.verification.detcontscores.det\_cont\_fct\_accum**

<span id="page-172-1"></span>pysteps.verification.detcontscores.**det\_cont\_fct\_accum**(*err*, *pred*, *obs*) Accumulate the forecast error in the verification error object.

# Parameters

### err

[dict] A verification error object initialized with [pysteps.verification.](#page-172-0) [detcontscores.det\\_cont\\_fct\\_init\(\)](#page-172-0).

#### pred

[array\_like] Array of predictions. NaNs are ignored.

### obs

[array\_like] Array of verifying observations. NaNs are ignored.

### **References**

Chan, Tony field.; Golub, Gene H.; LeVeque, Randall J. (1979), "Updating Formulae and a Pairwise Algorithm for Computing Sample Variances.", Technical Report STAN-CS-79-773, Department of Computer Science, Stanford University.

Schubert, Erich; Gertz, Michael (2018-07-09). "Numerically stable parallel computation of (co-)variance". ACM: 10. doi:10.1145/3221269.3223036.

# **pysteps.verification.detcontscores.det\_cont\_fct\_merge**

<span id="page-173-0"></span>pysteps.verification.detcontscores.**det\_cont\_fct\_merge**(*err\_1*, *err\_2*) Merge two verification error objects.

# Parameters

err\_1

[dict] A verification error object initialized with [pysteps.verification.](#page-172-0) [detcontscores.det\\_cont\\_fct\\_init\(\)](#page-172-0) and populated with [pysteps.](#page-172-1) verification.detcontscores.det cont fct accum().

err\_2

[dict] Another verification error object initialized with [pysteps.verification.](#page-172-0) detcontscores.det cont fct init() and populated with [pysteps.](#page-172-1) [verification.detcontscores.det\\_cont\\_fct\\_accum\(\)](#page-172-1).

# Returns

out

[dict] The merged verification error object.

## **pysteps.verification.detcontscores.det\_cont\_fct\_compute**

<span id="page-173-1"></span>pysteps.verification.detcontscores.**det\_cont\_fct\_compute**(*err*, *scores="*) Compute simple and skill scores for deterministic continuous forecasts from a verification error object.

# **Parameters**

### err

[dict] A verification error object initialized with [pysteps.verification.](#page-172-0) [detcontscores.det\\_cont\\_fct\\_init\(\)](#page-172-0) and populated with [pysteps.](#page-172-1) verification.detcontscores.det cont fct accum().

### scores

[{string, list of strings}, optional] The name(s) of the scores. The default, scores="", will compute all available scores. The available score names are:

# Returns

### result

[dict] Dictionary containing the verification results.

## **pysteps.verification.ensscores**

Evaluation and skill scores for ensemble forecasts.

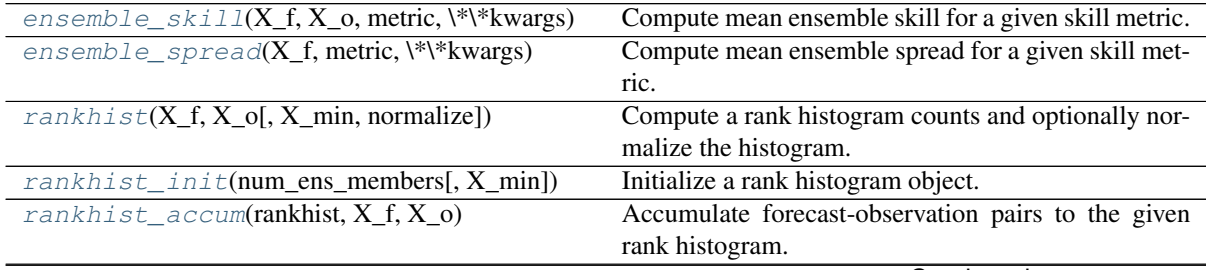

Continued on next page

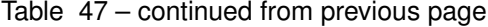

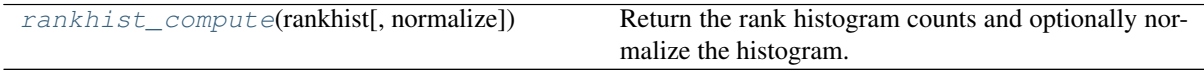

## **pysteps.verification.ensscores.ensemble\_skill**

<span id="page-174-0"></span>pysteps.verification.ensscores.**ensemble\_skill**(*X\_f*, *X\_o*, *metric*, *\*\*kwargs*) Compute mean ensemble skill for a given skill metric.

## Parameters

# X\_f

[array-like] Array of shape  $(l,m,n)$  containing the forecast fields of shape  $(m,n)$  from 1 ensemble members.

### X\_o

[array like] Array of shape  $(m,n)$  containing the observed field corresponding to the forecast.

### metric

[str] The deterministic skill metric to be used (list available in  $qet_{\text{method}}($ )).

## Returns

#### out

[float] The mean skill of all ensemble members that is used as defintion of ensemble skill (as in Zacharov and Rezcova 2009 with the FSS).

### **References**

# [\[ZR09\]](#page-215-1)

## **pysteps.verification.ensscores.ensemble\_spread**

<span id="page-174-1"></span>pysteps.verification.ensscores.**ensemble\_spread**(*X\_f*, *metric*, *\*\*kwargs*) Compute mean ensemble spread for a given skill metric.

### Parameters

## $X$  f

[array-like] Array of shape  $(l,m,n)$  containing the forecast fields of shape  $(m,n)$  from l ensemble members.

### metric

[str] The deterministic skill metric to be used (list available in  $get\_method()$ ).

# Returns

#### out

[float] The mean skill compted between all possible pairs of the ensemble members, which can be used as definition of mean ensemble spread (as in Zacharov and Rezcova 2009 with the FSS).

# **References**

### [\[ZR09\]](#page-215-1)

## **pysteps.verification.ensscores.rankhist**

<span id="page-175-0"></span>pysteps.verification.ensscores.**rankhist**(*X\_f*, *X\_o*, *X\_min=None*, *normalize=True*) Compute a rank histogram counts and optionally normalize the histogram.

# Parameters

# X\_f

[array-like] Array of shape  $(k,m,n,...)$  containing the values from an ensemble forecast of k members with shape  $(m,n,\dots)$ .

## X\_o

[array\_like] Array of shape (m,n,...) containing the observed values corresponding to the forecast.

### X\_min

[{float,None}] Threshold for minimum intensity. Forecast-observation pairs, where all ensemble members and verifying observations are below X\_min, are not counted in the rank histogram. If set to None, thresholding is not used.

### normalize

[{bool, True}] If True, normalize the rank histogram so that the bin counts sum to one.

## **pysteps.verification.ensscores.rankhist\_init**

<span id="page-175-1"></span>pysteps.verification.ensscores.**rankhist\_init**(*num\_ens\_members*, *X\_min=None*) Initialize a rank histogram object.

## **Parameters**

### num\_ens\_members

[int] Number ensemble members in the forecasts to accumulate into the rank histogram.

# X\_min

[{float,None}] Threshold for minimum intensity. Forecast-observation pairs, where all ensemble members and verifying observations are below X\_min, are not counted in the rank histogram. If set to None, thresholding is not used.

# Returns

out

[dict] The rank histogram object.

# **pysteps.verification.ensscores.rankhist\_accum**

```
pysteps.verification.ensscores.rankhist_accum(rankhist, X_f, X_o)
     Accumulate forecast-observation pairs to the given rank histogram.
```
## **Parameters**

rankhist

[dict] The rank histogram object.

# X\_f

[array-like] Array of shape  $(k,m,n,...)$  containing the values from an ensemble forecast of k members with shape  $(m,n,\dots)$ .

## X\_o

[array\_like] Array of shape  $(m,n,...)$  containing the observed values corresponding to the forecast.

# **pysteps.verification.ensscores.rankhist\_compute**

<span id="page-176-0"></span>pysteps.verification.ensscores.**rankhist\_compute**(*rankhist*, *normalize=True*) Return the rank histogram counts and optionally normalize the histogram.

## **Parameters**

## rankhist

[dict] A rank histogram object created with rankhist\_init.

### normalize

[bool] If True, normalize the rank histogram so that the bin counts sum to one.

## Returns

### out

[array like] The counts for the  $n+1$  bins in the rank histogram, where n is the number of ensemble members.

## **pysteps.verification.lifetime**

Estimation of precipitation lifetime from a decaying verification score function (e.g. autocorrelation function).

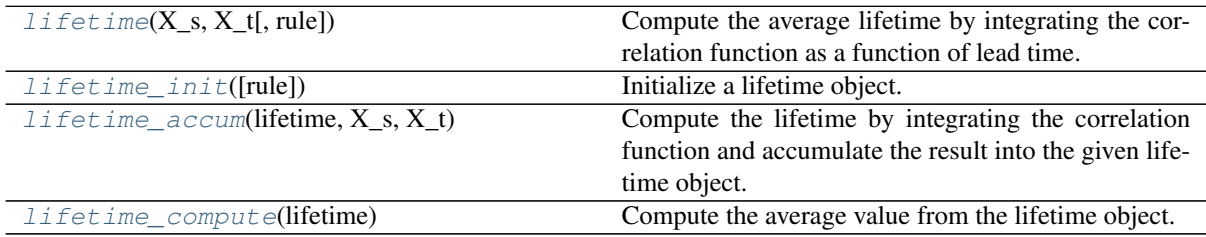

# **pysteps.verification.lifetime.lifetime**

<span id="page-176-1"></span>pysteps.verification.lifetime.**lifetime**(*X\_s*, *X\_t*, *rule='1/e'*)

Compute the average lifetime by integrating the correlation function as a function of lead time. When not using the 1/e rule, the correlation function must be long enough to converge to 0, otherwise the lifetime is underestimated. The correlation function can be either empirical or theoretical, e.g. derived using the function 'ar\_acf' in timeseries/autoregression.py.

## Parameters

## $X<sub>s</sub>$

[array-like] Array with the correlation function. Works also with other decaying scores that are defined in the range [0,1]=[min\_skill,max\_skill].

# X\_t

[array-like] Array with the forecast lead times in the desired unit, e.g. [min, hour].

### rule

[str {'1/e', 'trapz', 'simpson'}, optional] Name of the method to integrate the correlation curve.

'1/e' uses the 1/e rule and assumes an exponential decay. It linearly interpolates the time when the correlation goes below the value 1/e. When all values are > 1/e it returns the max lead time. When all values are  $\lt 1/e$  it returns the min lead time.

'trapz' uses the trapezoidal rule for integration.

'simpson' uses the Simpson's rule for integration.

## Returns

lf

[float] Estimated lifetime with same units of  $X$ <sub>t.</sub>

### **pysteps.verification.lifetime.lifetime\_init**

```
pysteps.verification.lifetime.lifetime_init(rule='1/e')
     Initialize a lifetime object.
```
### **Parameters**

#### rule

[str {'1/e', 'trapz', 'simpson'}, optional] Name of the method to integrate the correlation curve.

'1/e' uses the 1/e rule and assumes an exponential decay. It linearly interpolates the time when the correlation goes below the value 1/e. When all values are  $> 1/e$  it returns the max lead time. When all values are  $\lt 1/e$  it returns the min lead time.

'trapz' uses the trapezoidal rule for integration.

'simpson' uses the Simpson's rule for integration.

# Returns

out

[dict] The lifetime object.

## **pysteps.verification.lifetime.lifetime\_accum**

<span id="page-177-1"></span>pysteps.verification.lifetime.**lifetime\_accum**(*lifetime*, *X\_s*, *X\_t*)

Compute the lifetime by integrating the correlation function and accumulate the result into the given lifetime object.

# Parameters

# $X_s$

[array-like] Array with the correlation function. Works also with other decaying scores that are defined in the range [0,1]=[min\_skill,max\_skill].

# $X$ <sub>t</sub>

[array-like] Array with the forecast lead times in the desired unit, e.g. [min, hour].

## **pysteps.verification.lifetime.lifetime\_compute**

<span id="page-177-2"></span>pysteps.verification.lifetime.**lifetime\_compute**(*lifetime*) Compute the average value from the lifetime object.

# **Parameters**

lifetime

[dict] A lifetime object created with lifetime\_init.

## Returns

### out

[float] The computed lifetime.

## **pysteps.verification.plots**

Methods for plotting verification results.

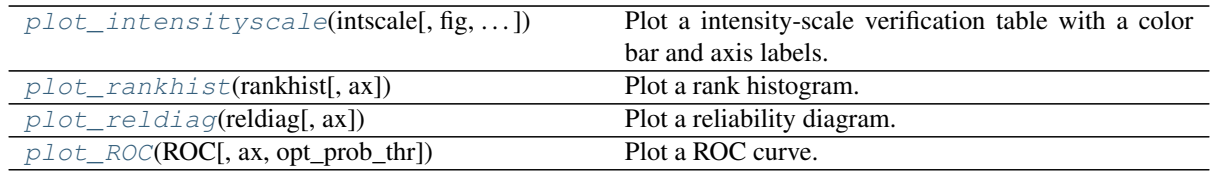

# **pysteps.verification.plots.plot\_intensityscale**

<span id="page-178-0"></span>pysteps.verification.plots.**plot\_intensityscale**(*intscale*, *fig=None*, *vminmax=None*, *kmperpixel=None*, *unit=None*)

Plot a intensity-scale verification table with a color bar and axis labels.

### **Parameters**

### intscale

```
pysteps.
verification.spatialscores.intensity_scale_init()
pysteps.verification.spatialscores.
intensity_scale_accum().
```
### fig

[matplotlib.figure.Figure, optional] The figure object to use for plotting. If not supplied, a new figure is created.

### vminmax

[tuple of floats, optional] The minimum and maximum values for the intensity-scale skill score in the plot. Defaults to the data extent.

### kmperpixel

[float, optional] The conversion factor from pixels to kilometers. If supplied, the unit of the shown spatial scales is km instead of pixels.

# unit

[string, optional] The unit of the intensity thresholds.

## **pysteps.verification.plots.plot\_rankhist**

```
pysteps.verification.plots.plot_rankhist(rankhist, ax=None)
```
Plot a rank histogram.

## **Parameters**

# rankhist

[dict] A rank histogram object created by ensscores.rankhist init.

### ax

[axis handle, optional] Axis handle for the figure. If set to None, the handle is taken from the current figure (matplotlib.pylab.gca()).

# **pysteps.verification.plots.plot\_reldiag**

```
pysteps.verification.plots.plot_reldiag(reldiag, ax=None)
     Plot a reliability diagram.
```
#### **Parameters**

reldiag

[dict] A reldiag object created by probscores.reldiag\_init.

### ax

[axis handle, optional] Axis handle for the figure. If set to None, the handle is taken from the current figure (matplotlib.pylab.gca()).

# **pysteps.verification.plots.plot\_ROC**

```
pysteps.verification.plots.plot_ROC(ROC, ax=None, opt_prob_thr=False)
    Plot a ROC curve.
```
# Parameters

ROC

[dict] A ROC curve object created by probscores.ROC\_curve\_init.

ax

[axis handle, optional] Axis handle for the figure. If set to None, the handle is taken from the current figure (matplotlib.pylab.gca()).

### opt\_prob\_thr

[bool, optional] If set to True, plot the optimal probability threshold that maximizes the difference between the hit rate (POD) and false alarm rate (POFD).

# **pysteps.verification.probscores**

Evaluation and skill scores for probabilistic forecasts.

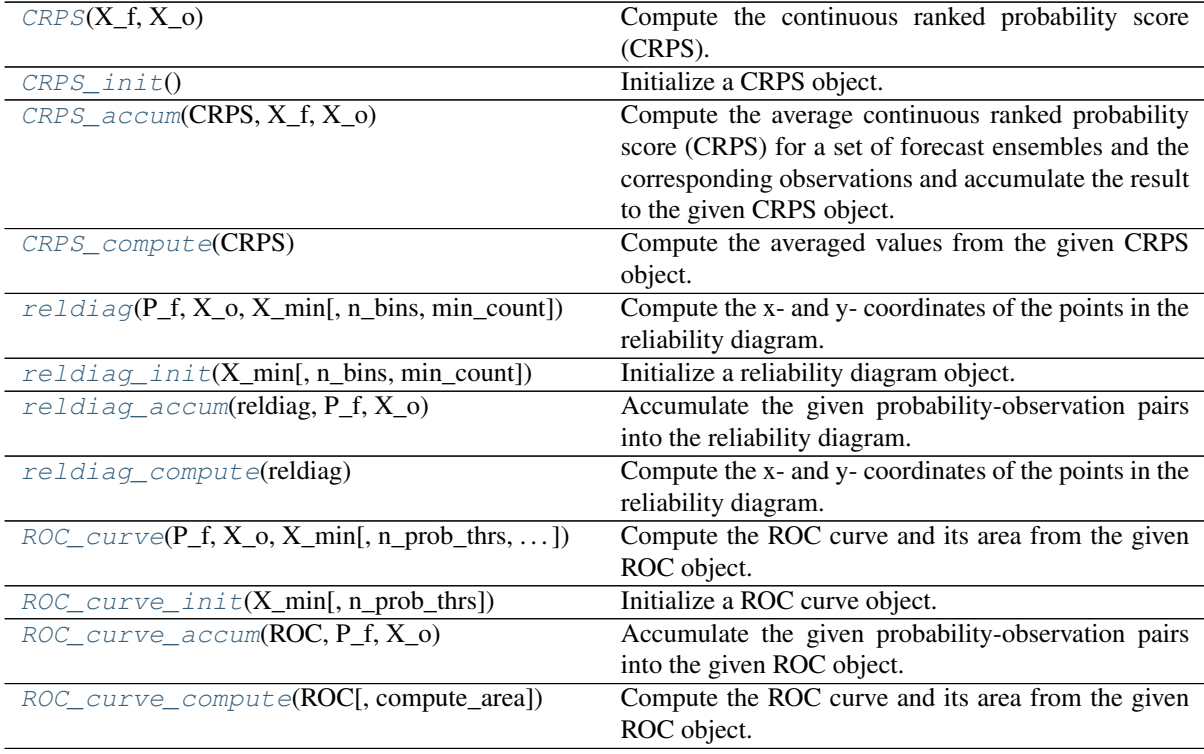

# **pysteps.verification.probscores.CRPS**

<span id="page-179-1"></span>pysteps.verification.probscores.**CRPS**(*X\_f*, *X\_o*) Compute the continuous ranked probability score (CRPS).

## Parameters

 $X$  f

[array\_like] Array of shape  $(k,m,n,...)$  containing the values from an ensemble forecast
of k members with shape  $(m,n,\dots)$ .

## X\_o

[array\_like] Array of shape  $(m,n,\dots)$  containing the observed values corresponding to the forecast.

## Returns

out

[float] The computed CRPS.

## **References**

[\[Her00\]](#page-214-0)

## **pysteps.verification.probscores.CRPS\_init**

pysteps.verification.probscores.**CRPS\_init**()

Initialize a CRPS object.

Returns

out

[dict] The CRPS object.

## **pysteps.verification.probscores.CRPS\_accum**

pysteps.verification.probscores.**CRPS\_accum**(*CRPS*, *X\_f*, *X\_o*)

Compute the average continuous ranked probability score (CRPS) for a set of forecast ensembles and the corresponding observations and accumulate the result to the given CRPS object.

## **Parameters**

#### **CRPS**

[dict] The CRPS object.

#### $X$  f

[array\_like] Array of shape (k,m,n,. . . ) containing the values from an ensemble forecast of k members with shape  $(m,n,\dots)$ .

## X\_o

[array\_like] Array of shape  $(m,n,...)$  containing the observed values corresponding to the forecast.

## **References**

[\[Her00\]](#page-214-0)

## **pysteps.verification.probscores.CRPS\_compute**

pysteps.verification.probscores.**CRPS\_compute**(*CRPS*) Compute the averaged values from the given CRPS object.

Parameters

#### **CRPS**

[dict] A CRPS object created with CRPS\_init.

Returns

out

[float] The computed CRPS.

#### **pysteps.verification.probscores.reldiag**

pysteps.verification.probscores.**reldiag**(*P\_f*, *X\_o*, *X\_min*, *n\_bins=10*, *min\_count=10*) Compute the x- and y- coordinates of the points in the reliability diagram.

## **Parameters**

## P\_f

[array-like] Forecast probabilities for exceeding the intensity threshold specified in the reliability diagram object.

## X\_o

[array-like] Observed values.

#### X\_min

[float] Precipitation intensity threshold for yes/no prediction.

#### n\_bins

[int] Number of bins to use in the reliability diagram.

## min\_count

[int] Minimum number of samples required for each bin. A zero value is assigned if the number of samples in a bin is smaller than bin\_count.

#### Returns

#### out

[tuple] Two-element tuple containing the x- and y-coordinates of the points in the reliability diagram.

#### **pysteps.verification.probscores.reldiag\_init**

pysteps.verification.probscores.**reldiag\_init**(*X\_min*, *n\_bins=10*, *min\_count=10*) Initialize a reliability diagram object.

## Parameters

## X\_min

[float] Precipitation intensity threshold for yes/no prediction.

## n\_bins

[int] Number of bins to use in the reliability diagram.

#### min\_count

[int] Minimum number of samples required for each bin. A zero value is assigned if the number of samples in a bin is smaller than bin\_count.

#### Returns

#### out

[dict] The reliability diagram object.

## **References**

## [\[BrockerS07\]](#page-214-1)

#### **pysteps.verification.probscores.reldiag\_accum**

pysteps.verification.probscores.**reldiag\_accum**(*reldiag*, *P\_f*, *X\_o*)

Accumulate the given probability-observation pairs into the reliability diagram.

## Parameters

#### reldiag

[dict] A reliability diagram object created with reldiag\_init.

#### P\_f

[array-like] Forecast probabilities for exceeding the intensity threshold specified in the reliability diagram object.

### X\_o

[array-like] Observed values.

#### **pysteps.verification.probscores.reldiag\_compute**

pysteps.verification.probscores.**reldiag\_compute**(*reldiag*)

Compute the x- and y- coordinates of the points in the reliability diagram.

#### **Parameters**

reldiag

[dict] A reliability diagram object created with reldiag\_init.

### Returns

#### out

[tuple] Two-element tuple containing the x- and y-coordinates of the points in the reliability diagram.

## **pysteps.verification.probscores.ROC\_curve**

pysteps.verification.probscores.**ROC\_curve**(*P\_f*, *X\_o*, *X\_min*, *n\_prob\_thrs=10*, *compute\_area=False*)

Compute the ROC curve and its area from the given ROC object.

## Parameters

#### P\_f

[array\_like] Forecasted probabilities for exceeding the threshold specified in the ROC object. Non-finite values are ignored.

#### $X_0$

[array\_like] Observed values. Non-finite values are ignored.

#### X\_min

[float] Precipitation intensity threshold for yes/no prediction.

#### n\_prob\_thrs

 $[int]$  The number of probability thresholds to use. The interval  $[0,1]$  is divided into n\_prob\_thrs evenly spaced values.

#### compute\_area

[bool] If True, compute the area under the ROC curve (between 0.5 and 1).

## Returns

#### out

[tuple] A two-element tuple containing the probability of detection (POD) and probability of false detection (POFD) for the probability thresholds specified in the ROC curve object. If compute area is True, return the area under the ROC curve as the third element of the tuple.

## **pysteps.verification.probscores.ROC\_curve\_init**

pysteps.verification.probscores.**ROC\_curve\_init**(*X\_min*, *n\_prob\_thrs=10*) Initialize a ROC curve object.

## **Parameters**

X\_min

[float] Precipitation intensity threshold for yes/no prediction.

#### n\_prob\_thrs

[int] The number of probability thresholds to use. The interval [0,1] is divided into n\_prob\_thrs evenly spaced values.

## Returns

#### out

[dict] The ROC curve object.

## **pysteps.verification.probscores.ROC\_curve\_accum**

```
pysteps.verification.probscores.ROC_curve_accum(ROC, P_f, X_o)
```
Accumulate the given probability-observation pairs into the given ROC object.

## **Parameters**

#### ROC

[dict] A ROC curve object created with ROC\_curve\_init.

## P\_f

[array\_like] Forecasted probabilities for exceeding the threshold specified in the ROC object. Non-finite values are ignored.

#### X\_o

[array\_like] Observed values. Non-finite values are ignored.

## **pysteps.verification.probscores.ROC\_curve\_compute**

pysteps.verification.probscores.**ROC\_curve\_compute**(*ROC*, *compute\_area=False*) Compute the ROC curve and its area from the given ROC object.

#### **Parameters**

#### ROC

[dict] A ROC curve object created with ROC\_curve\_init.

## compute\_area

[bool] If True, compute the area under the ROC curve (between 0.5 and 1).

## Returns

#### out

[tuple] A two-element tuple containing the probability of detection (POD) and probability of false detection (POFD) for the probability thresholds specified in the ROC curve object. If compute\_area is True, return the area under the ROC curve as the third element of the tuple.

## **pysteps.verification.spatialscores**

Skill scores for spatial forecasts.

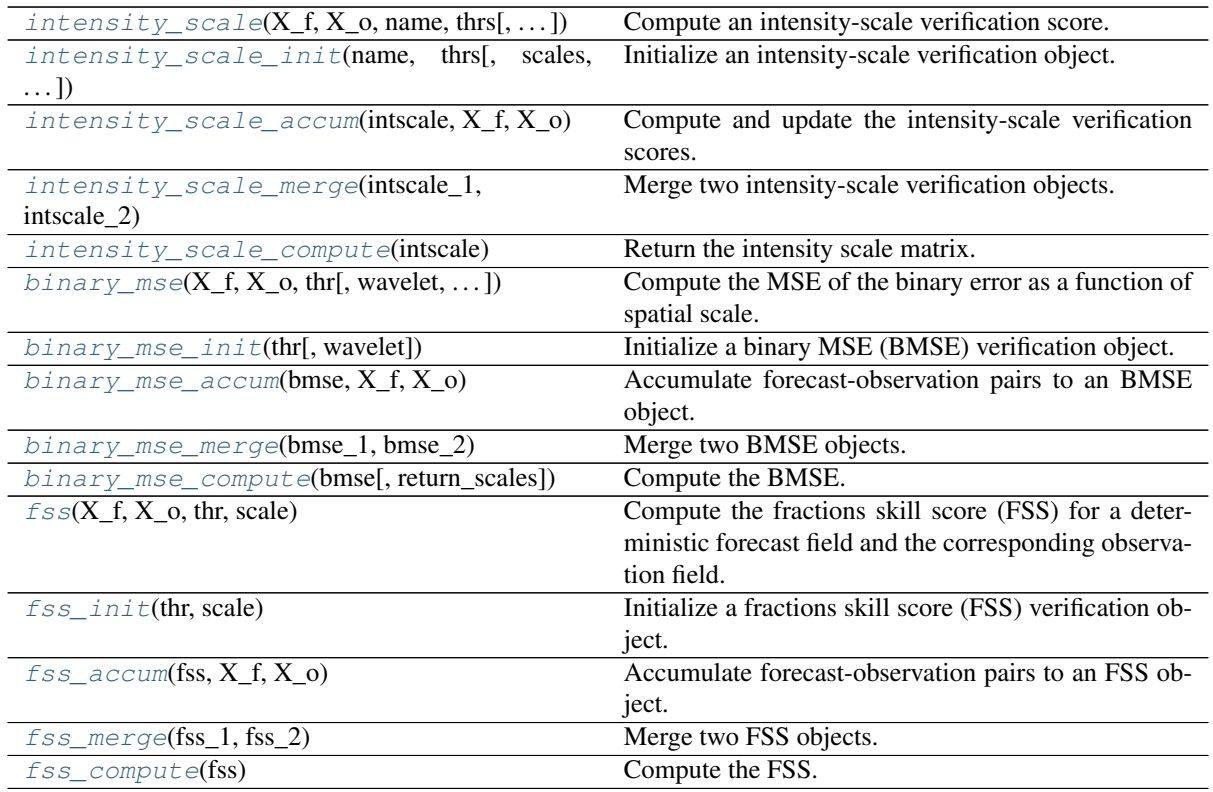

## **pysteps.verification.spatialscores.intensity\_scale**

<span id="page-184-0"></span>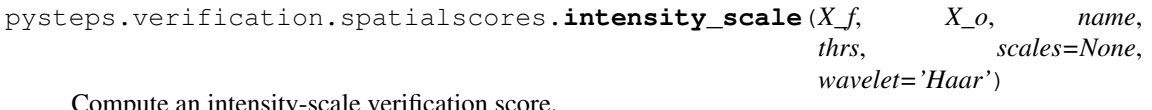

Compute an intensity-scale verification score.

## Parameters

## X\_f

[array\_like] Array of shape (m, n) containing the forecast field.

## X\_o

[array\_like] Array of shape (m, n) containing the verification observation field.

## name

[string] A string indicating the name of the spatial verification score to be used:

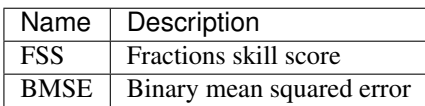

## thrs

[float or array\_like] Scalar or 1-D array of intensity thresholds for which to compute the verification.

## scales

[float or array\_like, optional] Scalar or 1-D array of spatial scales in pixels, required if \*name\*="FSS".

#### wavelet

[str, optional] The name of the wavelet function to use in the BMSE. Defaults to the Haar wavelet, as described in Casati et al. 2004. See the documentation of PyWavelets for a list of available options.

## Returns

#### out

[array\_like] The two-dimensional array containing the intensity-scale skill scores for each spatial scale and intensity threshold.

## See also:

**[pysteps.verification.spatialscores.binary\\_mse](#page-187-0)**

**[pysteps.verification.spatialscores.fss](#page-189-0)**

## **References**

[\[CRS04\]](#page-214-2), [\[RL08\]](#page-215-0), [\[EWW+13\]](#page-214-3)

## **pysteps.verification.spatialscores.intensity\_scale\_init**

<span id="page-185-0"></span>pysteps.verification.spatialscores.**intensity\_scale\_init**(*name*, *thrs*, *scales=None*,

*wavelet='Haar'*)

Initialize an intensity-scale verification object.

#### Parameters

#### name

[string] A string indicating the name of the spatial verification score to be used:

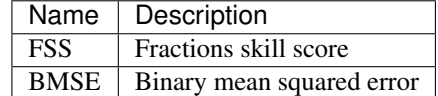

#### thrs

[float or array\_like] Scalar or 1-D array of intensity thresholds for which to compute the verification.

## scales

[float or array\_like, optional] Scalar or 1-D array of spatial scales in pixels, required if \*name\*="FSS".

#### wavelet

[str, optional] The name of the wavelet function, required if \*name\*="BMSE". Defaults to the Haar wavelet, as described in Casati et al. 2004. See the documentation of PyWavelets for a list of available options.

## Returns

## out

[dict] The intensity-scale object.

*intscale\_2*)

#### **pysteps.verification.spatialscores.intensity\_scale\_accum**

<span id="page-186-0"></span>pysteps.verification.spatialscores.**intensity\_scale\_accum**(*intscale*, *X\_f*, *X\_o*) Compute and update the intensity-scale verification scores.

## Parameters

#### intscale

[dict] The intensity-scale object initialized with [pysteps.verification.](#page-185-0) [spatialscores.intensity\\_scale\\_init\(\)](#page-185-0).

X\_f

[array\_like] Array of shape (m, n) containing the forecast field.

X\_o

[array\_like] Array of shape (m, n) containing the verification observation field.

#### **pysteps.verification.spatialscores.intensity\_scale\_merge**

```
pysteps.verification.spatialscores.intensity_scale_merge(intscale_1,
```
Merge two intensity-scale verification objects.

#### **Parameters**

#### intscale\_1

[dict] Am intensity-scale object initialized with [pysteps.verification.](#page-185-0) [spatialscores.intensity\\_scale\\_init\(\)](#page-185-0) and populated with [pysteps.](#page-186-0) [verification.spatialscores.intensity\\_scale\\_accum\(\)](#page-186-0).

#### intscale\_2

[dict] Another intensity-scale object initialized with [pysteps.verification.](#page-185-0) [spatialscores.intensity\\_scale\\_init\(\)](#page-185-0) and populated with [pysteps.](#page-186-0) [verification.spatialscores.intensity\\_scale\\_accum\(\)](#page-186-0).

## Returns

#### out

[dict] The merged intensity-scale object.

## **pysteps.verification.spatialscores.intensity\_scale\_compute**

<span id="page-186-2"></span>pysteps.verification.spatialscores.**intensity\_scale\_compute**(*intscale*) Return the intensity scale matrix.

#### **Parameters**

#### intscale

```
pysteps.
verification.spatialscores.intensity scale init()
pysteps.verification.spatialscores.
intensity_scale_accum().
```
#### Returns

#### out

[array like] The two-dimensional array of shape  $(i, k)$  containing the intensity-scale skill scores for j spatial scales and k intensity thresholds.

#### **pysteps.verification.spatialscores.binary\_mse**

<span id="page-187-0"></span>pysteps.verification.spatialscores.**binary\_mse**(*X\_f*, *X\_o*, *thr*, *wavelet='haar'*, *re-*

*turn\_scales=True*) Compute the MSE of the binary error as a function of spatial scale.

This method uses PyWavelets for decomposing the error field between the forecasts and observations into multiple spatial scales.

#### **Parameters**

X\_f

[array like] Array of shape (m, n) containing the forecast field.

#### X\_o

[array\_like] Array of shape (m, n) containing the verification observation field.

## thr

[sequence] The intensity threshold for which to compute the verification.

#### wavelet

[str, optional] The name of the wavelet function to use. Defaults to the Haar wavelet, as described in Casati et al. 2004. See the documentation of PyWavelets for a list of available options.

## return\_scales

[bool, optional] Whether to return the spatial scales resulting from the wavelet decomposition.

## Returns

#### SS

[array] One-dimensional array containing the binary MSE for each spatial scale.

#### scales

[list, optional] If \*return\_scales\*=True, return the spatial scales in pixels resulting from the wavelet decomposition.

#### **References**

## [\[CRS04\]](#page-214-2)

## **pysteps.verification.spatialscores.binary\_mse\_init**

<span id="page-187-1"></span>pysteps.verification.spatialscores.**binary\_mse\_init**(*thr*, *wavelet='haar'*) Initialize a binary MSE (BMSE) verification object.

#### **Parameters**

## thr

[float] The intensity threshold.

## wavelet

[str, optional] The name of the wavelet function to use. Defaults to the Haar wavelet, as described in Casati et al. 2004. See the documentation of PyWavelets for a list of available options.

## Returns

#### bmse

[dict] The initialized BMSE verification object.

#### **pysteps.verification.spatialscores.binary\_mse\_accum**

```
pysteps.verification.spatialscores.binary_mse_accum(bmse, X_f, X_o)
     Accumulate forecast-observation pairs to an BMSE object.
```
### Parameters

#### bmse

[dict] The BMSE object initialized with [pysteps.verification.](#page-187-1) [spatialscores.binary\\_mse\\_init\(\)](#page-187-1).

X\_f

[array\_like] Array of shape (m, n) containing the forecast field.

X\_o

[array\_like] Array of shape (m, n) containing the observation field.

#### **pysteps.verification.spatialscores.binary\_mse\_merge**

<span id="page-188-1"></span>pysteps.verification.spatialscores.**binary\_mse\_merge**(*bmse\_1*, *bmse\_2*)

```
Merge two BMSE objects.
```
#### Parameters

#### bmse\_1

[dict] A BMSE object initialized with [pysteps.verification.](#page-187-1) [spatialscores.binary\\_mse\\_init\(\)](#page-187-1). and populated with [pysteps.](#page-188-0) [verification.spatialscores.binary\\_mse\\_accum\(\)](#page-188-0).

## bmse\_2

```
pysteps.verification.
spatial scores. binary_mse\_init()pysteps.
verification.spatialscores.binary_mse_accum().
```
## Returns

#### out

[dict] The merged BMSE object.

## **pysteps.verification.spatialscores.binary\_mse\_compute**

```
pysteps.verification.spatialscores.binary_mse_compute(bmse, re-
```
*turn\_scales=True*)

## Compute the BMSE.

## **Parameters**

## bmse

[dict] The BMSE object initialized with [pysteps.verification.](#page-187-1) [spatialscores.binary\\_mse\\_init\(\)](#page-187-1) and accumulated with [pysteps.](#page-188-0) [verification.spatialscores.binary\\_mse\\_accum\(\)](#page-188-0).

#### return\_scales

[bool, optional] Whether to return the spatial scales resulting from the wavelet decomposition.

## Returns

#### **BMSE**

[array\_like] One-dimensional array containing the binary MSE for each spatial scale.

scales

[list, optional] If \*return scales\*=True, return the spatial scales in pixels resulting from the wavelet decomposition.

#### **pysteps.verification.spatialscores.fss**

<span id="page-189-0"></span>pysteps.verification.spatialscores.**fss**(*X\_f*, *X\_o*, *thr*, *scale*)

Compute the fractions skill score (FSS) for a deterministic forecast field and the corresponding observation field.

## **Parameters**

## X\_f

[array like] Array of shape (m, n) containing the forecast field.

[array\_like] Array of shape (m, n) containing the observation field.

# X\_o

thr

[float] The intensity threshold.

## scale

[int] The spatial scale in pixels. In practice, the scale represents the size of the moving window that it is used to compute the fraction of pixels above the threshold.

## Returns

out

[float] The fractions skill score between 0 and 1.

#### **References**

[\[RL08\]](#page-215-0), [\[EWW+13\]](#page-214-3)

## **pysteps.verification.spatialscores.fss\_init**

<span id="page-189-1"></span>pysteps.verification.spatialscores.**fss\_init**(*thr*, *scale*) Initialize a fractions skill score (FSS) verification object.

#### **Parameters**

#### thr

[float] The intensity threshold.

## scale

[float] The spatial scale in pixels. In practice, the scale represents the size of the moving window that it is used to compute the fraction of pixels above the threshold.

## Returns

fss

[dict] The initialized FSS verification object.

## **pysteps.verification.spatialscores.fss\_accum**

<span id="page-189-2"></span>pysteps.verification.spatialscores.**fss\_accum**(*fss*, *X\_f*, *X\_o*) Accumulate forecast-observation pairs to an FSS object.

#### Parameters

#### fss

[dict] The FSS object initialized with [pysteps.verification.](#page-189-1) [spatialscores.fss\\_init\(\)](#page-189-1).

#### $X$  f

[array\_like] Array of shape (m, n) containing the forecast field.

 $X_0$ 

[array\_like] Array of shape (m, n) containing the observation field.

## **pysteps.verification.spatialscores.fss\_merge**

```
pysteps.verification.spatialscores.fss_merge(fss_1, fss_2)
    Merge two FSS objects.
```
Parameters

#### fss<sub>1</sub>

```
pysteps.verification.
spatialscores.fss_init()pysteps.
verification.spatialscores.fss_accum().
```
#### fss<sub>2</sub>

```
pysteps.verification.
spatialscores.fss_init()pysteps.
verification.spatialscores.fss_accum().
```
## Returns

out

[dict] The merged FSS object.

## **pysteps.verification.spatialscores.fss\_compute**

```
pysteps.verification.spatialscores.fss_compute(fss)
    Compute the FSS.
```
#### Parameters

#### fss

```
pysteps.verification.
spatialscores.fss_init()pysteps.
verification.spatialscores.fss_accum().
```
## Returns

out

[float] The computed FSS value.

## **2.2.11 pysteps.visualization**

Methods for plotting precipitation and motion fields.

## **pysteps.visualization.animations**

Functions to produce animations for pysteps.

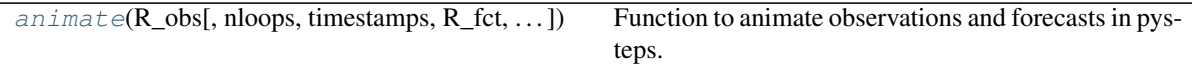

## **pysteps.visualization.animations.animate**

<span id="page-191-0"></span>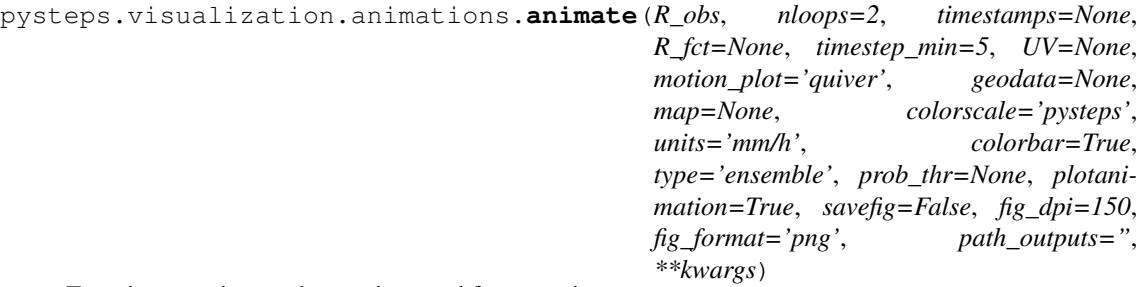

Function to animate observations and forecasts in pysteps.

## Parameters

#### R\_obs

[array-like] Three-dimensional array containing the time series of observed precipitation fields.

## Returns

ax

[fig axes] Figure axes. Needed if one wants to add e.g. text inside the plot.

## Other Parameters

#### nloops

[int] Optional, the number of loops in the animation.

#### R\_fct

[array-like] Optional, the three or four-dimensional (for ensembles) array containing the time series of forecasted precipitation field.

## timestep\_min

[float] The time resolution in minutes of the forecast.

## UV

[array-like] Optional, the motion field used for the forecast.

## motion\_plot

[string] The method to plot the motion field.

## geodata

[dictionary] Optional dictionary containing geographical information about the field. If geodata is not None, it must contain the following key-value pairs:

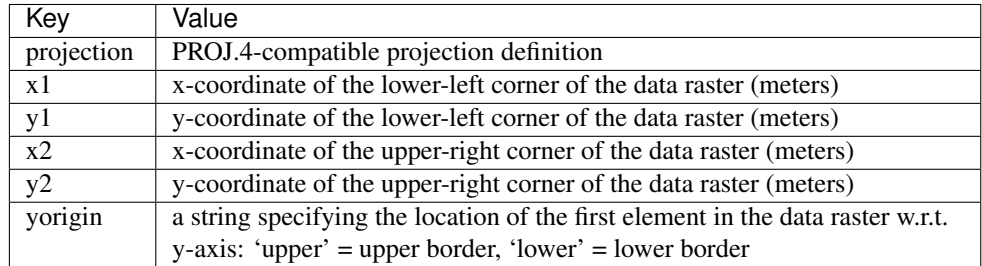

#### map

[str] Optional method for plotting a map. See pysteps.visualization.precipifields.plot\_precip.field.

#### units

[str] Units of the input array (mm/h or dBZ)

## colorscale

[str] Which colorscale to use.

## title

[str] If not None, print the title on top of the plot.

## colorbar

[bool] If set to True, add a colorbar on the right side of the plot.

#### type

[{'ensemble', 'mean', 'prob'}, str] Type of the map to animate. 'ensemble' = ensemble members, 'mean' = ensemble mean, 'prob' = exceedance probability (using threshold defined in prob thrs).

#### prob\_thr

[float] Intensity threshold for the exceedance probability maps. Applicable if type  $=$ 'prob'.

#### plotanimation

[bool] If set to True, visualize the animation (useful when one is only interested in saving the individual frames).

## savefig

[bool] If set to True, save the individual frames to path\_outputs.

#### fig\_dpi

[scalar > 0] Resolution of the output figures, see the documentation of matplotlib.pyplot.savefig. Applicable if savefig is True.

## path\_outputs

[string] Path to folder where to save the frames.

#### kwargs

[dict] Optional keyword arguments that are supplied to plot\_precip\_field and quiver/streamplot.

## **pysteps.visualization.motionfields**

Functions to plot motion fields.

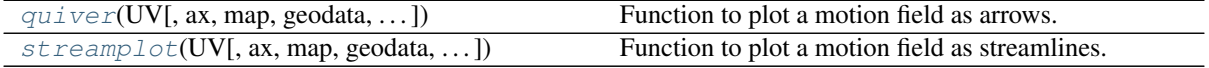

#### **pysteps.visualization.motionfields.quiver**

<span id="page-192-0"></span>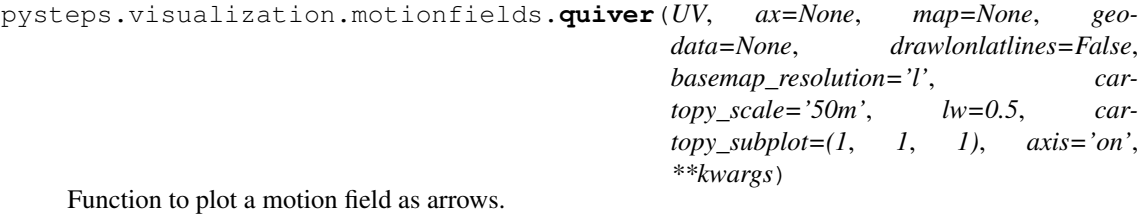

#### Parameters

UV<sub>U</sub>

[array-like] Array of shape  $(2,m,n)$  containing the input motion field.

#### ax

[axis object] Optional axis object to use for plotting.

#### map

[{'basemap', 'cartopy'}, optional] Optional method for plotting a map: 'basemap' or 'cartopy'. The former uses 'mpl\_toolkits.basemap'\_, while the latter uses cartopy\_.

## geodata

[dictionary] Optional dictionary containing geographical information about the field. If geodata is not None, it must contain the following key-value pairs:

### drawlonlatlines

[bool, optional] If set to True, draw longitude and latitude lines. Applicable if map is 'basemap' or 'cartopy'.

#### basemap\_resolution

[str, optional] The resolution of the basemap, see the documentation of 'mpl\_toolkits.basemap'\_. Applicable if map is 'basemap'.

#### cartopy\_scale

[ ${10m'$ , '50m', '110m'}, optional] The scale (resolution) of the map. The available options are '10m', '50m', and '110m'. Applicable if map is 'cartopy'.

#### lw: float, optional

Linewidth of the map (administrative boundaries and coastlines).

#### cartopy\_subplot

[tuple or **SubplotSpec\_** instance, optional] Cartopy subplot. Applicable if map is 'cartopy'.

#### axis

[{'off','on'}, optional] Whether to turn off or on the x and y axis.

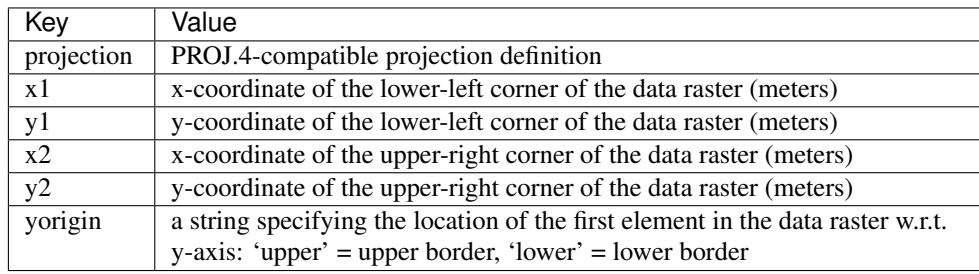

#### Returns

out

[axis object] Figure axes. Needed if one wants to add e.g. text inside the plot.

## Other Parameters

#### step

[int] Optional resample step to control the density of the arrows. Default : 20

## color

[string] Optional color of the arrows. This is a synonym for the PolyCollection facecolor kwarg in matplotlib.collections. Default : black

#### **pysteps.visualization.motionfields.streamplot**

<span id="page-194-0"></span>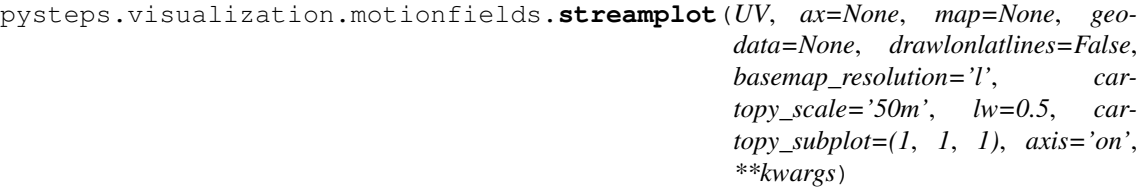

Function to plot a motion field as streamlines.

#### **Parameters**

## UV

[array-like] Array of shape  $(2, m,n)$  containing the input motion field.

## ax

[axis object] Optional axis object to use for plotting.

#### map

[{'basemap', 'cartopy'}, optional] Optional method for plotting a map: 'basemap' or 'cartopy'. The former uses 'mpl\_toolkits.basemap', while the latter uses cartopy.

#### geodata

[dictionary] Optional dictionary containing geographical information about the field. If geodata is not None, it must contain the following key-value pairs:

#### drawlonlatlines

[bool, optional] If set to True, draw longitude and latitude lines. Applicable if map is 'basemap' or 'cartopy'.

## basemap\_resolution

[str, optional] The resolution of the basemap, see the documentation of 'mpl\_toolkits.basemap'. Applicable if map is 'basemap'.

#### cartopy\_scale

[{'10m', '50m', '110m'}, optional] The scale (resolution) of the map. The available options are '10m', '50m', and '110m'. Applicable if map is 'cartopy'.

#### lw: float, optional

Linewidth of the map (administrative boundaries and coastlines).

#### cartopy\_subplot

[tuple or **SubplotSpec** instance, optional] Cartopy subplot. Applicable if map is 'cartopy'.

#### axis

[{'off','on'}, optional] Whether to turn off or on the x and y axis.

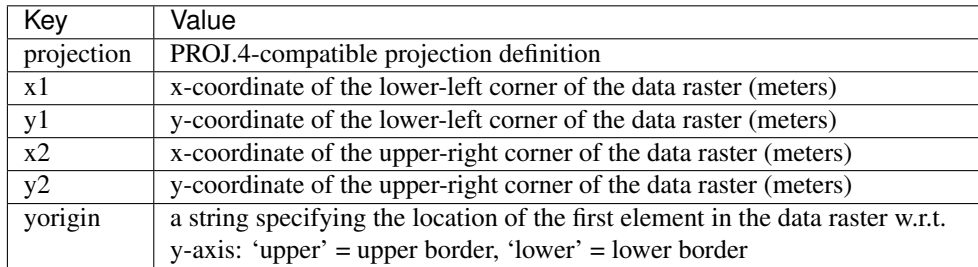

## Returns

#### out

[axis object] Figure axes. Needed if one wants to add e.g. text inside the plot.

## Other Parameters

## density

[float] Controls the closeness of streamlines. Default : 1.5

#### color

[string] Optional streamline color. This is a synonym for the PolyCollection facecolor kwarg in matplotlib.collections. Default : black

## **pysteps.visualization.precipfields**

Methods for plotting precipitation fields.

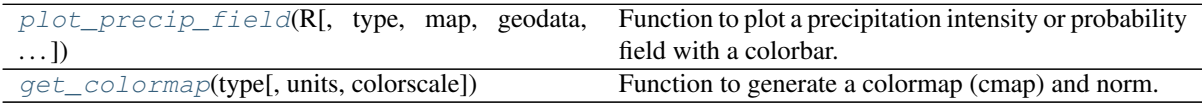

## **pysteps.visualization.precipfields.plot\_precip\_field**

<span id="page-195-0"></span>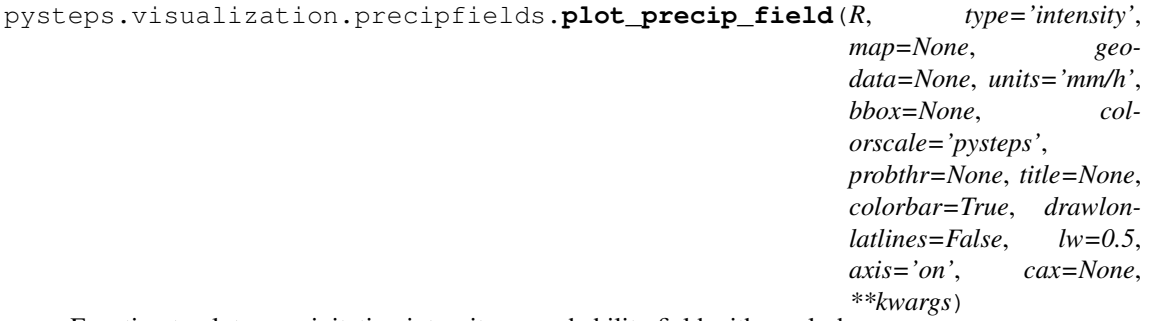

Function to plot a precipitation intensity or probability field with a colorbar.

#### Parameters

## R

[array-like] Two-dimensional array containing the input precipitation field or an exceedance probability map.

## type

 $[{\text{``intensity''}, \text{ 'depth'}}, {\text{ 'prob'}}],$  optional] Type of the map to plot: 'intensity' = precipitation intensity field, 'depth' = precipitation depth (accumulation) field, 'prob' = exceedance probability field.

### map

[{'basemap', 'cartopy'}, optional] Optional method for plotting a map: 'basemap' or 'cartopy'. The former uses [mpl\\_toolkits.basemap,](https://matplotlib.org/basemap) while the latter uses [cartopy.](https://scitools.org.uk/cartopy/docs/latest)

## geodata

[dictionary, optional] Optional dictionary containing geographical information about the field. Required is map is not None.

If geodata is not None, it must contain the following key-value pairs:

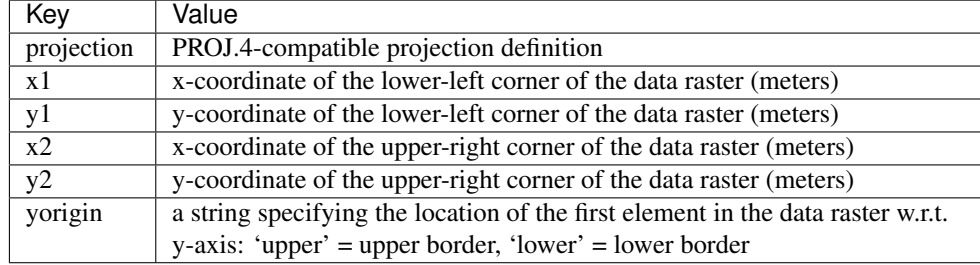

#### units

[{'mm/h', 'mm', 'dBZ'}, optional] Units of the input array. If type is 'prob', this specifies the unit of the intensity threshold.

#### bbox

[tuple, optional] Four-element tuple specifying the coordinates of the bounding box. Use this for plotting a subdomain inside the input grid. The coordinates are of the form (lower left x,lower left y,upper right x,upper right y). If map is not None, the x- and y-coordinates are longitudes and latitudes. Otherwise they represent image pixels.

#### colorscale

[{'pysteps', 'STEPS-BE', 'BOM-RF3'}, optional] Which colorscale to use. Applicable if units is 'mm/h', 'mm' or 'dBZ'.

#### probthr

[float, optional] Intensity threshold to show in the color bar of the exceedance probability map. Required if type is "prob" and colorbar is True.

#### title

[str, optional] If not None, print the title on top of the plot.

## colorbar

[bool, optional] If set to True, add a colorbar on the right side of the plot.

#### drawlonlatlines

[bool, optional] If set to True, draw longitude and latitude lines. Applicable if map is 'basemap' or 'cartopy'.

#### lw: float, optional

Linewidth of the map (administrative boundaries and coastlines).

#### axis

[{'off','on'}, optional] Whether to turn off or on the x and y axis.

#### cax

[\[Axes](https://matplotlib.org/api/axes_api.html#matplotlib.axes.Axes) object, optional] Axes into which the colorbar will be drawn. If no axes is provided the colorbar axes are created next to the plot.

## Returns

## ax

[fig [Axes\]](https://matplotlib.org/api/axes_api.html#matplotlib.axes.Axes) Figure axes. Needed if one wants to add e.g. text inside the plot.

## Other Parameters

Optional parameters are contained in \*\*kwargs. See basemaps.plot\_geography.

## **pysteps.visualization.precipfields.get\_colormap**

<span id="page-196-0"></span>pysteps.visualization.precipfields.**get\_colormap**(*type*, *units='mm/h'*, *colorscale='pysteps'*) Function to generate a colormap (cmap) and norm.

## **Parameters**

#### type

 $[{\text{``intensity''}, \text{ 'depth'}}, {\text{ 'prob'}}],$  optional] Type of the map to plot: "intensity" = precipitation intensity field, 'depth' = precipitation depth (accumulation) field, 'prob' = exceedance probability field.

#### units

[{'mm/h', 'mm', 'dBZ'}, optional] Units of the input array. If type is 'prob', this specifies the unit of the intensity threshold.

#### colorscale

[{'pysteps', 'STEPS-BE', 'BOM-RF3'}, optional] Which colorscale to use. Applicable if units is 'mm/h', 'mm' or 'dBZ'.

## Returns

cmap [Colormap instance] colormap

#### norm

[colors.Normalize object] Colors norm

#### clevs: list(float)

List of precipitation values defining the color limits.

## clevsStr: list(str)

List of precipitation values defining the color limits (with correct number of decimals).

## **pysteps.visualization.spectral**

Methods for plotting Fourier spectra.

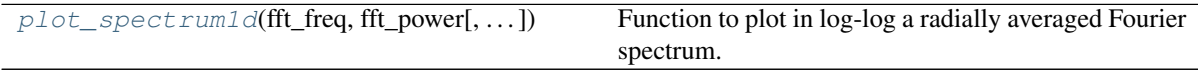

## **pysteps.visualization.spectral.plot\_spectrum1d**

<span id="page-197-0"></span>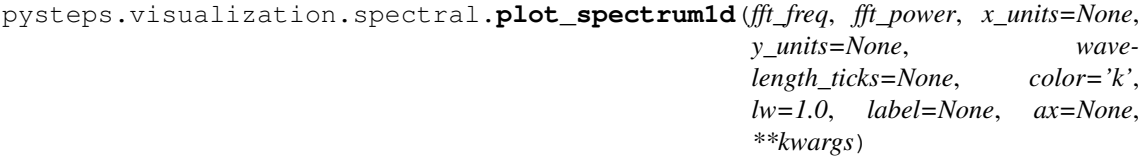

Function to plot in log-log a radially averaged Fourier spectrum.

#### Parameters

#### fft\_freq: array-like

1d array containing the Fourier frequencies computed with the function  $p$ ysteps. [utils.spectral.rapsd\(\)](#page-160-0).

## fft\_power: array-like

1d array containing the radially averaged Fourier power spectrum computed with the function [pysteps.utils.spectral.rapsd\(\)](#page-160-0).

## x\_units: str, optional

Units of the X variable (distance, e.g. "km").

#### y\_units: str, optional

Units of the Y variable (amplitude, e.g. "dBR").

## wavelength\_ticks: array-like, optional

List of wavelengths where to show xticklabels.

#### color: str, optional Line color.

lw: float, optional Line width.

## label: str, optional Label (for legend).

ax: Axes, optional Plot axes.

## Returns

ax: Axes Plot axes

## **pysteps.visualization.utils**

Miscellaneous utility functions for the visualization module.

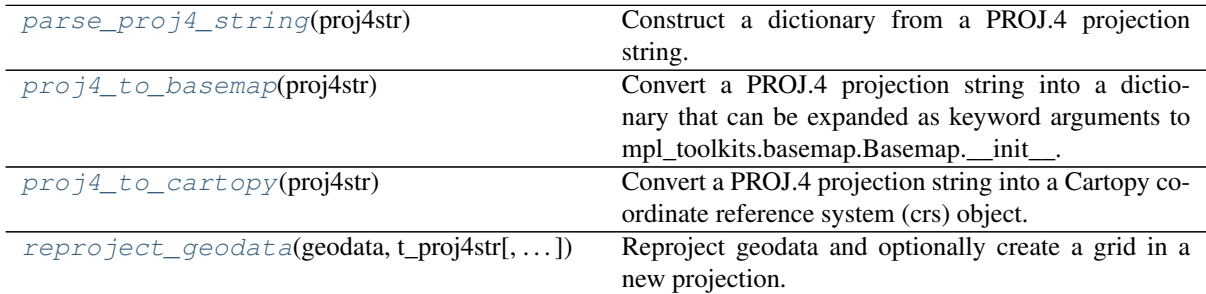

## **pysteps.visualization.utils.parse\_proj4\_string**

<span id="page-198-0"></span>pysteps.visualization.utils.**parse\_proj4\_string**(*proj4str*) Construct a dictionary from a PROJ.4 projection string.

## Parameters

proj4str

[str] A PROJ.4-compatible projection string.

## Returns

out

[dict] Dictionary, where keys and values are parsed from the projection parameter tokens beginning with '+'.

## **pysteps.visualization.utils.proj4\_to\_basemap**

```
pysteps.visualization.utils.proj4_to_basemap(proj4str)
```
Convert a PROJ.4 projection string into a dictionary that can be expanded as keyword arguments to mpl\_toolkits.basemap.Basemap.\_\_init\_\_.

#### **Parameters**

#### proj4str

[str] A PROJ.4-compatible projection string.

#### Returns

out

[dict] The output dictionary.

#### **pysteps.visualization.utils.proj4\_to\_cartopy**

```
pysteps.visualization.utils.proj4_to_cartopy(proj4str)
```
Convert a PROJ.4 projection string into a Cartopy coordinate reference system (crs) object.

## Parameters

#### proj4str

[str] A PROJ.4-compatible projection string.

## Returns

out

[object] Instance of a crs class defined in cartopy.crs.

## **pysteps.visualization.utils.reproject\_geodata**

<span id="page-199-1"></span>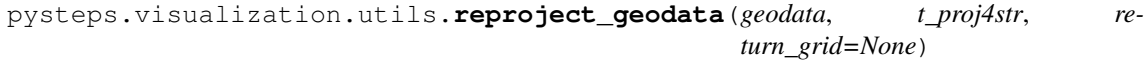

Reproject geodata and optionally create a grid in a new projection.

#### **Parameters**

#### geodata

[dictionary] Dictionary containing geographical information about the field. It must contain the attributes projection,  $x1$ ,  $x2$ ,  $y1$ ,  $y2$ , xpixelsize, ypixelsize, as defined in the documentation of pysteps.io.importers.

## t\_proj4str: str

The target PROJ.4-compatible projection string (fallback).

## return\_grid

[{None, 'coords', 'quadmesh'}, optional] Whether to return the coordinates of the projected grid. The default return\_grid=None does not compute the grid, return\_grid='coords' returns the centers of projected grid points, return\_grid='quadmesh' returns the coordinates of the quadrilaterals (e.g. to be used by pcolormesh).

## Returns

#### geodata

[dictionary] Dictionary containing the reprojected geographical information and optionally the required X\_grid and Y\_grid.

It also includes a fixed boolean attribute regular\_grid=False to indicate that the reprojected grid has no regular spacing.

## **2.3 pySTEPS developer guide**

In this section you can find a series of guidelines and tutorials for contributing to the pySTEPS project.

## **2.3.1 Contributing to Pysteps**

Welcome! pySTEPS is a community-driven initiative for developing and maintaining an easy to use, modular, free and open source Python framework for short-term ensemble prediction systems.

If you haven't already, take a look at the project's [README.rst file](README.rst) and the [pysteps documentation.](https://pysteps.github.io/)

There are many ways to contribute to pysteps:

- contributing bug reports and feature requests
- contributing documentation
- code contributions new features or bug fixes
- contribute with usage examples

Our main forum for discussion is the project's [GitHub issue tracker.](https://github.com/python/mypy/issues) This is the right place to start a discussion, report a bug, or request a new feature.

## **Workflow for code contributions**

We welcome all kind of contributions, from documentation updates, a bug fix, or a new feature. If your new feature will take a lot of work, we recommend creating an issue with the **enhancement** tag to encourage discussions.

We use the usual [GitHub pull-request flow,](https://help.github.com/en/articles/github-flow) which may be familiar to you if you've contributed to other projects on GitHub.

## First Time Contributors

If you are interested in helping to improve pysteps, the best way to get started is by looking for "Good First Issue" in the [issue tracker.](https://github.com/pySTEPS/pysteps/issues)

In a nutshell, the main steps to follow for contributing to pysteps are:

- Setup the development environment
- Fork the repository
- Create a new branch for each contribution
- Read the Code Style guide
- Work on your changes
- Test your changes
- Push to your fork repository and create a new PR in GitHub.

## **Setup the Development environment**

The recommended way to setup up the developer environment is the Anaconda (commonly referred as Conda). Conda quickly installs, runs and updates packages and their dependencies. It also allows to easily create, save, load and switch between different environments on your local computer.

The developer environment can be created using the [environment\\_dev.yml](https://github.com/pySTEPS/pysteps/blob/master/environment_dev.yml) file in the project's root directory running the command:

conda env create -f environment\_dev.yml

This will create the **pysteps** dev environment that can be activated using:

conda activate pysteps\_dev

Once the environment is created, the package can be installed in development mode, in such a way that the project appears to be installed, but yet is still editable from the source tree. See instructions in the *[Installing pysteps](#page-10-0)* section.

## **Fork the repository**

Once you have set the development environment, the next step is creating your local copy of the repository where you will commit your modifications. The steps to follow are:

- 1. Set up Git in your computer.
- 2. Create a GitHub account (if you don't have one).
- 3. Fork the repository in your GitHub.
- 4. Clone local copy of your fork. For example:

git clone https://github.com/<your-account>/pysteps.git

Done!, now you have a local copy of pysteps git repository. If you are new to GitHub, below you can find a list of useful tutorials:

- <http://rogerdudler.github.io/git-guide/index.html>
- <https://www.atlassian.com/git/tutorials>

## **Create a new branch**

As a collaborator, all the new contributions that you want should be done in a new branch under your forked repository. Working on the master branch is reserved for Core Contributors only. Core Contributors are developers that actively work and maintain the repository. They are the only ones who accept pull requests and push commits directly to the pysteps repository.

For more information on how to create and work with branches, see ["Branches in a Nutshell"](https://git-scm.com/book/en/v2/Git-Branching-Branches-in-a-Nutshell) in the Git documentation

## **Code Style**

Although it is not strictly enforced yet, we strongly suggest to follow the [PEP8 coding standards.](https://www.python.org/dev/peps/pep-0008/) Two popular modules used to check pep8 compliance are [pycodestyle](https://pypi.org/project/pycodestyle/) and [pylint](https://pypi.org/project/pylint/) that can be installed using pip:

```
pip install pylint
pip install pycodestyle
```
#### or using anaconda:

```
conda install pylint
conda install pycodestyle
```
For further information instructions, the reader is referred to their official documentation.

- <https://pycodestyle.readthedocs.io/en/latest/>
- <https://www.pylint.org/>

## **Coding style summary**

For quick reference, these are the most important good coding practices to follow:

- Always use 4 spaces for indentation (don't use tabs).
- Write UTF-8 (add # -\*- coding: utf-8 -\*- at the top of each file).
- Max line-length: 79 characters.
- Always indent wrapped code for readability.
- Avoid extraneous whitespace.
- Don't use whitespace to line up assignment operators  $(=, :).$
- Spaces around = for assignment.
- No spaces around = for default parameter values (keywords).
- Spaces around mathematical operators, but group them sensibly.
- No multiple statements on the same line.
- Naming conventions:

Function names, variable names, and filenames should be descriptive and self explanatory. Avoid using abbreviations that are ambiguous or unfamiliar to readers outside your project, and do not abbreviate by deleting letters within a word. Avoid single letter variables if possible and use more verbose names for clarity. An exception for this are indexes in loops (*i, j, k, etc*).

The following table summarizes the conventions:

Source: [Google's python style guide](http://google.github.io/styleguide/pyguide.html)

• Create an ignored variable:

If you need to assign something (for instance, in Unpacking) but will not need that variable, use (double underscore):

precip, \_\_, metadata = import\_bom\_rf3('example\_file.bom')

Many Python style guides recommend the use of a single underscore "\_" rather than the double underscore "\_" recommended here. The issue is that "\_" is commonly used as an alias for the [gettext\(\)](https://docs.python.org/3/library/gettext.html) function, and is also used at the interactive prompt to hold the value of the last operation. Using a double underscore instead is just as clear and eliminates the risk of accidentally interfering with either of these other use cases. (Source: [https://docs.python-guide.org/writing/style/\)](https://docs.python-guide.org/writing/style/)

• Zen of Python (PEP 20), the guiding principles for Python's design:

```
>>> import this
The Zen of Python, by Tim Peters
Beautiful is better than ugly.
Explicit is better than implicit.
Simple is better than complex.
Complex is better than complicated.
Flat is better than nested.
Sparse is better than dense.
Readability counts.
Special cases aren't special enough to break the rules.
Although practicality beats purity.
Errors should never pass silently.
Unless explicitly silenced.
In the face of ambiguity, refuse the temptation to guess.
There should be one-- and preferably only one --obvious way to do it.
Although that way may not be obvious at first unless you're Dutch.
Now is better than never.
Although never is often better than *right* now.
If the implementation is hard to explain, it's a bad idea.
If the implementation is easy to explain, it may be a good idea.
Namespaces are one honking great idea -- let's do more of those!
```
For a detailed description of a pythonic code style check these guidelines:

- [The Hitchhiker's Guide to Python](https://docs.python-guide.org/writing/style/)
- [Google's python style guide](http://google.github.io/styleguide/pyguide.html)
- [PEP8](https://www.python.org/dev/peps/pep-0008/)

## Auto-formatters

Formatting code to PEP8 style is a time consuming process. Instead of manually formatting code before a commit to to PEP8 style, you can use auto-format packages which automatically formats Python code to conform to the

## PEP 8 style guide.

If your development environment does not include auto-formatting capabilities, we recommend using [black,](https://black.readthedocs.io/en/stable/) which can be installed by any of the following options:

```
conda install black
#For the latest version:
conda install -c conda-forge black
pip install black
```
Check the [official documentation](https://black.readthedocs.io/en/stable/the_black_code_style.html) for more information.

#### **Docstrings**

Every module, function, or class must have a docstring that describe its purpose and how to use it, following the conventions described in the [PEP 257](https://www.python.org/dev/peps/pep-0257/#multi-line-docstrings) and the [Numpy's docstrings format.](https://numpydoc.readthedocs.io/en/latest/format.html)

Here is a summary of the most important rules:

- One-line docstrings Triple quotes are used even though the string fits on one line. This makes it easy to later expand it.
- A one-line docstring is a phrase ending in a period.
- All docstrings should be written in imperative ("""Return some value.""") mood rather than descriptive mood ("""Returns some value.""").

Here is an example of a docstring:

```
def adjust lag2 corrcoef1(gamma 1, gamma 2):
    """A simple adjustment of lag-2 temporal autocorrelation coefficient to
    ensure that the resulting AR(2) process is stationary when the parameters
    are estimated from the Yule-Walker equations.
    Parameters
    ----------
    gamma_1 : float
     Lag-1 temporal autocorrelation coeffient.
    gamma_2 : float
     Lag-2 temporal autocorrelation coeffient.
    Returns
    -------
    out : float
     The adjusted lag-2 correlation coefficient.
    "''"''"''"
```
## **Working on changes**

## IMPORTANT

If your changes will take a significant amount of work, we highly recommend opening an issue first, explaining what do you want to do and why. It is better to start the discussions early in case that other contributors disagree with what you would like to do or have ideas that will help you do it.

## Collaborators guidelines

As a collaborator, all the new contributions that you want should be done in a new branch under your forked repository. Working on the master branch is reserved for Core Contributors only. Core Contributors are developers that actively work and maintain the repository. They are the only ones who accept pull requests and push commits directly to the pysteps repository.

To include the contributions for collaborators, we use the usual [GitHub pull-request flow.](https://help.github.com/en/articles/github-flow) In their simplest form, pull requests are a mechanism for a collaborator to notify to the pysteps project about a completed feature".

Once your proposed changes are ready, you need to create a pull request via your GitHub account. Afterward, the core developers review the code and merge it into the master branch. Be aware that pull requests are more than just a notification, they are also an excellent place for discussing the proposed feature. If there is any problem with the changes, the other project collaborators can post feedback and the author of the commit can even fix the problems by pushing follow-up commits to feature branch.

Do not squash your commits after you have submitted a pull request, as this erases context during the review. The commits will be squashed when the pull request is merged.

To keep you forked repository clean, we suggest deleting branches for once the Pull Requests (PRs) are accepted and merged.

Once you've created a pull request, you can push commits from your topic branch to add them to your existing pull request. These commits will appear in chronological order within your pull request and the changes will be visible in the "Files changed" tab.

Other contributors can review your proposed changes, add review comments, contribute to the pull request discussion, and even add commits to the pull request.

Important: each PR should should only address a single objective (e.g. fix a bug, improve documentation, etc). Pushing changes to an open PR that are outside its objective are highly discouraged. Under this circumstances, the recommended way to proceed is creating a new PR for changes, clearly explaining their goal.

## **Testing your changes**

Before committing changes or creating pull requests, check that the all the tests in the pysteps suite pass. See the *[Testing pySTEPS](#page-206-0)* for the instruction to run the tests.

Although it is not strictly needed, we suggest creating minimal tests for new contributions to ensure that it achieves the desired behavior. Pysteps uses the pytest framework, that it is easy to use and also supports complex functional testing for applications and libraries. Check the [pytests official documentation](https://docs.pytest.org/en/latest/index.html) for more information.

The tests should be placed under the [pysteps.tests](https://github.com/pySTEPS/pysteps/tree/master/pysteps/tests) module. The file should follow the test\_\*.py naming convention and have a descriptive name.

A quick way to get familiar with the pytest syntax and the testing procedures is checking the python scripts present in the pysteps test module.

#### **Core developer guidelines**

Working directly on the master branch is discouraged and is reserved only for small changes and updates that do not compromise the stability of the code. The *master* branch is a production branch that is ready to be deployed (cloned, installed, and ready to use). In consequence, this master branch is meant to be stable.

The pysteps repository uses a Travis CI, a Continuous Integration service that automatically runs a series of tests every time you commit to GitHub. In that way, your modifications along with the entire package is tested.

Pushing untested or work-in-progress changes to the master branch can potentially introduce bugs or brake the stability of the package. Since the tests takes around 10 minutes and the are run after the commit was pushed, any errors introduced in that commit will be noticed after the stable in the master branch was compromised. In addition, other developers start working on a new feature from master, they may start a potentially broken state.

Instead, it is recommended to work on each new feature in its own branch, which can be pushed to the central repository for backup/collaboration. When you're done with the development work on the feature, then you can merge the feature branch into the master or submit a Pull Request. This approach has two main advantages:

- Every commit on the feature branch is tested using Travis CI. If the tests fail, they do not affect the master branch.
- Once the new feature, improvement, or bug correction is finished and the all tests passed, the commits history can be squashed into a single commit and then merged into the master branch.

This helps approach helps to keep the commits history clean and allows experimentation in the branch without compromising the stability of the package.

## **Processing pull requests**

Core developers should follow these rules when processing pull requests:

- Always wait for tests to pass before merging PRs.
- Use ["Squash and merge"](https://github.com/blog/2141-squash-your-commits) to merge PRs.
- Delete branches for merged PRs (by core devs pushing to the main repo).
- Edit the final commit message before merging to conform to the following style to help having a clean *git log* output:
	- When merging a multi-commit PR make sure that the commit message doesn't contain the local history from the committer and the review history from the PR. Edit the message to only describe the end state of the PR.
	- Make sure there is a *single* newline at the end of the commit message. This way there is a single empty line between commits in *git log* output.
	- Split lines as needed so that the maximum line length of the commit message is under 80 characters, including the subject line.
	- Capitalize the subject and each paragraph.
	- Make sure that the subject of the commit message has no trailing dot.
	- Use the imperative mood in the subject line (e.g. "Fix typo in README").
	- If the PR fixes an issue, make sure something like "Fixes #xxx." occurs in the body of the message (not in the subject).

## **Preparing a new release**

Core developers should follow the steps to prepare a new release (version):

- 1. Before creating the actual release in GitHub, be sure that every item in the following checklist was followed:
	- In the file setup.py, update the version="X.X.X" keyword in the setup function.
	- Update the version in PKG-INFO file.
	- If new dependencies were added to pysteps since the last release, add them to the **environment.yml**, requirements.txt, and requirements\_dev.txt files.
- 2. Create a new release in GitHub following [these guidelines.](https://help.github.com/en/articles/creating-releases) Include a detailed changelog in the release.
- 3. Generating the source distribution for new pysteps version and upload it to the [Python Package Index](https://pypi.org/) (PyPI). See *[Packaging the pysteps project](#page-207-0)* for a detailed description of this process.
- 4. Update the conda-forge pysteps-feedstock following this guidelines: *[Updating the conda-forge pysteps](#page-209-0)[feedstock](#page-209-0)*

## **Credits**

This documents was based in contributors guides of two Python open source projects:

- [Py-Art:](https://github.com/ARM-DOE/pyart) Copyright (c) 2013, UChicago Argonne, LLC. [License.](https://github.com/ARM-DOE/pyart/blob/master/LICENSE.txt)
- [mypy:](https://github.com/python/mypy) Copyright (c) 2015-2016 Jukka Lehtosalo and contributors. [MIT License.](https://github.com/python/mypy/blob/master/LICENSE)
- Official github documentation [\(https://help.github.com\)](https://help.github.com)

## <span id="page-206-0"></span>**2.3.2 Testing pySTEPS**

The pysteps distribution includes a small test suite for some of the modules. To run the tests the [pytest](https://docs.pytest.org) package is needed. To install it, in a terminal run:

pip install pytest

#### **Automatic testing**

The simplest way to run the pysteps' test suite is using tox and the tox-conda plugin (conda needed). To install these packages activate your conda development environment and run:

```
conda install -c conda-forge tox tox-conda
```
Then, to run the tests, from the repo's root run:

```
tox # Run pytests
tox -e install # Test package installation
tox -e black \# Test for black formatting warnings
```
## **Manual testing**

#### **Example data**

The pySTEPS build-in tests require the pySTEPS example data installed. See the installation instructions in the *[Installing the Example data](#page-13-0)* section.

#### **Test an installed package**

After the package is installed, you can launch the test suite from any directory by running:

```
pytest --pyargs pysteps
```
## **Test from sources**

Before testing the package directly from the sources, we need to build the extensions in-place. To do that, from the root pysteps folder run:

python setup.py build\_ext -i

Now, the package sources can be tested in-place using the **pytest** command on the root of the pysteps source directory. E.g.:

```
pytest -v --tb=line
```
## **2.3.3 Building the docs**

The pysteps documentations is build using [Sphinx,](http://www.sphinx-doc.org/en/master/) a tool that makes it easy to create intelligent and beautiful documentation

The documentation is located in the doc folder in the pysteps repo.

## **Automatic build**

The simplest way to build the documentation is using tox and the tox-conda plugin (conda needed). To install these packages activate your conda development environment and run:

conda install -c conda-forge tox tox-conda

Then, to build the documentation, from the repo's root run:

`tox -e docs`

This will create a conda environment will all the necessary dependencies and the data needed to create the examples.

## **Manual build**

To build the docs you need to need to satisfy a few more dependencies related to Sphinx that are specified in the doc/requirements.txt file:

- sphinx
- numpydoc
- sphinxcontrib.bibtex
- sphinx rtd theme
- sphinx\_gallery

You can install these packages running *pip install -r doc/requirements.txt*.

In addition to this requirements, to build the example gallery in the documentation the example pysteps-data is needed. To download and install this data see the installation instructions in the *[Installing the Example data](#page-13-0)* section.

Once these requirements are met, to build the documentation, in the doc folder run:

make html

This will build the documentation along with the example gallery.

The build documentation (html web page) will be available in **doc/\_build/html/**. To correctly visualize the documentation, you need to set up and run a local HTTP server. To do that, in the **doc**/\_build/html/ directory run:

python -m http.server

This will set up a local HTTP server on 0.0.0.0 port 8000. To see the built documentation open the following url in the browser: <http://0.0.0.0:8000/>

## <span id="page-207-0"></span>**2.3.4 Packaging the pysteps project**

The [Python Package Index](https://pypi.org/) (PyPI) is a software repository for the Python programming language. PyPI helps you find and install software developed and shared by the Python community.

The following guide to package pysteps was adapted from the [PyPI](https://packaging.python.org/tutorials/packaging-projects/#generating-distribution-archives) official documentation.

#### **Generating the source distribution**

The first step is to generate a [source distribution \(sdist\)](https://packaging.python.org/glossary/#term-source-distribution-or-sdist) for the pysteps library. These are archives that are uploaded to the [Package Index](https://pypi.org/) and can be installed by pip.

To create the sdist package we need the setuptools package installed.

Then, from the root folder of the pysteps source run:

python setup.py sdist

Once this command is completed, it should generate a tar.gz (source archive) file the dist directory:

dist/ pysteps-a.b.c.tar.gz

where a.b.c denote the version number.

## **Uploading the source distribution to the archive**

The last step is to upload your package to the [Python Package Index.](https://pypi.org/)

#### Important

Before we actually upload the distribution to the Python Index, we will test it in [Test PyPI.](https://test.pypi.org/) Test PyPI is a separate instance of the package index that allows us to try the distribution without affecting the real index (PyPi). Because TestPyPI has a separate database from the actual PyPI, you'll need a separate user account for specifically for TestPyPI. You can register your account in [https://test.pypi.org/account/register/.](https://test.pypi.org/account/register/)

Once you are registered, you can use [twine](https://twine.readthedocs.io/en/latest/#twine-user-documentation) to upload the distribution packages. Alternatively, the package can be uploaded manually from the Test PyPI page.

If Twine is not installed, you can install it by running pip install twine or conda install twine.

## **Test PyPI**

To upload the recently created source distribution (dist/pysteps-a.b.c.tar.gz) under the dist directory run:

```
twine upload --repository-url https://test.pypi.org/legacy/ dist/pysteps-a.b.c.tar.
ightharpoonupgz
```
where a b.c denote the version number.

You will be prompted for the username and password you registered with Test PyPI. After the command completes, you should see output similar to this:

```
Uploading distributions to https://test.pypi.org/legacy/
Enter your username: [your username]
Enter your password:
Uploading pysteps-a.b.c.tar.gz
100%|| 4.25k/4.25k [00:01<00:00, 3.05kB/s]
```
Once uploaded your package should be viewable on TestPyPI, for example, <https://test.pypi.org/project/pysteps>

#### **Test the uploaded package**

Before uploading the package to the official [Python Package Index,](https://pypi.org/) test that the package can be installed using pip.

#### **Automatic test**

The simplest way to hat the package can be installed using pip is using tox and the tox-conda plugin (conda needed). To install these packages activate your conda development environment and run:

conda install -c conda-forge tox tox-conda

Then, to test the installation in a minimal and an environment with all the dependencies (full env), run:

```
tox -r -e pypi_test \# Test the installation in a minimal env
tox -r -e pypi_test_full # Test the installation in an full env
```
#### **Manual test**

To manually test the installation on new environment, create a copy of the basic development environment using the [environment\\_dev.yml](https://github.com/pySTEPS/pysteps/blob/master/environment_dev.yml) file in the root folder of the pysteps project:

conda env create -f environment dev.yml -n pysteps test

Then we activate the environment:

source activate pysteps\_test

or:

conda activate pysteps\_test

If the environment pysteps\_test was already created, remove any version of pysteps already installed:

pip uninstall pysteps

Now, install the pysteps package from test.pypi.org. Since not all the dependecies are available in the Test PyPI repository, we need to add the official repo as an extra index to pip. By doing so, pip will look first in the Test PyPI index and then in the official PyPI:

pip install --no-cache-dir --index-url https://test.pypi.org/simple/ --extra- ˓<sup>→</sup>index-url=https://pypi.org/simple/ pysteps

To test that the installation was successful, from a folder different than the pysteps source, run:

pytest --pyargs pysteps

If any test didn't pass, check the sources or consider creating a new release fixing those bugs.

## **Upload package to PyPi**

Once the [sdist](https://packaging.python.org/glossary/#term-source-distribution-or-sdist) package was tested, we can safely upload it to the Official PyPi repository with:

```
twine upload dist/pysteps-a.b.c.tar.gz
```
Now, pysteps can be installed by simply running:

pip install pysteps

As an extra sanity measure, it is recommended to test the pysteps package installed from the Official PyPi repository (instead of the test PyPi).

#### **Automatic test**

Similarly to the Test the uploaded package section, to test the installation from PyPI in a clean environment, run:

tox -r -e pypi

## **Manual test**

Follow test instructions in Test PyPI section.

## <span id="page-209-0"></span>**2.3.5 Updating the conda-forge pysteps-feedstock**

Here we will describe the steps to update the pysteps conda-forge feedstock. This tutorial is intended for the core developers listed as maintainers of the conda recipe in the [conda-forge/pysteps-feedstock.](https://github.com/conda-forge/pysteps-feedstock)

Examples for needing to update the pysteps-feedstock are:

- New release
- Fix errors pysteps package errors

The following tutorial was adapted from the official conda-forge.org documentation, released under CC4.0 license

## **What is a "conda-forge"**

Conda-forge is a community effort that provides conda packages for a wide range of software. The conda team from Anaconda packages a multitude of packages and provides them to all users free of charge in their default channel.

conda-forge is a community-led conda channel of installable packages that allows users to share software that is not included in the official Anaconda repository. The main advantages of conda-forge are:

- all packages are shared in a single channel named conda-forge
- care is taken that all packages are up-to-date
- common standards ensure that all packages have compatible versions
- by default, packages are built for macOS, linux amd64 and windows amd64

In order to provide high-quality builds, the process has been automated into the conda-forge GitHub organization. The conda-forge organization contains one repository for each of the installable packages. Such a repository is known as a feedstock.

The actual pysteps feedstock is <https://github.com/conda-forge/pysteps-feedstock>

A feedstock is made up of a conda recipe (the instructions on what and how to build the package) and the necessary configurations for automatic building using freely available continuous integration services.

See the official [conda-forge documentation](http://conda-forge.org/docs/user/00_intro.html) for more details.

## **Maintain pysteps conda-forge package**

Pysteps Core developers that are maintainers of the pysteps feedstock.

All pysteps developers listed as maintainers of the pysteps feedstock are given push access to the feedstock repository. This means that a maintainer can create branches in the main repository.

Every time that a new commit is pushed/merged in the feedstock repository, conda-forge runs Continuous Integration (CI) system that run quality checks, builds the pysteps recipe on Windows, OSX, and Linux, and publish the built recipes in the conda-forge channel.

## **Important**

For updates, using a branch in the main repo and a subsequent Pull Request (PR) to the master branch is discouraged because: - CI is run on both the branch and on the Pull Request (if any) associated with that branch. This wastes CI resources. - Branches are automatically published by the CI system. This mean that a for every push, the packages will be published before the PR is actually merged.

For these reasons, to update the feedstock, the maintainers need to fork the feedstock, create a new branch in that fork, push to that branch in the fork, and then open a PR to the conda-forge repo.

## **Workflow for updating a pysteps-feedstock**

The mandatory steps to update the [pysteps-feedstock](https://github.com/conda-forge/pysteps-feedstock) are:

- 1. Forking the [pysteps-feedstock.](https://github.com/conda-forge/pysteps-feedstock)
	- Clone the forked repository in your computer:

git clone https://github.com/<your-github-id>/pysteps-feedstock

- 2. Syncing your fork with the pysteps feedstock. This step is only needed if your local repository is not up to date the [pysteps-feedstock.](https://github.com/conda-forge/pysteps-feedstock) If you just cloned the forked [pysteps-feedstock,](https://github.com/conda-forge/pysteps-feedstock) you can ignore this step.
	- Make sure you are on the master branch:

git checkout master

• Register conda-forge's feedstock with:

git remote add upstream https://github.com/conda-forge/pysteps-feedstock

• Fetch the latest updates with git fetch upstream:

git fetch upstream

• Pull in the latest changes into your master branch:

git rebase upstream/master

3. Create a new branch:

git checkout -b <br />branch-name>

- 4. Update the recipe and push changes in this new branch
	- See next section "Updating recipes" for more details
	- Push changes:

git commit -m <commit message>

5. Pushing your changes to GitHub:

git push origin <branch-name>

- 6. Propose a Pull Request
	- Create a pull request via the web interface

## **Updating pysteps recipe**

The [pysteps-feedstock](https://github.com/conda-forge/pysteps-feedstock) should be updated when:

- We release a new pysteps version
- Need to fix errors in the pysteps package

#### **New release**

When a new pysteps version is released, before update the pysteps feedstock, the new version needs to be uploaded to the Python Package Index (PyPI) (see *[Packaging the pysteps project](#page-207-0)* for more details). This step is needed because the conda recipe uses the PyPI to build the pysteps conda package.

Once the new version is available in the PyPI, the conda recipe in pysteps-feedstock/recipe/meta.yaml needs to be updated by:

- 1. Updating version and hash
- 2. Checking the dependencies
- 3. Bumping the build number
	- When the package version changes, reset the build number back to 0.
	- The build number is increased when the source code for the package has not changed but you need to make a new build.

• In case that the recipe must be updated, increase by 1 the **build number** in the conda recipe in [pysteps](https://github.com/conda-forge/pysteps-feedstock/blob/master/recipe/meta.yaml)[feedstock/recipe/meta.yaml.](https://github.com/conda-forge/pysteps-feedstock/blob/master/recipe/meta.yaml)

Some examples for needing to increase the build number are:

- updating the pinned dependencies
- Fixing wrong dependencies
- 4. Rerendering feedstocks
	- Rerendering is conda-forge's way to update the files common to all feedstocks (e.g. README, CI configuration, pinned dependencies).
	- When to rerender:

We need to re-render when there are changes the following parts of the feedstock:

- the platform configuration (skip sections)
- the yum\_requirements.txt
- updates in the build matrix due to new versions of Python, NumPy, PERL, R, etc.
- updates in conda-forge pinning that affect the feedstock
- build issues that a feedstock configuration update will fix
- To rerender the feedstock, the first step is to install **conda-smithy** in your root environment:

conda install -c conda-forge conda-smithy

• Commit all changes and from the root directory of the feedstock, type:

conda smithy rerender -c auto

Optionally one can commit the changes manually. To do this drop *-c auto* from the command.

More information on [https://conda-forge.org/docs/maintainer/updating\\_pkgs.html#dev-rerender-local](https://conda-forge.org/docs/maintainer/updating_pkgs.html#dev-rerender-local)

## **conda-forge autotick bot**

The conda-forge autotick bot is now a central part of the conda-forge ecosystem. The conda-forge autotick bot was created to track out-of-date feedstocks and issue pull requests with updated recipes. The bot tracks and updates out-of-date feedstocks in four steps:

- Find the names of all feedstocks on conda-forge.
- Compute the dependency graph of packages on conda-forge found in step 1.
- Find the most recent version of each feedstock's source code.
- Open a PR into each out-of-date feedstock updating the meta.yaml for the most recent upstream release.

These steps are run automatically every six hours.

Hence, when a new pysteps version is upload to PyPI, this bot will automatically update the recipe and submit a PR. If the tests in the PR pass, then it can be merger into the feedstock's master branch.

## **2.4 Bibliography**

## Bibliography

- [BPS06] N. E. Bowler, C. E. Pierce, and A. W. Seed. STEPS: a probabilistic precipitation forecasting scheme which merges an extrapolation nowcast with downscaled NWP. *Quarterly Journal of the Royal Meteorological Society*, 132(620):2127–2155, 2006. [doi:10.1256/qj.04.100.](https://doi.org/10.1256/qj.04.100)
- <span id="page-214-1"></span>[BrockerS07] J. Bröcker and L. A. Smith. Increasing the reliability of reliability diagrams. *Weather and Forecasting*, 22(3):651–661, 2007. [doi:10.1175/WAF993.1.](https://doi.org/10.1175/WAF993.1)
- <span id="page-214-2"></span>[CRS04] B. Casati, G. Ross, and D. B. Stephenson. A new intensity-scale approach for the verification of spatial precipitation forecasts. *Meteorological Applications*, 11(2):141––154, 2004. [doi:10.1017/S1350482704001239.](https://doi.org/10.1017/S1350482704001239)
- [CP02] A. Clothier and G. Pegram. *Space-time modelling of rainfall using the string of beads model: integration of radar and raingauge data*. WRC Report No. 1010/1/02. Water Research Commission, Durban, South Africa, 2002.
- <span id="page-214-3"></span>[EWW+13] E. Ebert, L. Wilson, A. Weigel, M. Mittermaier, P. Nurmi, P. Gill, M. Göber, S. Joslyn, B. Brown, T. Fowler, and A. Watkins. Progress and challenges in forecast verification. *Meteorological Applications*, 20(2):130–139, 2013. [doi:10.1002/met.1392.](https://doi.org/10.1002/met.1392)
- [GZ02] U. Germann and I. Zawadzki. Scale-dependence of the predictability of precipitation from continental radar images. Part I: description of the methodology. *Monthly Weather Review*, 130(12):2859–2873, 2002. [doi:10.1175/1520-0493\(2002\)130<2859:SDOTPO>2.0.CO;2.](https://doi.org/10.1175/1520-0493(2002)130\T1\textless {}2859:SDOTPO\T1\textgreater {}2.0.CO;2)
- <span id="page-214-0"></span>[Her00] H. Hersbach. Decomposition of the continuous ranked probability score for ensemble prediction systems. *Weather and Forecasting*, 15(5):559–570, 2000. [doi:10.1175/1520-](https://doi.org/10.1175/1520-0434(2000)015\T1\textless {}0559:DOTCRP\T1\textgreater {}2.0.CO;2) [0434\(2000\)015<0559:DOTCRP>2.0.CO;2.](https://doi.org/10.1175/1520-0434(2000)015\T1\textless {}0559:DOTCRP\T1\textgreater {}2.0.CO;2)
- [NBS+17] D. Nerini, N. Besic, I. Sideris, U. Germann, and L. Foresti. A non-stationary stochastic ensemble generator for radar rainfall fields based on the short-space Fourier transform. *Hydrology and Earth System Sciences*, 21(6):2777–2797, 2017. [doi:10.5194/hess-21-2777-2017.](https://doi.org/10.5194/hess-21-2777-2017)
- [PvGPO94] M. Proesmans, L. van Gool, E. Pauwels, and A. Oosterlinck. Determination of optical flow and its discontinuities using non-linear diffusion. In J.-O. Eklundh, editor, *Computer Vision — ECCV '94*, volume 801 of Lecture Notes in Computer Science, pages 294–304. Springer Berlin Heidelberg, 1994.
- [PCH18a] S. Pulkkinen, V. Chandrasekar, and A.-M. Harri. Fully spectral method for radar-based precipitation nowcasting. *IEEE Journal of Selected Topics in Applied Earth Observations and Remote Sensing*, 12(5):1369–1382, 2018.
- [PCH18b] S. Pulkkinen, V. Chandrasekar, and A.-M. Harri. Nowcasting of precipitation in the highresolution Dallas-Fort Worth (DFW) urban radar remote sensing network. *IEEE Journal of Selected Topics in Applied Earth Observations and Remote Sensing*, 11(8):2773–2787, 2018. [doi:10.1109/JSTARS.2018.2840491.](https://doi.org/10.1109/JSTARS.2018.2840491)
- [PCH19] S. Pulkkinen, V. Chandrasekar, and A.-M. Harri. Stochastic spectral method for radar-based probabilistic precipitation nowcasting. *Journal of Atmospheric and Oceanic Technology*, 36(6):971–985, 2019.
- <span id="page-215-0"></span>[RL08] N. M. Roberts and H. W. Lean. Scale-selective verification of rainfall accumulations from high-resolution forecasts of convective events. *Monthly Weather Review*, 136(1):78–97, 2008. [doi:10.1175/2007MWR2123.1.](https://doi.org/10.1175/2007MWR2123.1)
- [RC11] E. Ruzanski and V. Chandrasekar. Scale filtering for improved nowcasting performance in a high-resolution X-band radar network. *IEEE Transactions on Geoscience and Remote Sensing*, 49(6):2296–2307, June 2011.
- [RCW11] E. Ruzanski, V. Chandrasekar, and Y. Wang. The CASA nowcasting system. *Journal of Atmospheric and Oceanic Technology*, 28(5):640–655, 2011. [doi:10.1175/2011JTECHA1496.1.](https://doi.org/10.1175/2011JTECHA1496.1)
- [See03] A. W. Seed. A dynamic and spatial scaling approach to advection forecasting. *Journal of Applied Meteorology*, 42(3):381–388, 2003. [doi:10.1175/1520-0450\(2003\)042<0381:ADASSA>2.0.CO;2.](https://doi.org/10.1175/1520-0450(2003)042\T1\textless {}0381:ADASSA\T1\textgreater {}2.0.CO;2)
- [SPN13] A. W. Seed, C. E. Pierce, and K. Norman. Formulation and evaluation of a scale decompositionbased stochastic precipitation nowcast scheme. *Water Resources Research*, 49(10):6624–6641, 2013. [doi:10.1002/wrcr.20536.](https://doi.org/10.1002/wrcr.20536)
- [ZR09] P. Zacharov and D. Rezacova. Using the fractions skill score to assess the relationship between an ensemble QPF spread and skill. *Atmospheric Research*, 94(4):684–693, 2009. [doi:10.1016/j.atmosres.2009.03.004.](https://doi.org/10.1016/j.atmosres.2009.03.004)
## Index

## A

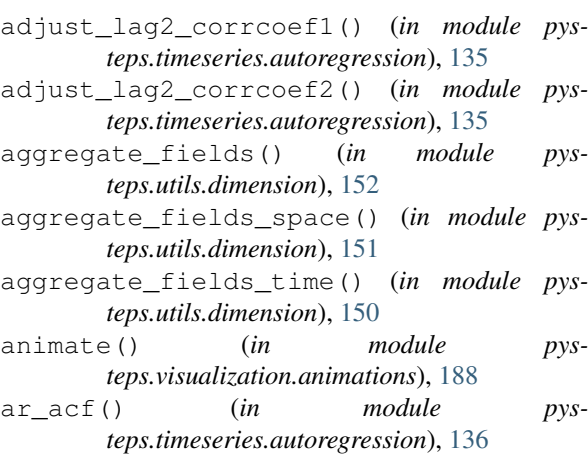

# B

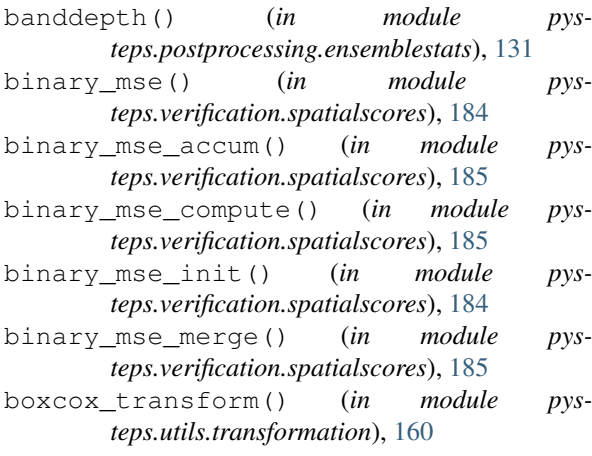

# C

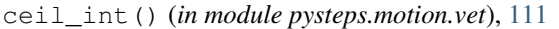

- clip\_domain() (*in module pysteps.utils.dimension*), [152](#page-155-0)
- close\_forecast\_files() (*in module pysteps.io.exporters*), [100](#page-103-0)
- compute\_centred\_coord\_array() (*in module pysteps.utils.arrays*), [146](#page-149-0)
- compute\_empirical\_cdf() (*in module pysteps.postprocessing.probmatching*), [132](#page-135-0)
- *ule pysteps.utils.tapering*), [159](#page-162-0)

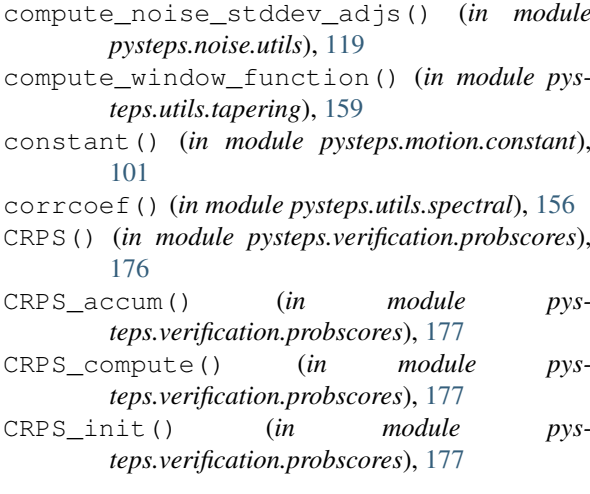

# D

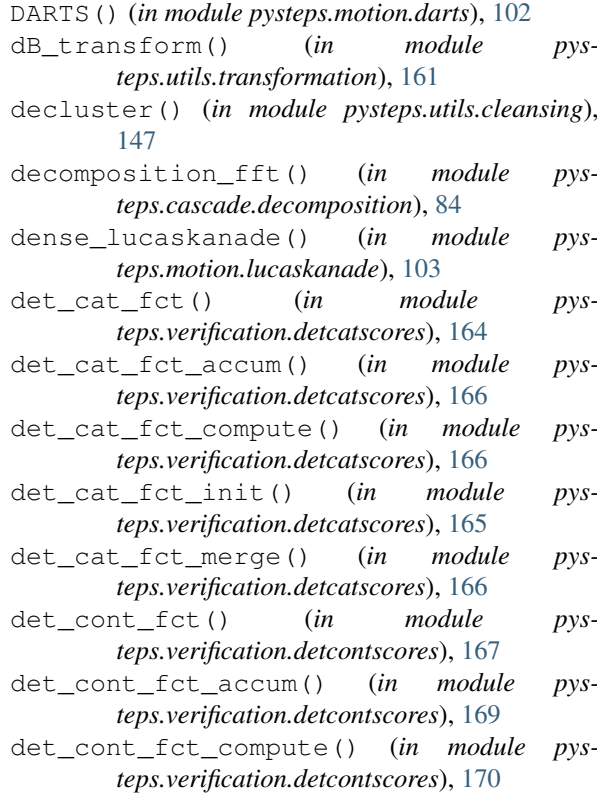

compute\_mask\_window\_function() (*in mod-*det\_cont\_fct\_init() (*in module pysteps.verification.detcontscores*), [169](#page-172-0)

- det\_cont\_fct\_merge() (*in module pysteps.verification.detcontscores*), [170](#page-173-0)
- detect\_outliers() (*in module pysteps.utils.cleansing*), [148](#page-151-0)

#### E

- ensemble\_skill() (*in module pysteps.verification.ensscores*), [171](#page-174-0)
- ensemble\_spread() (*in module pysteps.verification.ensscores*), [171](#page-174-0)
- estimate\_ar\_params\_ols() (*in module pysteps.timeseries.autoregression*), [136](#page-139-0)
- estimate\_ar\_params\_ols\_localized() (*in module pysteps.timeseries.autoregression*), [137](#page-140-0)
- estimate\_ar\_params\_yw() (*in module pysteps.timeseries.autoregression*), [138](#page-141-0)
- estimate\_ar\_params\_yw\_localized() (*in module pysteps.timeseries.autoregression*), [139](#page-142-0)
- estimate\_var\_params\_ols() (*in module pysteps.timeseries.autoregression*), [139](#page-142-0)
- estimate\_var\_params\_ols\_localized() (*in module pysteps.timeseries.autoregression*), [140](#page-143-0)
- estimate\_var\_params\_yw() (*in module pysteps.timeseries.autoregression*), [141](#page-144-0)
- eulerian\_persistence() (*in module pysteps.extrapolation.interface*), [86](#page-89-0)
- excprob() (*in module pysteps.postprocessing.ensemblestats*), [131](#page-134-0)
- export\_forecast\_dataset() (*in module pysteps.io.exporters*), [99](#page-102-0)
- extrapolate() (*in module pysteps.extrapolation.semilagrangian*), [86](#page-89-0)

### F

filter\_gaussian() (*in module pysteps.cascade.bandpass\_filters*), [82](#page-85-0) filter\_uniform() (*in module pysteps.cascade.bandpass\_filters*), [82](#page-85-0) find\_by\_date() (*in module pysteps.io.archive*), [89](#page-92-0) forecast() (*in module pysteps.nowcasts.extrapolation*), [121](#page-124-0) forecast() (*in module pysteps.nowcasts.sprog*), [121](#page-124-0) forecast() (*in module pysteps.nowcasts.sseps*), [123](#page-126-0) forecast() (*in module pysteps.nowcasts.steps*), [126](#page-129-0) fss() (*in module pysteps.verification.spatialscores*), [186](#page-189-0) fss\_accum() (*in module pysteps.verification.spatialscores*), [186](#page-189-0) fss\_compute() (*in module pysteps.verification.spatialscores*), [187](#page-190-0) fss\_init() (*in module pysteps.verification.spatialscores*), [186](#page-189-0) fss\_merge() (*in module pysteps.verification.spatialscores*), [187](#page-190-0)

#### G

- generate\_bps() (*in module pysteps.noise.motion*), [118](#page-121-0)
- generate\_noise\_2d\_fft\_filter() (*in module pysteps.noise.fftgenerators*), [115](#page-118-0)
- generate\_noise\_2d\_ssft\_filter() (*in module pysteps.noise.fftgenerators*), [116](#page-119-0)
- get\_colormap() (*in module pysteps.visualization.precipfields*), [193](#page-196-0)
- get\_default\_params\_bps\_par() (*in module pysteps.noise.motion*), [117](#page-120-0)
- get\_default\_params\_bps\_perp() (*in module pysteps.noise.motion*), [117](#page-120-0)
- get\_method() (*in module pysteps.cascade.interface*), [81](#page-84-0)
- get\_method() (*in module pysteps.extrapolation.interface*), [85](#page-88-0)
- get\_method() (*in module pysteps.io.interface*), [88](#page-91-0)
- get\_method() (*in module pysteps.motion.interface*), [101](#page-104-0)
- get\_method() (*in module pysteps.noise.interface*), [111](#page-114-0)
- get\_method() (*in module pysteps.nowcasts.interface*), [120](#page-123-0)

get\_method() (*in module pysteps.utils.interface*), [145](#page-148-0)

- get\_method() (*in module pysteps.verification.interface*), [163](#page-166-0)
- get\_numpy() (*in module pysteps.utils.fft*), [153](#page-156-0)
- get\_padding() (*in module pysteps.motion.vet*), [111](#page-114-0)
- get\_pyfftw() (*in module pysteps.utils.fft*), [153](#page-156-0)
- get\_scipy() (*in module pysteps.utils.fft*), [153](#page-156-0)

#### I

- import\_bom\_rf3() (*in module pysteps.io.importers*), [90](#page-93-0)
- import\_fmi\_geotiff() (*in module pysteps.io.importers*), [91](#page-94-0)
- import\_fmi\_pgm() (*in module pysteps.io.importers*), [91](#page-94-0)
- import\_knmi\_hdf5() (*in module pysteps.io.importers*), [91](#page-94-0)
- import\_mch\_gif() (*in module pysteps.io.importers*), [92](#page-95-0)
- import mch hdf5() (*in module pysteps.io.importers*), [93](#page-96-0)
- import mch metranet() (*in module pysteps.io.importers*), [93](#page-96-0)
- import\_netcdf\_pysteps() (*in module pysteps.io.nowcast\_importers*), [95](#page-98-0)
- import\_opera\_hdf5() (*in module pysteps.io.importers*), [94](#page-97-0)
- import\_saf\_crri() (*in module pysteps.io.importers*), [94](#page-97-0)
- initialize\_bps() (*in module pysteps.noise.motion*), [117](#page-120-0)
- initialize\_forecast\_exporter\_geotiff() (*in module pysteps.io.exporters*), [96](#page-99-0)

initialize\_forecast\_exporter\_kineros() plot\_precip\_field() (*in module pys-*(*in module pysteps.io.exporters*), [97](#page-100-0) initialize\_forecast\_exporter\_netcdf() (*in module pysteps.io.exporters*), [98](#page-101-0) initialize\_nonparam\_2d\_fft\_filter() (*in module pysteps.noise.fftgenerators*), [113](#page-116-0) initialize\_nonparam\_2d\_nested\_filter() plot\_ROC() (*in module pysteps.verification.plots*), (*in module pysteps.noise.fftgenerators*), [114](#page-117-0) initialize\_nonparam\_2d\_ssft\_filter() (*in module pysteps.noise.fftgenerators*), [115](#page-118-0) initialize\_param\_2d\_fft\_filter() (*in module pysteps.noise.fftgenerators*), [112](#page-115-0) intensity\_scale() (*in module pysteps.verification.spatialscores*), [181](#page-184-0) intensity\_scale\_accum() (*in module pysteps.verification.spatialscores*), [183](#page-186-0) intensity\_scale\_compute() (*in module pysteps.verification.spatialscores*), [183](#page-186-0) intensity\_scale\_init() (*in module pysteps.verification.spatialscores*), [182](#page-185-0) intensity\_scale\_merge() (*in module pysteps.verification.spatialscores*), [183](#page-186-0) iterate\_ar\_model() (*in module pysteps.timeseries.autoregression*), [142](#page-145-0) iterate\_var\_model() (*in module pysteps.timeseries.autoregression*), [142](#page-145-0) L lifetime() (*in module pysteps.verification.lifetime*), [173](#page-176-0) lifetime\_accum() (*in module pysteps.verification.lifetime*), [174](#page-177-0) lifetime\_compute() (*in module pysteps.verification.lifetime*), [174](#page-177-0) lifetime\_init() (*in module pysteps.verification.lifetime*), [174](#page-177-0)

#### M

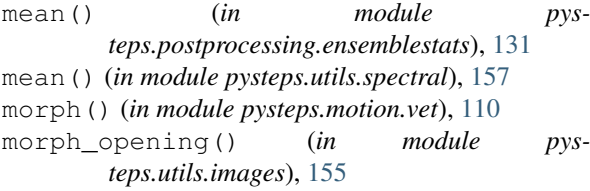

### N

- nonparam\_match\_empirical\_cdf() (*in module pysteps.postprocessing.probmatching*), [133](#page-136-0)
- NQ\_transform() (*in module pysteps.utils.transformation*), [161](#page-164-0)

## P

parse\_proj4\_string() (*in module pysteps.visualization.utils*), [195](#page-198-0) plot\_intensityscale() (*in module pysteps.verification.plots*), [175](#page-178-0)

- *teps.visualization.precipfields*), [192](#page-195-0)
- plot\_rankhist() (*in module pysteps.verification.plots*), [175](#page-178-0)
- plot\_reldiag() (*in module pysteps.verification.plots*), [175](#page-178-0)
- [176](#page-179-0)
- plot\_spectrum1d() (*in module pysteps.visualization.spectral*), [194](#page-197-0)
- pmm\_compute() (*in module pysteps.postprocessing.probmatching*), [133](#page-136-0)
- pmm\_init() (*in module pysteps.postprocessing.probmatching*), [133](#page-136-0)
- print\_ar\_params() (*in module pysteps.nowcasts.utils*), [130](#page-133-0)
- print\_corrcoefs() (*in module pysteps.nowcasts.utils*), [130](#page-133-0)
- proesmans() (*in module pysteps.motion.proesmans*), [106](#page-109-0)
- proj4\_to\_basemap() (*in module pysteps.visualization.utils*), [195](#page-198-0)
- proj4\_to\_cartopy() (*in module pysteps.visualization.utils*), [196](#page-199-0)
- pysteps.cascade.bandpass\_filters (*module*), [81](#page-84-0)
- pysteps.cascade.decomposition (*module*), [83](#page-86-0)
- pysteps.cascade.interface (*module*), [81](#page-84-0)
- pysteps.extrapolation.interface (*module*), [85](#page-88-0)
- pysteps.extrapolation.semilagrangian (*module*), [86](#page-89-0)
- pysteps.io.archive (*module*), [88](#page-91-0)
- pysteps.io.exporters (*module*), [95](#page-98-0)
- pysteps.io.importers (*module*), [89](#page-92-0)
- pysteps.io.interface (*module*), [88](#page-91-0) pysteps.io.nowcast\_importers (*module*), [95](#page-98-0) pysteps.io.readers (*module*), [100](#page-103-0)
- pysteps.motion.constant (*module*), [101](#page-104-0)
- pysteps.motion.darts (*module*), [101](#page-104-0)
- pysteps.motion.interface (*module*), [100](#page-103-0)
- pysteps.motion.lucaskanade (*module*), [103](#page-106-0)
- pysteps.motion.proesmans (*module*), [106](#page-109-0)
- pysteps.motion.vet (*module*), [107](#page-110-0)
- pysteps.noise.fftgenerators (*module*), [111](#page-114-0)
- pysteps.noise.interface (*module*), [111](#page-114-0)
- pysteps.noise.motion (*module*), [117](#page-120-0)

(*module*), [130](#page-133-0)

pysteps.noise.utils (*module*), [119](#page-122-0) pysteps.nowcasts.extrapolation (*module*), [120](#page-123-0)

```
pysteps.nowcasts.interface (module), 120
pysteps.nowcasts.sprog (module), 121
pysteps.nowcasts.sseps (module), 123
pysteps.nowcasts.steps (module), 126
pysteps.nowcasts.utils (module), 129
pysteps.postprocessing.ensemblestats
```
pysteps.postprocessing.probmatching (*module*), [132](#page-135-0) pysteps.timeseries.autoregression (*module*), [134](#page-137-0) pysteps.timeseries.correlation (*module*), [142](#page-145-0) pysteps.utils.arrays (*module*), [146](#page-149-0) pysteps.utils.cleansing (*module*), [147](#page-150-0) pysteps.utils.conversion (*module*), [148](#page-151-0) pysteps.utils.dimension (*module*), [150](#page-153-0) pysteps.utils.fft (*module*), [153](#page-156-0) pysteps.utils.images (*module*), [153](#page-156-0) pysteps.utils.interface (*module*), [145](#page-148-0) pysteps.utils.interpolate (*module*), [155](#page-158-0) pysteps.utils.spectral (*module*), [156](#page-159-0) pysteps.utils.tapering (*module*), [158](#page-161-0) pysteps.utils.transformation (*module*), [160](#page-163-0) pysteps.verification.detcatscores (*module*), [164](#page-167-0) pysteps.verification.detcontscores (*module*), [167](#page-170-0) pysteps.verification.ensscores (*module*), [170](#page-173-0) pysteps.verification.interface (*module*), [162](#page-165-0) pysteps.verification.lifetime (*module*), round\_int() (*in module pysteps.motion.vet*), [110](#page-113-0) [173](#page-176-0) pysteps.verification.plots (*module*), [174](#page-177-0) pysteps.verification.probscores (*module*), [176](#page-179-0) pysteps.verification.spatialscores (*module*), [180](#page-183-0) pysteps.visualization.animations (*module*), [187](#page-190-0) pysteps.visualization.motionfields (*module*), [189](#page-192-0) pysteps.visualization.precipfields (*module*), [192](#page-195-0) pysteps.visualization.spectral (*module*), [194](#page-197-0) pysteps.visualization.utils (*module*), [195](#page-198-0)

# $\Omega$

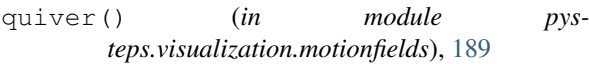

## R

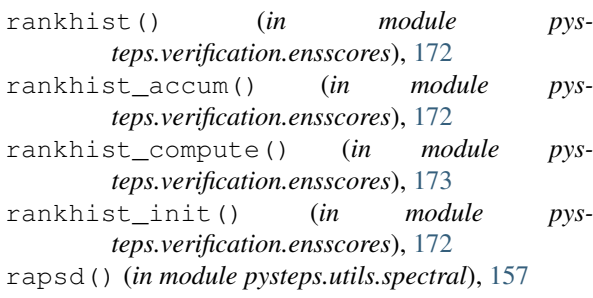

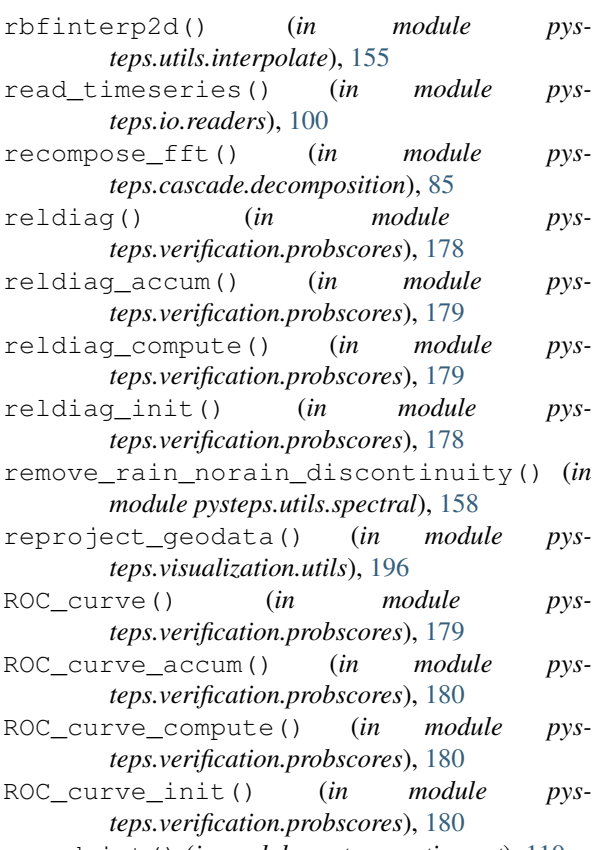

#### S

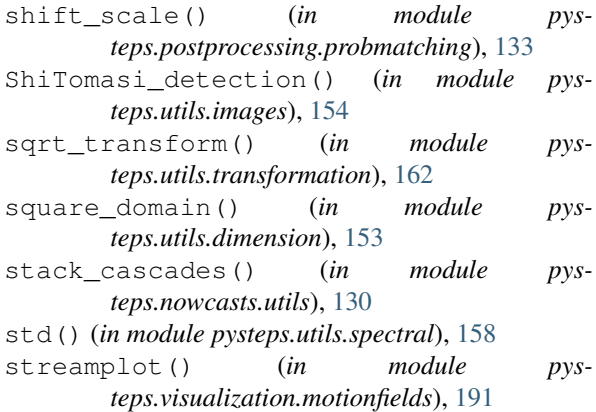

### T

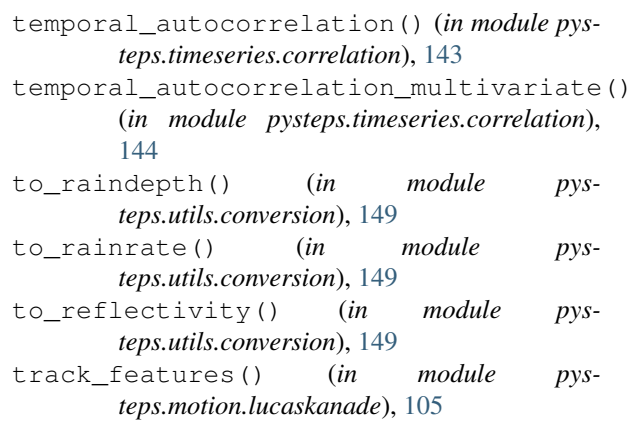

## V

vet() (*in module pysteps.motion.vet*), [107](#page-110-0) vet\_cost\_function() (*in module pysteps.motion.vet*), [109](#page-112-0) vet\_cost\_function\_gradient() (*in module pysteps.motion.vet*), [110](#page-113-0)